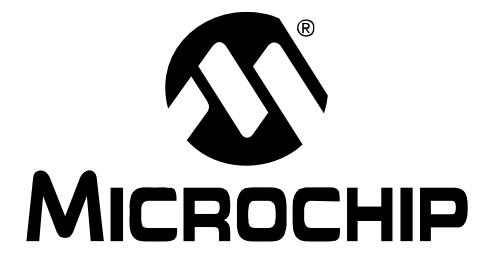

# **32-Bit Language Tools Libraries**

© 2009 Microchip Technology Inc. DS51685D

#### **Note the following details of the code protection feature on Microchip devices:**

- Microchip products meet the specification contained in their particular Microchip Data Sheet.
- Microchip believes that its family of products is one of the most secure families of its kind on the market today, when used in the intended manner and under normal conditions.
- There are dishonest and possibly illegal methods used to breach the code protection feature. All of these methods, to our knowledge, require using the Microchip products in a manner outside the operating specifications contained in Microchip's Data Sheets. Most likely, the person doing so is engaged in theft of intellectual property.
- Microchip is willing to work with the customer who is concerned about the integrity of their code.
- Neither Microchip nor any other semiconductor manufacturer can guarantee the security of their code. Code protection does not mean that we are guaranteeing the product as "unbreakable."

Code protection is constantly evolving. We at Microchip are committed to continuously improving the code protection features of our products. Attempts to break Microchip's code protection feature may be a violation of the Digital Millennium Copyright Act. If such acts allow unauthorized access to your software or other copyrighted work, you may have a right to sue for relief under that Act.

Information contained in this publication regarding device applications and the like is provided only for your convenience and may be superseded by updates. It is your responsibility to ensure that your application meets with your specifications. MICROCHIP MAKES NO REPRESENTATIONS OR WARRANTIES OF ANY KIND WHETHER EXPRESS OR IMPLIED, WRITTEN OR ORAL, STATUTORY OR OTHERWISE, RELATED TO THE INFORMATION, INCLUDING BUT NOT LIMITED TO ITS CONDITION, QUALITY, PERFORMANCE, MERCHANTABILITY OR FITNESS FOR PURPOSE**.** Microchip disclaims all liability arising from this information and its use. Use of Microchip devices in life support and/or safety applications is entirely at the buyer's risk, and the buyer agrees to defend, indemnify and hold harmless Microchip from any and all damages, claims, suits, or expenses resulting from such use. No licenses are conveyed, implicitly or otherwise, under any Microchip intellectual property rights.

#### **Trademarks**

The Microchip name and logo, the Microchip logo, dsPIC, KEELOQ, KEELOQ logo, MPLAB, PIC, PICmicro, PICSTART, rfPIC and UNI/O are registered trademarks of Microchip Technology Incorporated in the U.S.A. and other countries.

FilterLab, Hampshire, HI-TECH C, Linear Active Thermistor, MXDEV, MXLAB, SEEVAL and The Embedded Control Solutions Company are registered trademarks of Microchip Technology Incorporated in the U.S.A.

Analog-for-the-Digital Age, Application Maestro, CodeGuard, dsPICDEM, dsPICDEM.net, dsPICworks, dsSPEAK, ECAN, ECONOMONITOR, FanSense, HI-TIDE, In-Circuit Serial Programming, ICSP, Mindi, MiWi, MPASM, MPLAB Certified logo, MPLIB, MPLINK, mTouch, Octopus, Omniscient Code Generation, PICC, PICC-18, PICDEM, PICDEM.net, PICkit, PICtail, PIC<sup>32</sup> logo, REAL ICE, rfLAB, Select Mode, Total Endurance, TSHARC, UniWinDriver, WiperLock and ZENA are trademarks of Microchip Technology Incorporated in the U.S.A. and other countries.

SQTP is a service mark of Microchip Technology Incorporated in the U.S.A.

All other trademarks mentioned herein are property of their respective companies.

© 2009, Microchip Technology Incorporated, Printed in the U.S.A., All Rights Reserved.

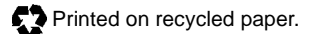

## **QUALITY MANAGEMENT SYSTEM CERTIFIED BY DNV**  $=$  ISO/TS 16949:2002  $=$

*Microchip received ISO/TS-16949:2002 certification for its worldwide headquarters, design and wafer fabrication facilities in Chandler and Tempe, Arizona; Gresham, Oregon and design centers in California and India. The Company's quality system processes and procedures are for its PIC® MCUs and dsPIC® DSCs, KEELOQ® code hopping devices, Serial EEPROMs, microperipherals, nonvolatile memory and analog products. In addition, Microchip's quality system for the design and manufacture of development systems is ISO 9001:2000 certified.*

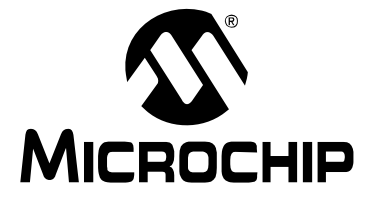

## **Table of Contents**

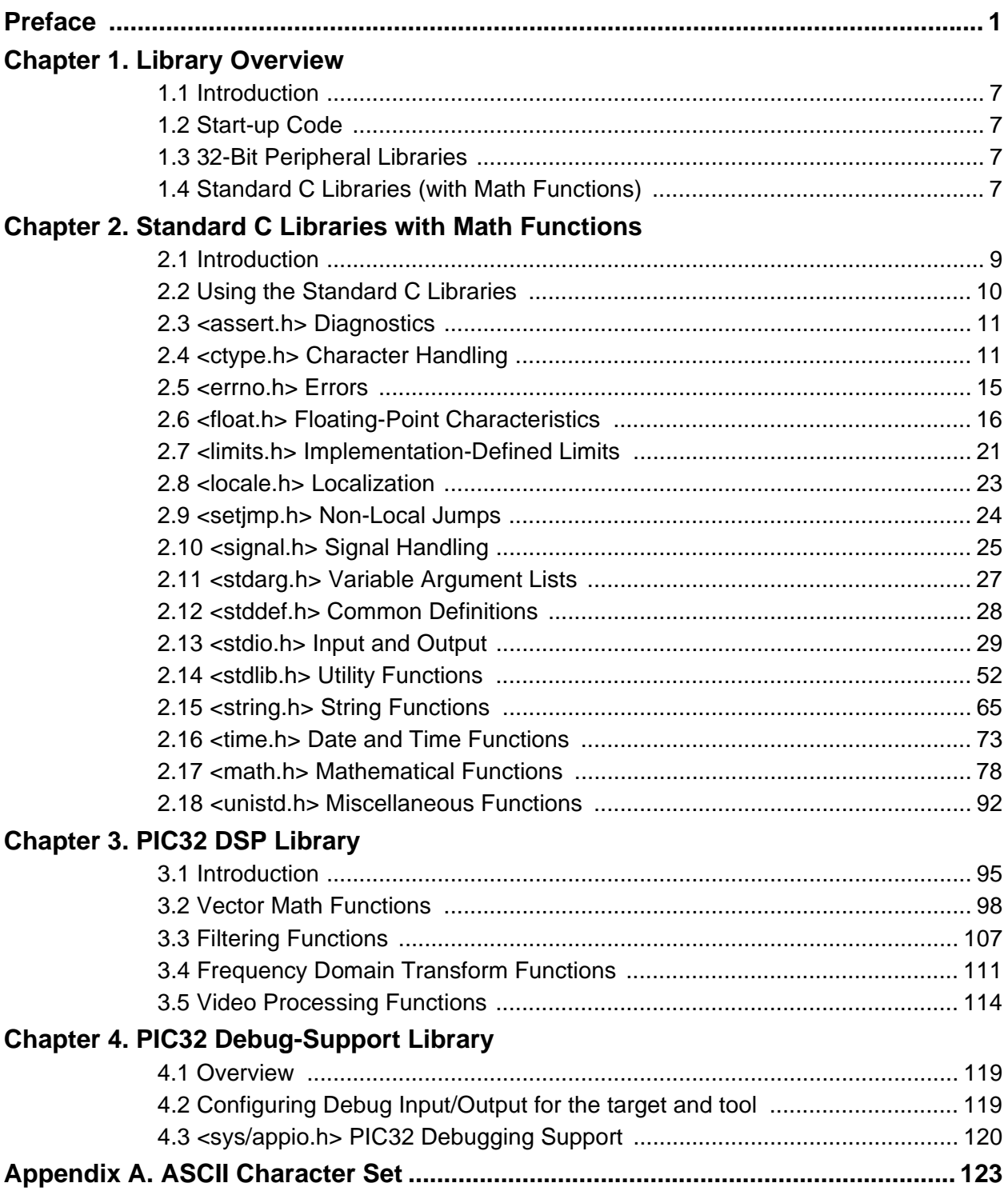

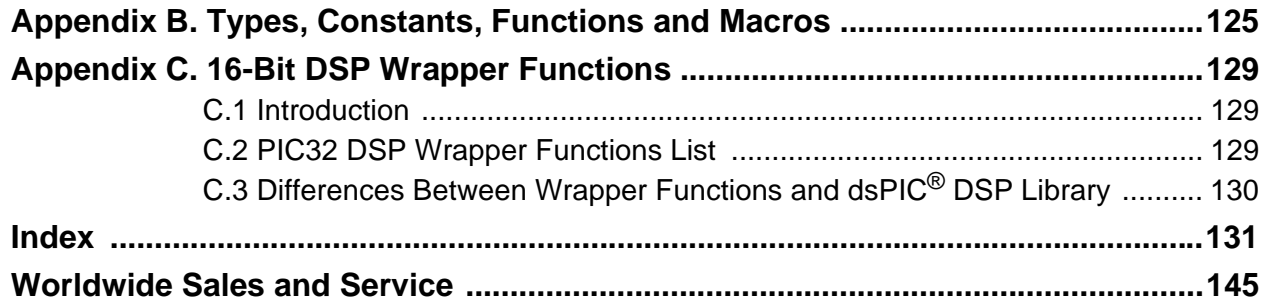

<span id="page-4-0"></span>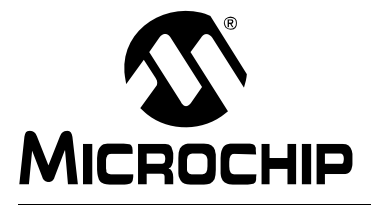

## **32-BIT LANGUAGE TOOLS LIBRARIES**

## **Preface**

## **NOTICE TO CUSTOMERS**

**All documentation becomes dated, and this manual is no exception. Microchip tools and documentation are constantly evolving to meet customer needs, so some actual dialogs and/or tool descriptions may differ from those in this document. Please refer to our web site [\(www.microchip.com](www.microchip.com)) to obtain the latest documentation available.**

**Documents are identified with a "DS" number. This number is located on the bottom of each page, in front of the page number. The numbering convention for the DS number is "DSXXXXXA", where "XXXXX" is the document number and "A" is the revision level of the document.**

**For the most up-to-date information on development tools, see the MPLAB® IDE on-line help. Select the Help menu, and then Topics to open a list of available on-line help files.**

### **INTRODUCTION**

This chapter contains general information that will be useful to know before using the 32-bit libraries. Items discussed include:

- • [Document Layout](#page-4-1)
- • [Conventions Used in this Guide](#page-5-0)
- • [Recommended Reading](#page-6-0)
- • [The Microchip Web Site](#page-7-0)
- • [Development Systems Customer Change Notification Service](#page-7-1)
- • [Customer Support](#page-8-0)

### <span id="page-4-1"></span>**DOCUMENT LAYOUT**

This document describes how to use language tools to write code for 32-bit applications. The document layout is as follows:

- **[Chapter 1. Library Overview](#page-10-5)** gives an overview of libraries. Some are described further in this document, while others are described in other documents or on-line Help files.
- **[Chapter 2. Standard C Libraries with Math Functions](#page-12-2)** lists the library functions and macros for standard C operation.
- **[Chapter 3. PIC32 DSP Library](#page-98-2)** lists the PIC32 DSP library functions, such as vector operations, filters and transforms.
- **[Appendix A. ASCII Character Set](#page-126-1)** ASCII Character Set.
- **[Appendix B. Types, Constants, Functions and Macros](#page-128-1)** an alphabetical list of types, constants, functions and macros.
- **[Appendix C. 16-Bit DSP Wrapper Functions](#page-132-3)** discusses the PIC32 DSP wrapper functions.

### <span id="page-5-0"></span>**CONVENTIONS USED IN THIS GUIDE**

The following conventions may appear in this documentation:

#### **DOCUMENTATION CONVENTIONS**

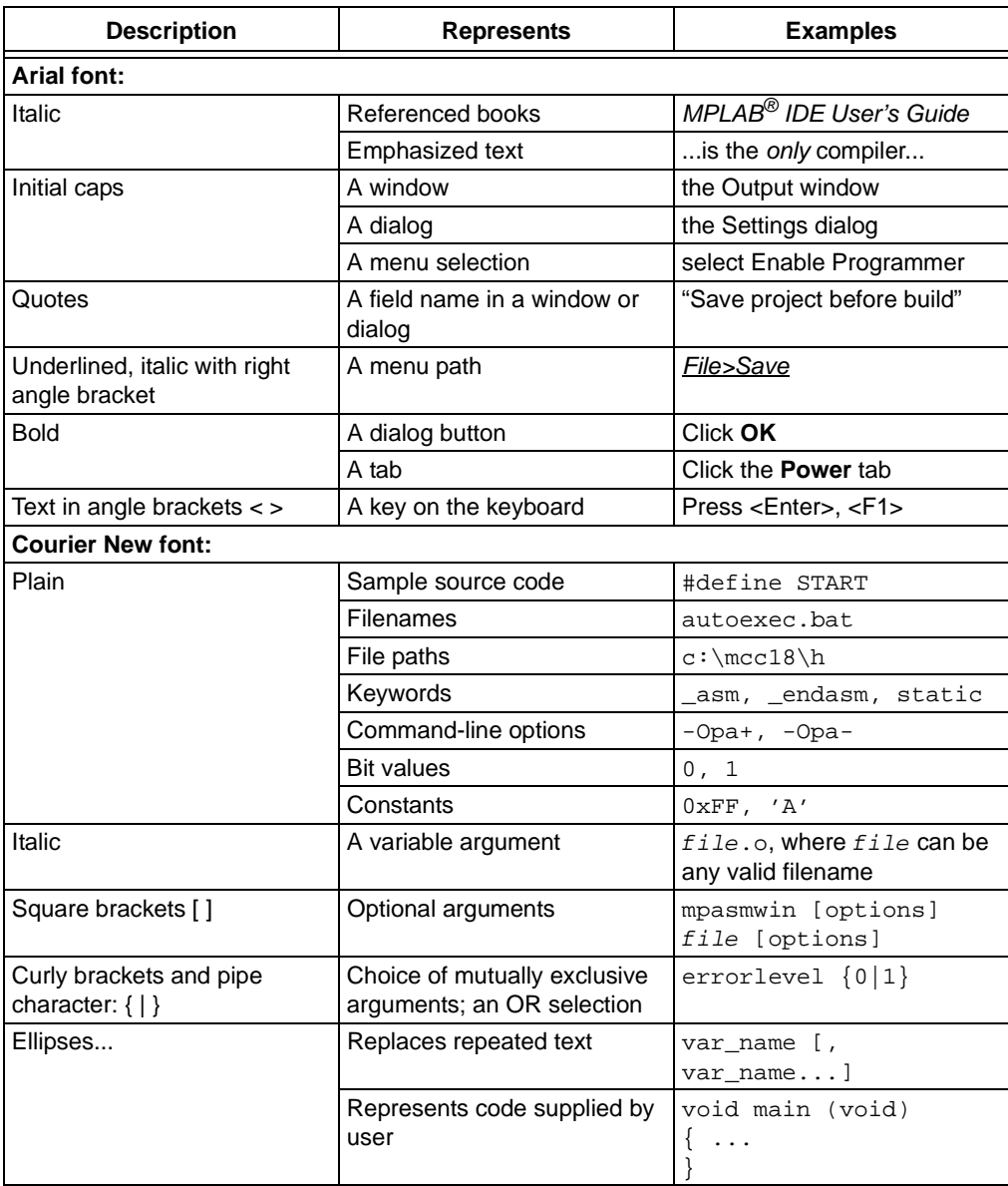

#### <span id="page-6-0"></span>**RECOMMENDED READING**

This documentation describes how to use the 32-bit libraries. Other useful documents are listed below. The following Microchip documents are available and recommended as supplemental reference resources.

#### **Readme Files**

For the latest information on Microchip tools, read the associated Readme files (HTML files) included with the software.

#### **Device-Specific Documentation**

The Microchip web site contains many documents that describe 16-bit device functions and features. Among these are:

- Individual and family data sheets
- Family reference manuals
- Programmer's reference manuals

#### **MPLAB® C32 C Compiler User's Guide (DS51686)**

Comprehensive guide that describes the operation and features of Microchip's 32-bit C compiler for PIC32MX devices.

#### **PIC32MX Configuration Settings**

Lists the Configuration Bit Settings for the Microchip PIC32MS devices supported by the 32-bit C compiler's #pragma config directive.

#### **C Standards Information**

American National Standard for Information Systems – *Programming Language – C*. American National Standards Institute (ANSI), 11 West 42nd. Street, New York, New York, 10036.

This standard specifies the form and establishes the interpretation of programs expressed in the programming language C. Its purpose is to promote portability, reliability, maintainability and efficient execution of C language programs on a variety of computing systems.

#### **C Reference Manuals**

- Harbison, Samuel P. and Steele, Guy L., *C A Reference Manual*, Fourth Edition, Prentice-Hall, Englewood Cliffs, N.J. 07632.
- Kernighan, Brian W. and Ritchie, Dennis M., *The C Programming Language*, Second Edition. Prentice Hall, Englewood Cliffs, N.J. 07632.
- Kochan, Steven G., *Programming In ANSI C*, Revised Edition. Hayden Books, Indianapolis, Indiana 46268.
- Plauger, P.J., *The Standard C Library*, Prentice-Hall, Englewood Cliffs, N.J. 07632.
- Van Sickle, Ted., *Programming Microcontrollers in C*, First Edition. LLH Technology Publishing, Eagle Rock, Virginia 24085.

#### <span id="page-7-0"></span>**THE MICROCHIP WEB SITE**

Microchip provides online support via our web site at <www.microchip.com>. This web site is used as a means to make files and information easily available to customers. Accessible by using your favorite Internet browser, the web site contains the following information:

- **Product Support** Data sheets and errata, application notes and sample programs, design resources, user's guides and hardware support documents, latest software releases and archived software
- **General Technical Support** Frequently Asked Questions (FAQs), technical support requests, online discussion groups, Microchip consultant program member listing
- **Business of Microchip** Product selector and ordering guides, latest Microchip press releases, listing of seminars and events, listings of Microchip sales offices, distributors and factory representatives

#### <span id="page-7-1"></span>**DEVELOPMENT SYSTEMS CUSTOMER CHANGE NOTIFICATION SERVICE**

Microchip's customer notification service helps keep customers current on Microchip products. Subscribers will receive e-mail notification whenever there are changes, updates, revisions or errata related to a specified product family or development tool of interest.

To register, access the Microchip web site at [www.microchip.com,](www.microchip.com) click on Customer Change Notification and follow the registration instructions.

The Development Systems product group categories are:

- **Compilers** The latest information on Microchip C compilers and other language tools. These include all MPLAB® C compilers; all MPLAB assemblers (including MPASM™ assembler); all MPLAB linkers (including MPLINK™ object linker); and all MPLAB librarians (including MPLIB™ object librarian).
- **Emulators** The latest information on Microchip in-circuit emulators.This includes the MPLAB REAL ICE™ and MPLAB ICE 2000 in-circuit emulators.
- **In-Circuit Debuggers** The latest information on the Microchip in-circuit debuggers. These include MPLAB ICD 2 in-circuit debugger and PICkit™ 2 debig express.
- **MPLAB® IDE** The latest information on Microchip MPLAB IDE, the Windows® Integrated Development Environment for development systems tools. This list is focused on the MPLAB IDE, MPLAB IDE Project Manager, MPLAB Editor and MPLAB SIM simulator, as well as general editing and debugging features.
- **Programmers** The latest information on Microchip programmers. These include the MPLAB PM3 device programmer and the PICSTART<sup>®</sup> Plus, PICkit™ 1 and PICkit<sup>™</sup> 2 development programmers.

#### <span id="page-8-0"></span>**CUSTOMER SUPPORT**

Users of Microchip products can receive assistance through several channels:

- Distributor or Representative
- Local Sales Office
- Field Application Engineer (FAE)
- Technical Support

Customers should contact their distributor, representative or field application engineer (FAE) for support. Local sales offices are also available to help customers. A listing of sales offices and locations is included in the back of this document.

Technical support is available through the web site at: [http://support.microchip.com.](http://support.microchip.com)

### **REVISION HISTORY**

#### **Revision A (October 2007)**

• Initial release of this document.

#### **Revision B (October 2008)**

• Added Appendix C. PIC32 DSP Library

#### **Revision C (February 2009)**

- Incorporated name changes from MPLAB 32 C Compiler to 32-bit C Compiler.
- Add MIPS and review updates.

#### **Revision D (July 2009)**

- Moved PIC32 DSP Library from Appendix C to Chapter 3.
- Added **[Chapter 4. PIC32 Debug-Support Library](#page-122-3)**.

**NOTES:**

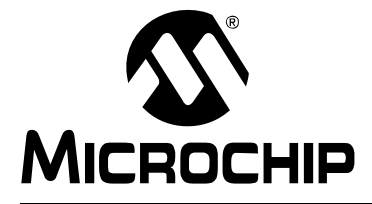

## <span id="page-10-5"></span>**32-BIT LANGUAGE TOOLS LIBRARIES**

## **Chapter 1. Library Overview**

#### <span id="page-10-1"></span><span id="page-10-0"></span>**1.1 INTRODUCTION**

A library is a collection of functions grouped for reference and ease of linking.

#### **1.1.1 C Code Applications**

The 32-bit language tool libraries are included in the  $pic32mx\backslash 1$  is subdirectory of the MPLAB C compiler for PIC32MX MCUs (formerly MPLAB C32) install directory, which is by default:

```
C:\Program Files\Microchip\MPLAB C32\pic32mx\lib
```
or,

C:\Program Files\Microchip\MPLAB C32 Suite\pic32mx\lib

These libraries can be linked directly into an application with the 32-bit linker.

#### **1.1.2 Chapter Organization**

This chapter is organized as follows:

- • [Start-up Code](#page-10-2)
- • [32-Bit Peripheral Libraries](#page-10-3)
- • [Standard C Libraries \(with Math Functions\)](#page-10-4)

#### <span id="page-10-2"></span>**1.2 START-UP CODE**

In order to initialize variables in data memory, the linker creates a data initialization image. This image must be copied into RAM at start-up, before the application proper takes control. Initialization of the runtime environment is performed by start-up code in crt0.o. Details of the initialization process are described in Section 5.7 Start-up and Initialization in the "*MPLAB Compiler for PIC32MX MCUs User's Guide"* (DS51686).

#### <span id="page-10-3"></span>**1.3 32-BIT PERIPHERAL LIBRARIES**

The 32-bit software and hardware peripheral libraries provide functions and macros for setting up and controlling the 32-bit peripherals. These libraries are processor-specific and of the form libmchp\_peripheral\_*Device*.a, where *Device* is the 32-bit device number.

### <span id="page-10-4"></span>**1.4 STANDARD C LIBRARIES (WITH MATH FUNCTIONS)**

A complete set of ANSI-89 conforming libraries are provided. The standard C library files are libc.a (written by MIPS Technologies) libe.a and libm.a.

A typical C application will require all three libraries, these are linked in by default and do not need to be specified by the user.

**NOTES:**

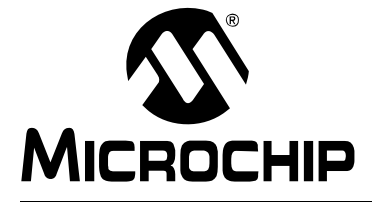

## <span id="page-12-0"></span>**Chapter 2. Standard C Libraries with Math Functions**

#### <span id="page-12-1"></span>**2.1 INTRODUCTION**

<span id="page-12-2"></span>Standard ANSI C library functions are contained in the libraries  $\text{libc.a}$  and  $\text{libgcc.a.}$ Multiple versions of these libraries exist, each compiled with different compilation options. They are intended to match closely with a subset of the build options used to compile your application. The compilation environment will select the library that is most appropriate for the selected build options.

The available libraries have been optimized for: speed, size, integer arithmetic only and MIPS16<sup>®</sup> mode.

#### **2.1.1 C Code Applications**

The 32-bit C compiler directory contains a library and include file subdirectory that is automatically searched by the tool chain. For a full install of the compiler, the default install directory is c:\Program Files\Microchip\MPLAB C32. For a demo install (with MPLAB IDE) of the compiler, the default install directory is c:\Program Files\Microchip\MPLAB C32 Suite.

#### <span id="page-12-3"></span>**2.1.2 Chapter Organization**

This chapter is organized as follows:

- • [Using the Standard C Libraries](#page-13-0)
- • [<assert.h> Diagnostics](#page-14-0)
- • [<ctype.h> Character Handling](#page-14-1)
- • [<errno.h> Errors](#page-18-0)
- • [<float.h> Floating-Point Characteristics](#page-19-0)
- < limits.h> Implementation-Defined Limits
- • [<locale.h> Localization](#page-26-0)
- • [<math.h> Mathematical Functions](#page-81-0)
- • [<setjmp.h> Non-Local Jumps](#page-27-0)
- • [<signal.h> Signal Handling](#page-28-0)
- • [<stdarg.h> Variable Argument Lists](#page-30-0)
- • [<stddef.h> Common Definitions](#page-31-0)
- • [<stdio.h> Input and Output](#page-32-0)
- • [<stdlib.h> Utility Functions](#page-55-0)
- • [<string.h> String Functions](#page-68-0)
- • [<time.h> Date and Time Functions](#page-76-0)
- • [<unistd.h> Miscellaneous Functions](#page-95-0)

### <span id="page-13-0"></span>**2.2 USING THE STANDARD C LIBRARIES**

Building an application that utilizes the standard C libraries requires two types of files: header files and library files.

#### **2.2.1 Header Files**

All standard C library entities are declared or defined in one or more standard headers (See list in **[Section 2.1.2 "Chapter Organization"](#page-12-3)**.) To make use of a library entity in a program, write an include directive that names the relevant standard header.

The contents of a standard header is included by naming it in an include directive, as in:

#include <stdio.h> /\* include I/O facilities \*/

The standard headers can be included in any order. Do not include a standard header within a declaration. Do not define macros that have the same names as keywords before including a standard header.

#### **2.2.2 Library Files**

The archived library files contain all the individual object files for each library function.

When linking an application, the library file must be provided as an input to the linker (using the  $\text{-}\text{-}\text{library}$  or  $\text{-}1$  linker option or by specifying them on the command line) such that the functions used by the application may be linked into the application. Library linking is order dependent. A library must be required at the inclusion point for it to be used.

A typical C application will require three library files: libc.a, libm.a, and libe.a. These libraries will be included automatically if linking is performed using the 32-bit compiler.

**Note:** Some standard library functions require a heap. These include the standard I/O functions that open files and the memory allocation functions. Refer to Section 5.5 of the "*MPLAB C Compiler for PIC32MX MCUs User's Guide"*  (DS51686).

### <span id="page-14-0"></span>**2.3 <ASSERT.H> DIAGNOSTICS**

The header file assert.h consists of a single macro that is useful for debugging logic errors in programs. By using the assert statement in critical locations where certain conditions should be true, the logic of the program may be tested.

Assertion testing may be turned off without removing the code by defining NDEBUG before including <assert.h>. If the macro NDEBUG is defined, assert() is ignored and no code is generated.

#### **assert**

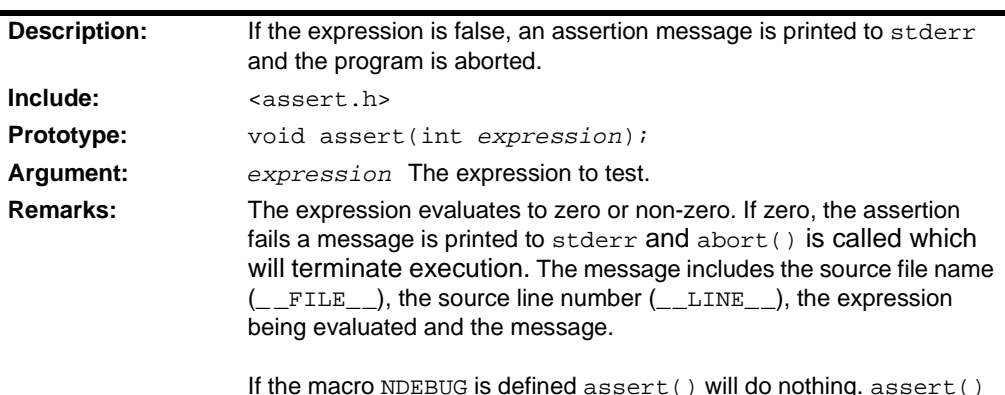

is defined as a C macro.

### <span id="page-14-1"></span>**2.4 <CTYPE.H> CHARACTER HANDLING**

The header file ctype.h consists of functions that are useful for classifying and mapping characters. Characters are interpreted according to the Standard C locale.

Use of any one of these functions will import 257 bytes worth of data.

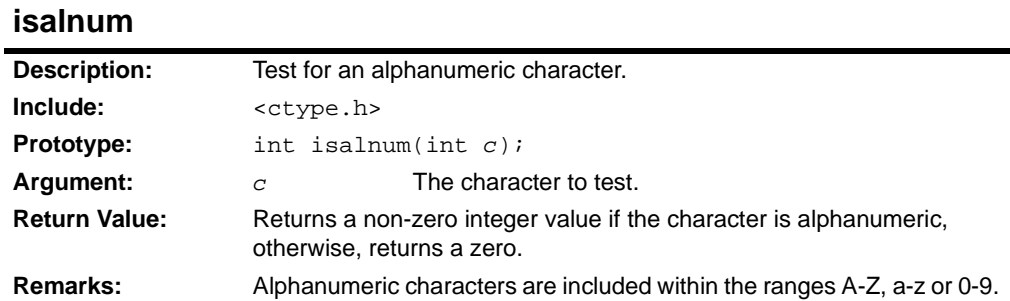

#### **isalpha**

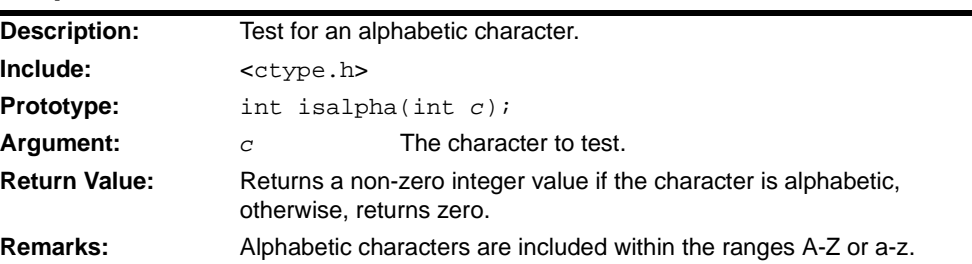

#### **isascii**

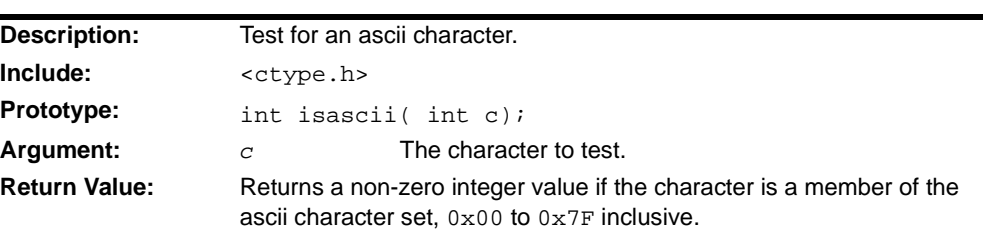

#### **iscntrl**

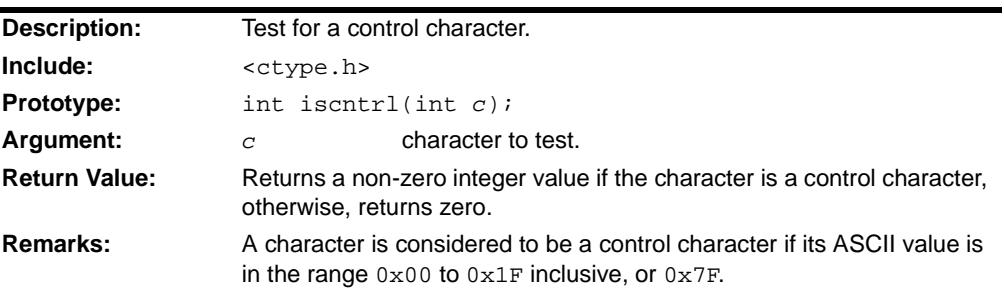

### **isdigit**

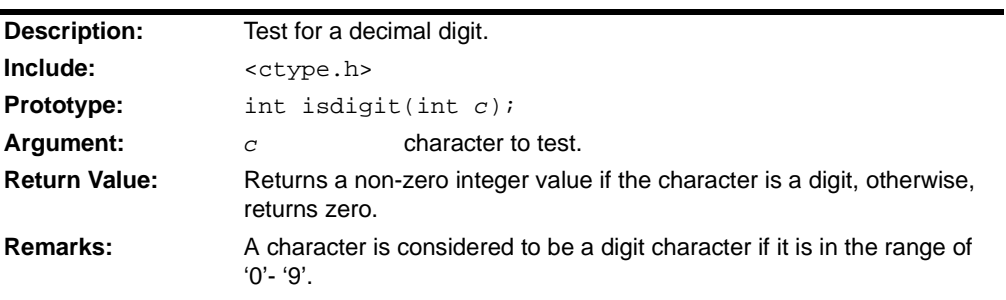

### **isgraph**

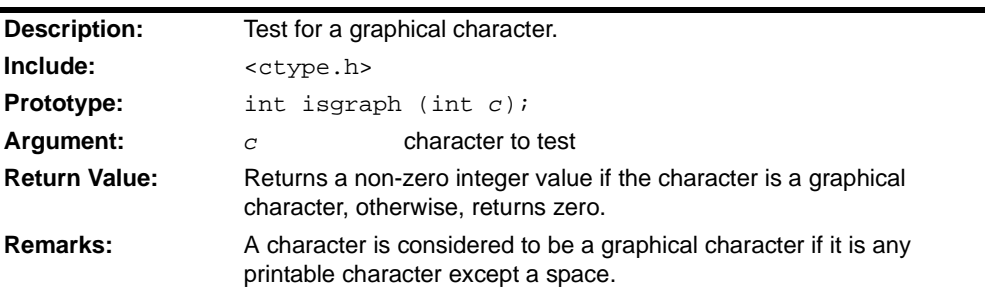

## **Standard C Libraries with Math Functions**

#### **islower**

 $\blacksquare$ 

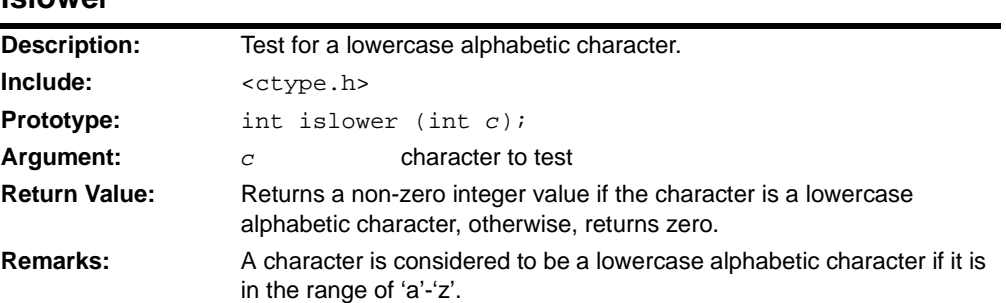

## **isprint**

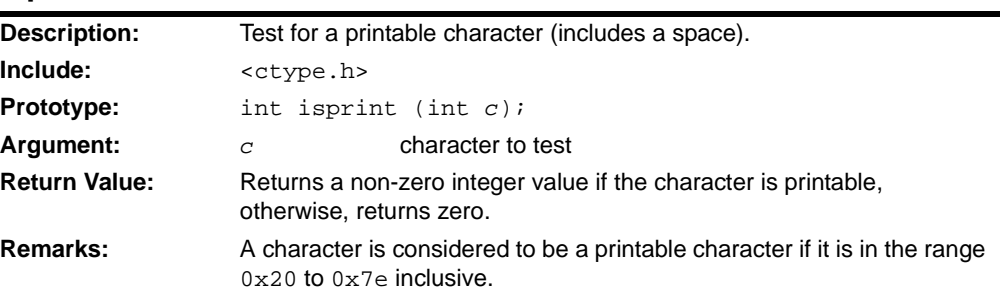

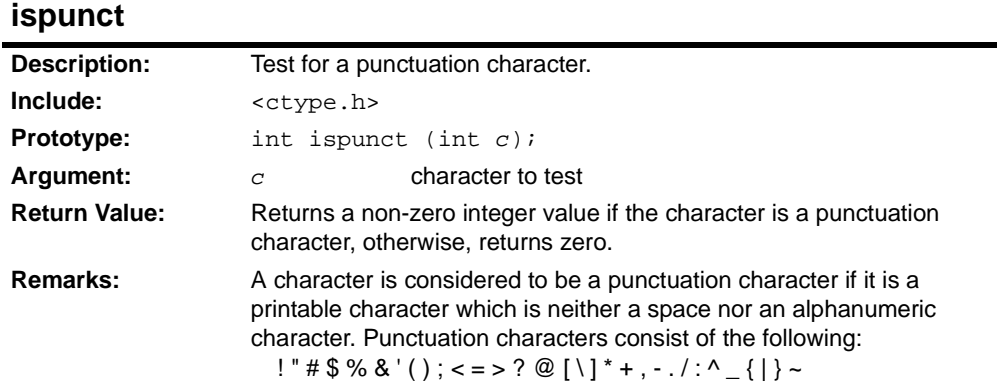

### **isspace**

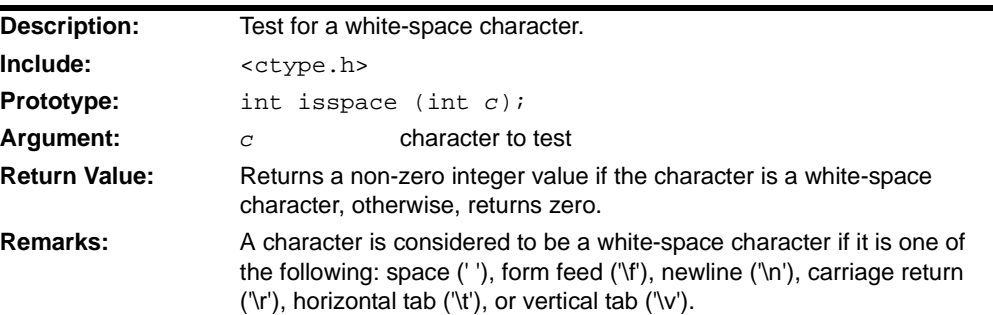

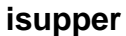

 $\blacksquare$ 

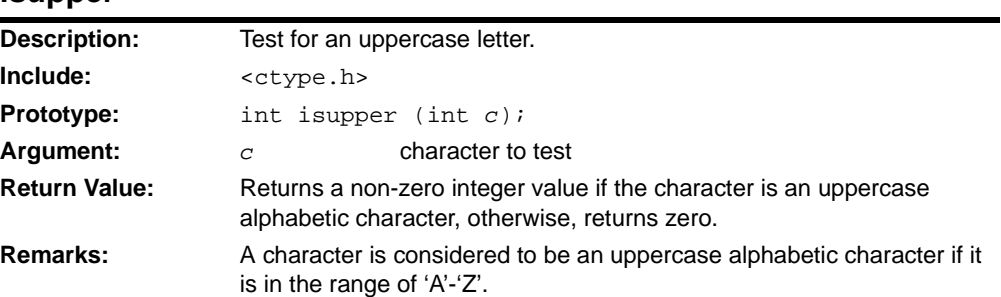

## **isxdigit**

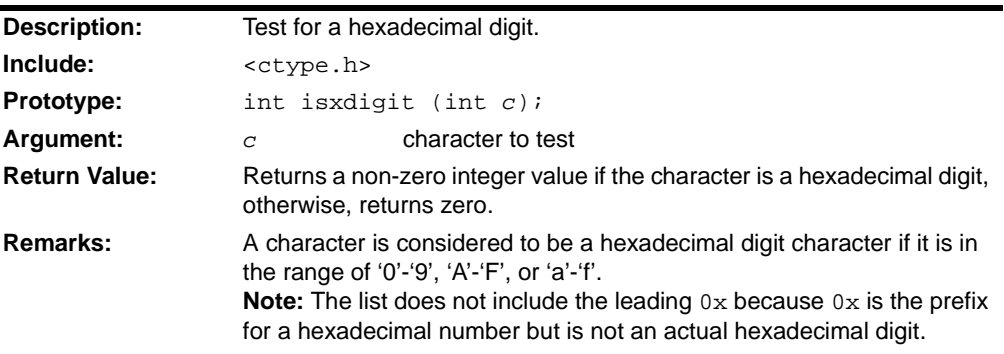

#### **tolower**

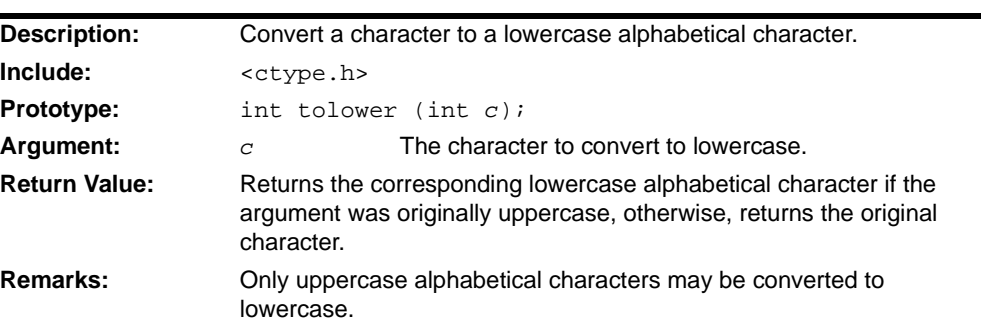

### **toupper**

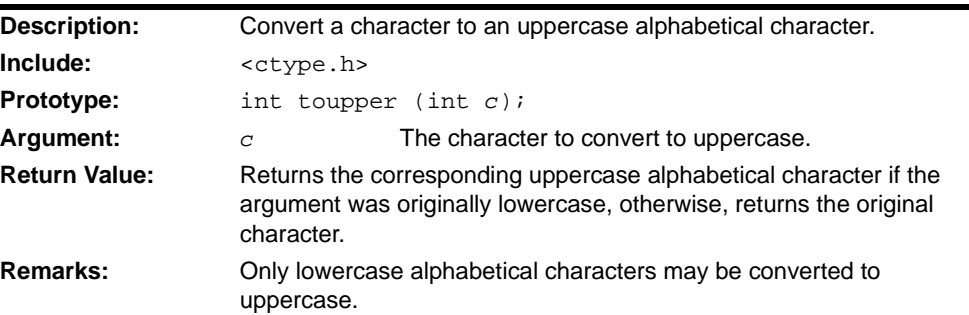

#### <span id="page-18-0"></span>**2.5 <ERRNO.H> ERRORS**

The header file errno.h consists of macros that provide error codes that are reported by certain library functions (see individual functions). The variable errno may evaluate to any value greater than zero. To test if a library function encounters an error, the program should store the value zero in errno immediately before calling the library function. The value should be checked before another function call which may change the value. At program start-up, errno is zero. Library functions will never set errno to zero.

The following section identifies error values that are returned by the libraries. The header file defines errors that are not generated by the libraries.

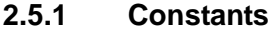

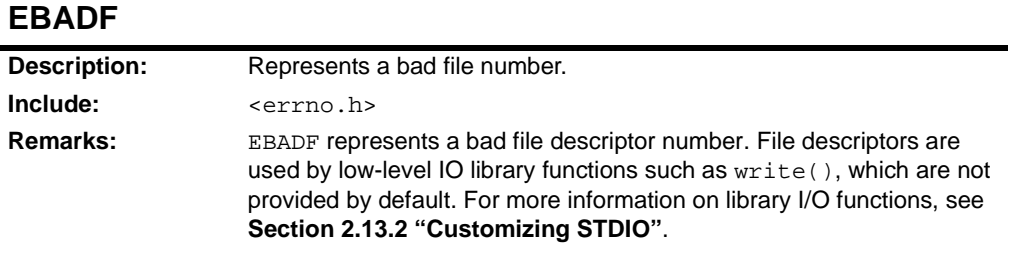

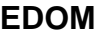

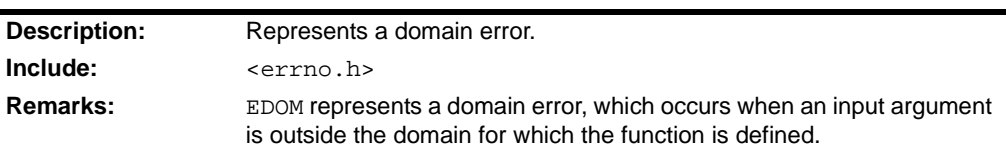

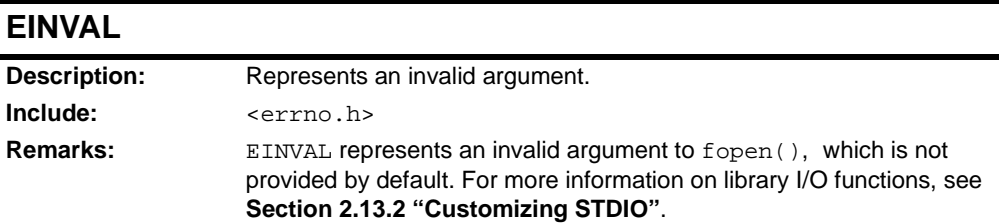

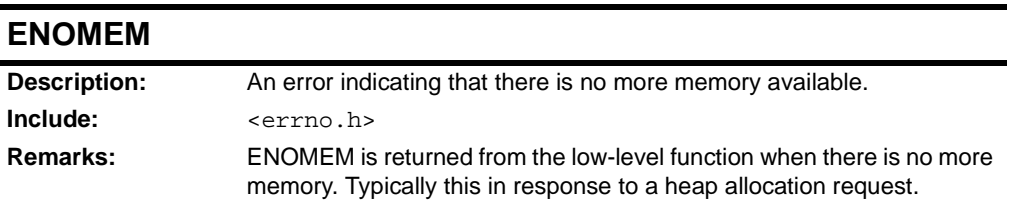

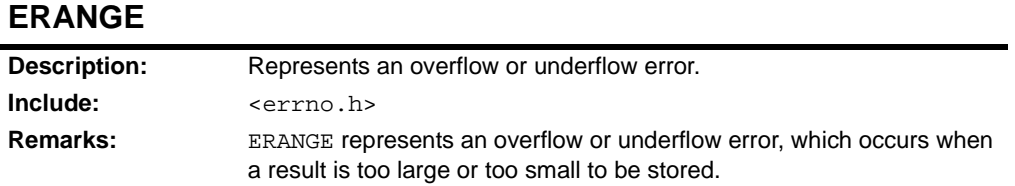

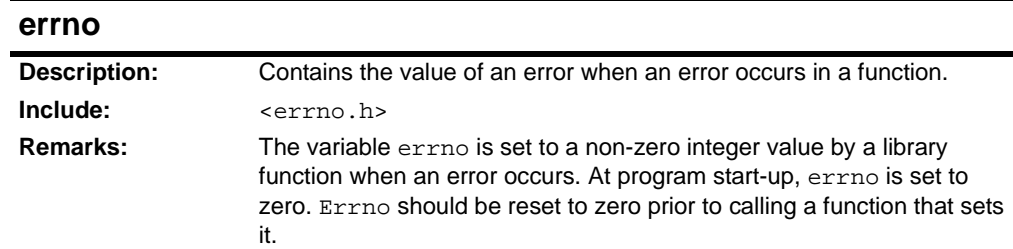

#### **2.5.2 Functions and Macros**

#### <span id="page-19-0"></span>**2.6 <FLOAT.H> FLOATING-POINT CHARACTERISTICS**

The header file float.h consists of macros that specify various properties of floating-point types. These properties include the number of significant figures, digits, size limits and what rounding mode is used.

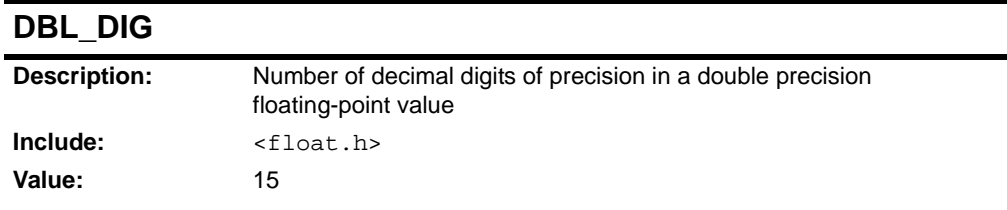

### **DBL\_EPSILON**

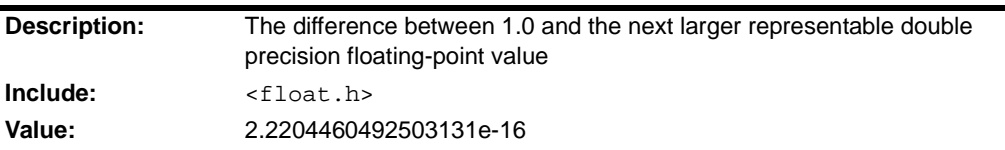

### **DBL\_MANT\_DIG**

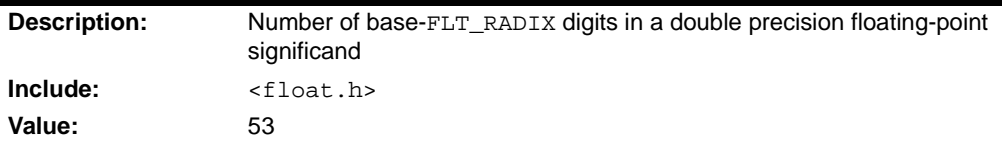

#### **DBL\_MAX**

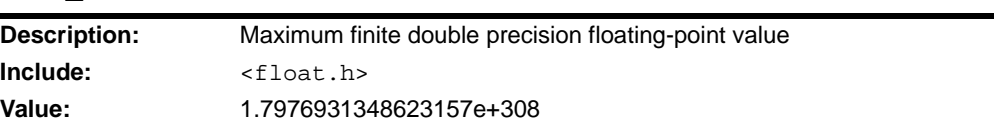

### **DBL\_MAX\_10\_EXP**

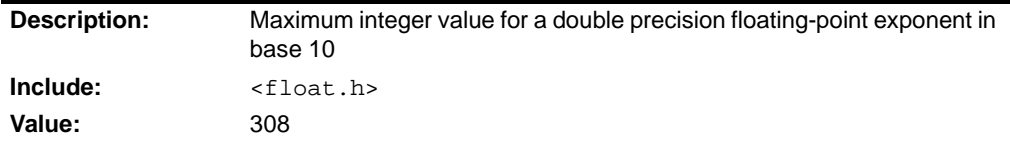

### **DBL\_MAX\_EXP**

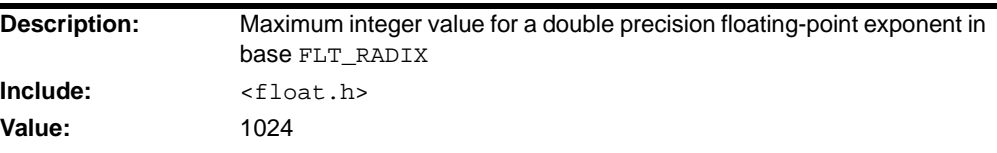

### **DBL\_MIN**

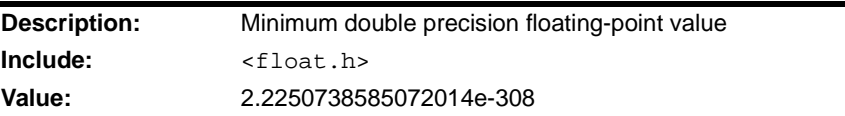

### **DBL\_MIN\_10\_EXP**

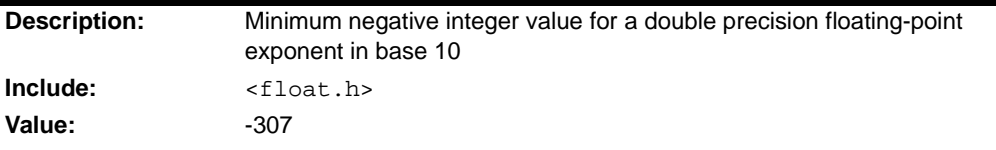

### **DBL\_MIN\_EXP**

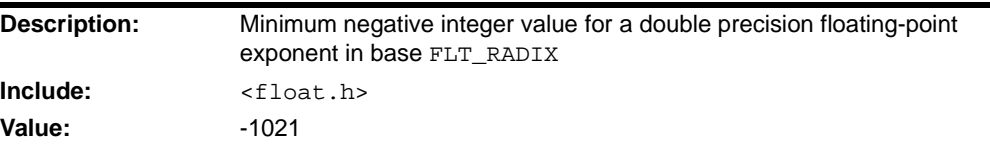

### **FLT\_DIG**

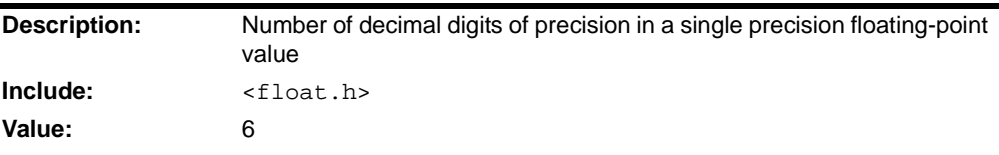

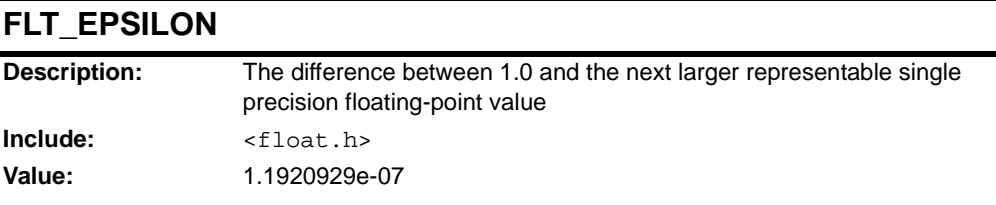

### **FLT\_MANT\_DIG**

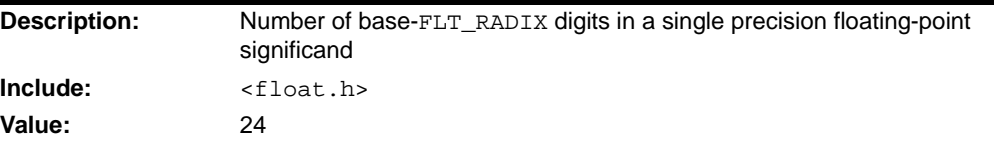

### **FLT\_MAX**

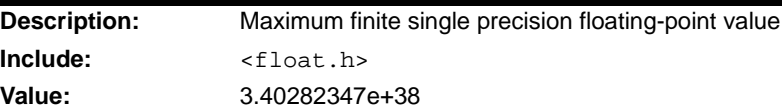

### **FLT\_MAX\_10\_EXP**

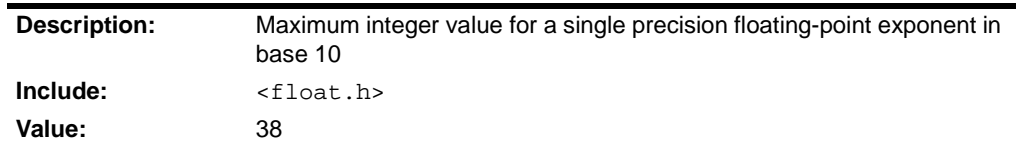

### **FLT\_MAX\_EXP**

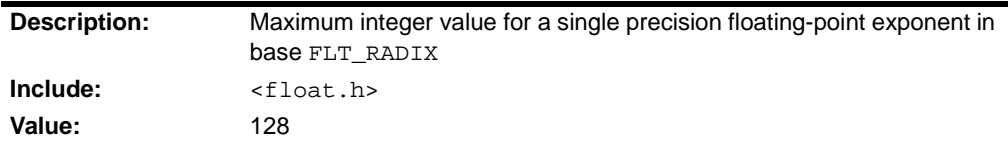

### **FLT\_MIN**

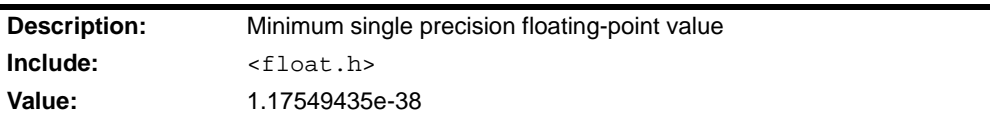

### **FLT\_MIN\_10\_EXP**

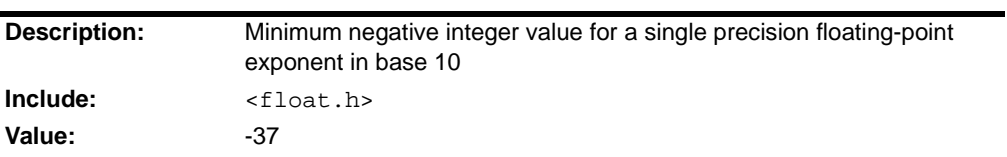

### **FLT\_MIN\_EXP**

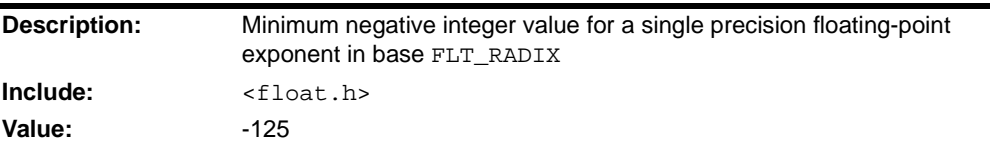

### **FLT\_RADIX**

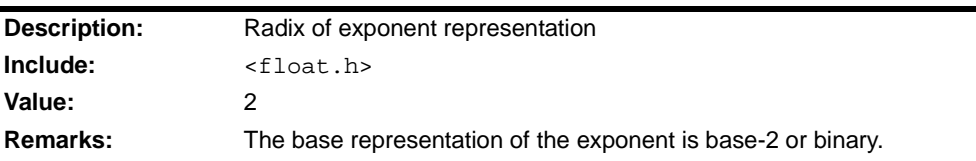

### **FLT\_ROUNDS**

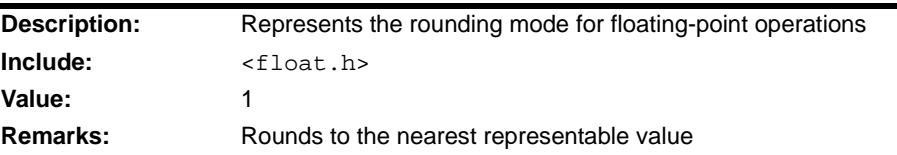

### **LDBL\_DIG**

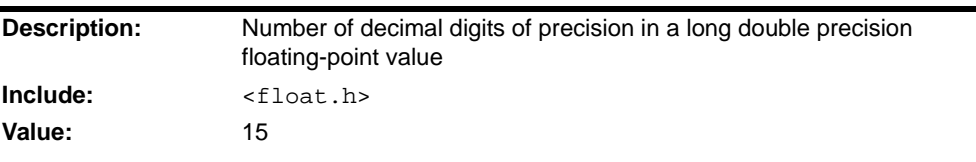

### **LDBL\_EPSILON**

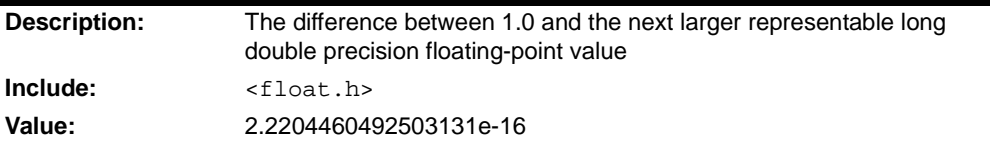

### **LDBL\_MANT\_DIG**

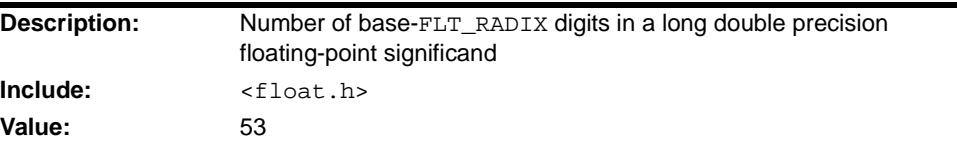

### **LDBL\_MAX**

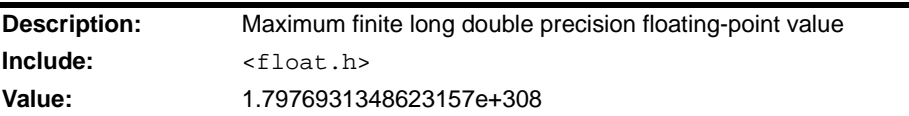

## **LDBL\_MAX\_10\_EXP**

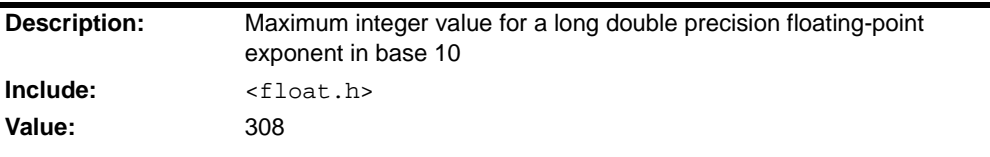

### **LDBL\_MAX\_EXP**

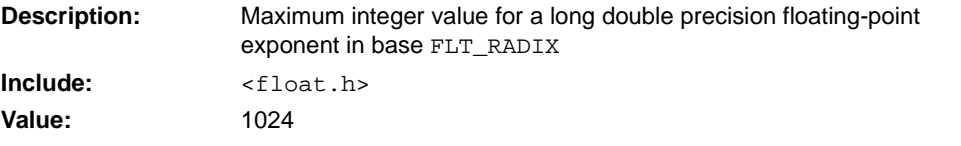

### **LDBL\_MIN**

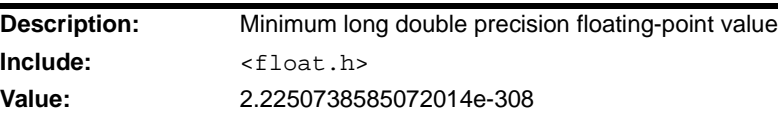

### **LDBL\_MIN\_10\_EXP**

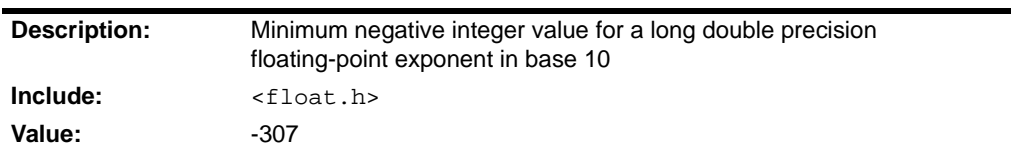

### **LDBL\_MIN\_EXP**

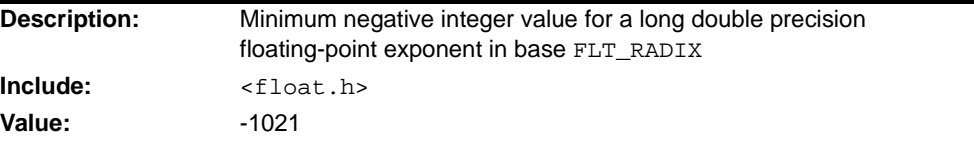

#### <span id="page-24-0"></span>**2.7 <LIMITS.H> IMPLEMENTATION-DEFINED LIMITS**

The header file limits.h consists of macros that define the minimum and maximum values of integer types. Each of these macros can be used in #if preprocessing directives.

#### **CHAR\_BIT**

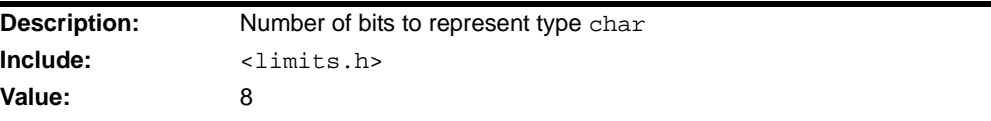

### **CHAR\_MAX**

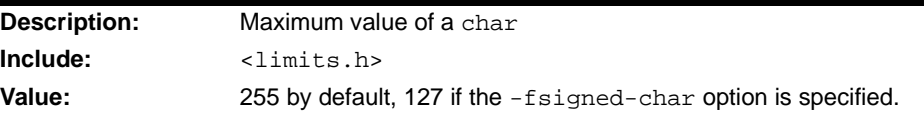

#### **CHAR\_MIN**

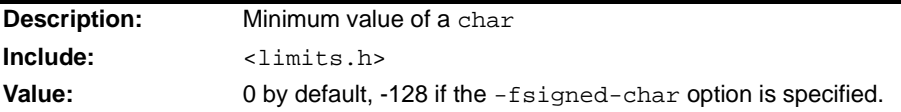

### **INT\_MAX**

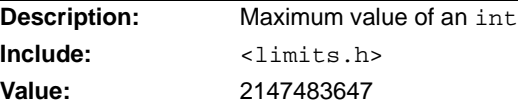

### **INT\_MIN**

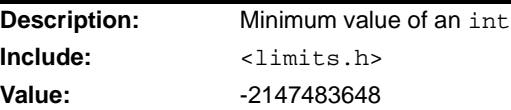

### **LLONG\_MAX**

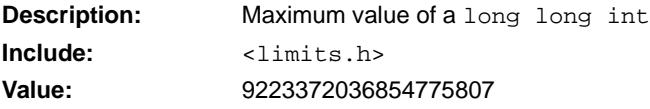

### **LLONG\_MIN**

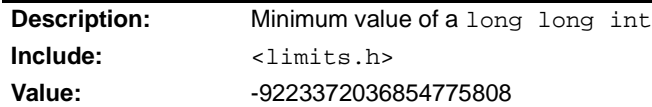

### **LONG\_MAX**

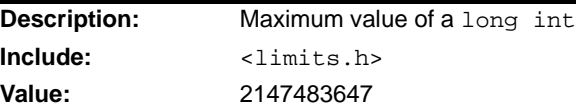

### **LONG\_MIN**

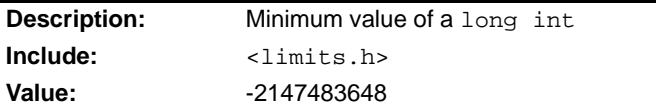

### **MB\_LEN\_MAX**

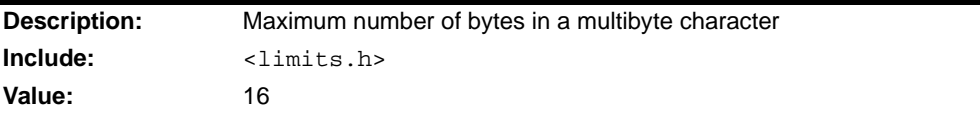

### **SCHAR\_MAX**

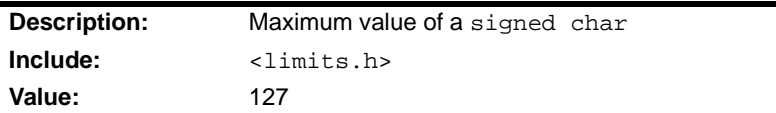

### **SCHAR\_MIN**

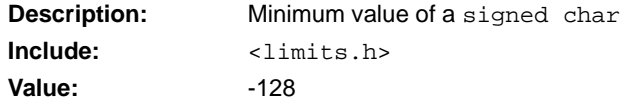

### **SHRT\_MAX**

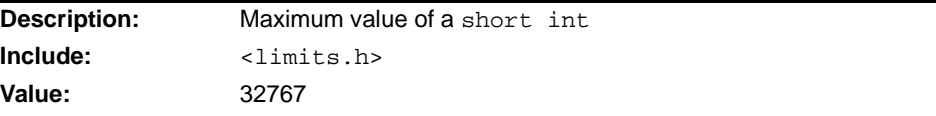

### **SHRT\_MIN**

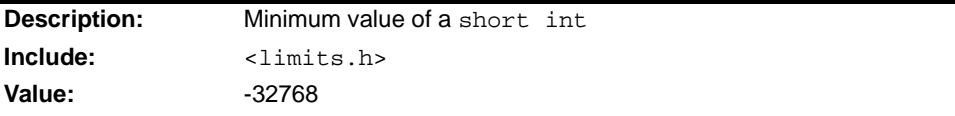

### **UCHAR\_MAX**

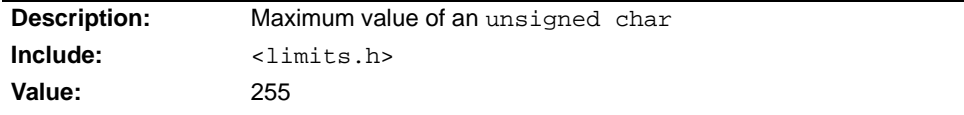

#### **UINT\_MAX**

**Description:** Maximum value of an unsigned int **Include:** <iimits.h> **Value:** 4294967295

#### **ULLONG\_MAX**

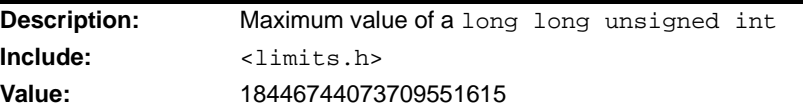

#### **ULONG\_MAX**

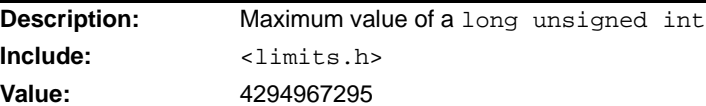

### **USHRT\_MAX**

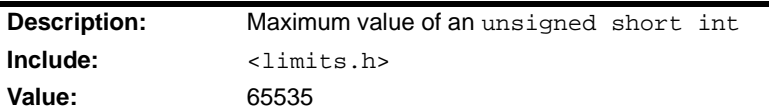

### <span id="page-26-0"></span>**2.8 <LOCALE.H> LOCALIZATION**

This compiler defaults to the C locale and does not support any other locales, therefore it does not support the header file  $1 \circ c = h$ . The following would normally be found in this file:

- struct lconv
- LC\_ALL
- LC\_COLLATE
- LC\_CTYPE
- LC\_MONETARY
- LC\_NUMERIC
- LC\_TIME
- localeconv
- setlocale

### <span id="page-27-0"></span>**2.9 <SETJMP.H> NON-LOCAL JUMPS**

The header file set jmp.h consists of a type, a macro and a function that allow control transfers to occur that bypass the normal function call and return process.

#### **2.9.1 Types**

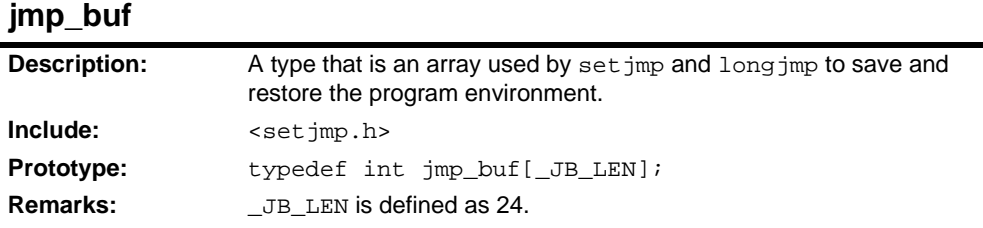

#### **2.9.2 Functions and Macros**

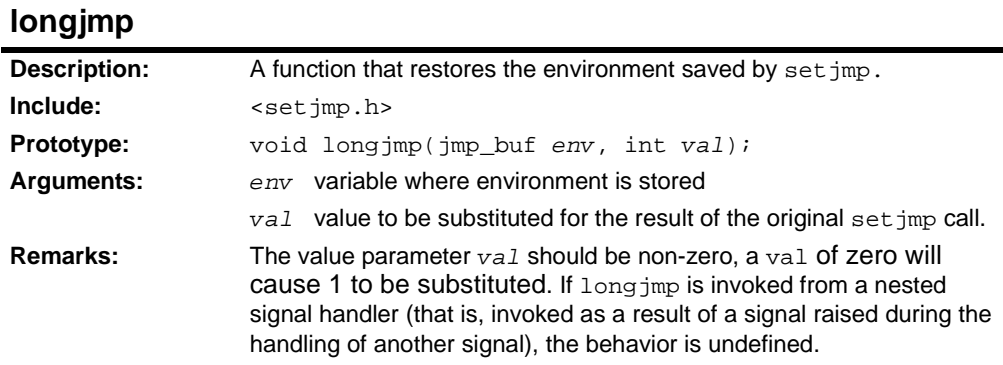

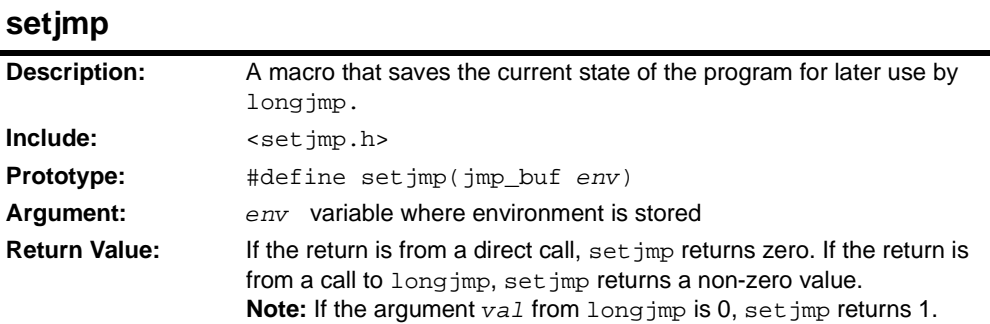

#### <span id="page-28-0"></span>**2.10 <SIGNAL.H> SIGNAL HANDLING**

The header file  $\sigma$  ignal.h consists of a type, several macros and two functions that specify how the program handles signals while it is executing. A signal is a condition that may be reported during the program execution. Signals are synchronous, occurring under software control via the  $r_{\text{aise}}$  function. In a hosted environment, a signal may be raised in response to various events (control-C being pressed or resizing an X11 window). In the embedded world, signals are not tied to any specific hardware feature.

By default the 32-bit C compiler does not constitute a hosted environment, and as such there are no signal handling facilities provided. An OS or RTOS may provide these features. Cursory documentation is provided here for information purposes only.

A signal may be handled by:

- Default handling (SIG\_DFL). The signal is treated as a fatal error and execution stops.
- Ignoring the signal (SIG\_IGN). The signal is ignored and control is returned to the user application.
- Handling the signal with a function designated via signal.

By default all signals are handled by the default handler, which is identified by  $SIG$  DFL.

The type sig\_atomic\_t is an integer type that the program access atomically. When this type is used with the keyword volatile, the signal handler can share the data objects with the rest of the program.

#### **2.10.1 Types**

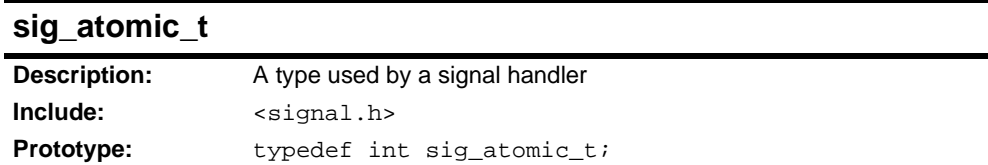

#### **2.10.2 Constants**

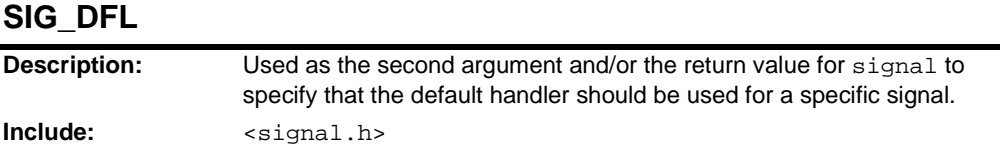

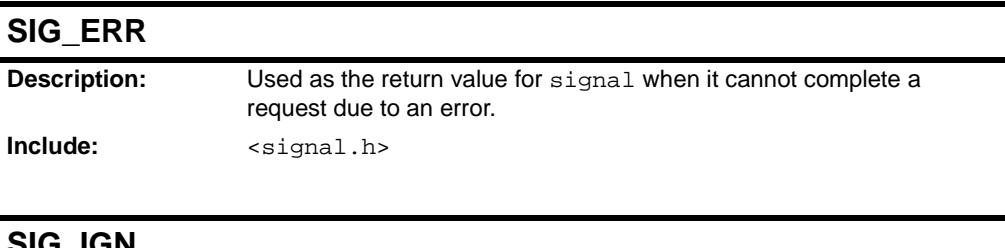

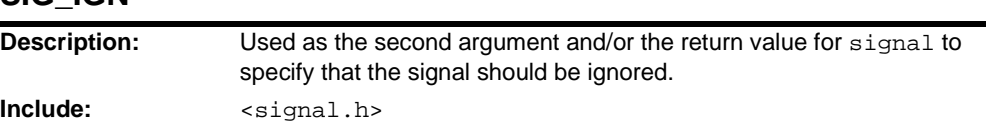

#### **SIGABRT**

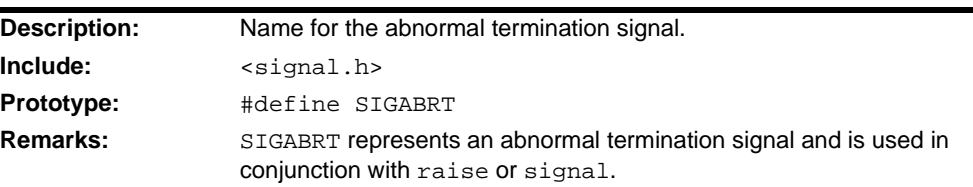

### **SIGFPE**

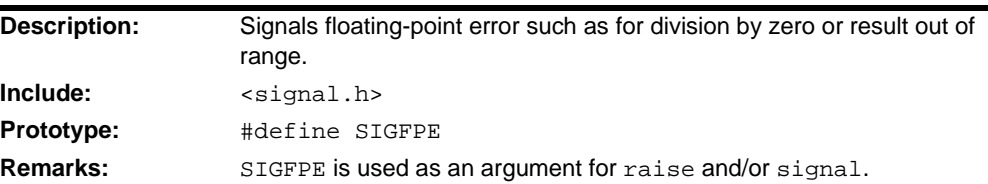

### **SIGILL**

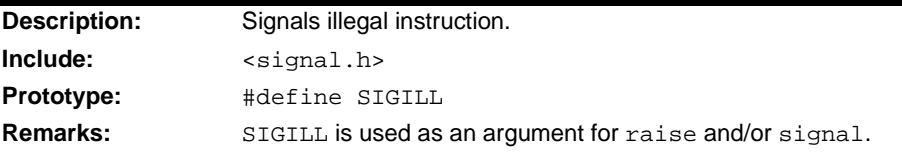

## **SIGINT**

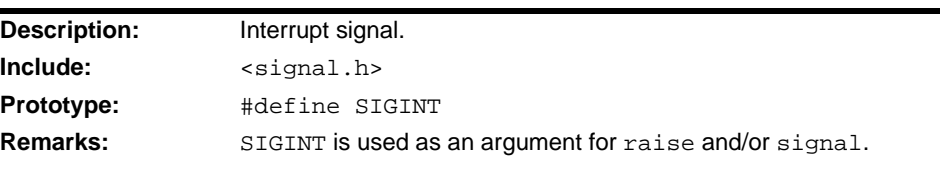

### **SIGSEGV**

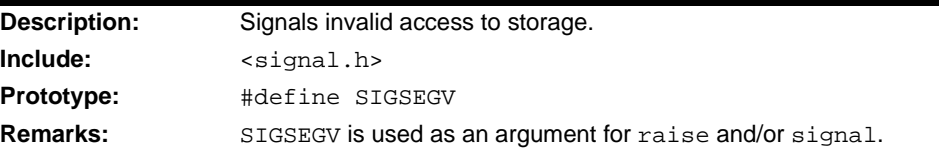

### **SIGTERM**

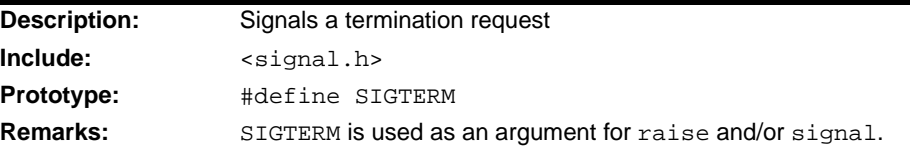

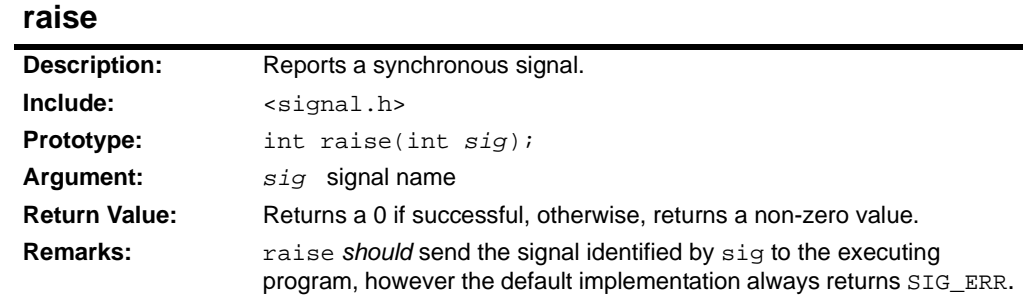

#### **2.10.3 Functions and Macros**

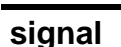

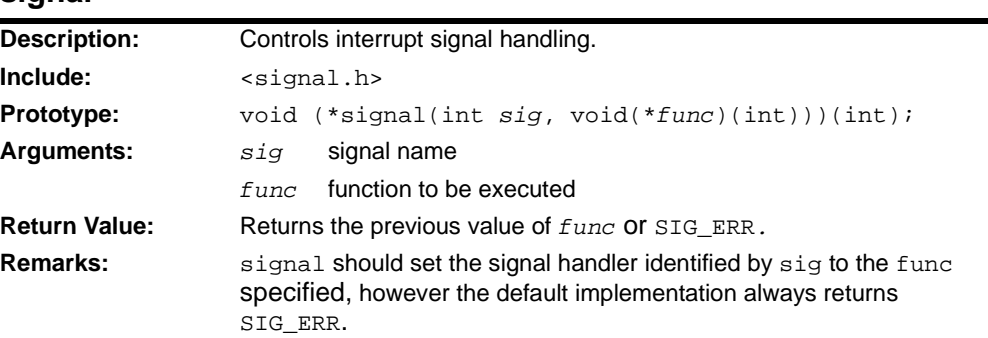

### <span id="page-30-0"></span>**2.11 <STDARG.H> VARIABLE ARGUMENT LISTS**

The header file stdarg.h supports functions with variable argument lists. This allows functions to have arguments without corresponding parameter declarations. There must be at least one named argument. The variable arguments are represented by ellipses  $(...)$ . An object of type  $va$  list must be declared inside the function to hold the arguments. va\_start will initialize the variable to an argument list, va\_arg will access the argument list, and va\_end will end the use of the argument.

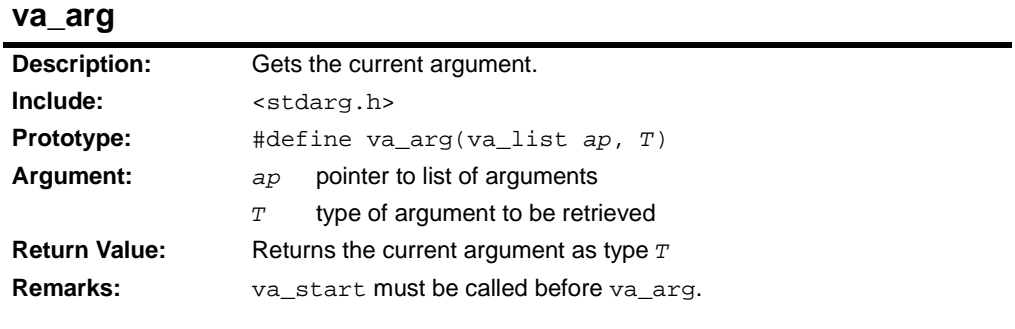

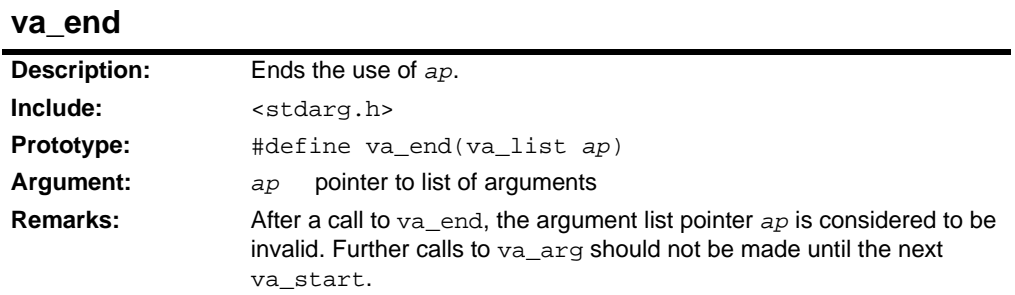

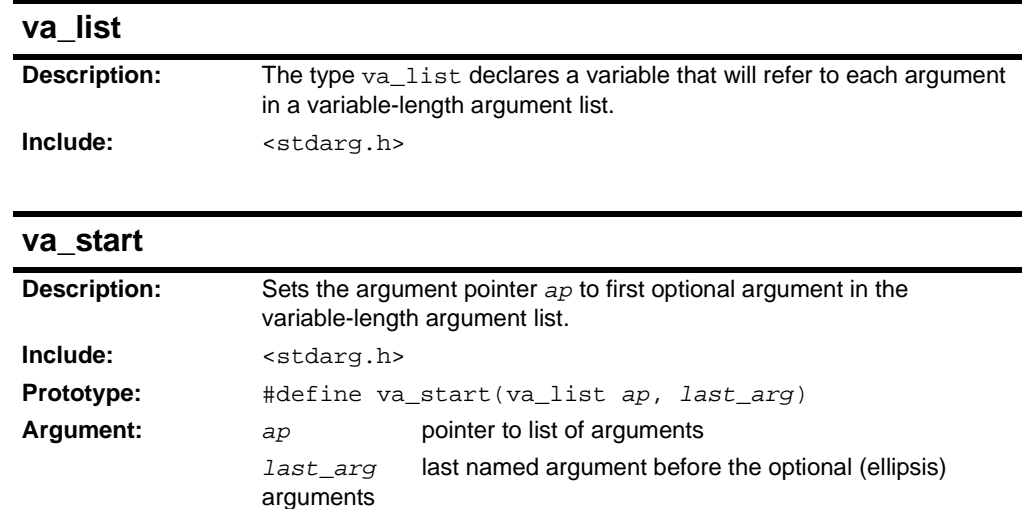

#### <span id="page-31-0"></span>**2.12 <STDDEF.H> COMMON DEFINITIONS**

The header file stddef.h consists of several types and macros that are of general use in programs.

#### **2.12.1 Constants**

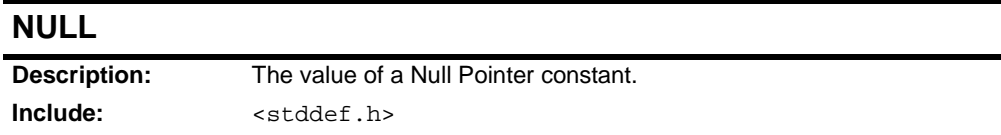

#### **2.12.2 Functions and Macros**

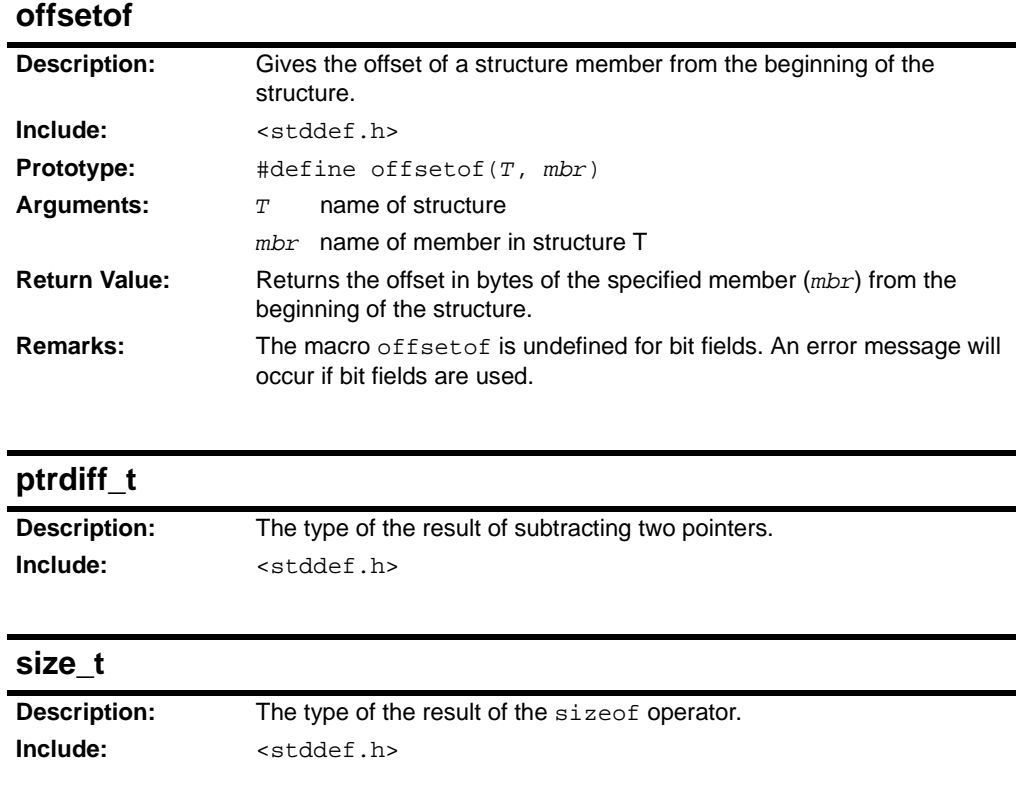

#### **wchar\_t**

**Description:** A type that holds a wide character value. **Include:** <stddef.h>

#### <span id="page-32-0"></span>**2.13 <STDIO.H> INPUT AND OUTPUT**

The header file stdio.h consists of types, macros and functions that provide support to perform input and output operations on files and streams. When a file is opened it is associated with a stream. A stream is a pipeline for the flow of data into and out of files. Because different systems use different properties, the stream provides more uniform properties to allow reading and writing of the files.

Streams can be text streams or binary streams. Text streams consist of a sequence of characters divided into lines. Each line is terminated with a newline  $(\nabla n')$  character. The characters may be altered in their internal representation, particularly in regards to line endings. Binary streams consist of sequences of bytes of information. The bytes transmitted to the binary stream are not altered. There is no concept of lines. The file is just a stream of bytes.

At start-up three streams are automatically opened: stdin, stdout, and stderr. stdin provides a stream for standard input, stdout is standard output and stderr is the standard error. Additional streams may be created with the [fopen](#page-39-0) function. See fopen for the different types of file access that are permitted. These access types are used by fopen and freopen.

The type FILE is used to store information about each opened file stream. It includes such things as error indicators, end-of-file indicators, file position indicators, and other internal status information needed to control a stream. Many functions in the stdio use FILE as an argument.

There are three types of buffering: unbuffered, line buffered and fully buffered. Unbuffered means a character or byte is transferred one at a time. Line buffered collects and transfers an entire line at a time (i.e., the newline character indicates the end of a line). Fully buffered allows blocks of an arbitrary size to be transmitted. The functions setbuf and setvbuf control file buffering.

The stdio.h file also contains functions that use input and output formats. The input formats, or scan formats, are used for reading data. Their descriptions can be found under scanf, but they are also used by fscanf and sscanf. The output formats, or print formats, are used for writing data. Their descriptions can be found under printf. These print formats are also used by fprintf, sprintf, vfprintf, vprintf and vsprintf.

#### **2.13.1 Compiler Options**

Certain compiler options may affect how standard I/O performs. In an effort to provide a more tailored version of the formatted I/O routines, the tool chain may convert a call to a printf or scanf style function to a different call. The options are summarized below:

• The -mno-float option, when enabled, will force linking of standard C libraries that do not support floating-point operations. The functionality is the same as that of the C standard forms, minus the support for floating-point output. Should a floating-point format specifier be used, the floating-point limited versions of the function will consume the value and output the text :  $(f$ loat) to the output stream. • --msingle-float will cause the compiler to generate calls to formatted I/O routines that support double as if it were a float type.

Mixing modules compiled with these options may result in incorrect execution if large and small double-sized data is shared across modules.

#### <span id="page-33-0"></span>**2.13.2 Customizing STDIO**

The standard I/O relies on helper functions. There are two modes of operation, Simple mode and Full mode. Simple mode supports one character at a time I/O through the standard streams: stdout, stdin, and stderr. Full mode supports the complete set of standard I/O operations, such as files opened via the fopen() function.

Simple mode uses four helper functions for I/O. These are: \_mon\_puts(),  $\_$ mon $\_$ write(),  $\_$ mon $\_$ putc(), and  $\_$ mon $\_$ getc(). Default operation for these functions are defined in **[Section 2.13.3 "STDIO Functions"](#page-33-1)**. The default operation may be over-ridden by defining custom versions of these functions.

Full mode uses additional helper functions. These are:  $close($ ,  $link()$ ,  $lseek()$ , open(), read(), unlink() and write(). Default versions of these functions are not provided, however the required prototypes and operation are discussed in **[Section 2.13.3 "STDIO Functions"](#page-33-1)**.

#### <span id="page-33-1"></span>**2.13.3 STDIO Functions**

Most of the following prototypes require inclusion of stdio.h, however some require unistd.h (see [Section 2.18 "<unistd.h> Miscellaneous Functions"](#page-95-0)) or fcntl.h particularly those concerned with the low-level implementation of the full STDIO mode.

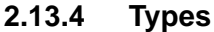

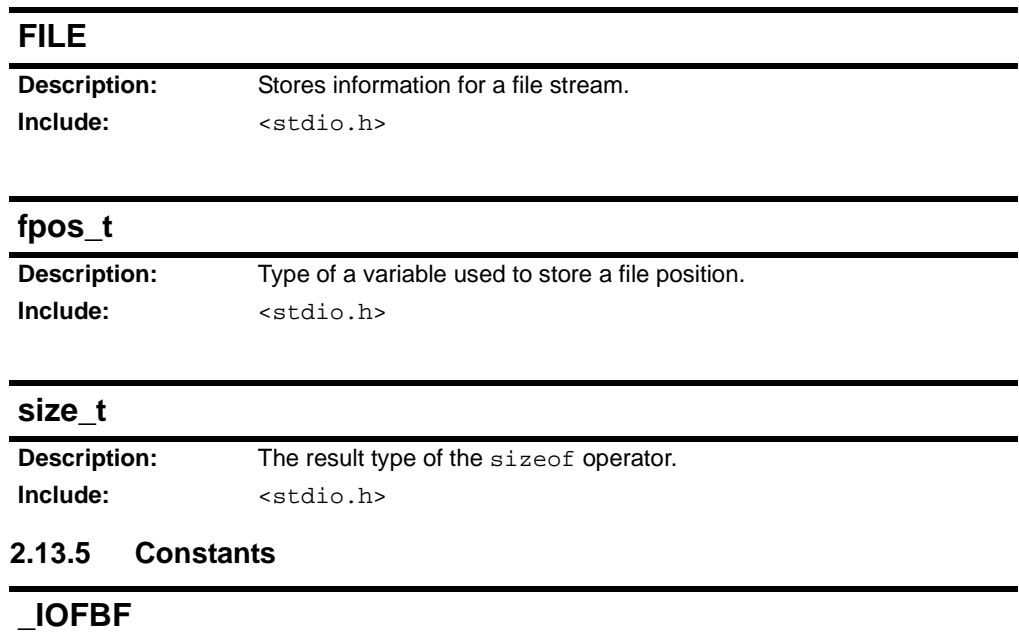

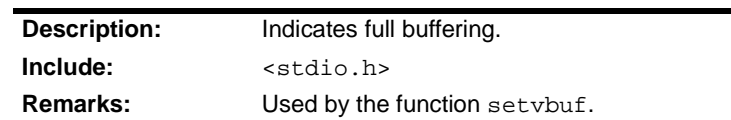

## **Standard C Libraries with Math Functions**

## **\_IOLBF**

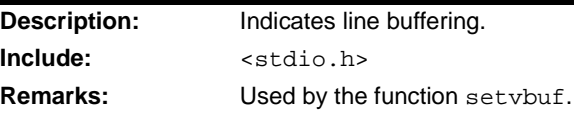

#### **\_IONBF**

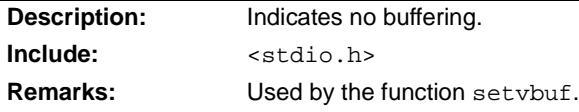

#### **BUFSIZ**

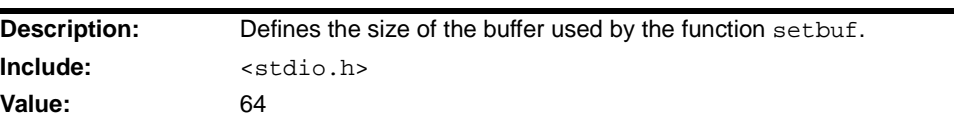

#### **EOF**

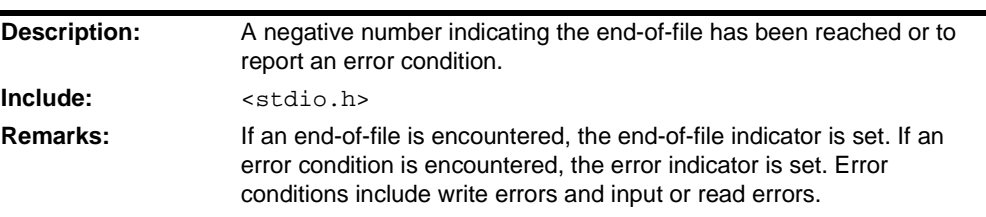

### **FILENAME\_MAX**

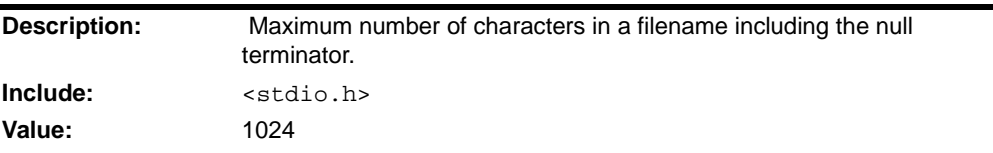

### **FOPEN\_MAX**

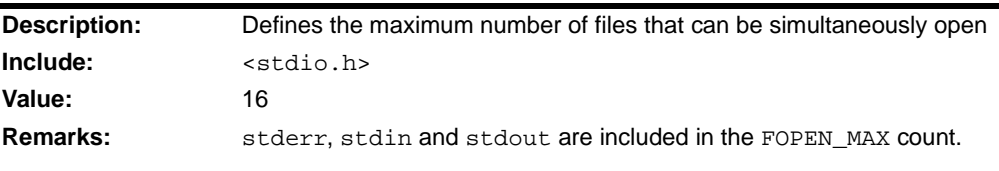

### **L\_tmpnam Description:** Defines the number of characters for the longest temporary filename created by the function tmpnam. **Include:** <stdio.h> **Value:** 20 Remarks: L\_tmpnam is used to define the size of the array used by tmpnam.

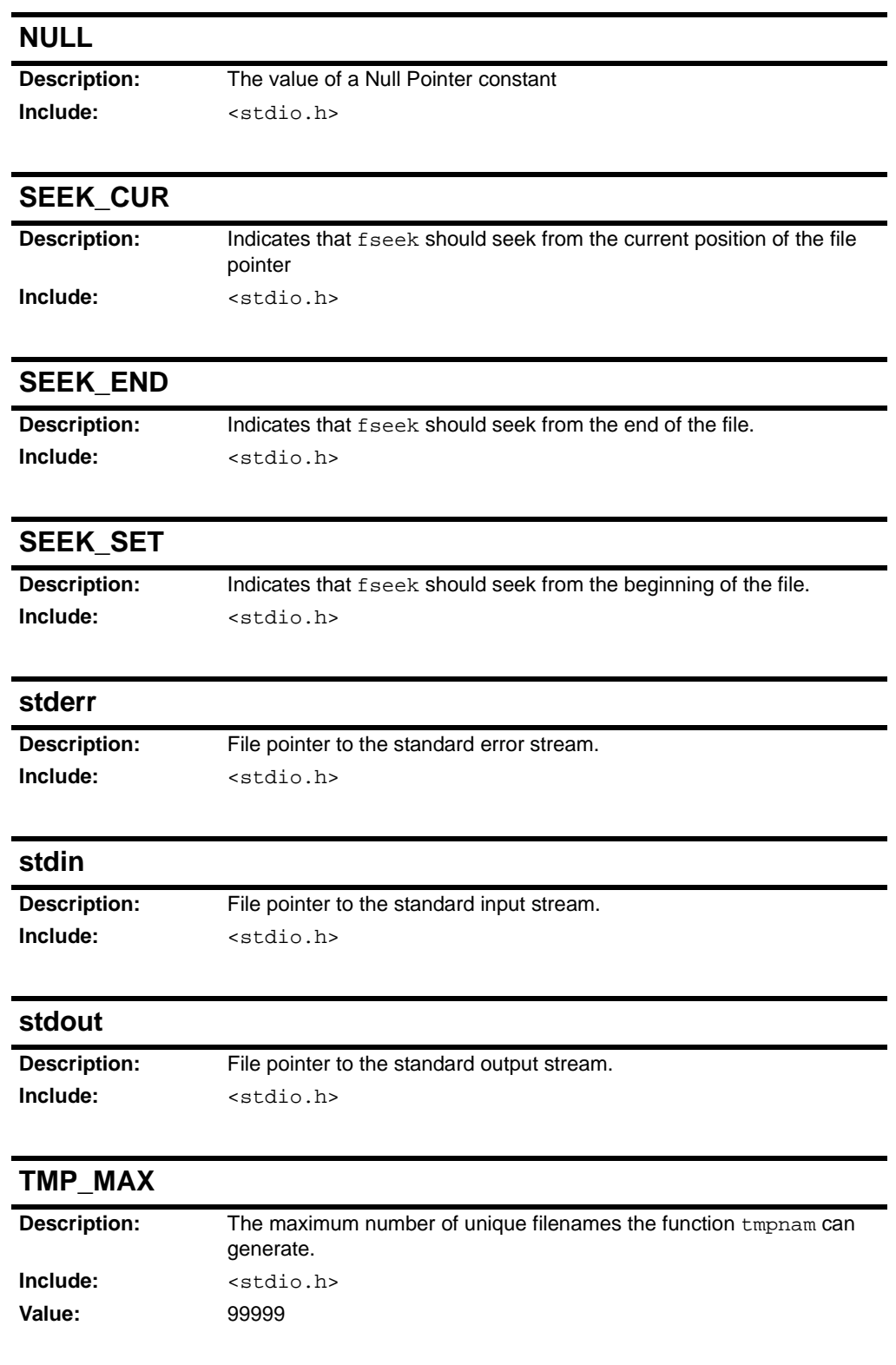
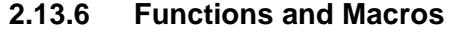

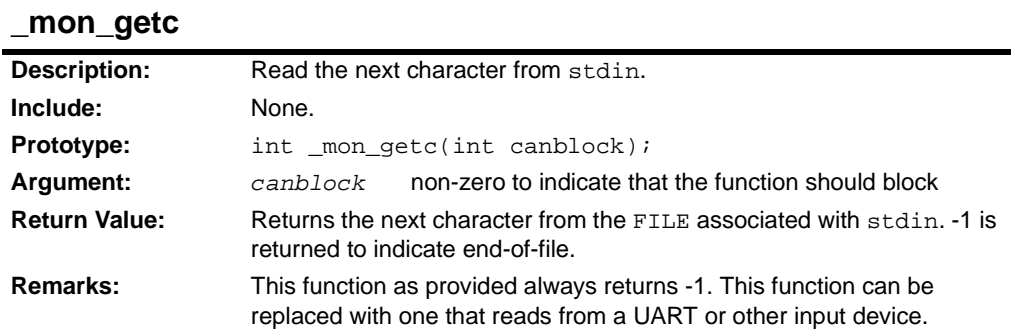

### **\_mon\_putc**

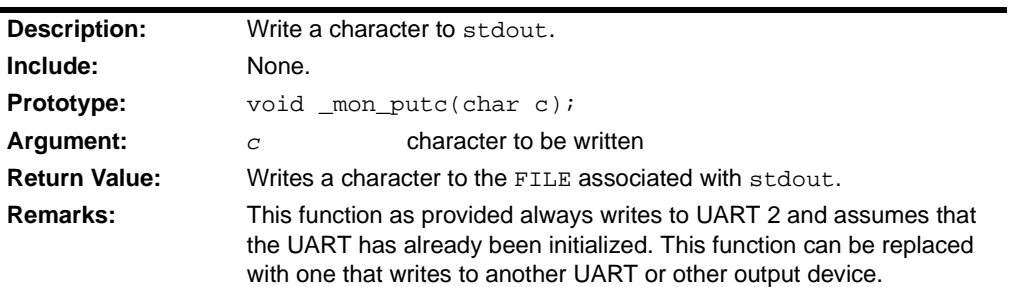

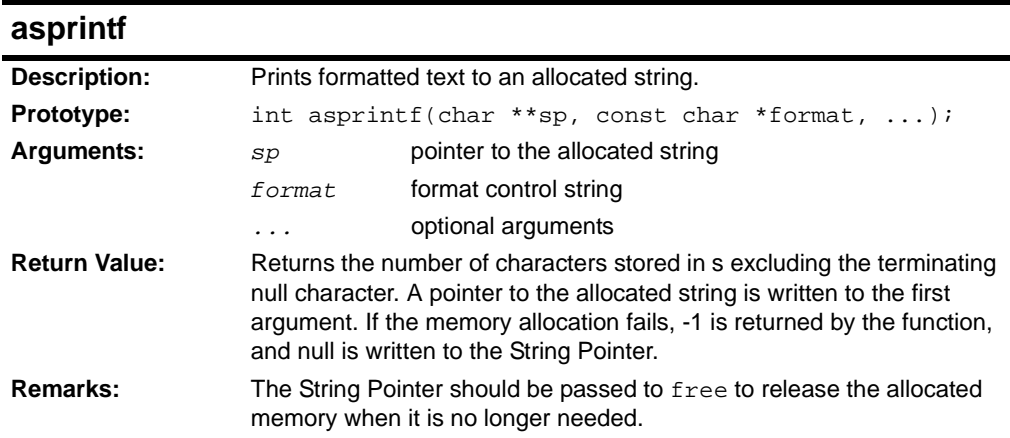

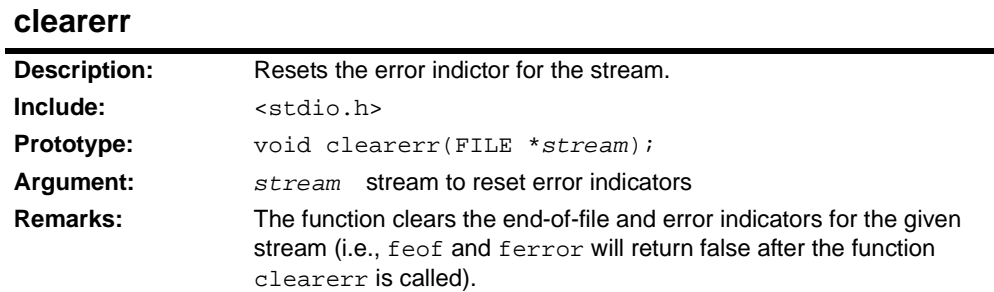

#### **fclose**

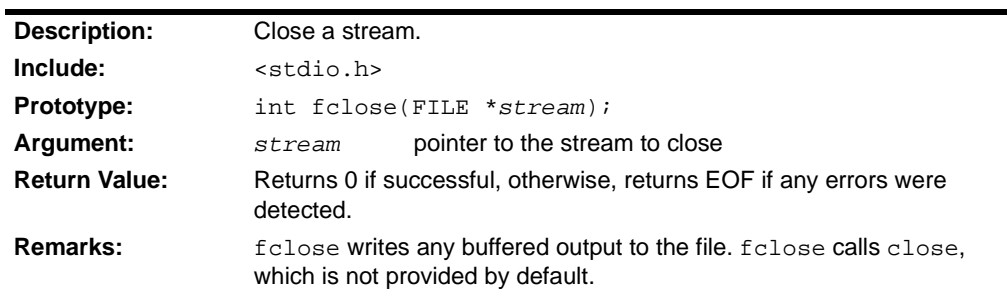

### **feof**

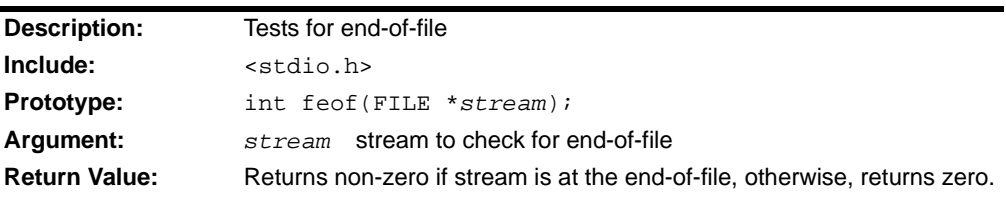

#### **ferror**

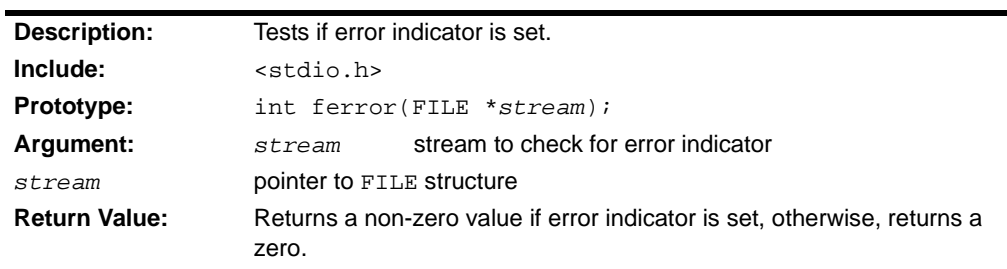

#### **fflush**

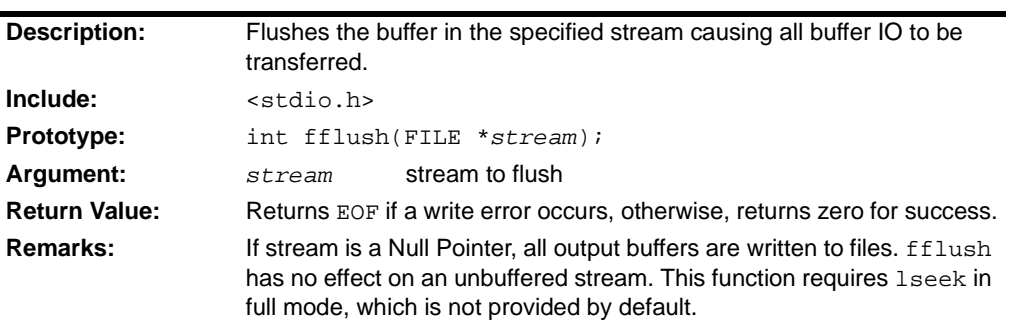

#### **fgetc**

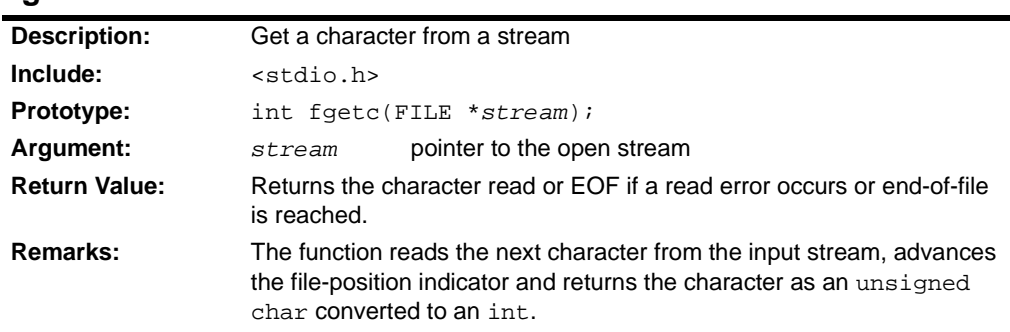

# **fgetpos**

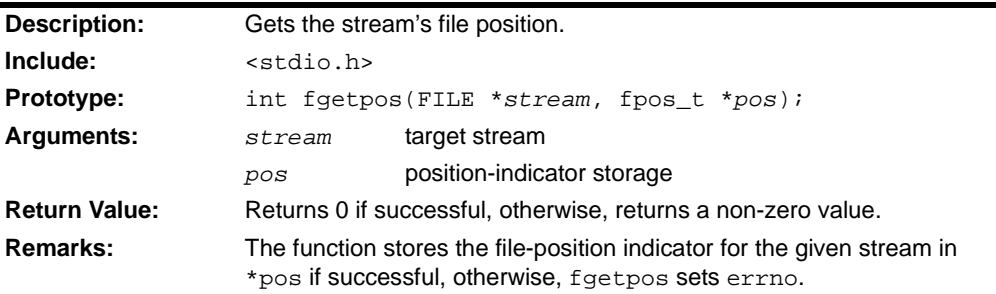

#### **fgets**

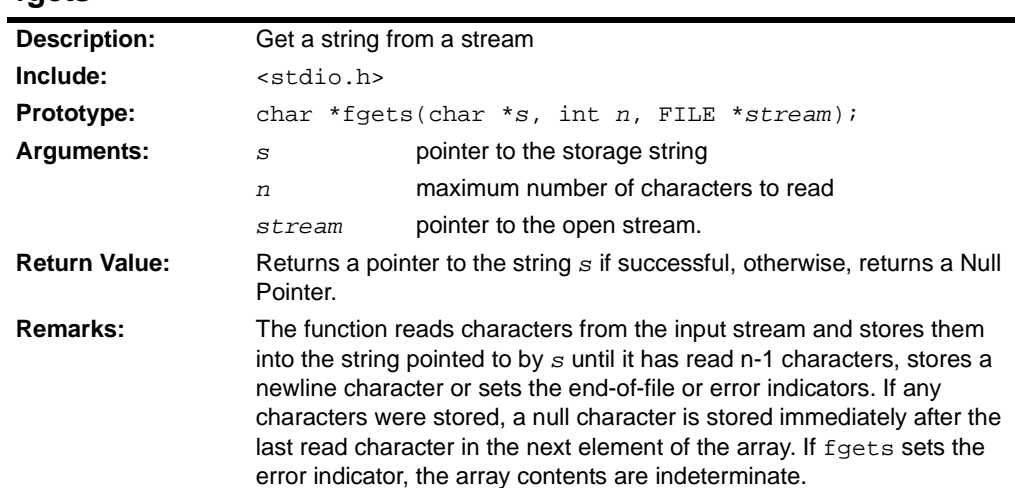

<span id="page-39-0"></span>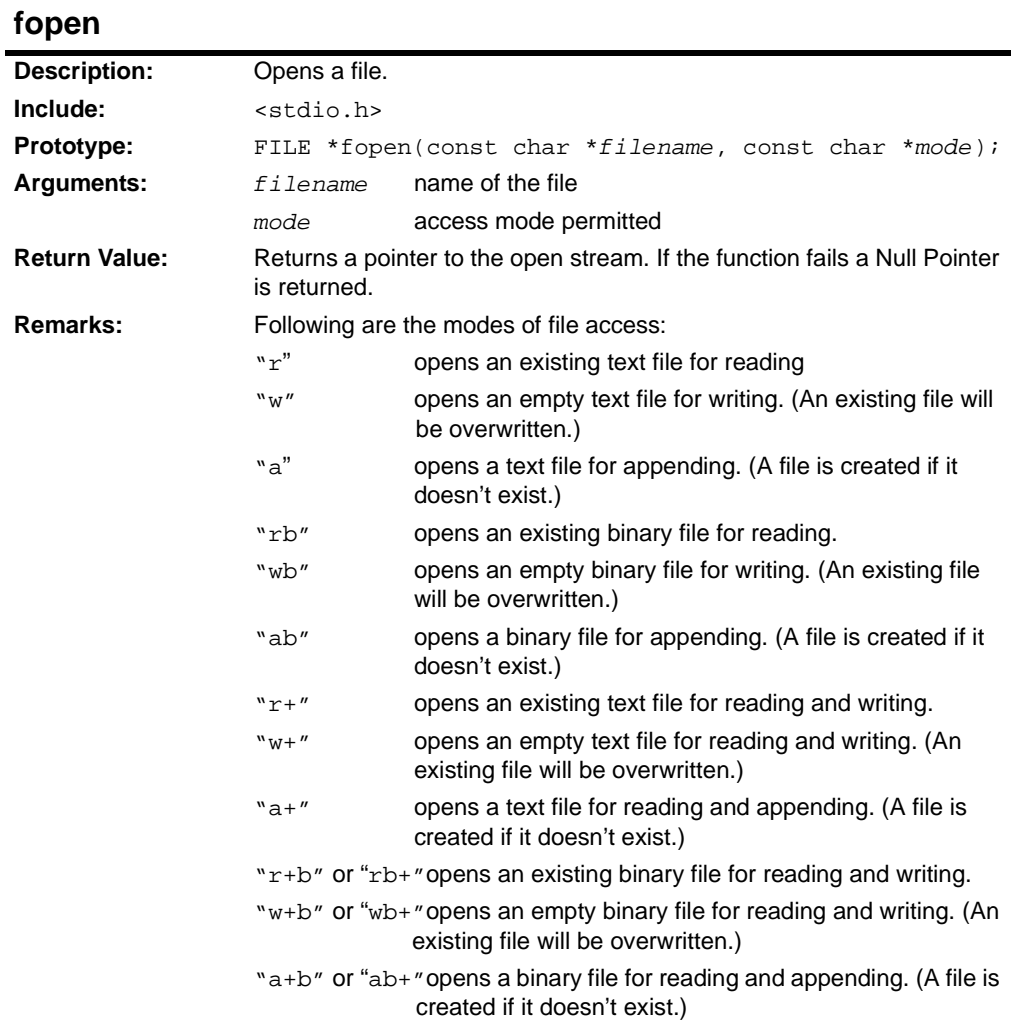

### **fprintf**

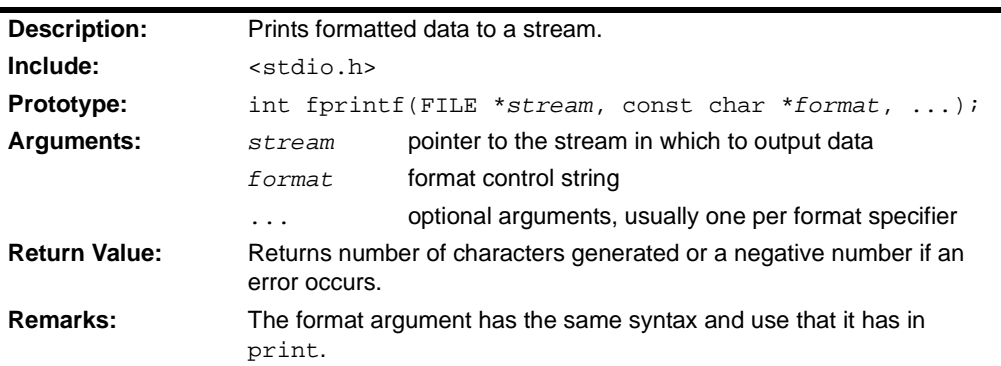

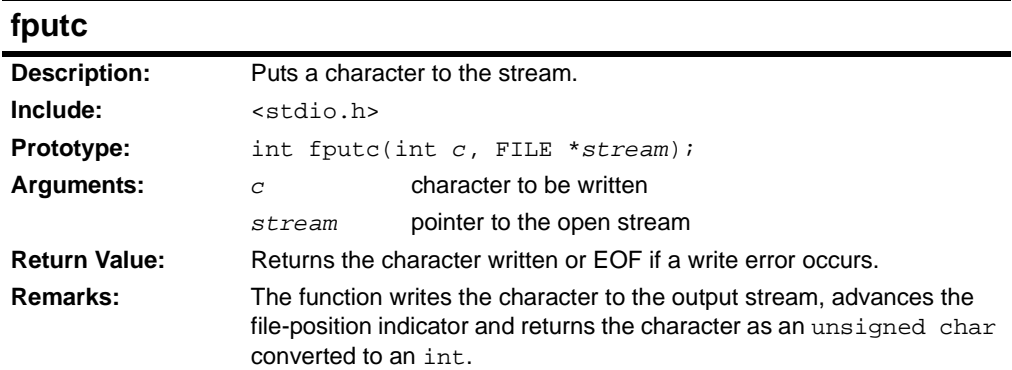

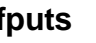

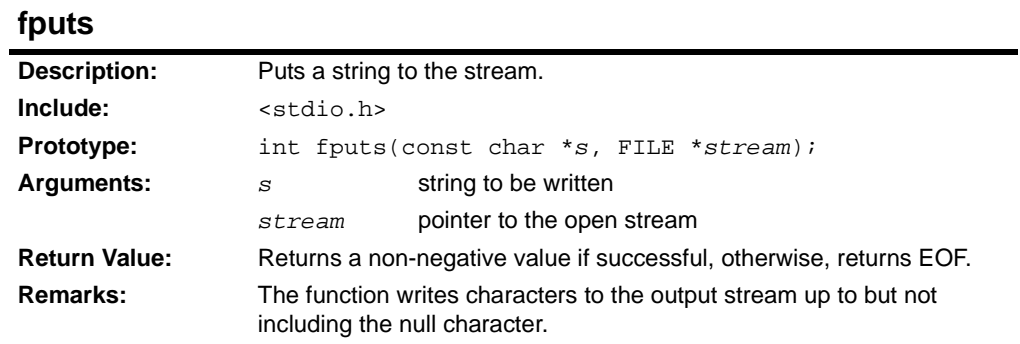

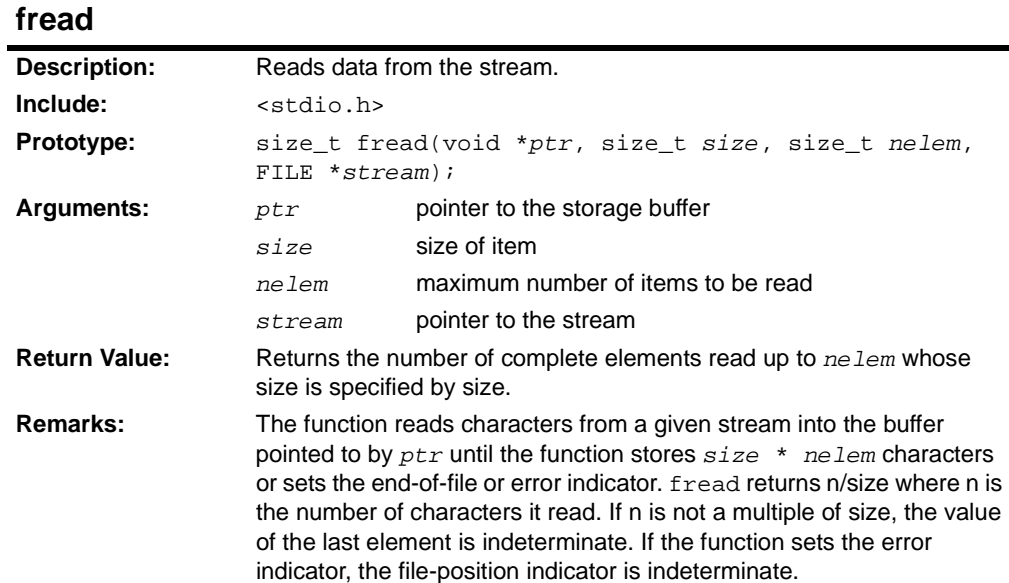

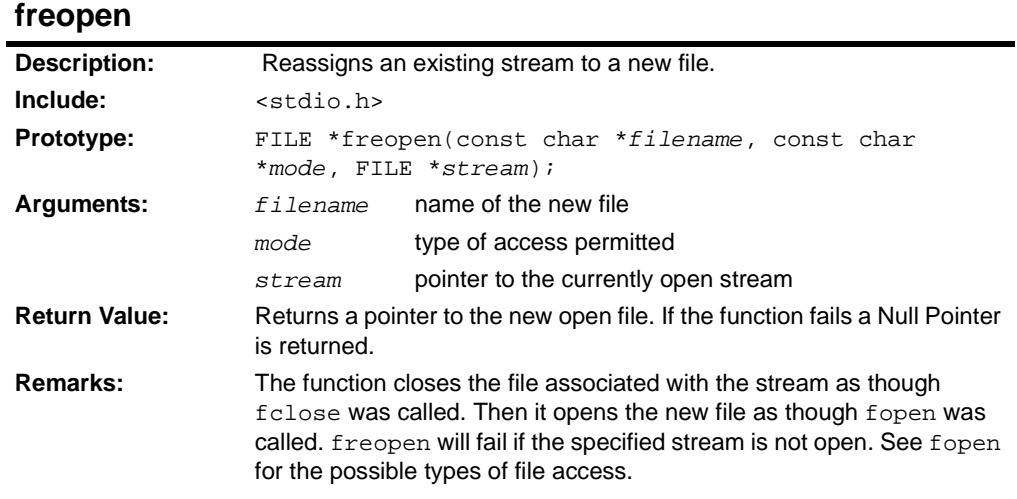

### **fscanf**

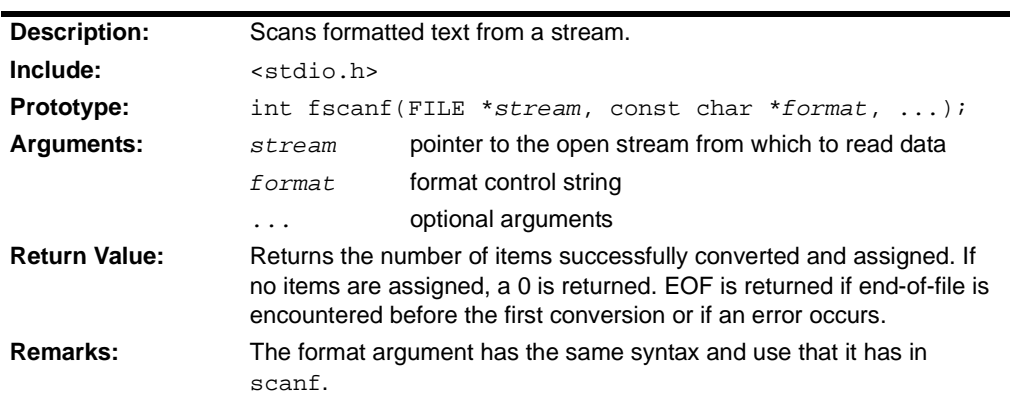

### **fseek**

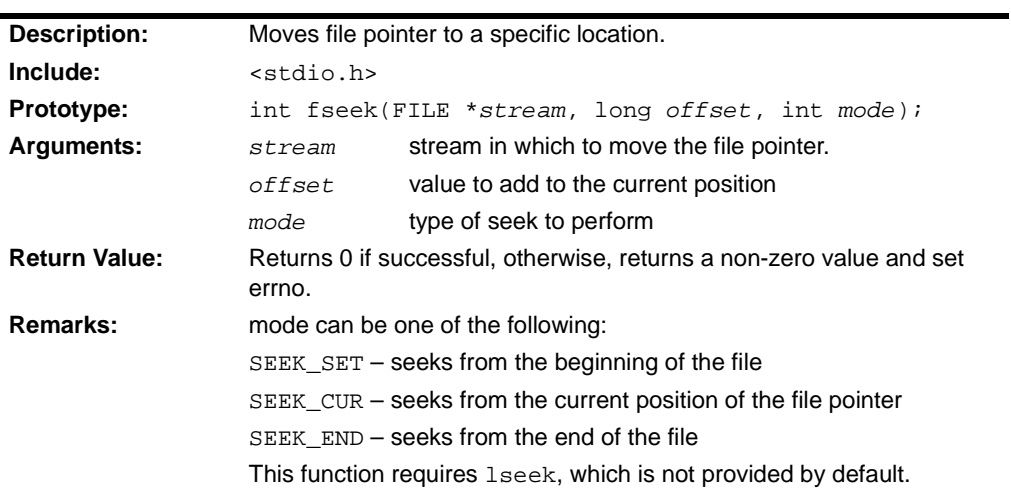

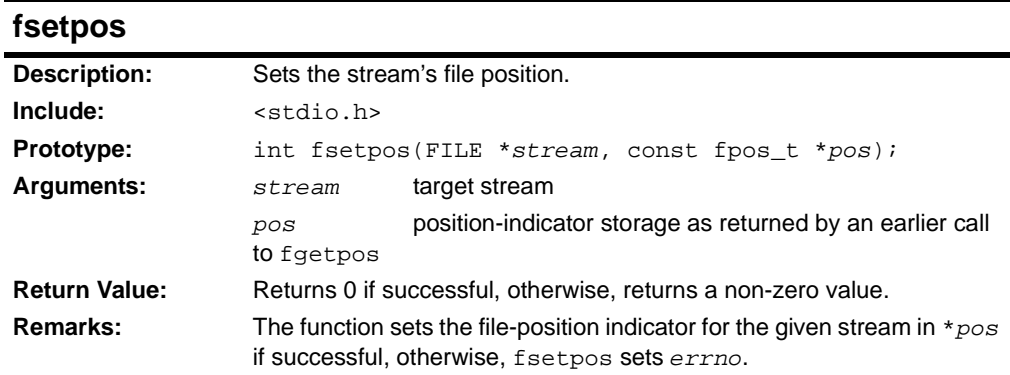

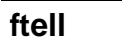

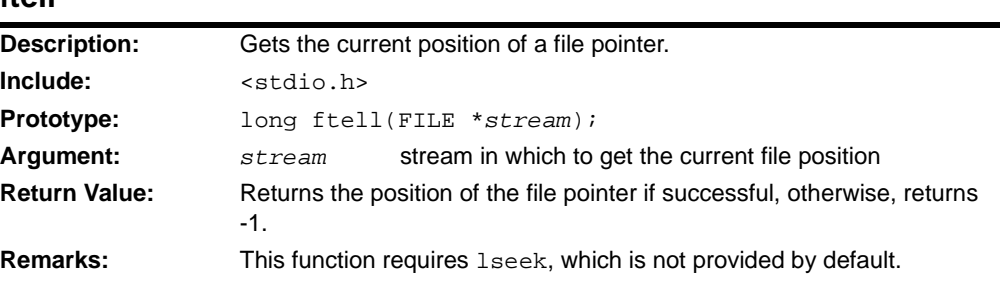

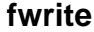

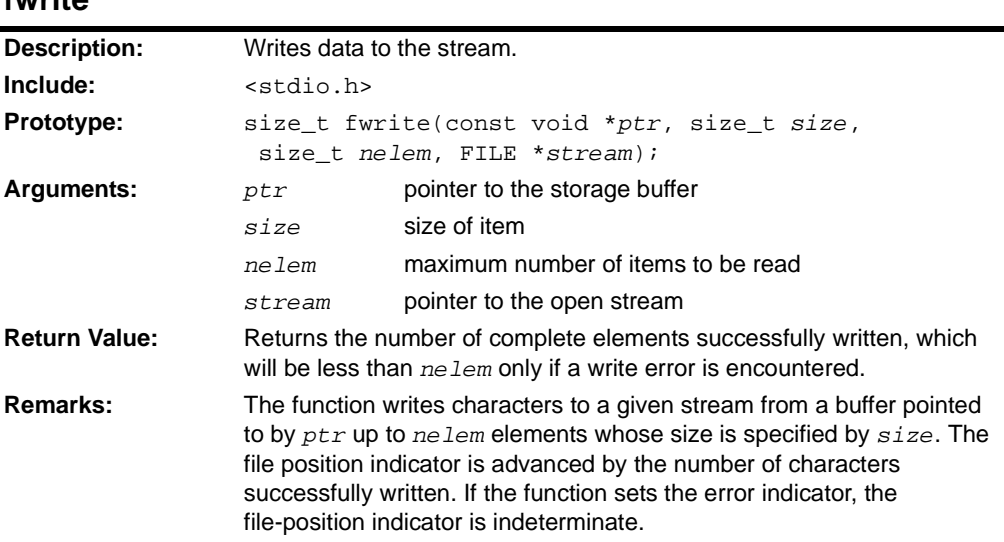

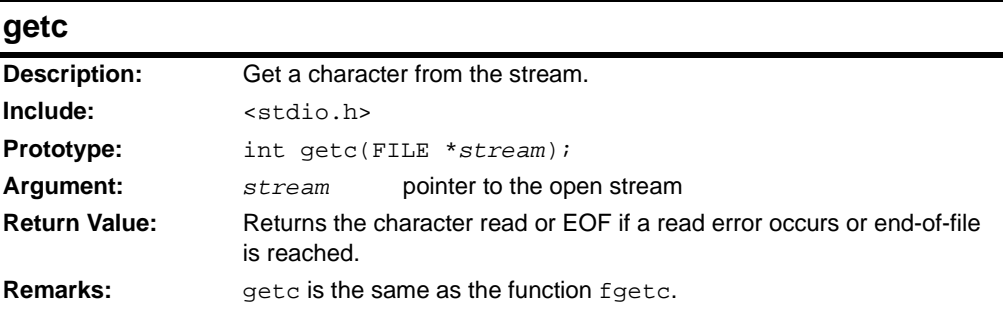

### **getchar**

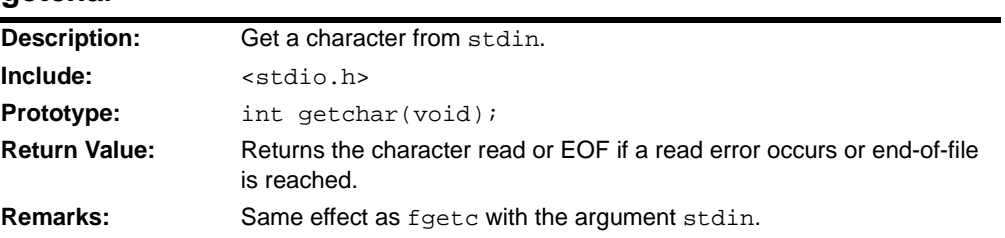

# **gets**

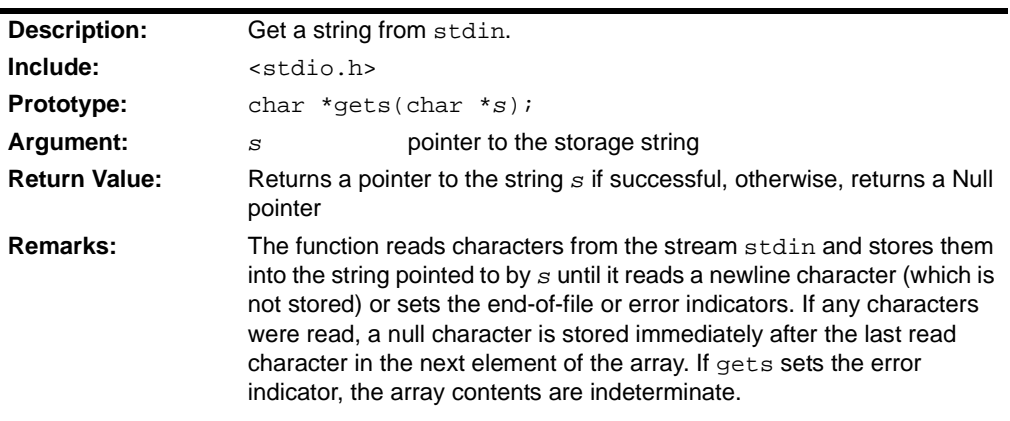

#### **open**

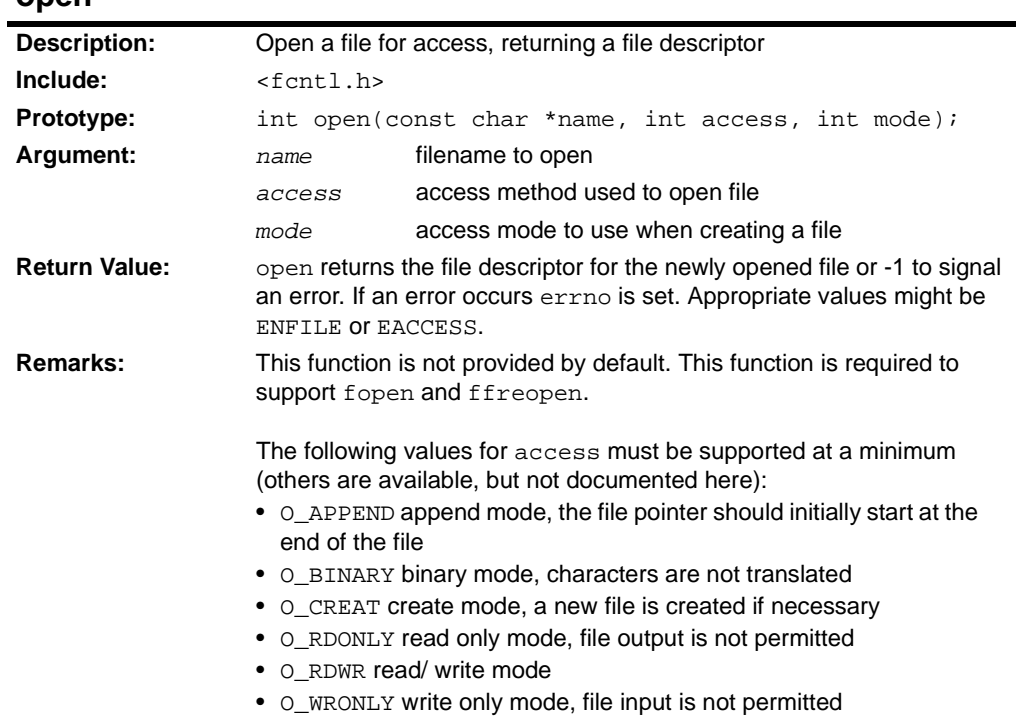

#### **perror**

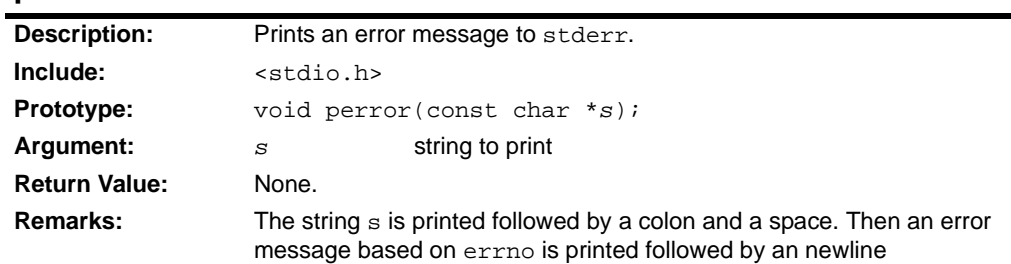

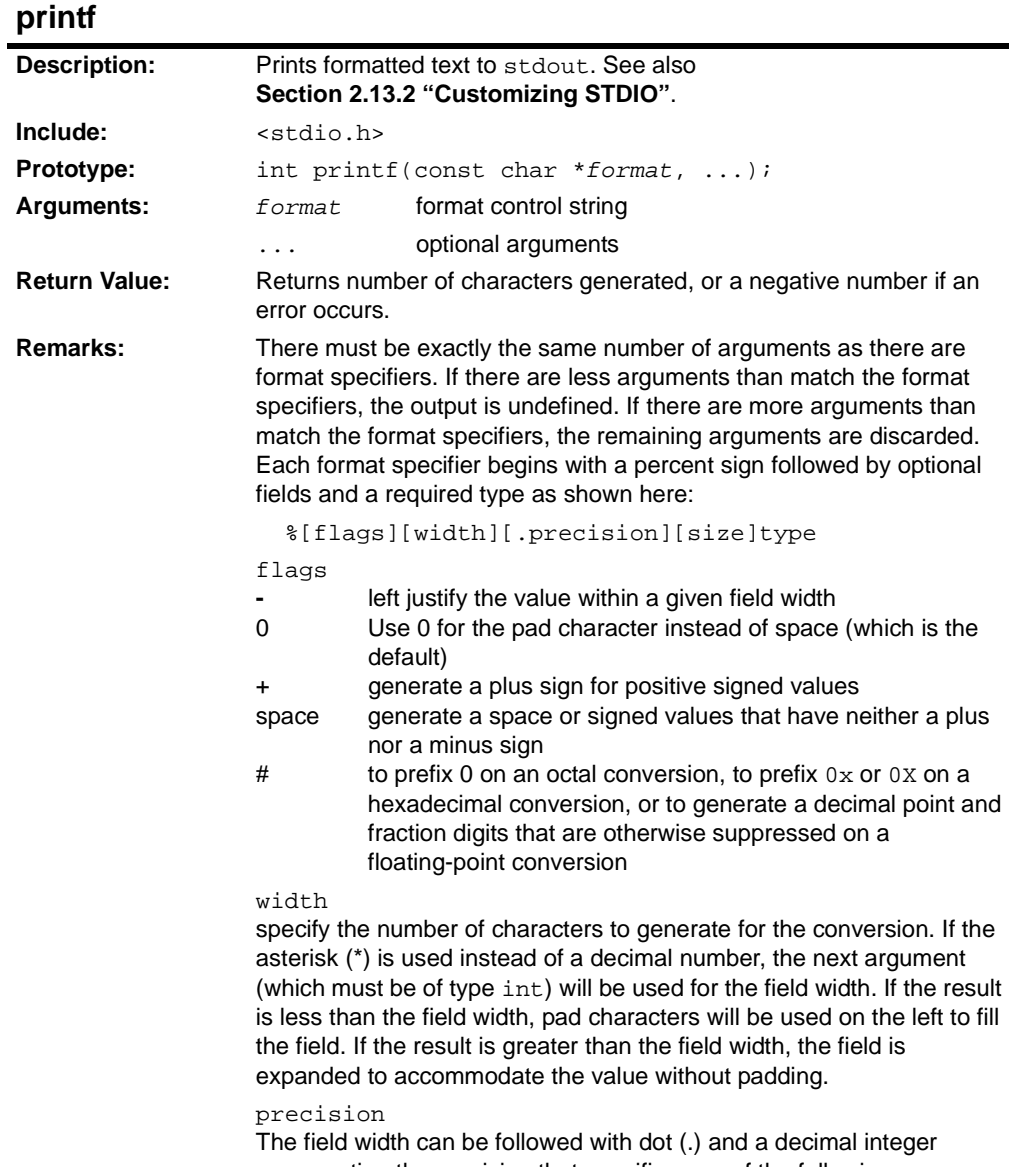

representing the precision that specifies one of the following: **-** minimum number of digits to generate on an integer conversion

- number of fraction digits to generate on an e, E, or f conversion
- maximum number of significant digits to generate on a g or G conversion

- maximum number of characters to generate from a C string on an s conversion

### **printf (Continued)**

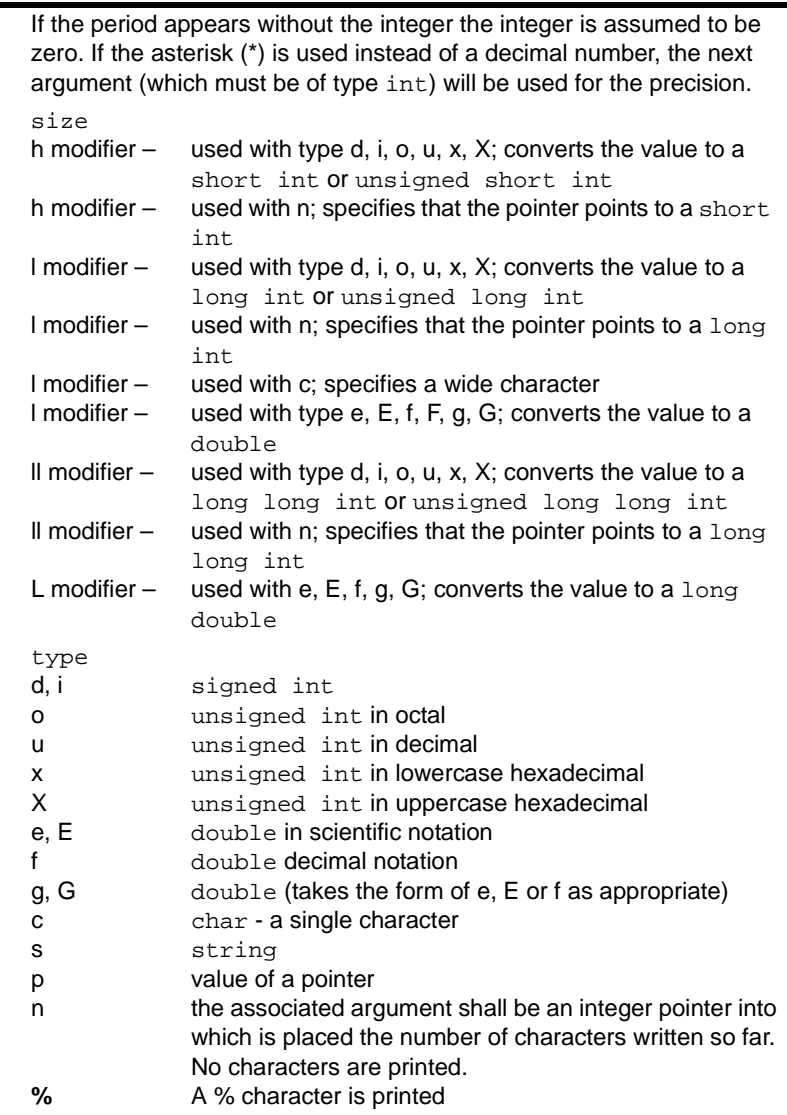

# **putc**

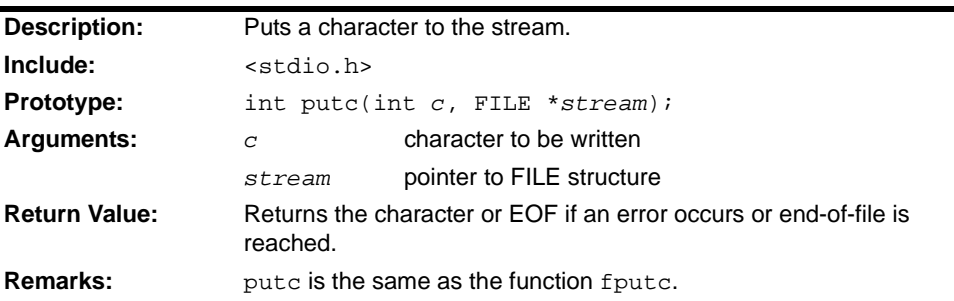

#### **putchar**

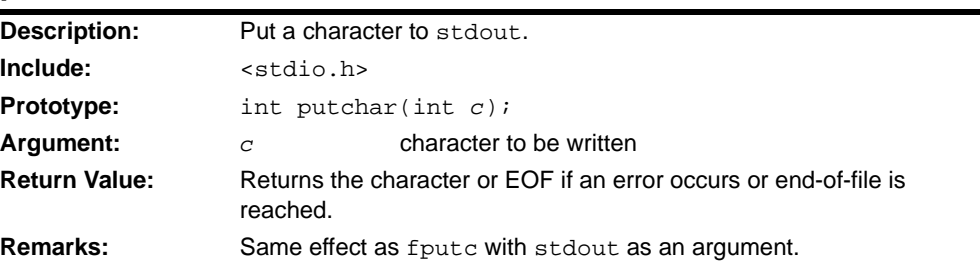

#### **puts**

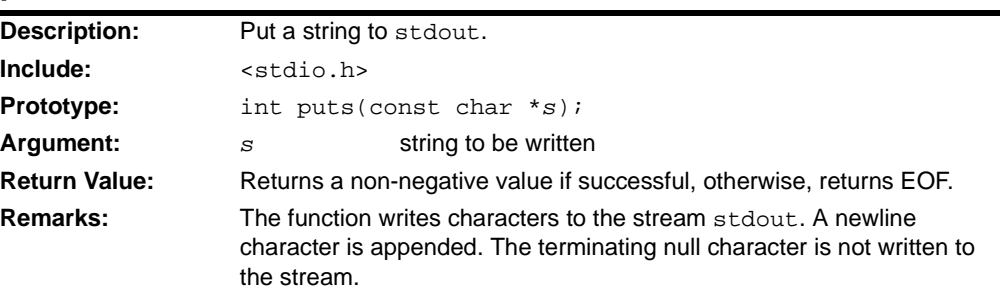

### **remove**

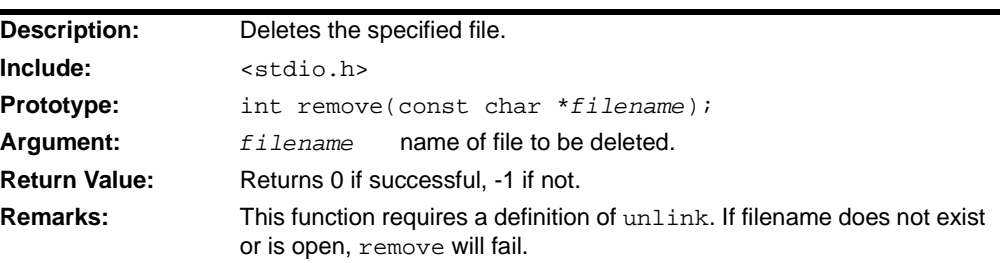

#### **rename**

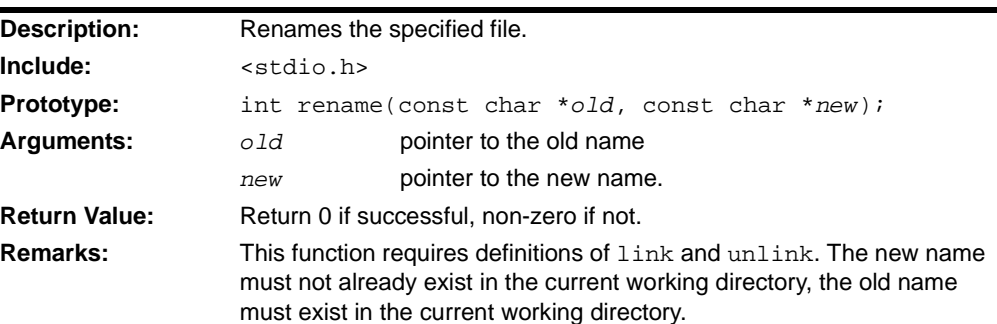

### **rewind**

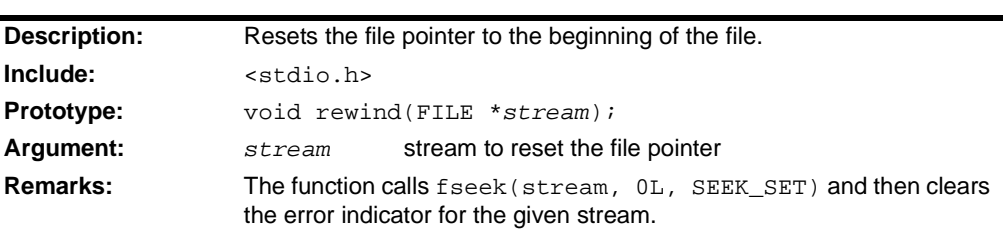

### **scanf**

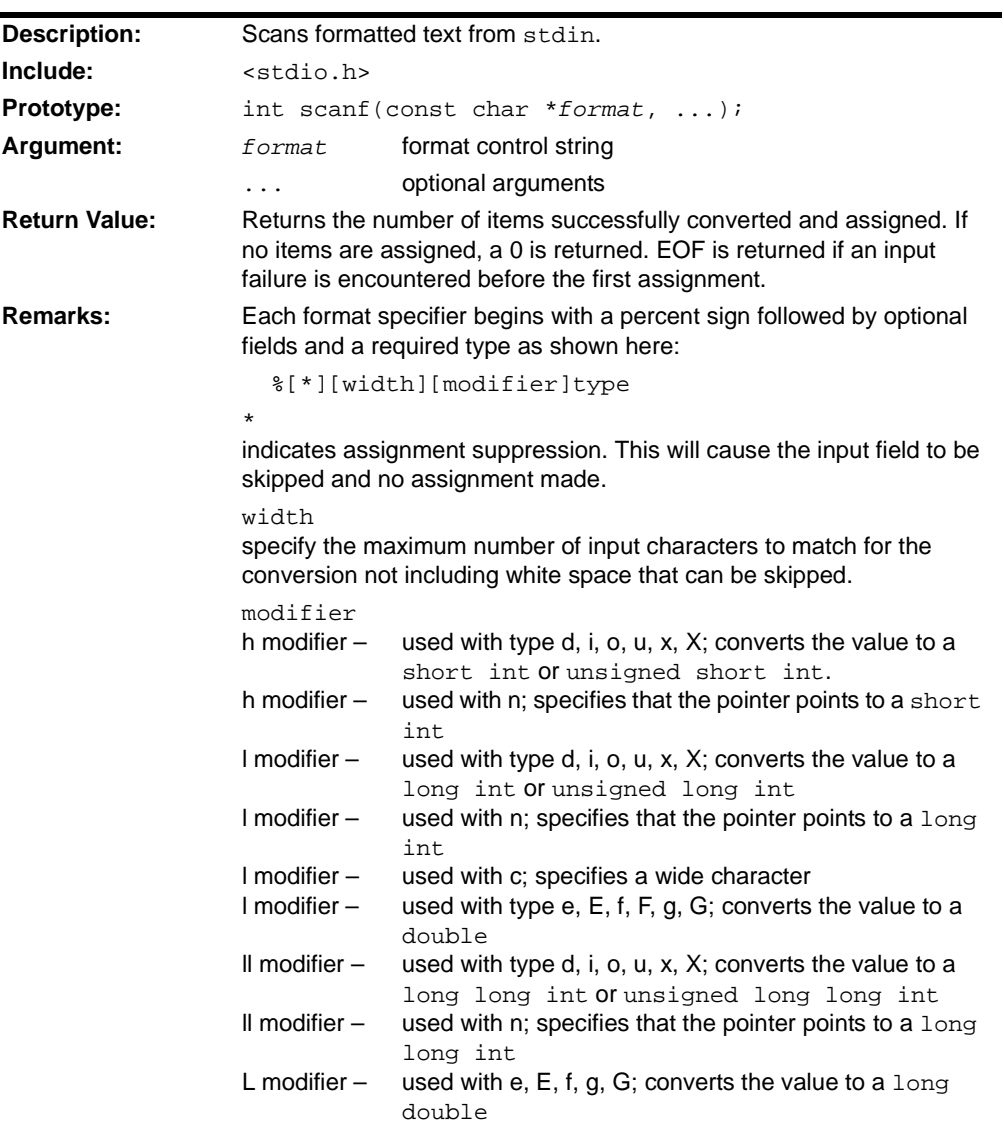

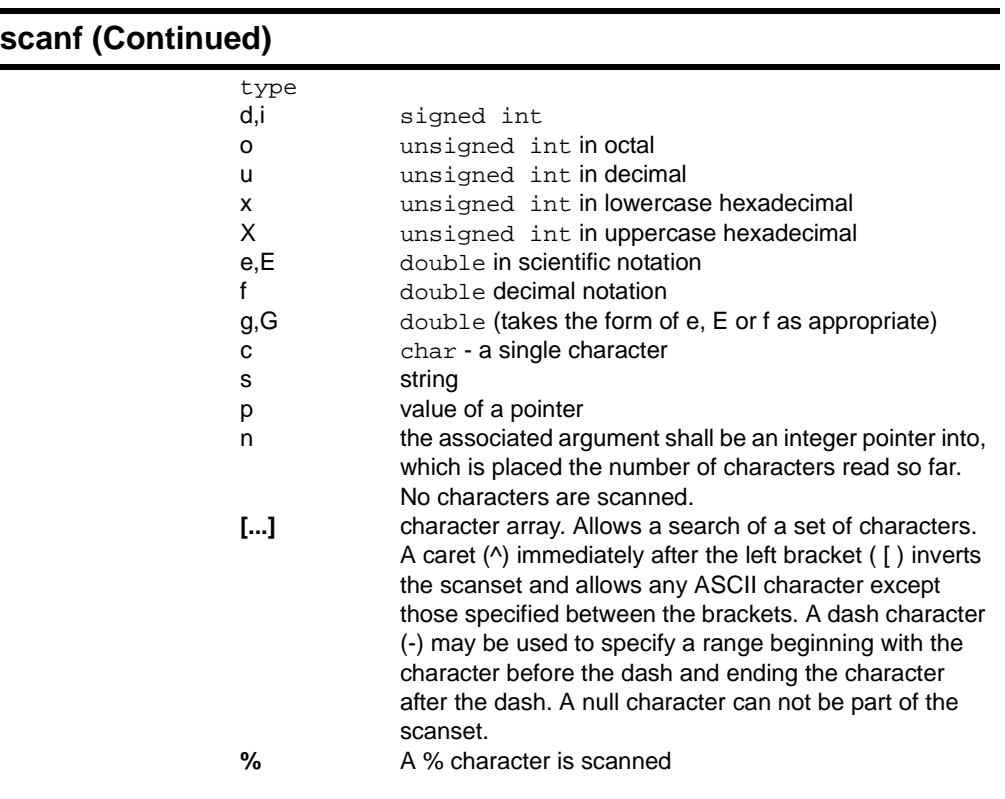

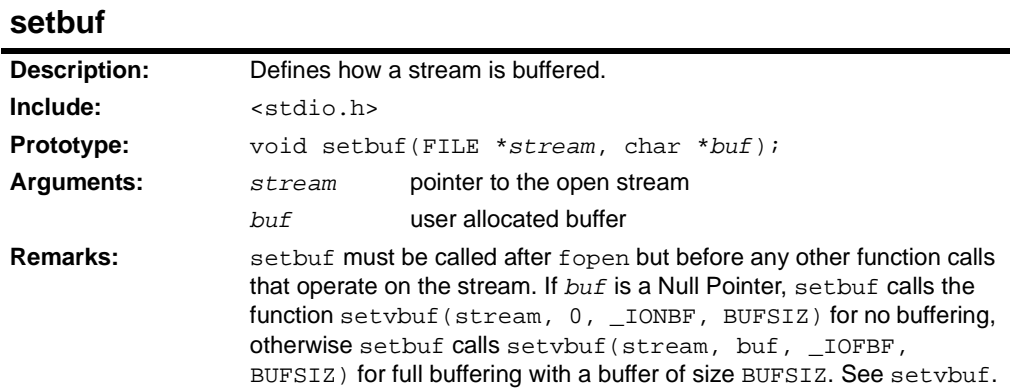

<span id="page-49-0"></span>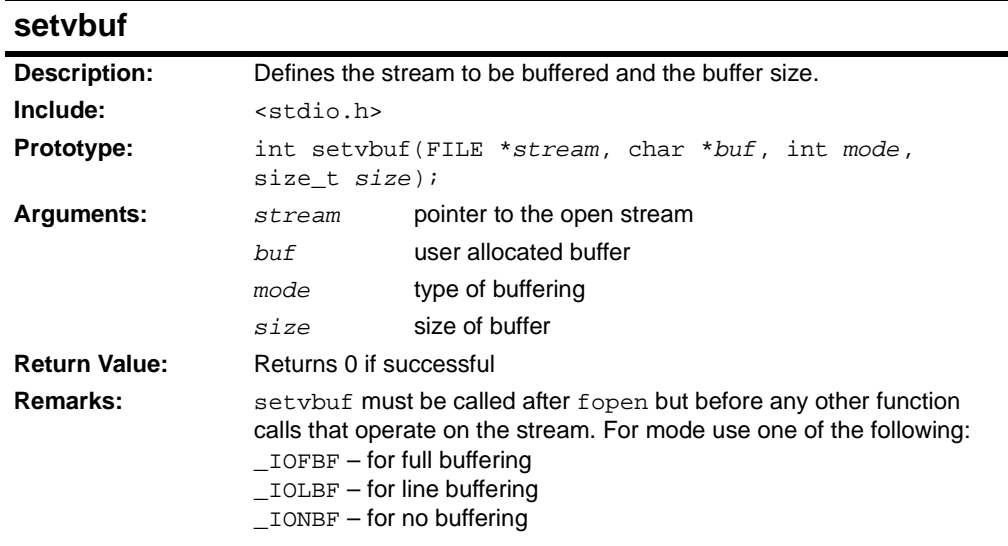

### **snprintf**

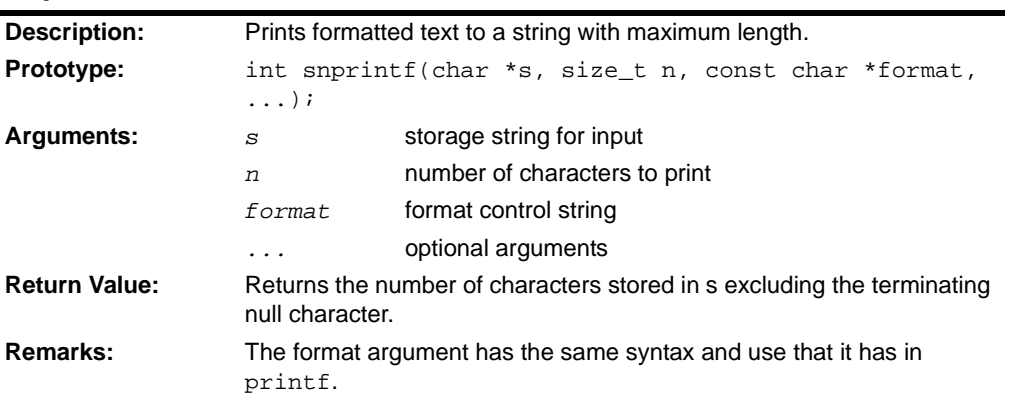

### **sprintf**

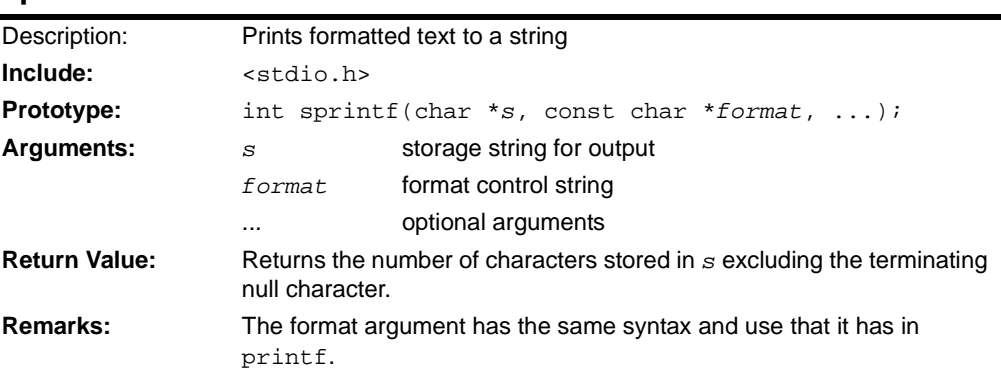

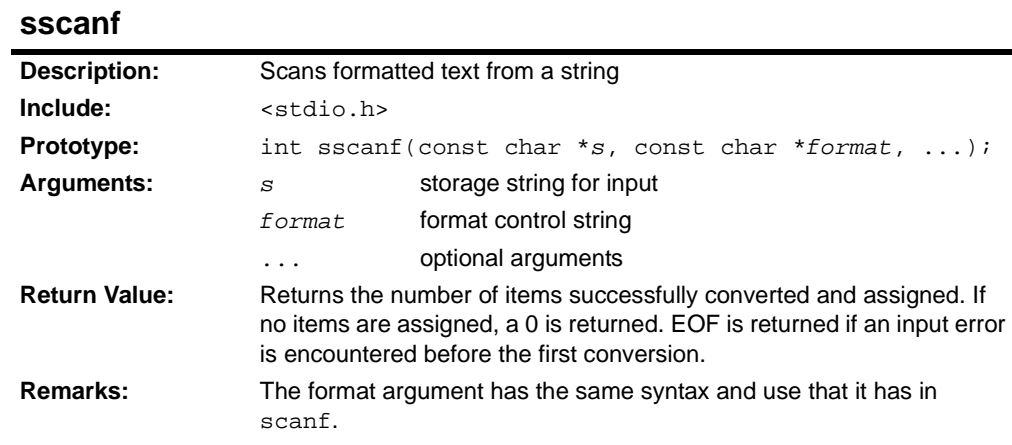

# **tmpfile**

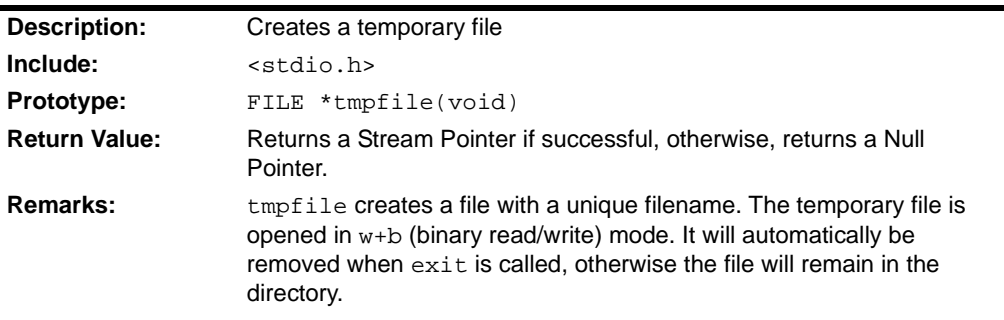

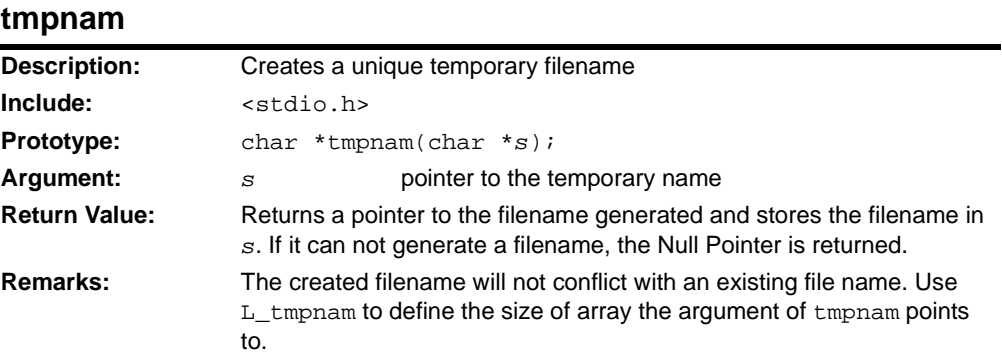

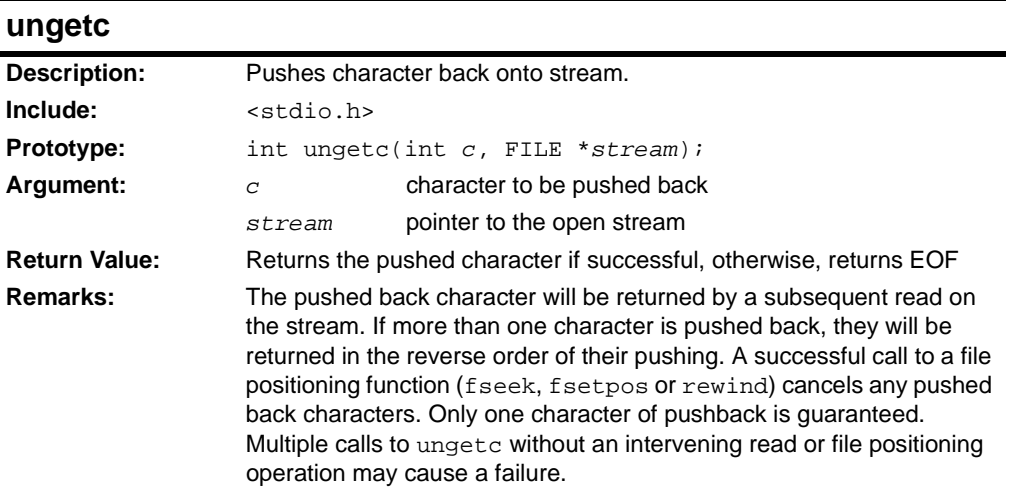

### **vfprintf**

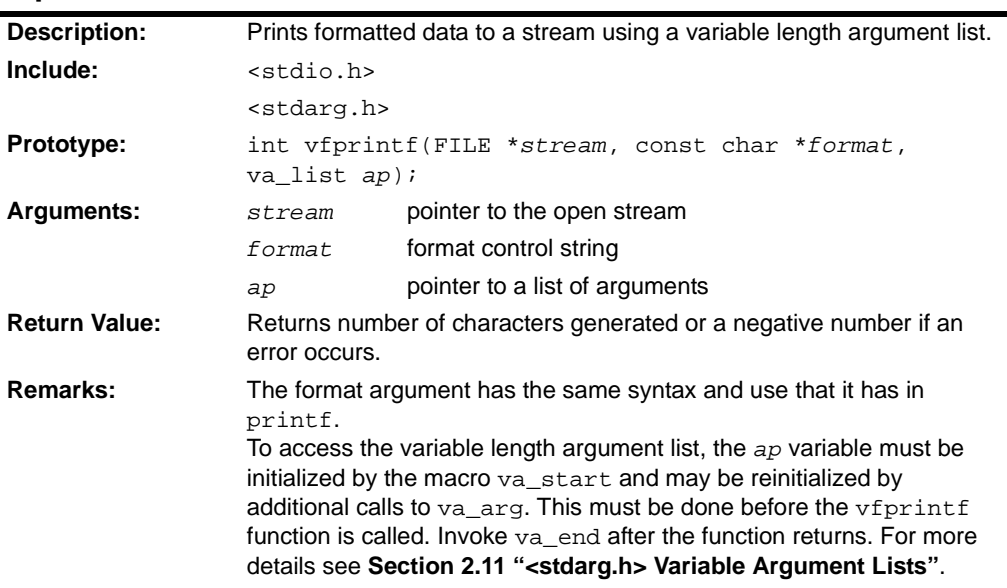

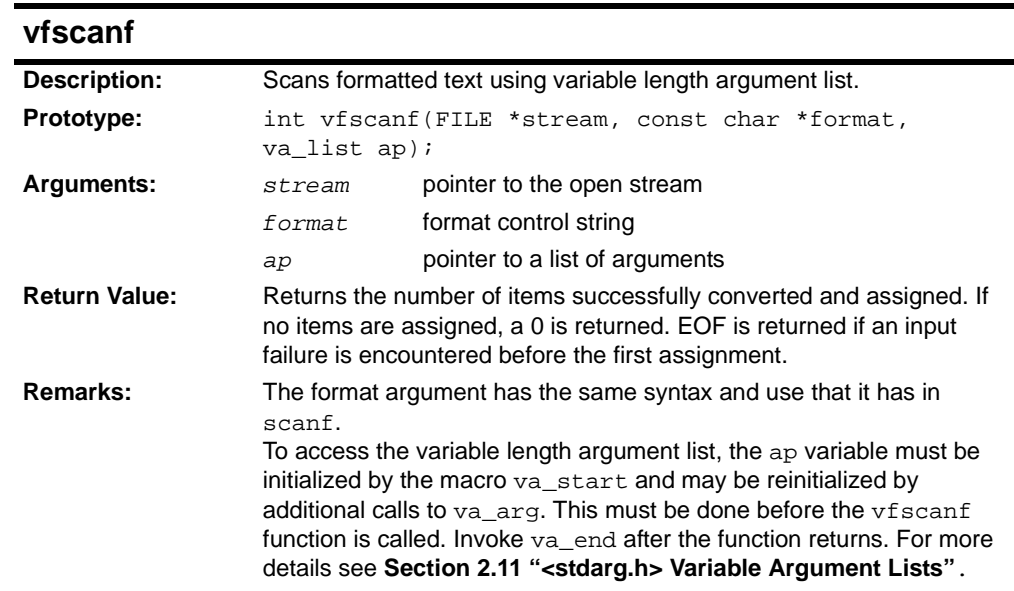

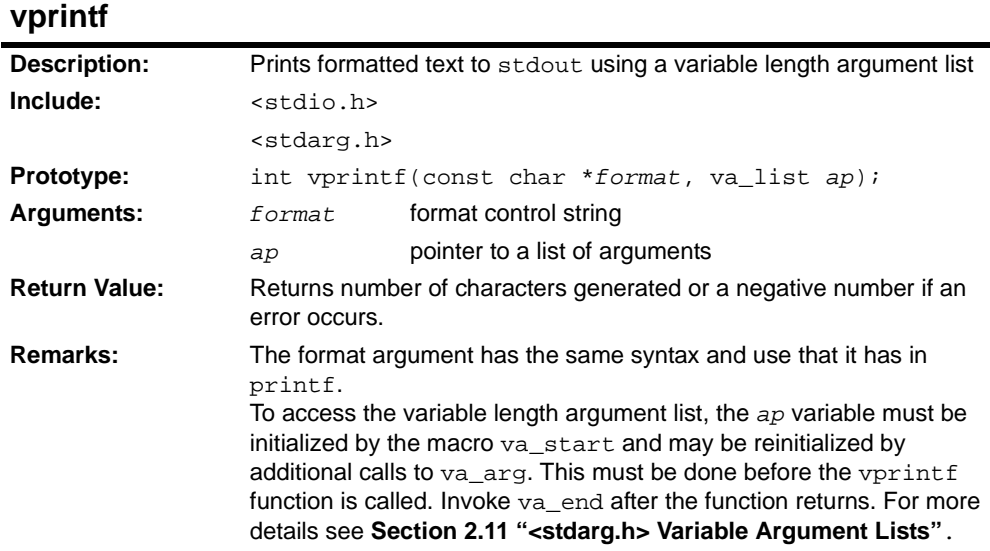

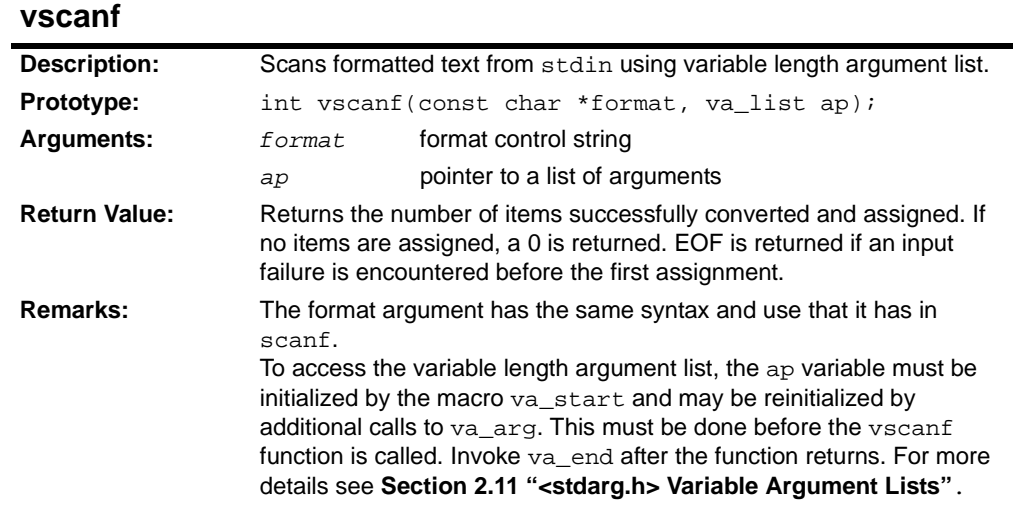

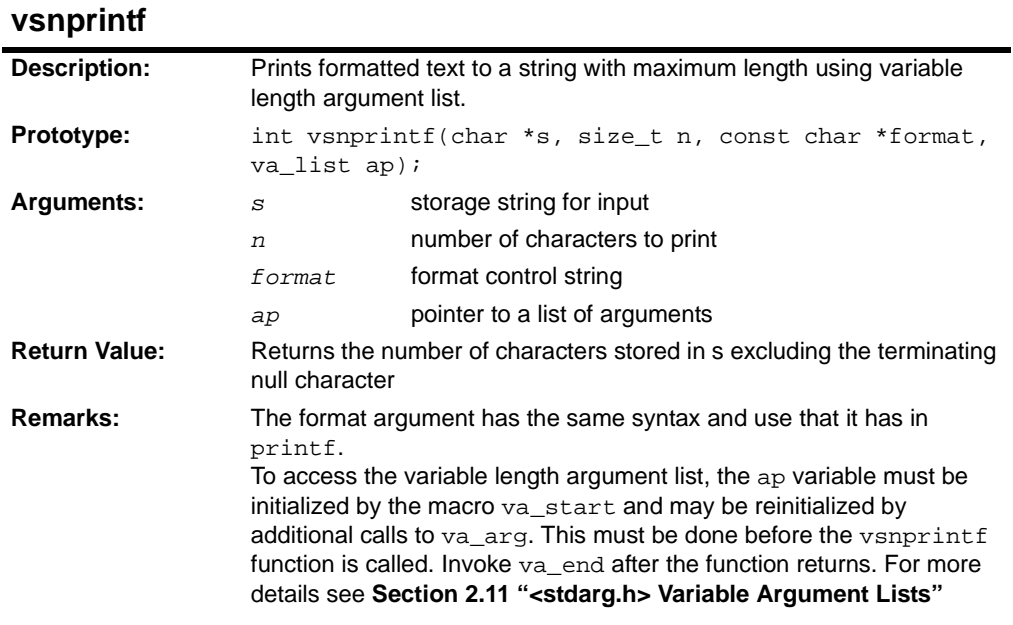

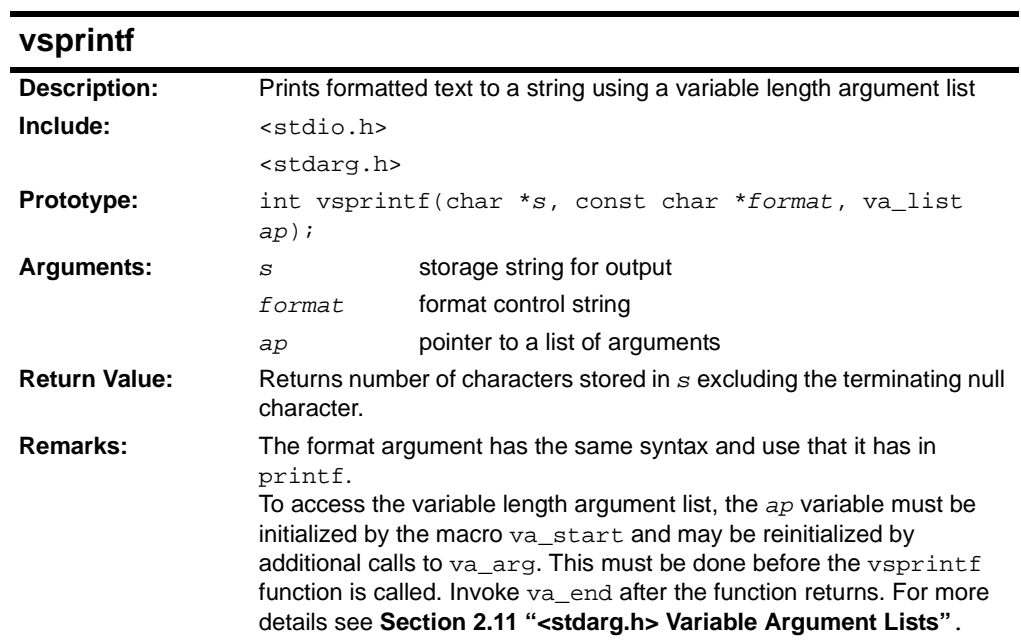

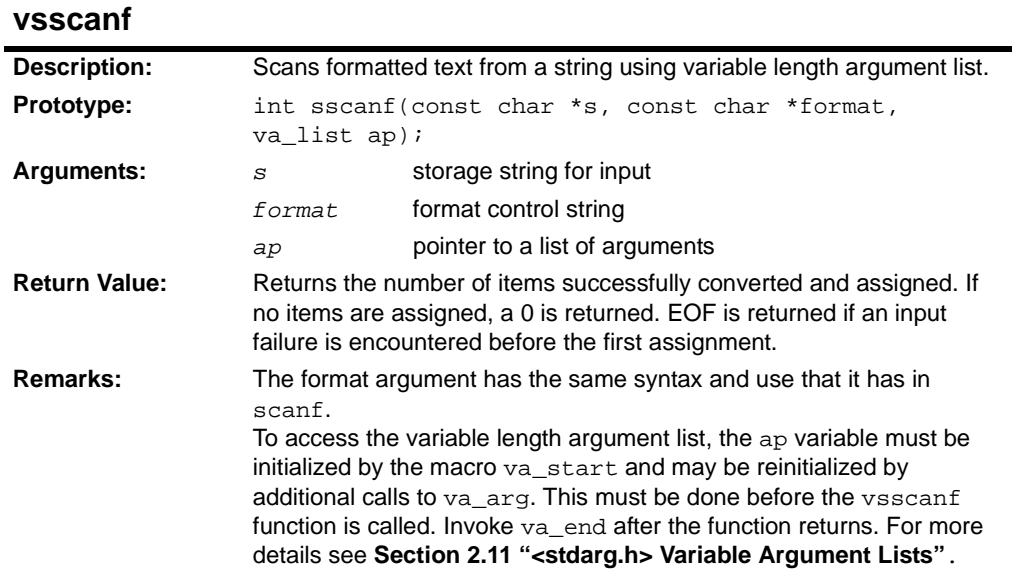

#### **2.14 <STDLIB.H> UTILITY FUNCTIONS**

The header file stdlib.h consists of types, macros and functions that provide text conversions, memory management, searching and sorting abilities, and other general utilities.

#### **2.14.1 Types**

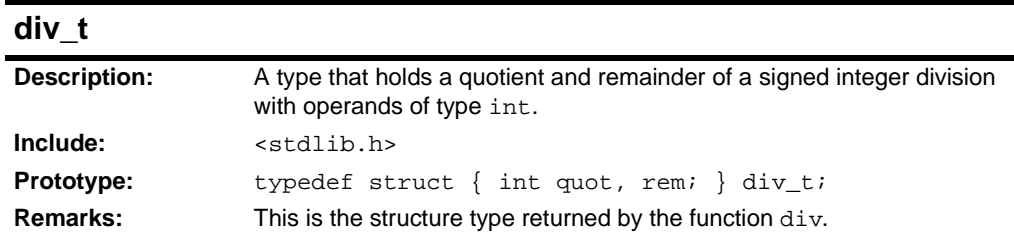

#### **ldiv\_t**

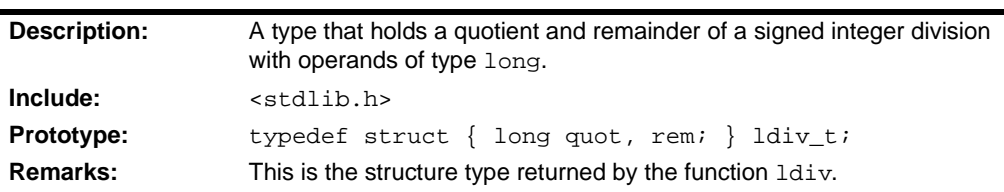

#### **lldiv\_t**

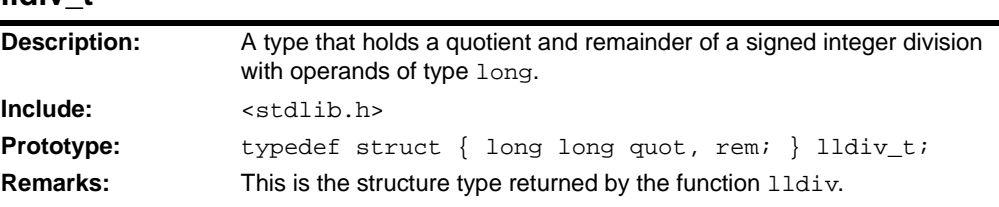

### **size\_t Description:** The type of the result of the sizeof operator. **Include:** <stdlib.h>

#### **wchar\_t**

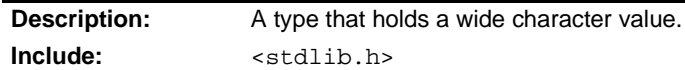

#### **2.14.2 Constants**

#### **EXIT\_FAILURE**

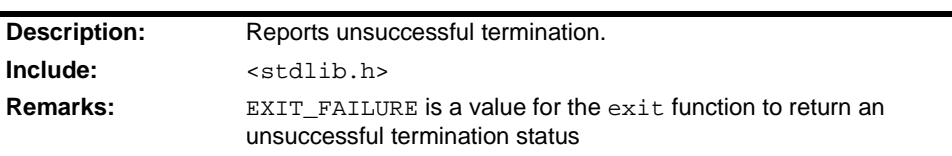

### **EXIT\_SUCCESS**

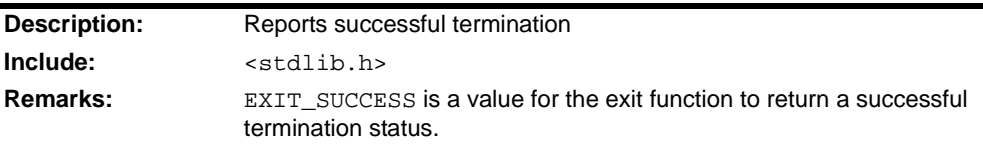

### **MB\_CUR\_MAX**

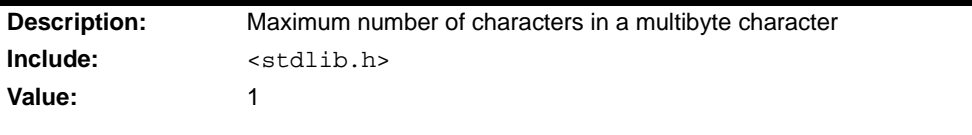

### **NULL**

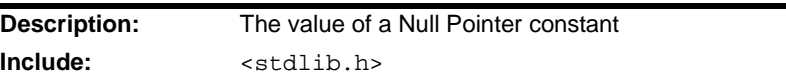

### **RAND\_MAX**

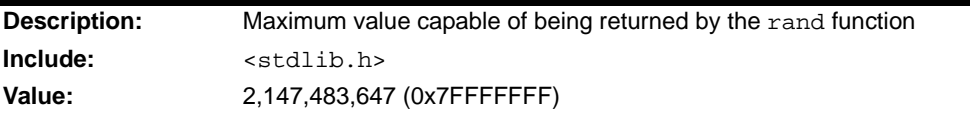

#### **2.14.3 Functions and Macros**

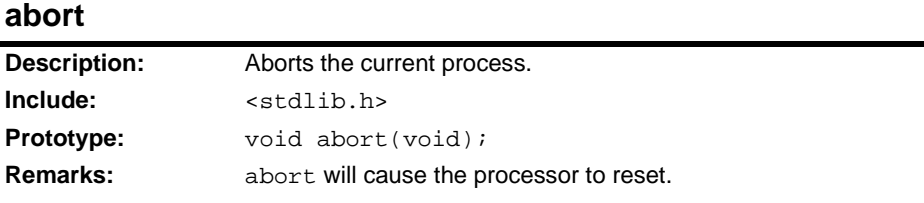

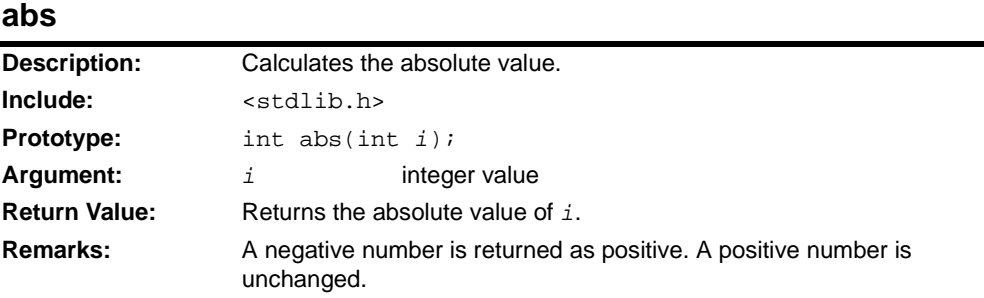

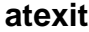

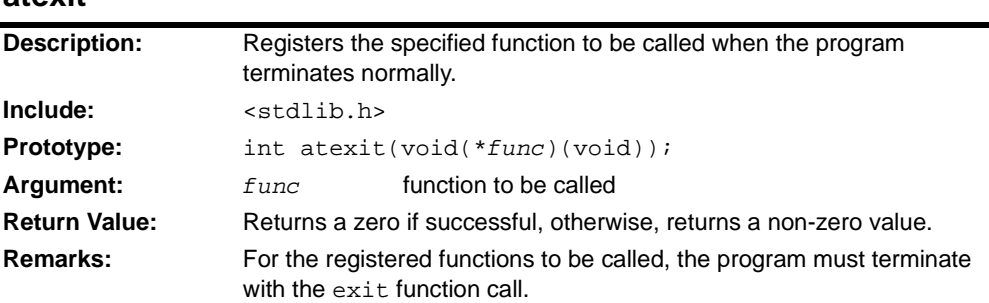

#### **atof**

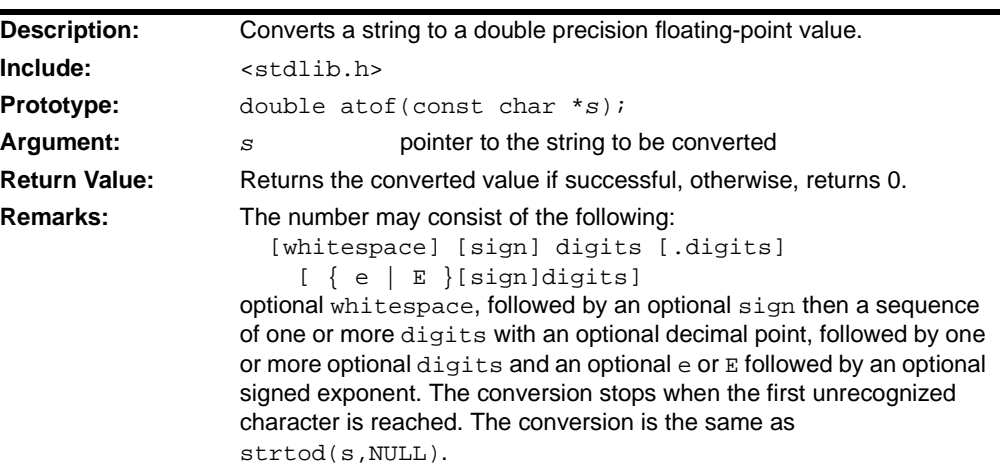

#### **atoi**

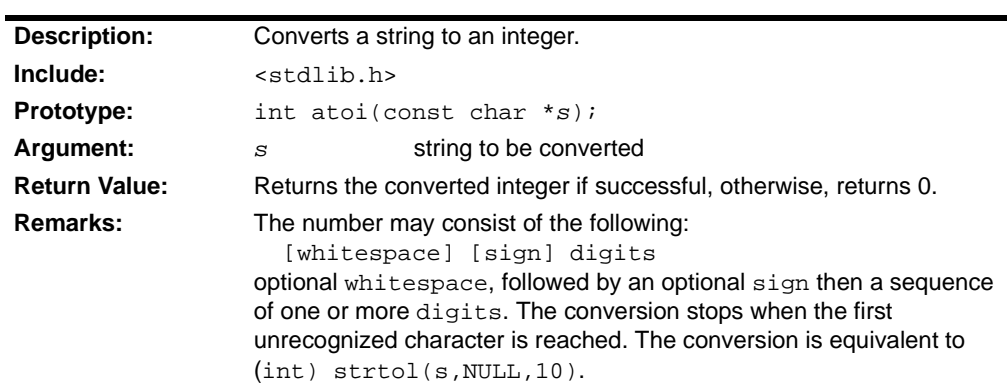

#### **atol**

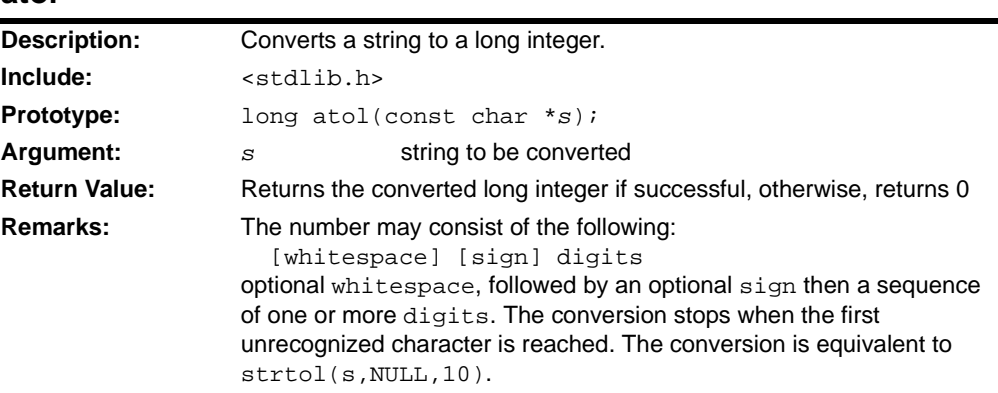

#### **atoll**

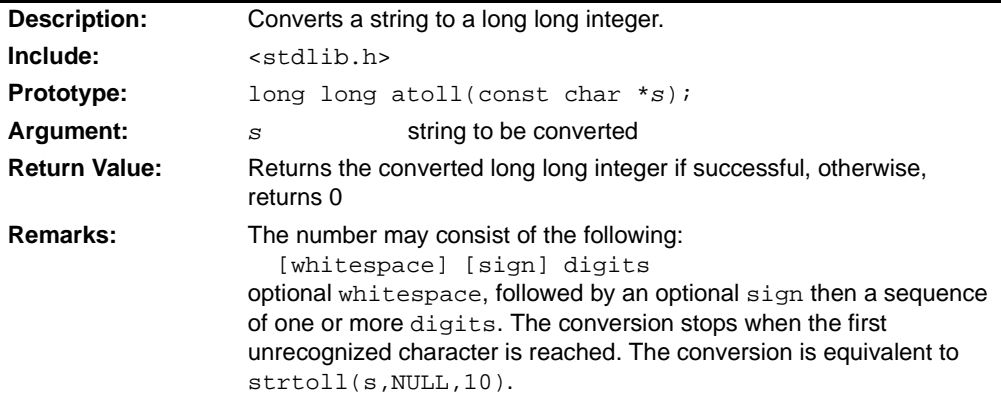

#### **bsearch**

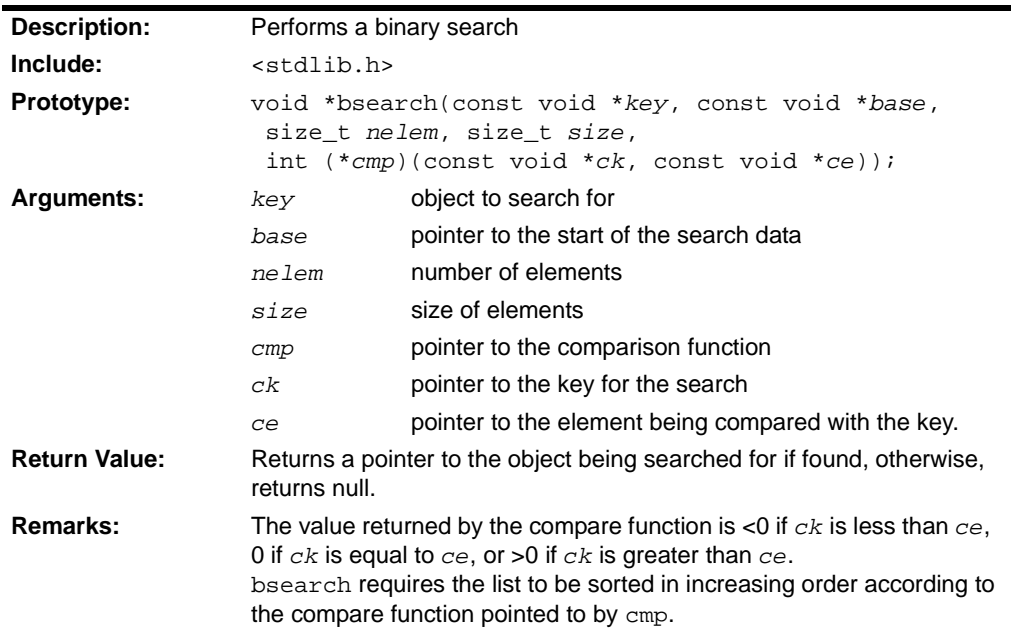

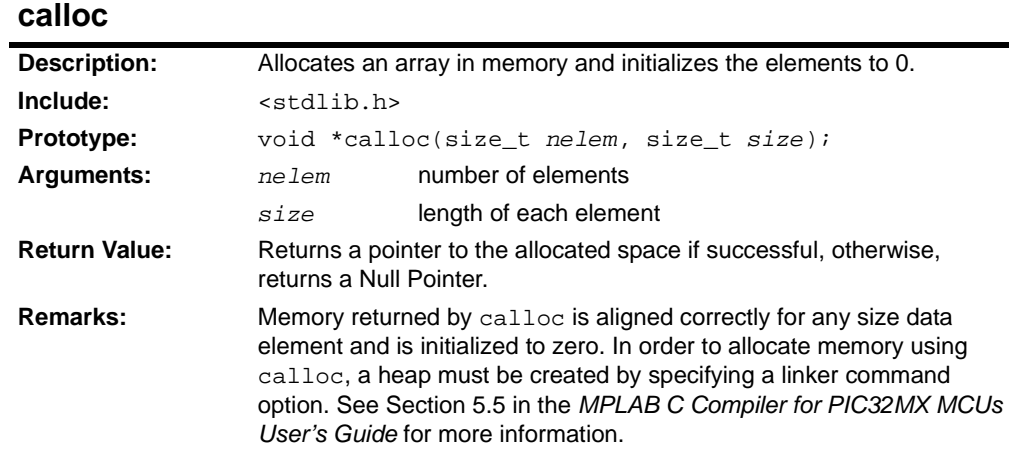

### **div**

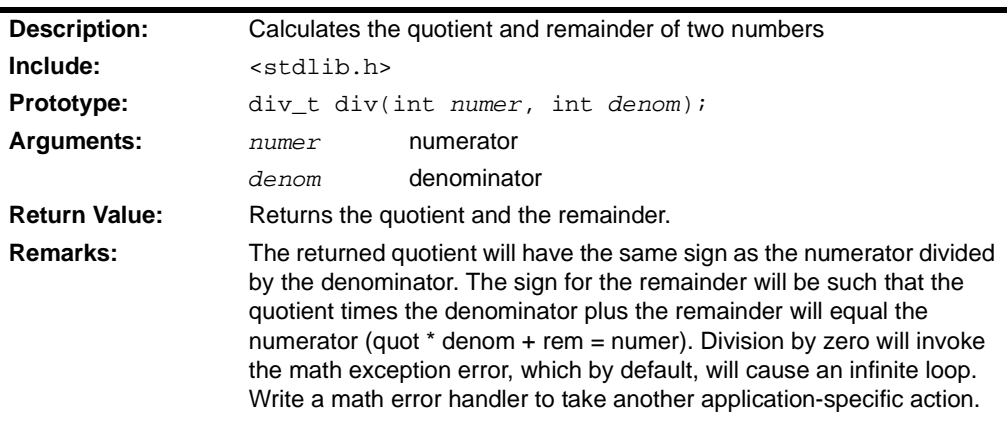

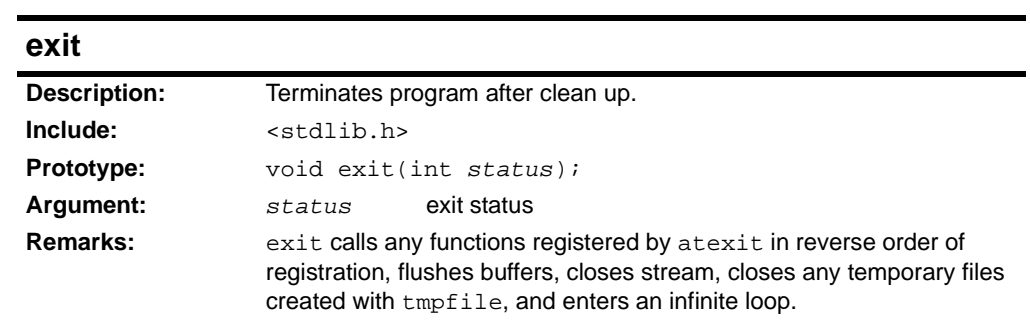

#### **free**

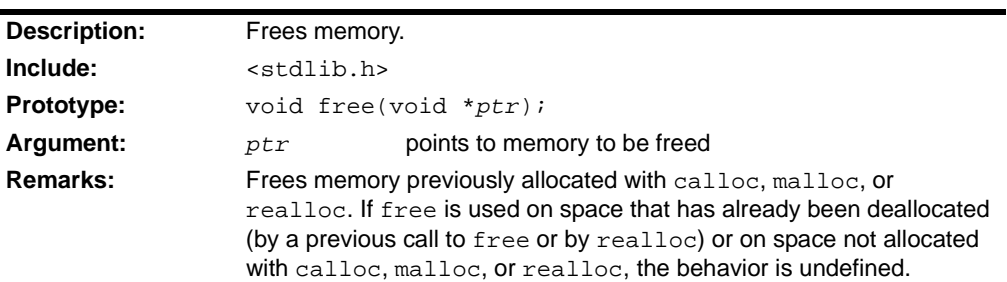

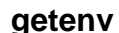

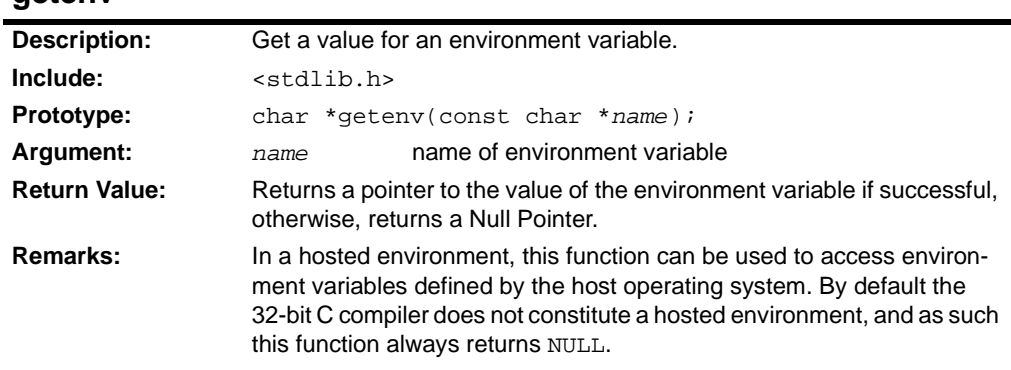

### **labs**

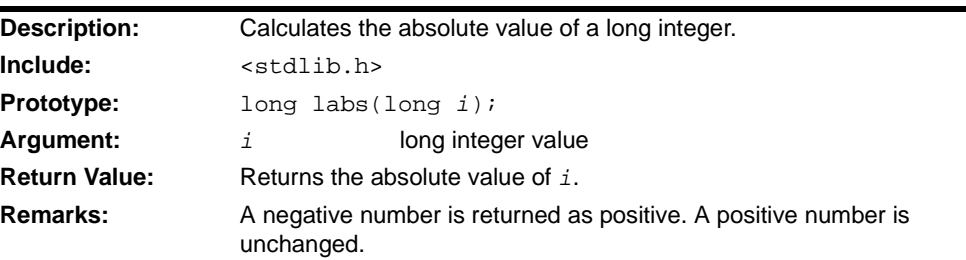

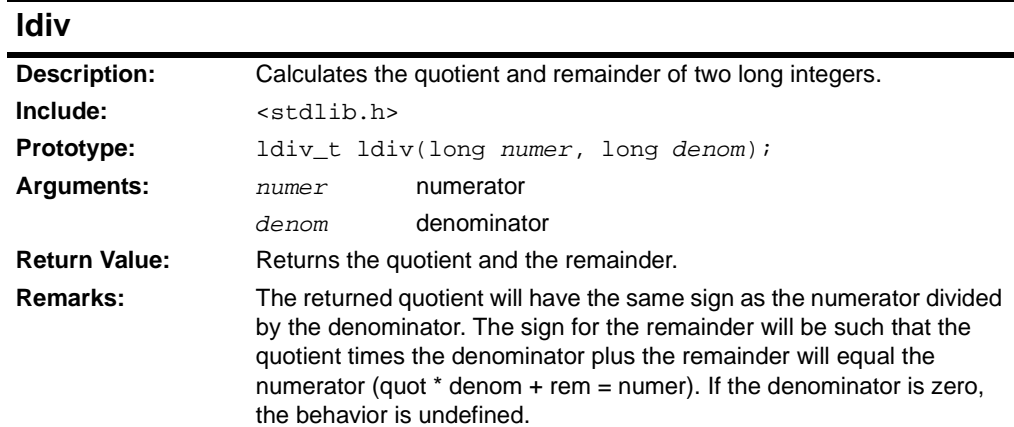

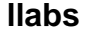

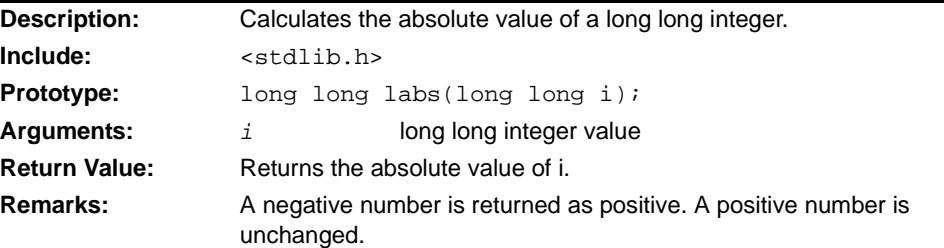

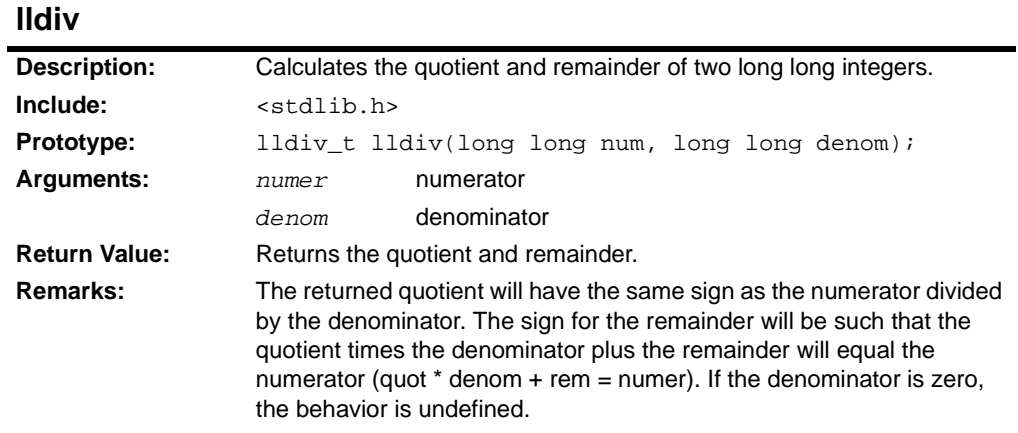

### **malloc**

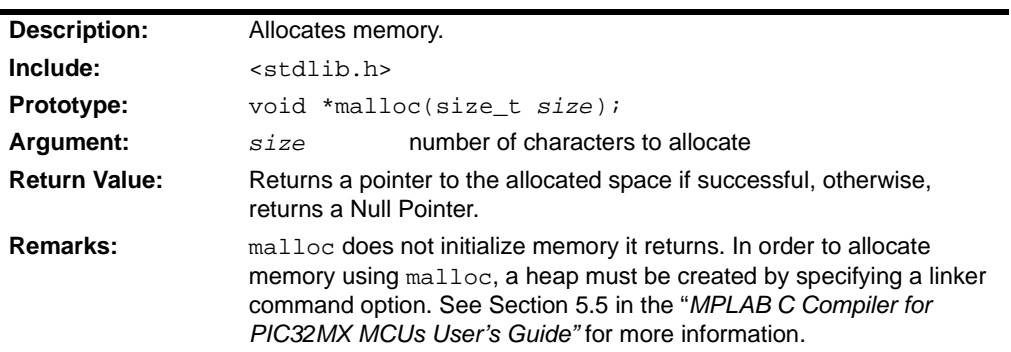

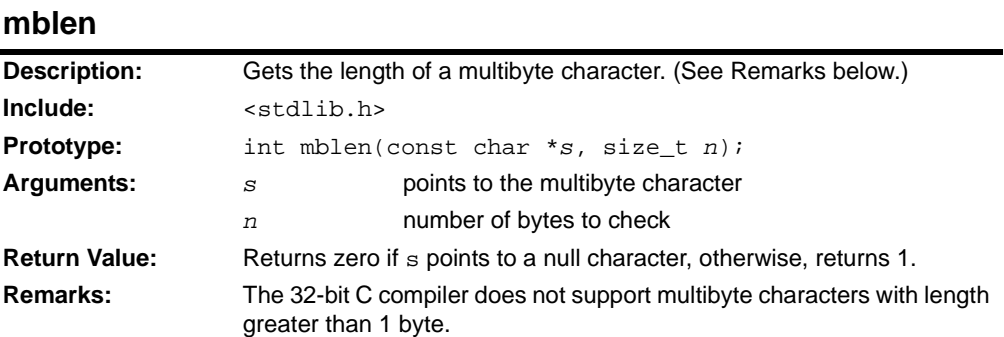

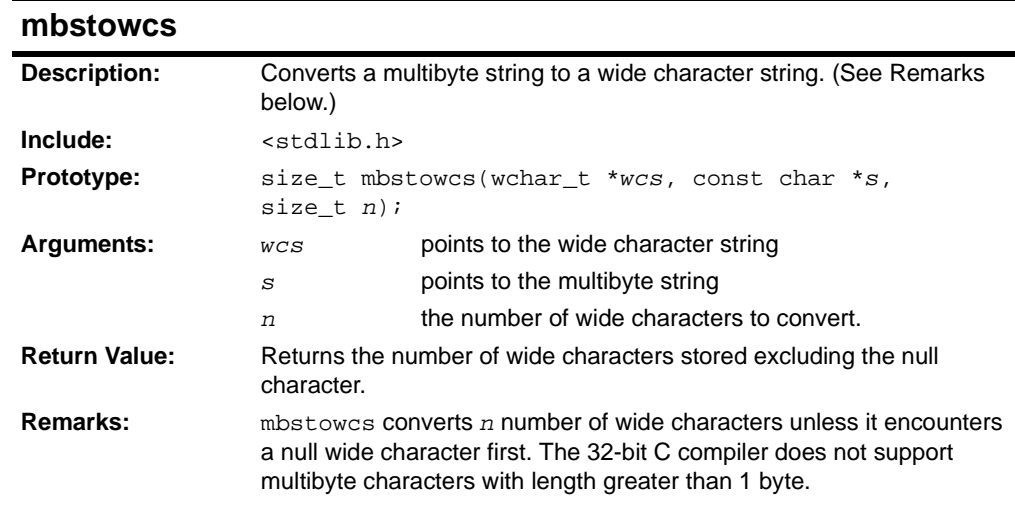

#### **mbtowc**

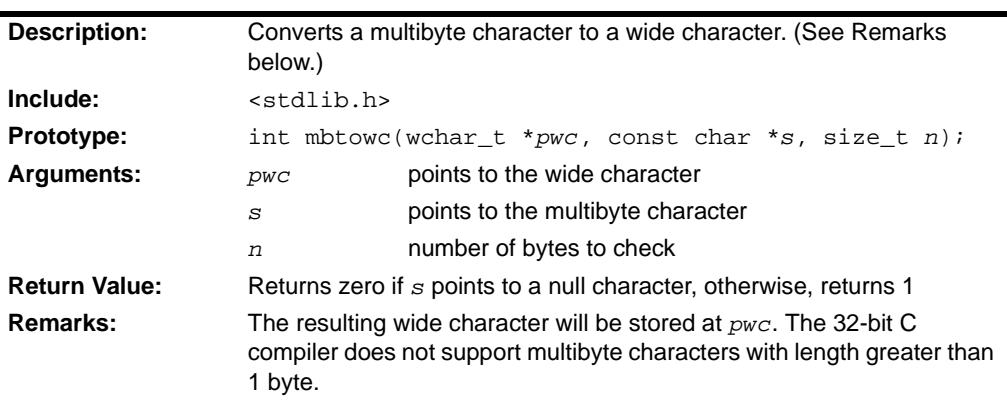

#### **qsort**

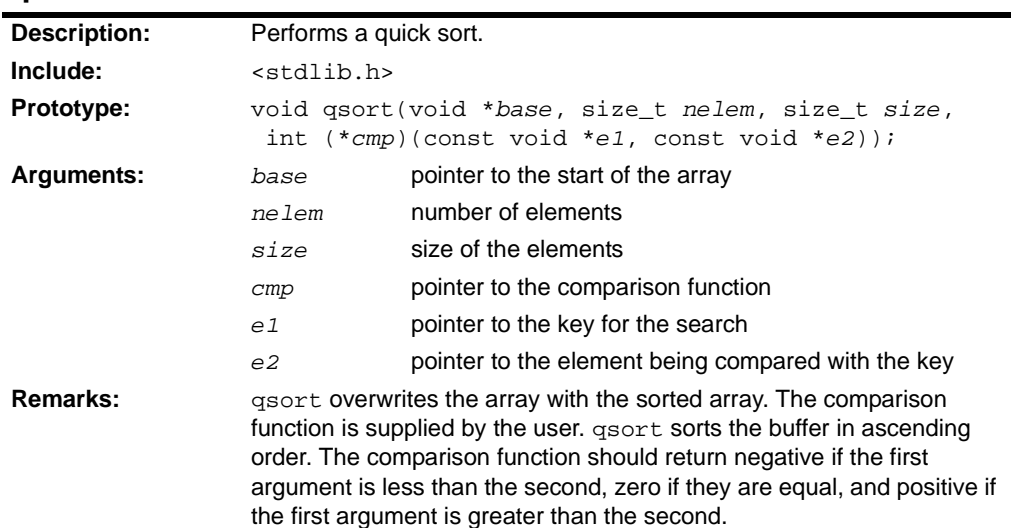

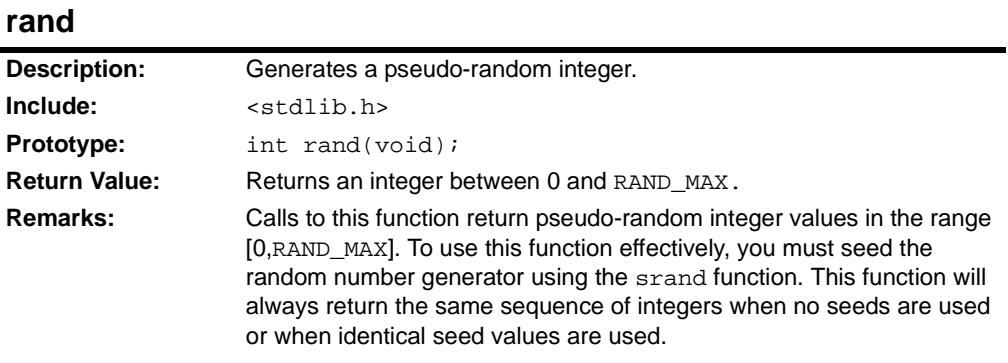

#### **realloc**

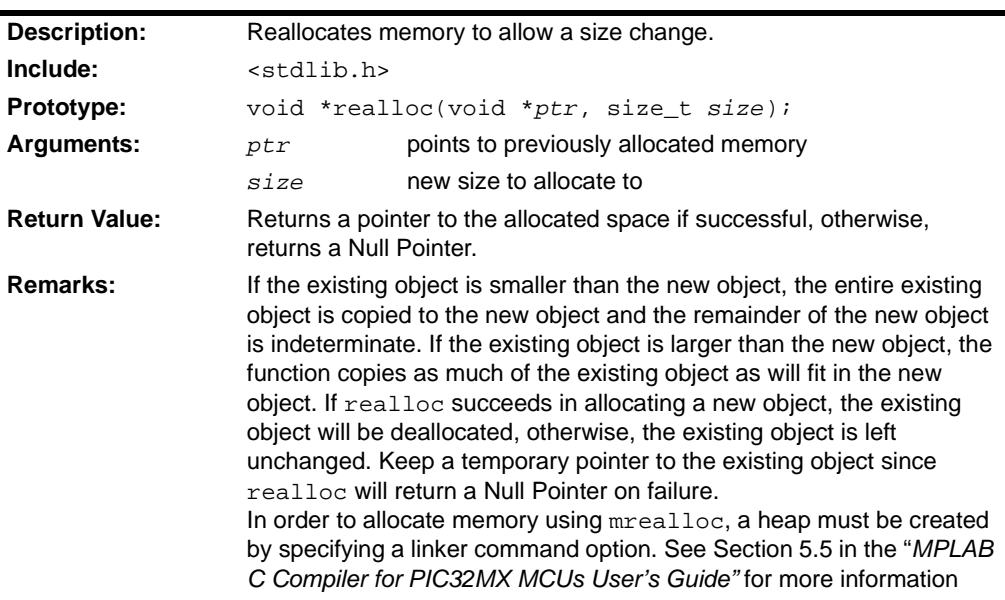

### **srand**

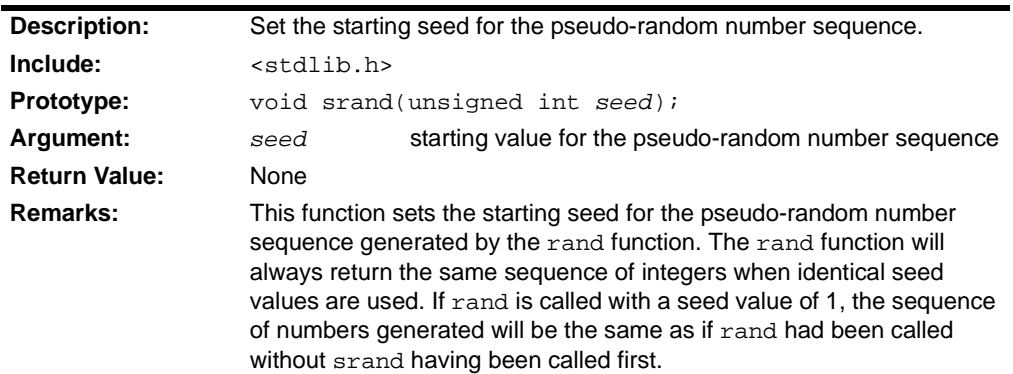

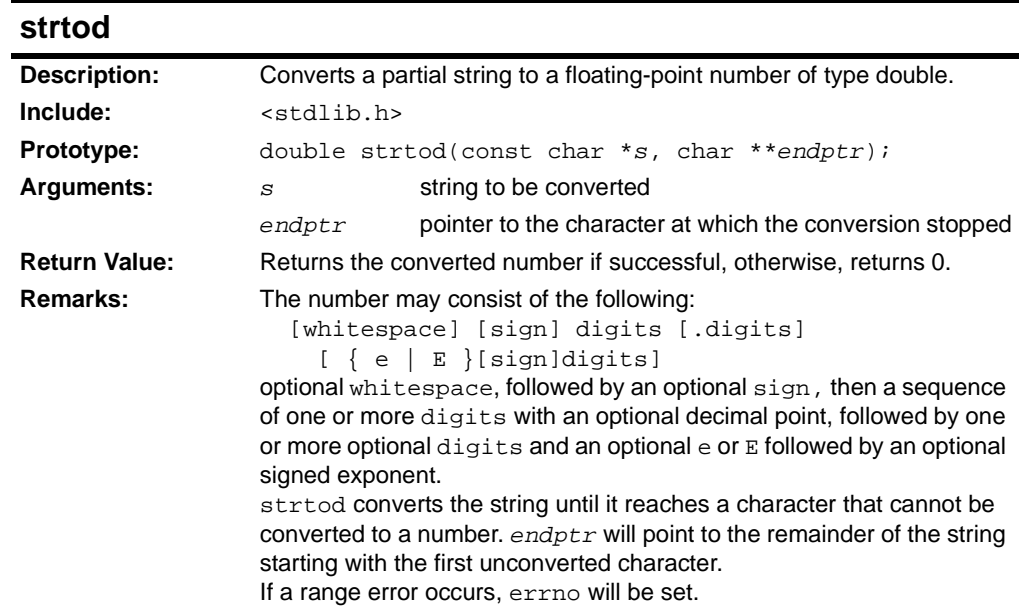

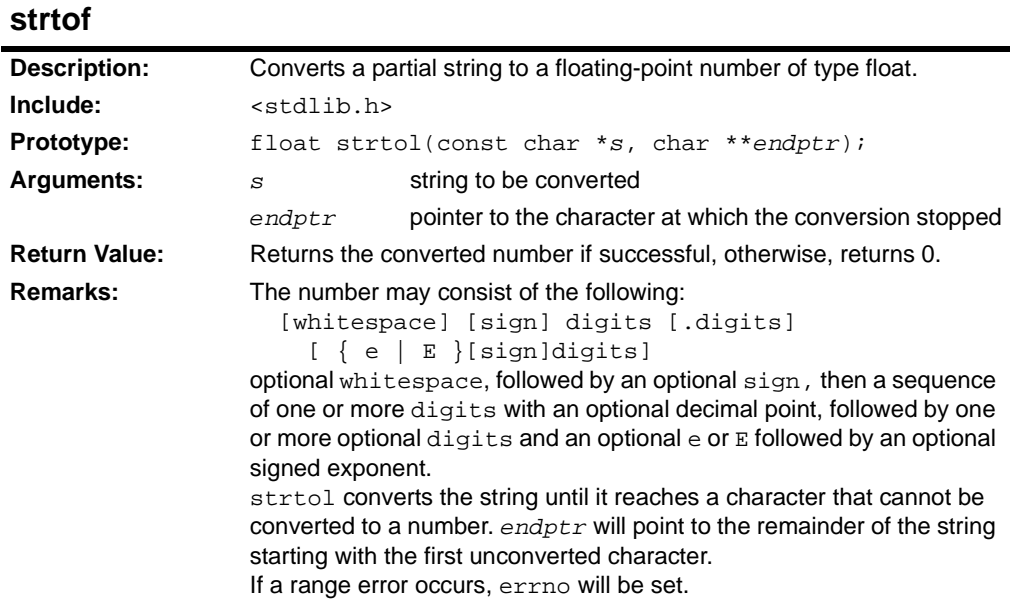

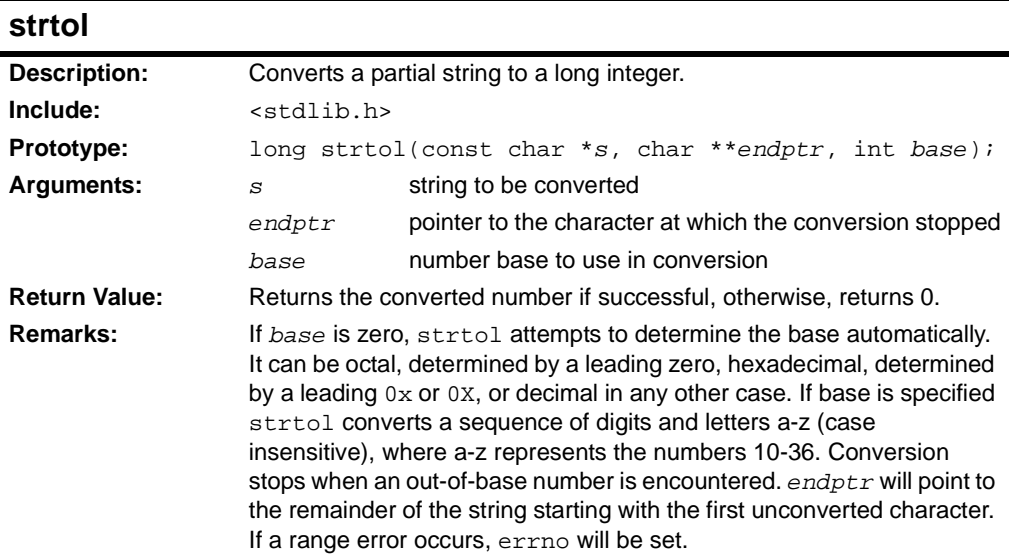

# **strtoll**

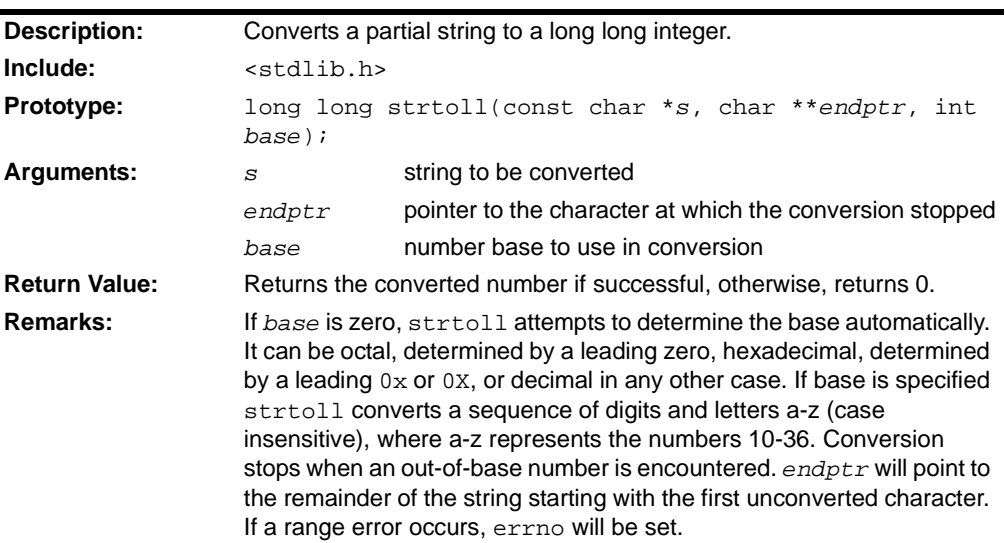

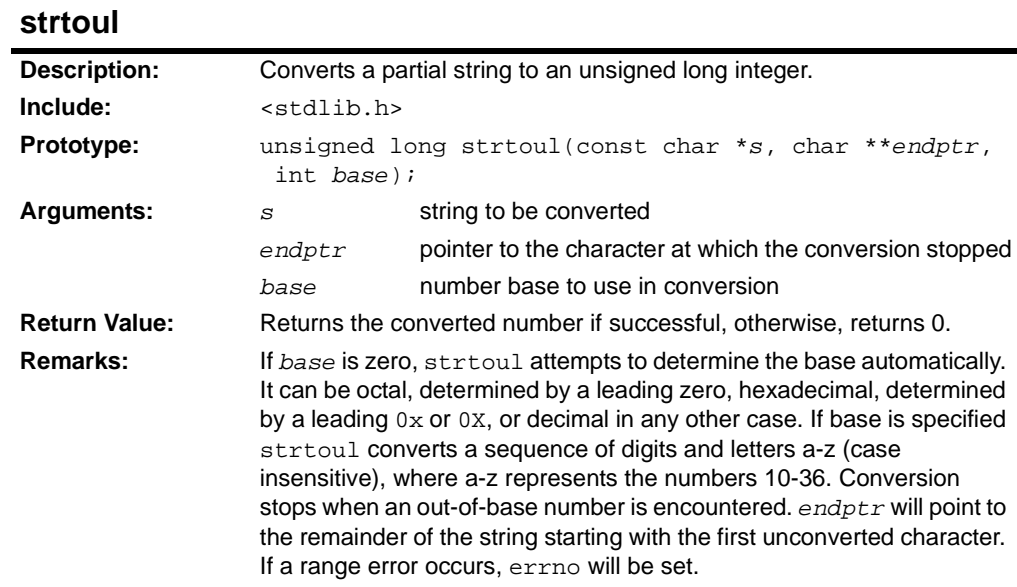

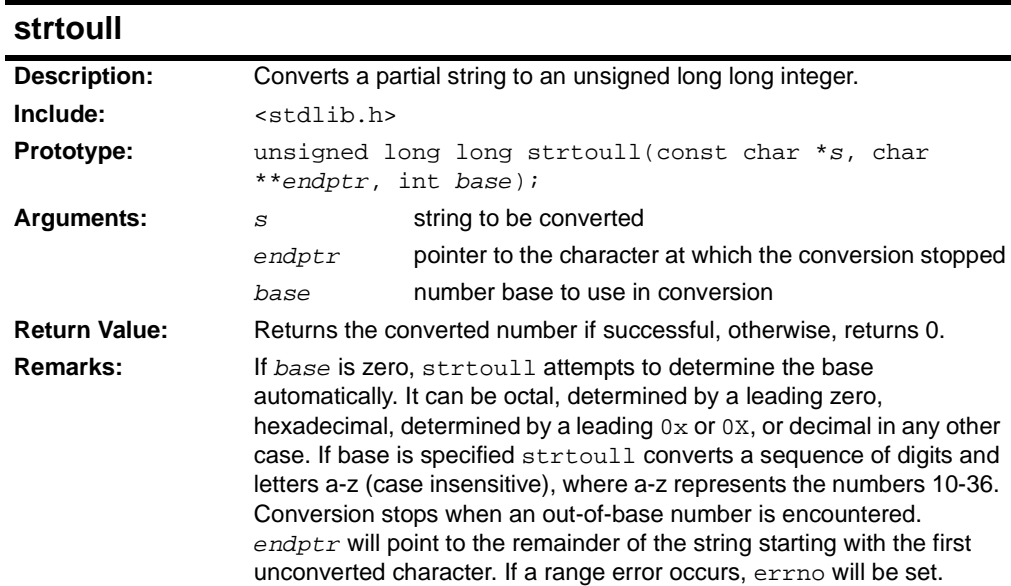

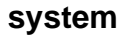

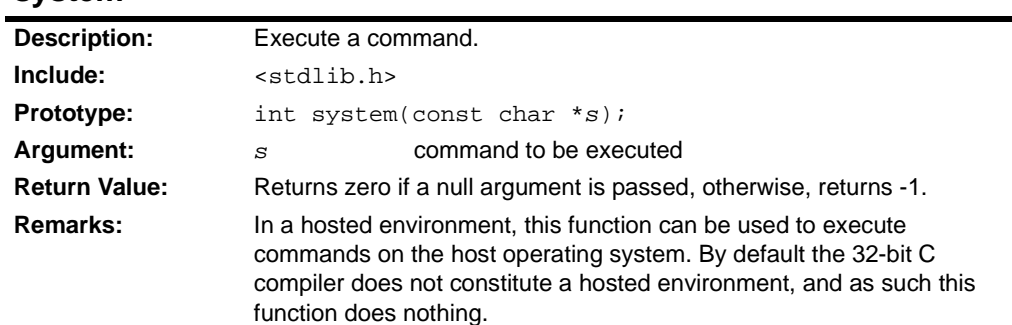

#### **wcstombs**

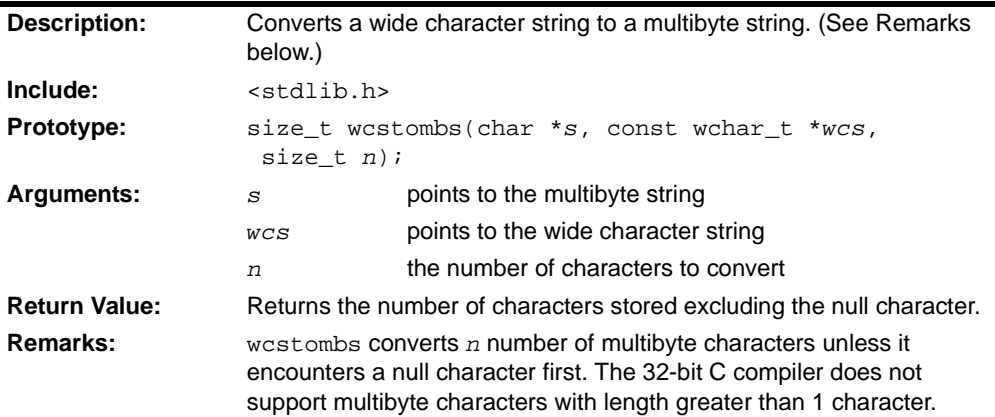

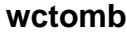

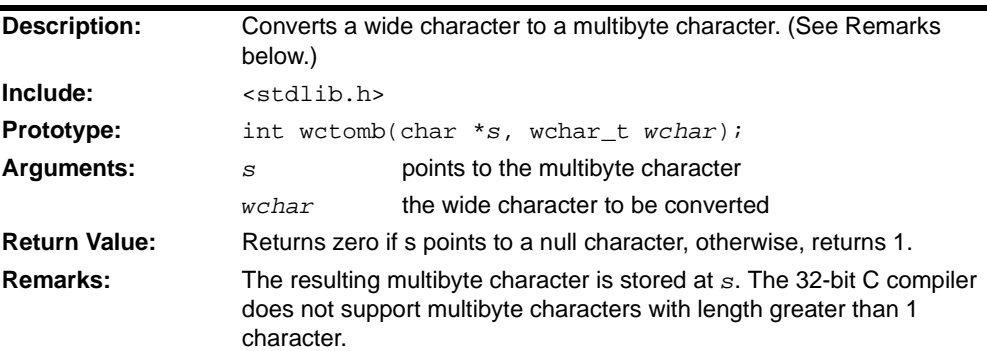

#### **2.15 <STRING.H> STRING FUNCTIONS**

The header file string.h consists of types, macros and functions that provide tools to manipulate strings.

#### **2.15.1 Types**

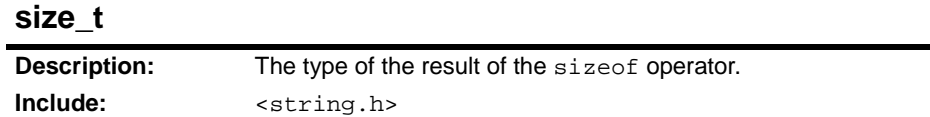

#### **2.15.2 Functions and Macros**

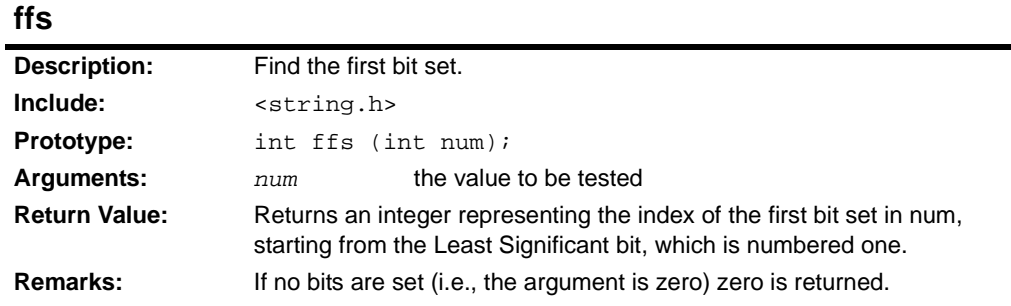

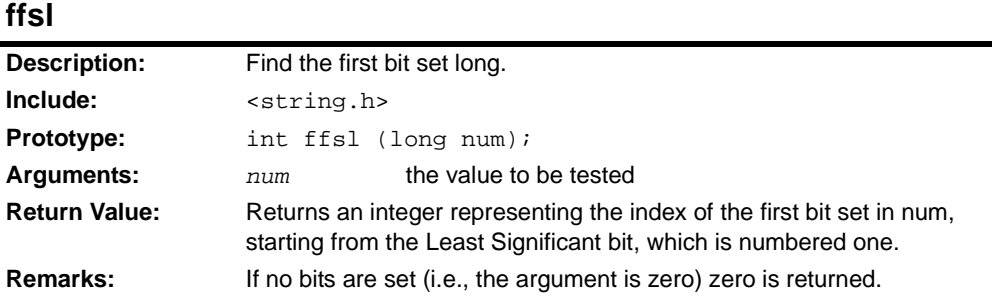

#### **ffsll**

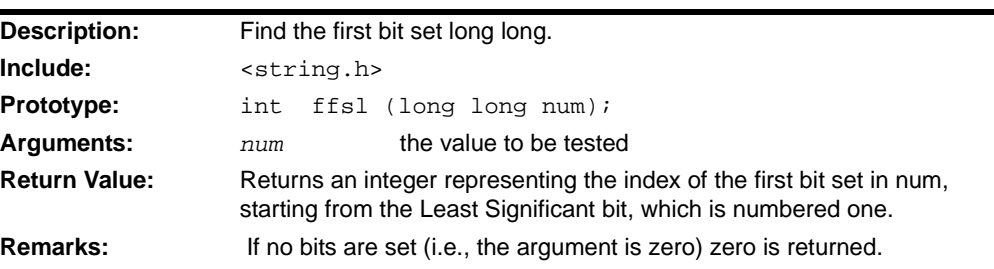

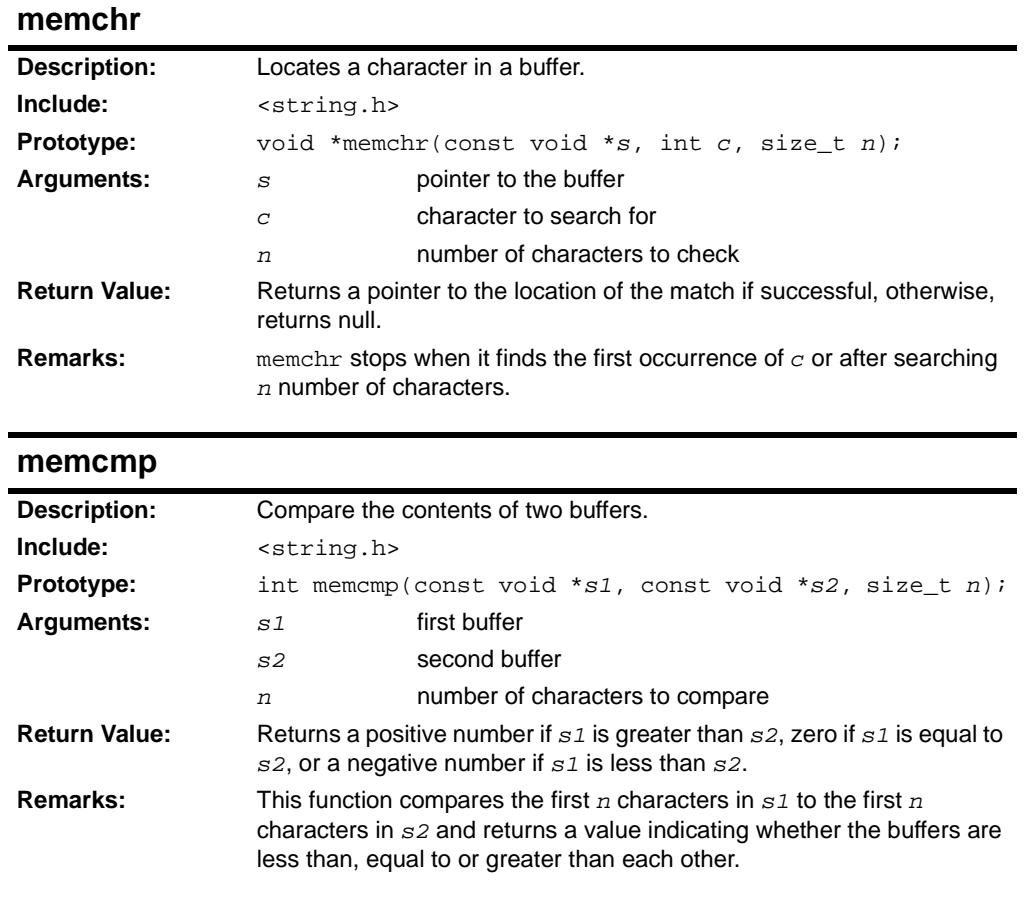

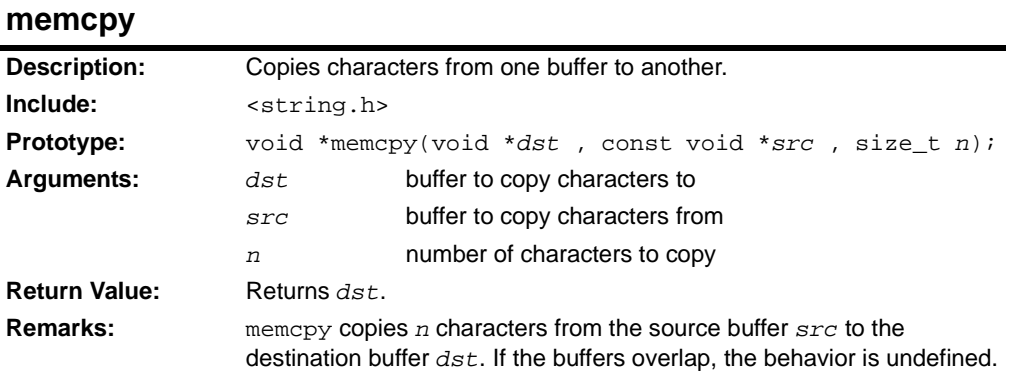

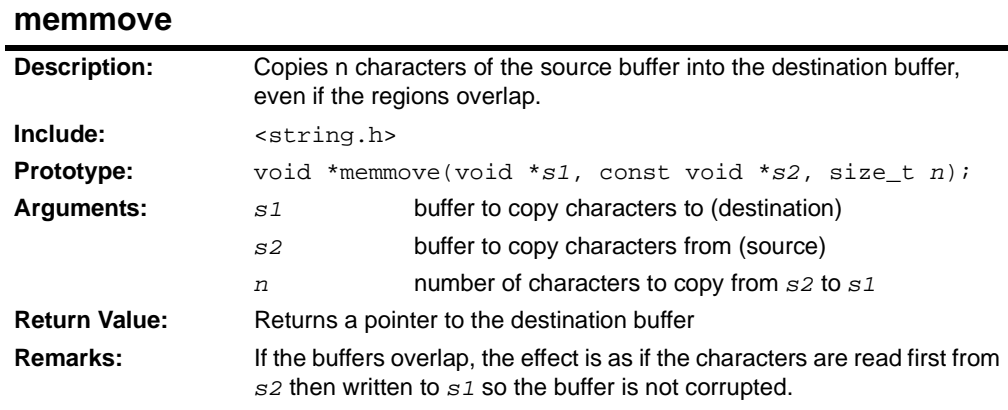

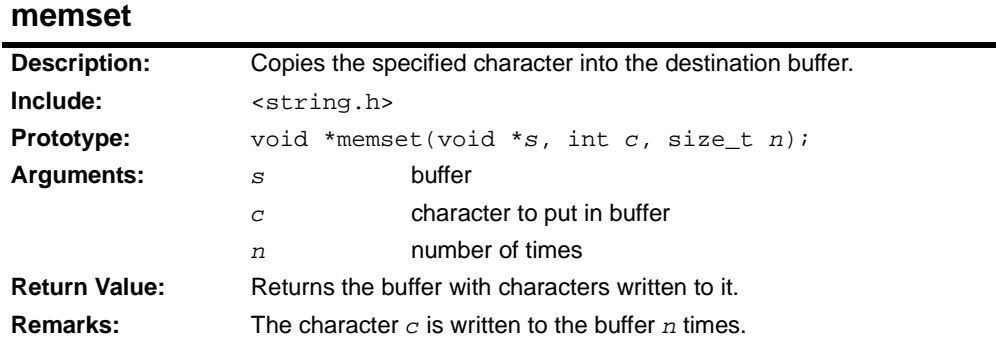

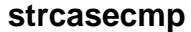

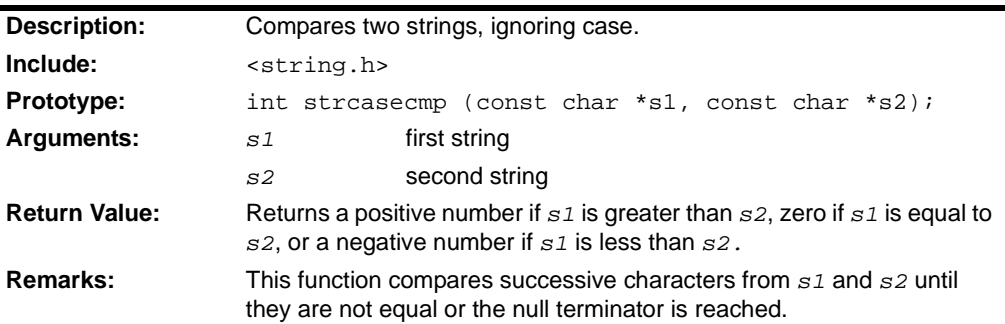

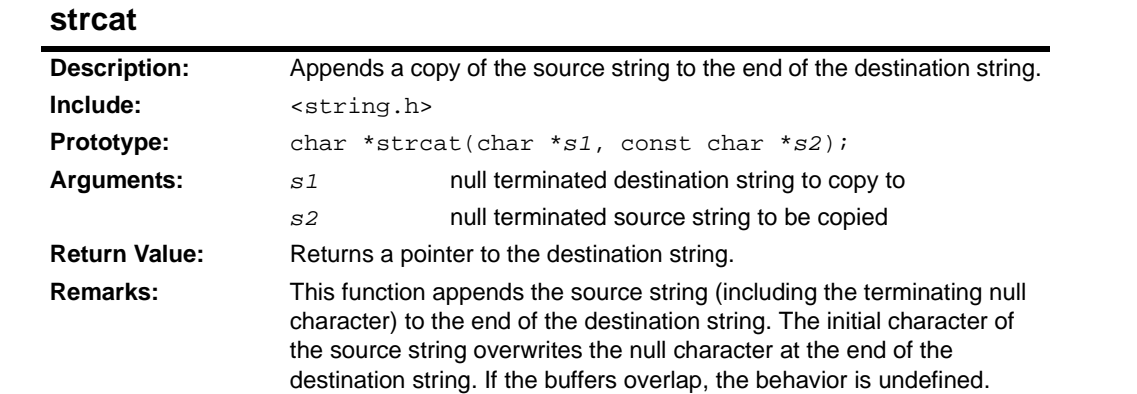

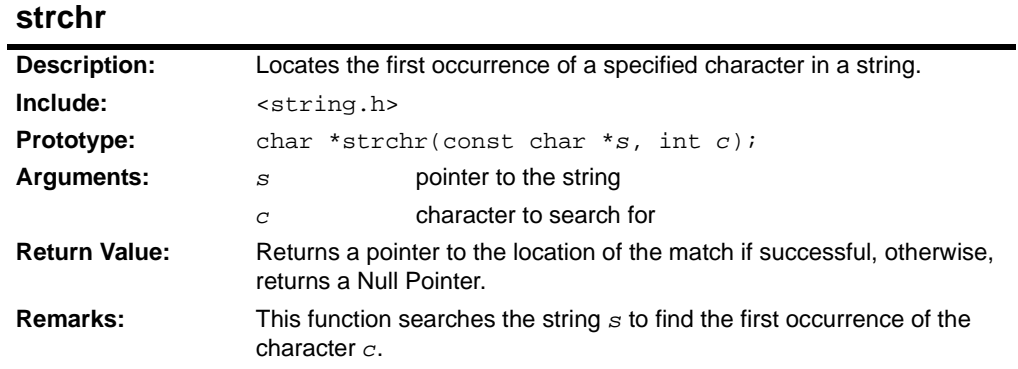

### **strcmp**

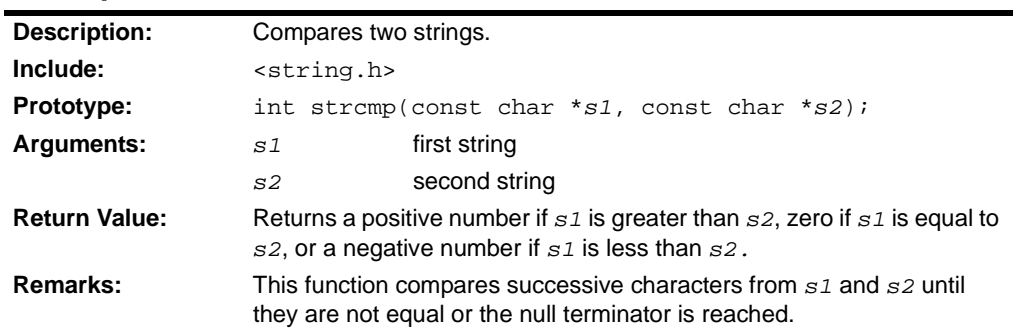

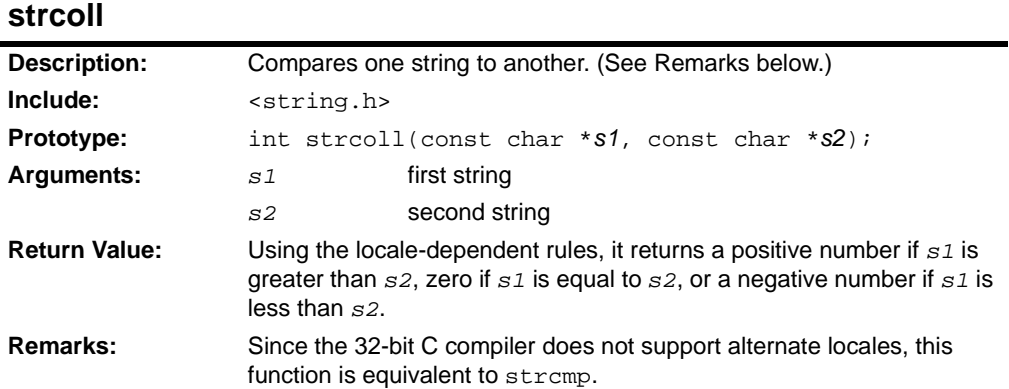

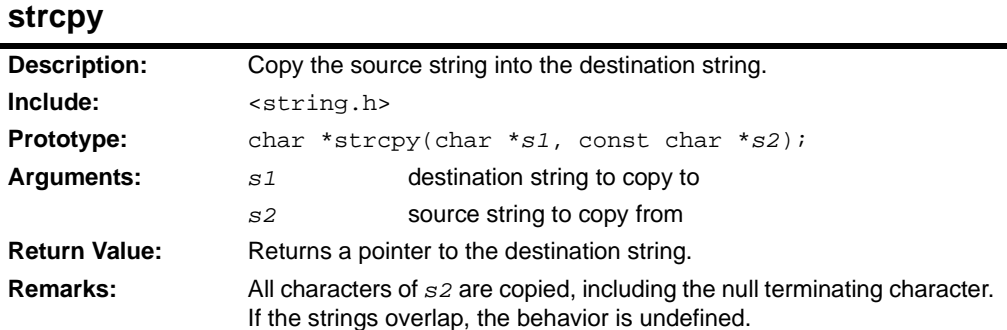
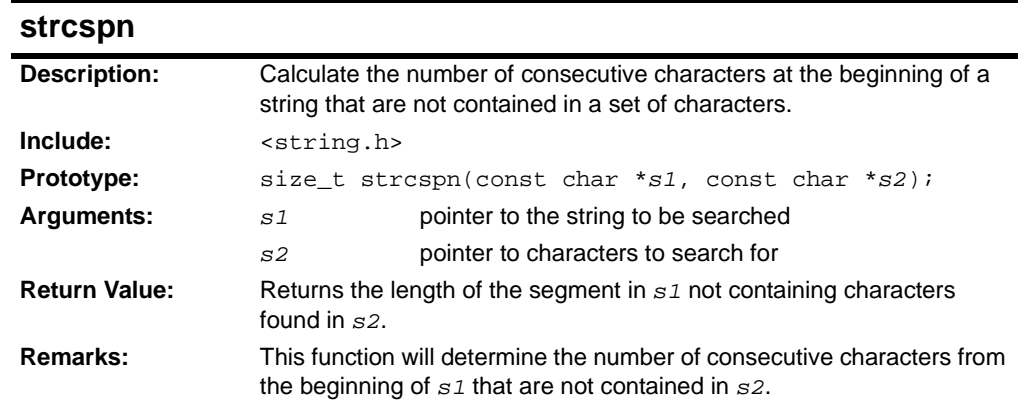

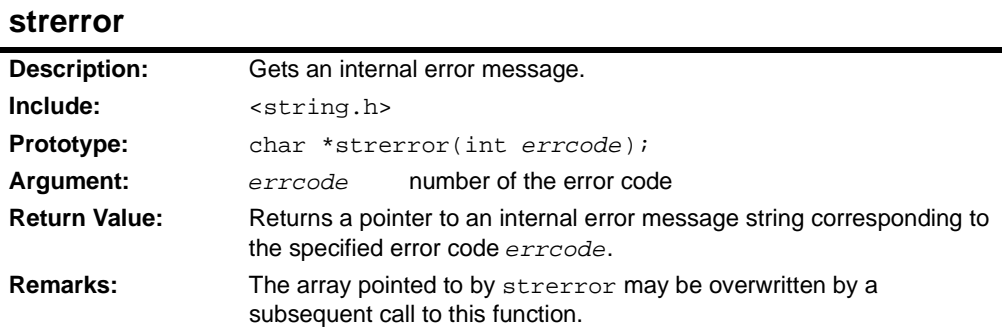

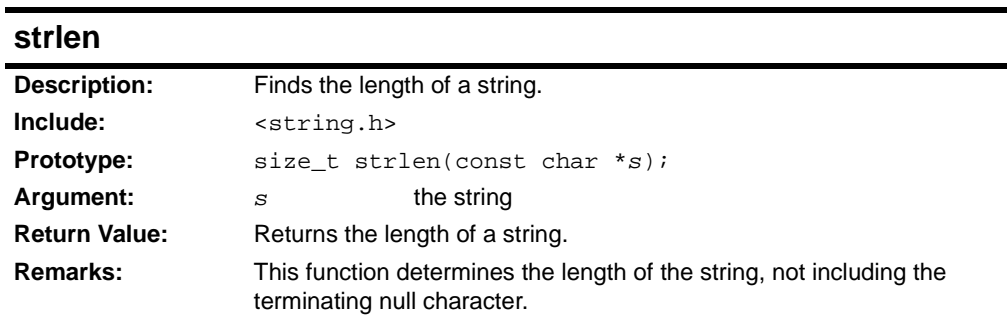

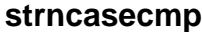

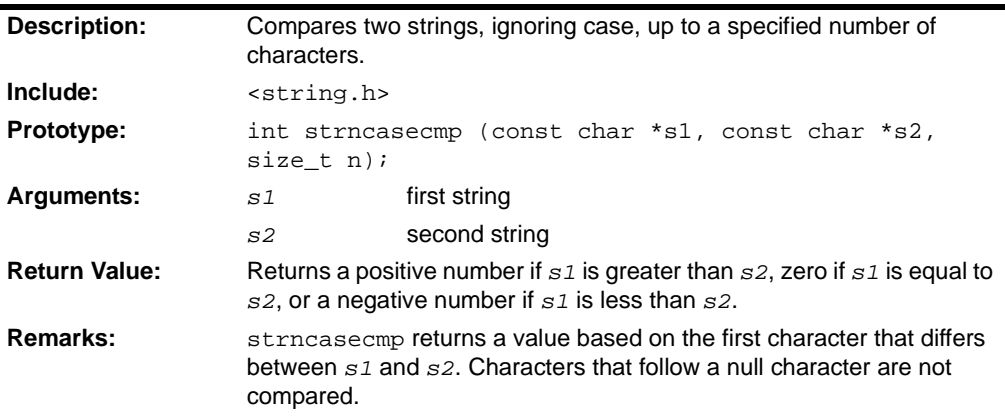

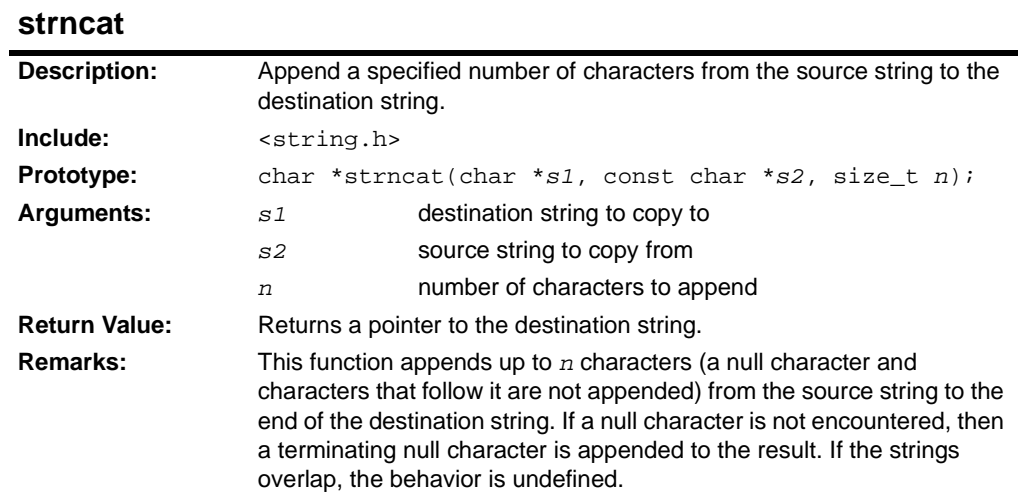

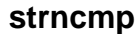

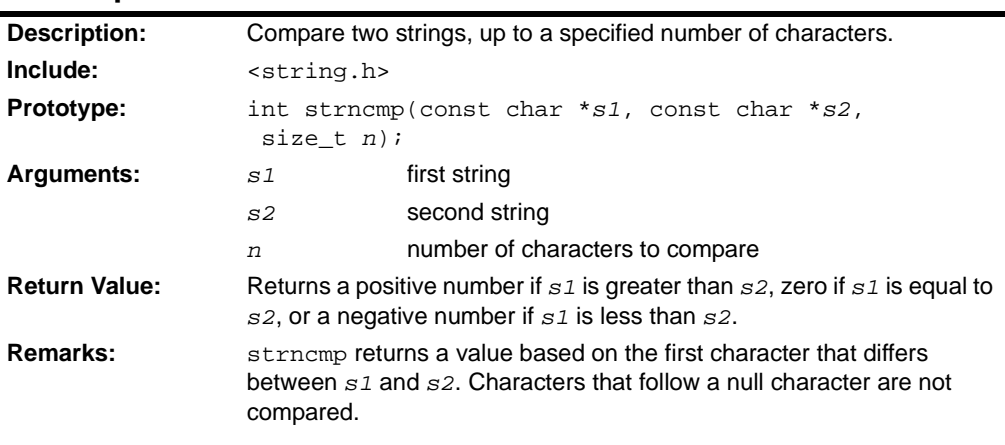

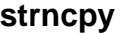

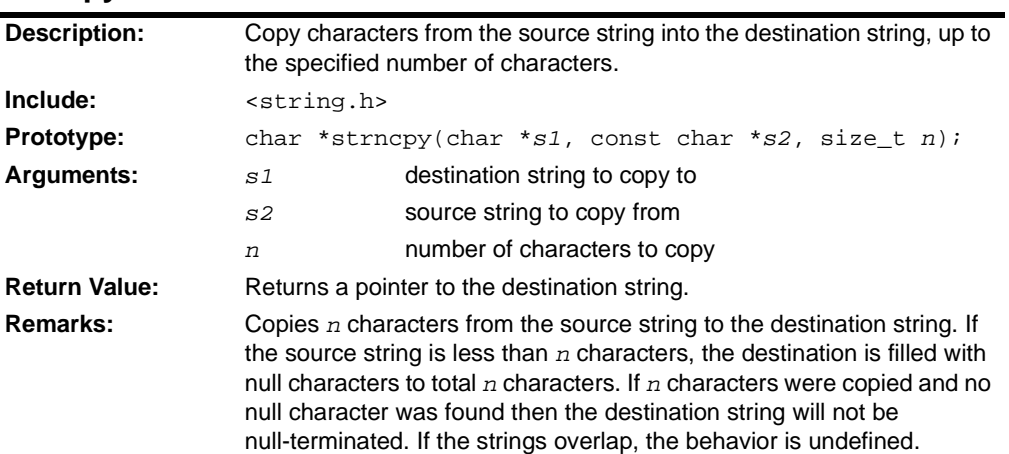

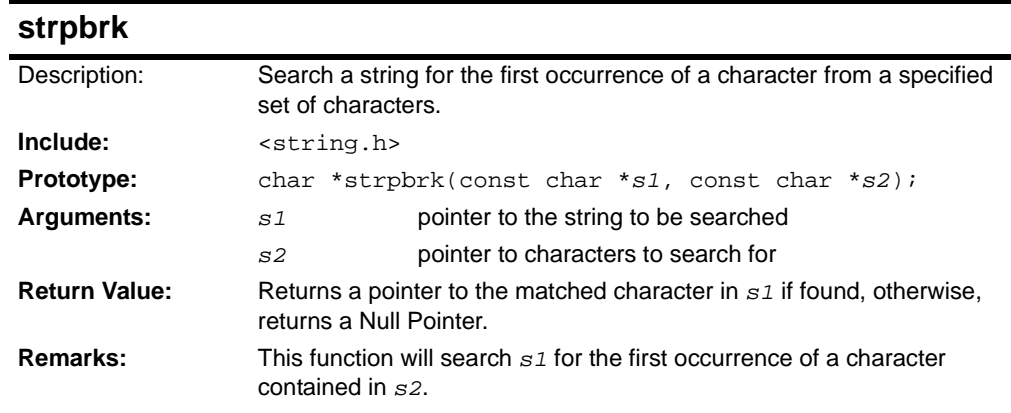

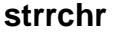

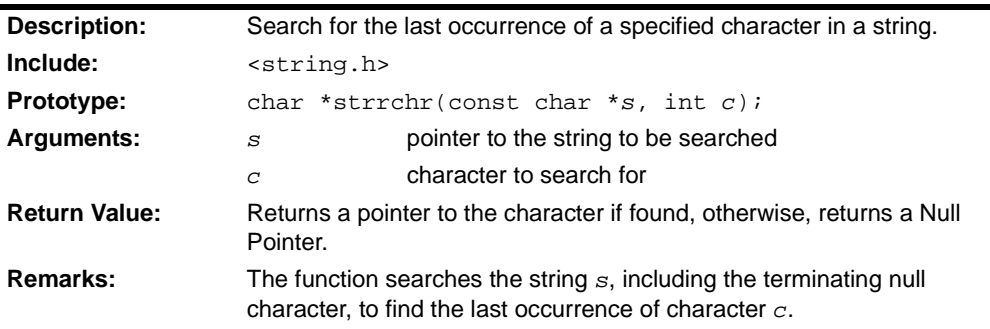

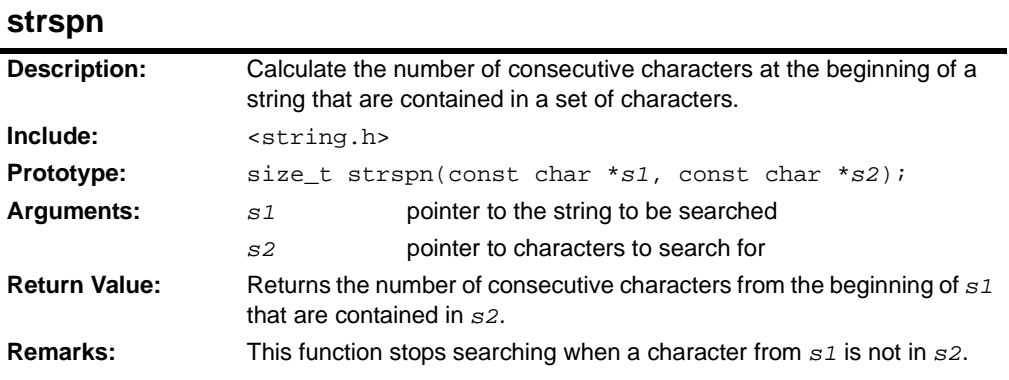

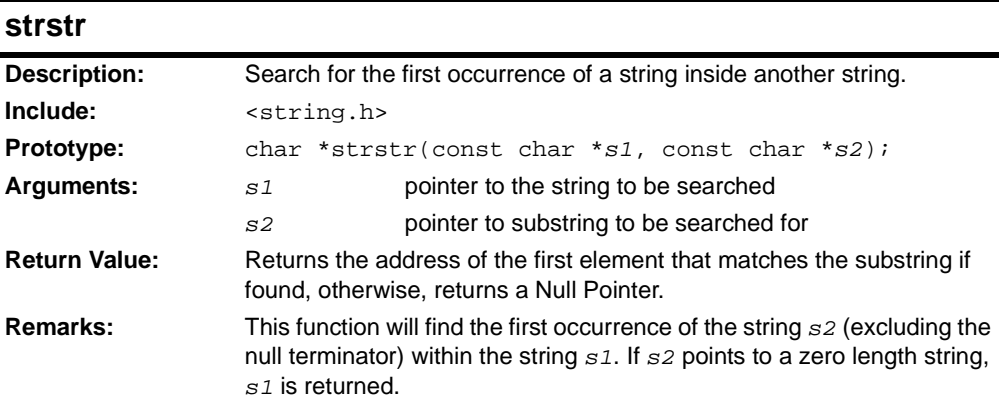

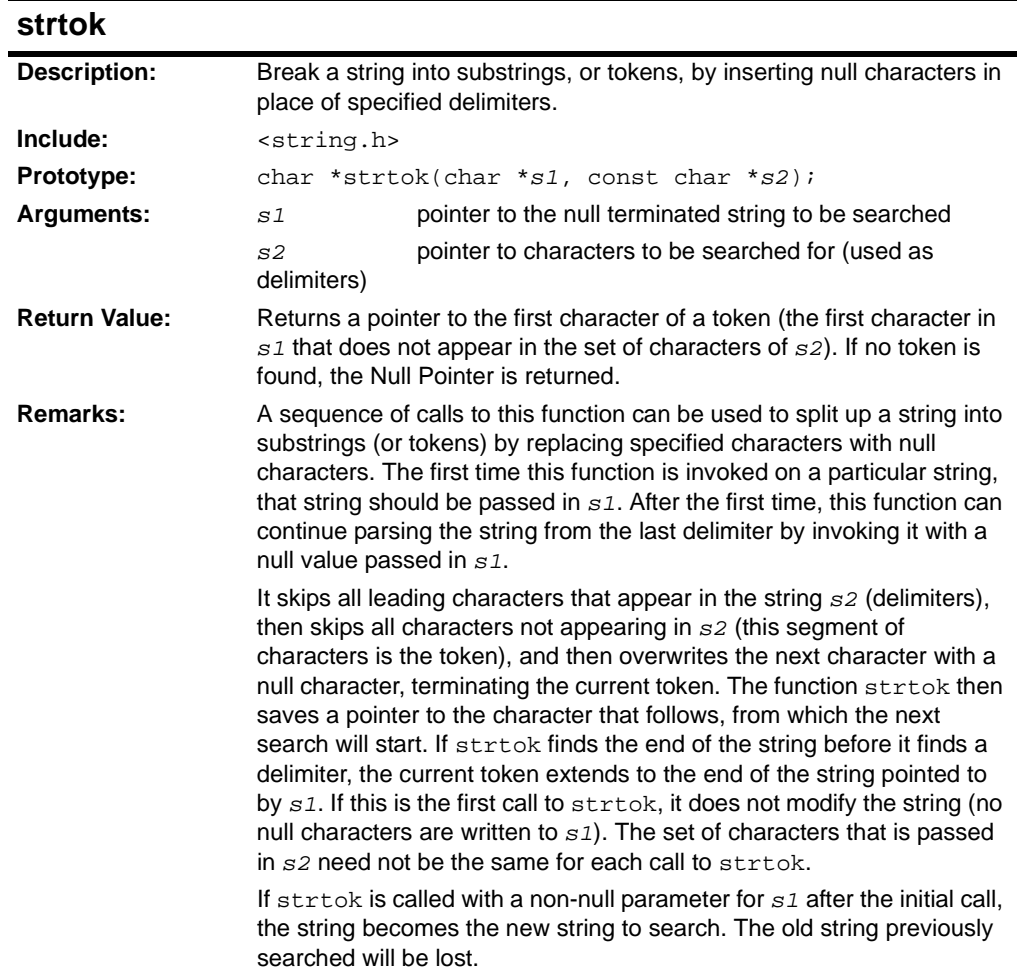

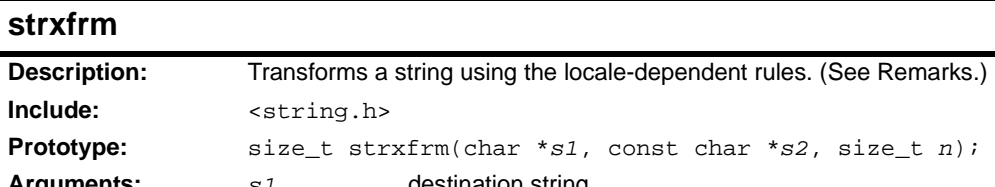

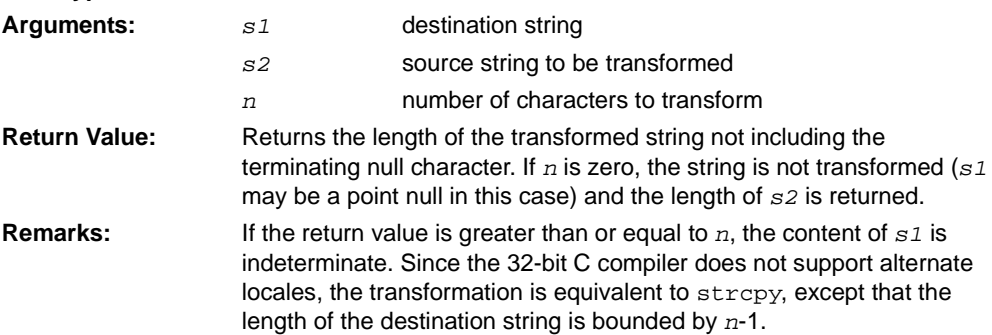

### **2.16 <TIME.H> DATE AND TIME FUNCTIONS**

The header file time.h consists of types, macros and functions that manipulate time.

#### **2.16.1 Types**

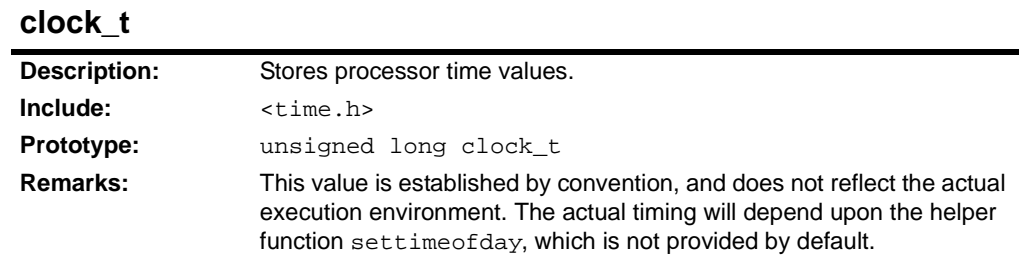

#### **size\_t**

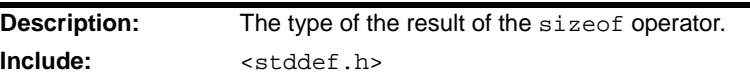

#### **struct timeval**

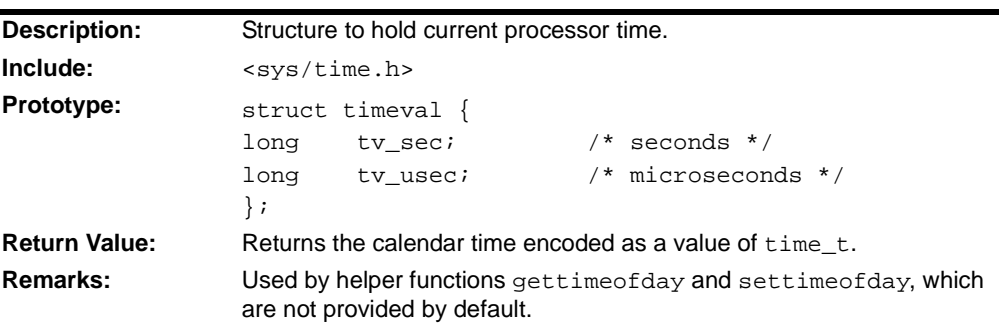

### **struct tm**

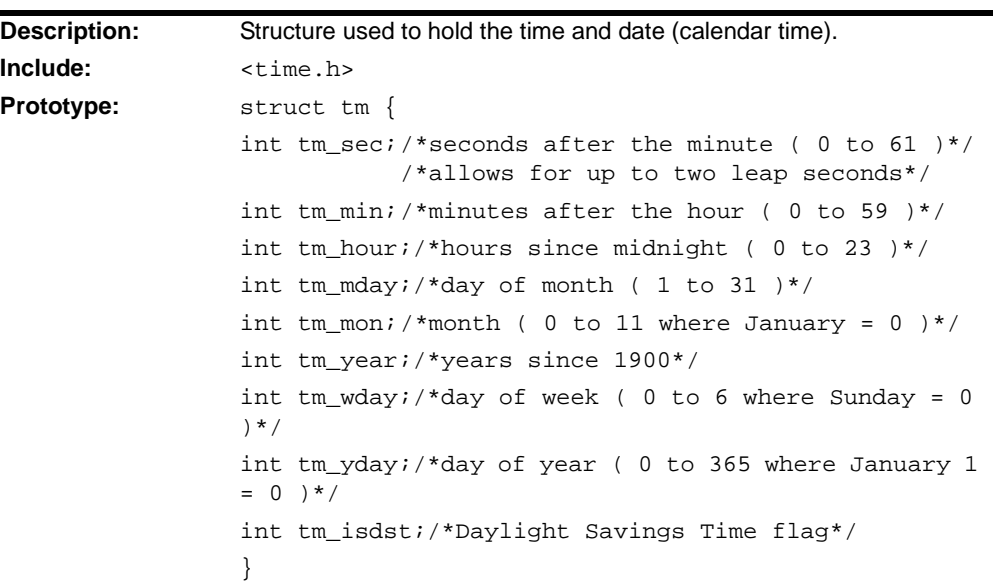

## **struct tm (Continued)**

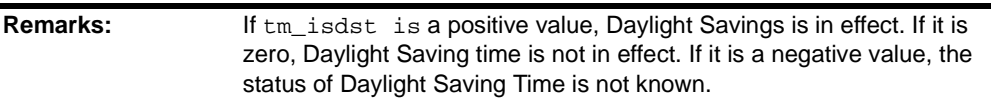

#### **time\_t**

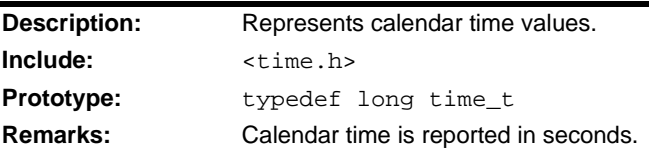

#### **2.16.2 Constants**

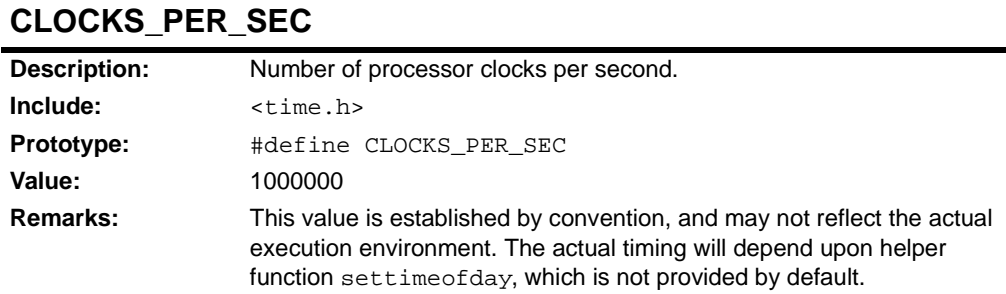

### **2.16.3 Functions and Macros**

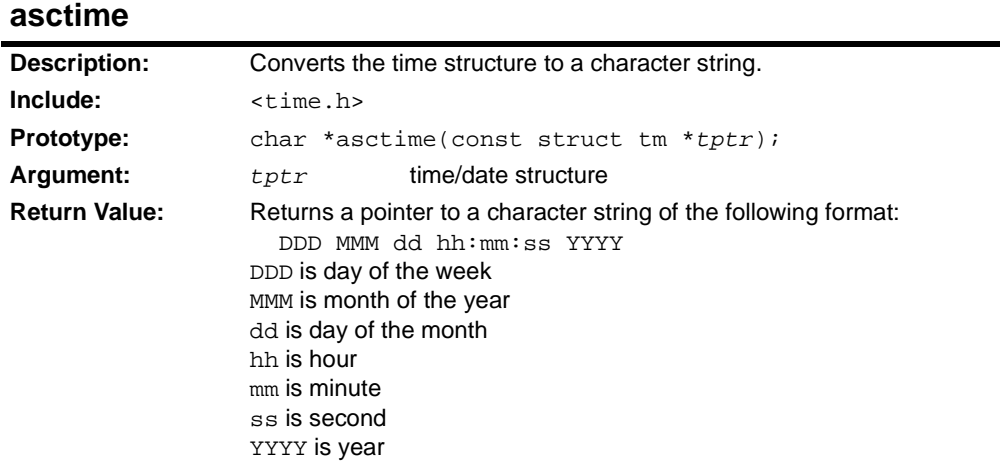

#### **clock**

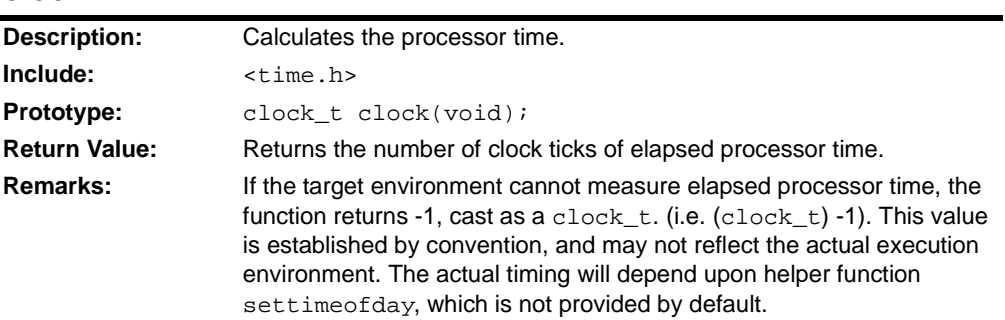

#### **ctime**

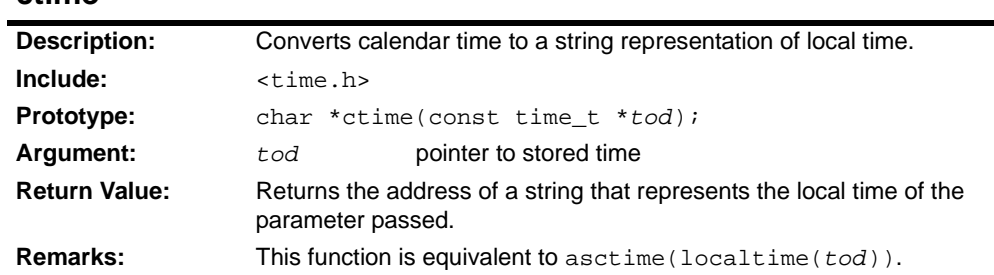

### **difftime**

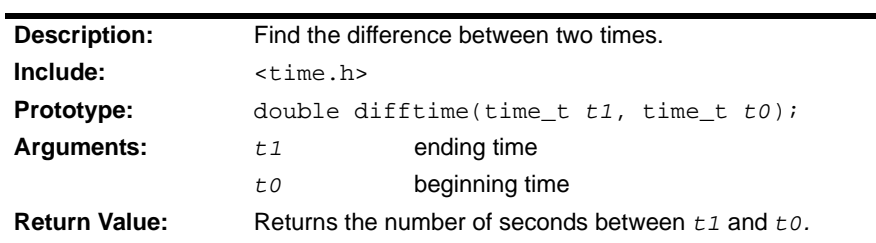

## **gettimeofday (User Provided)**

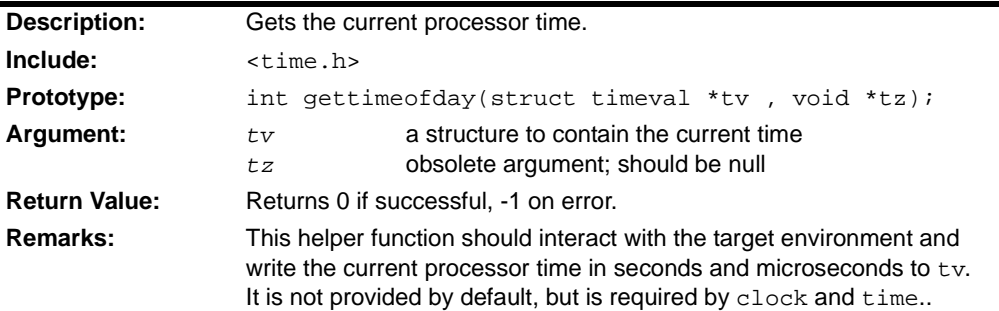

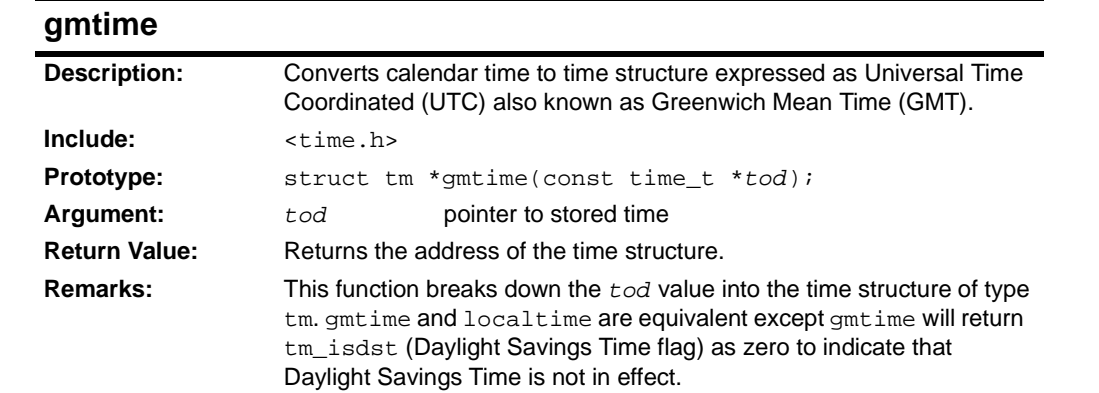

### **localtime**

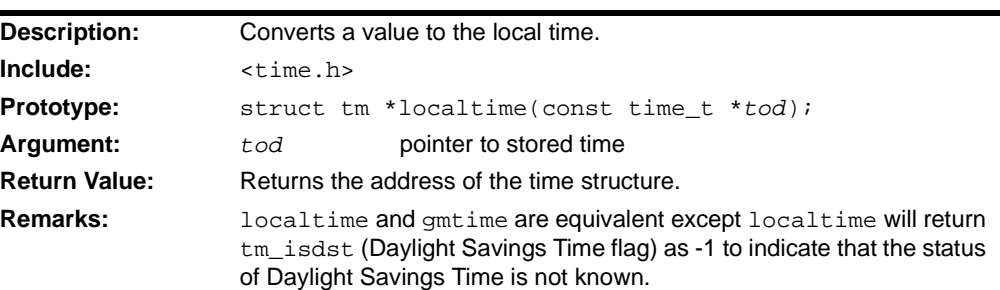

### **mktime**

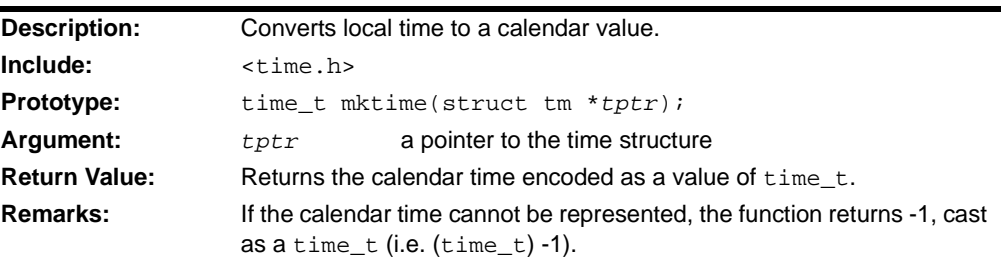

## **settimeofday (User Provided)**

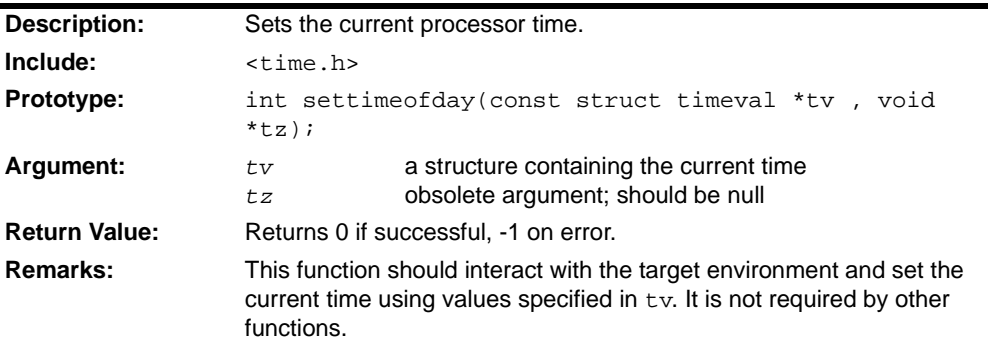

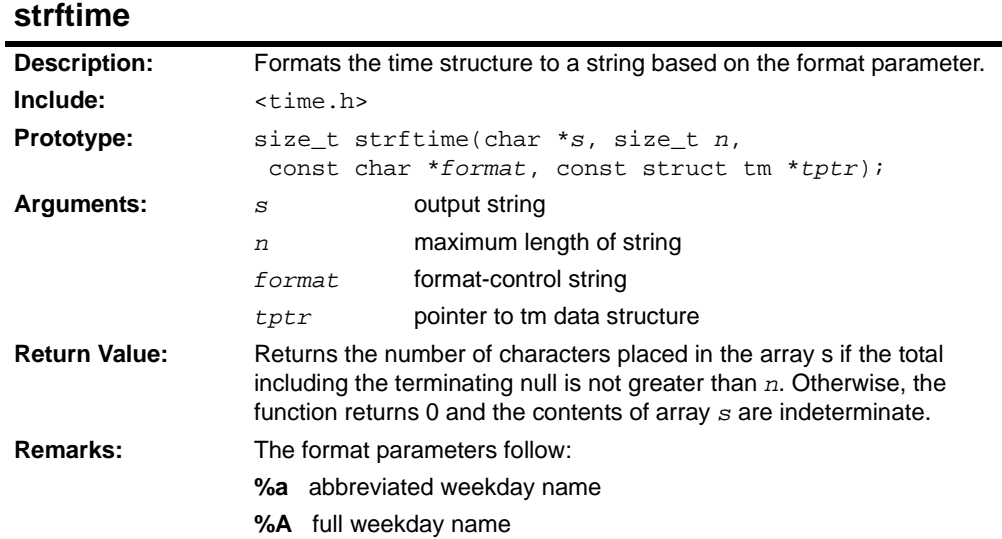

٠

## **strftime (Continued)**

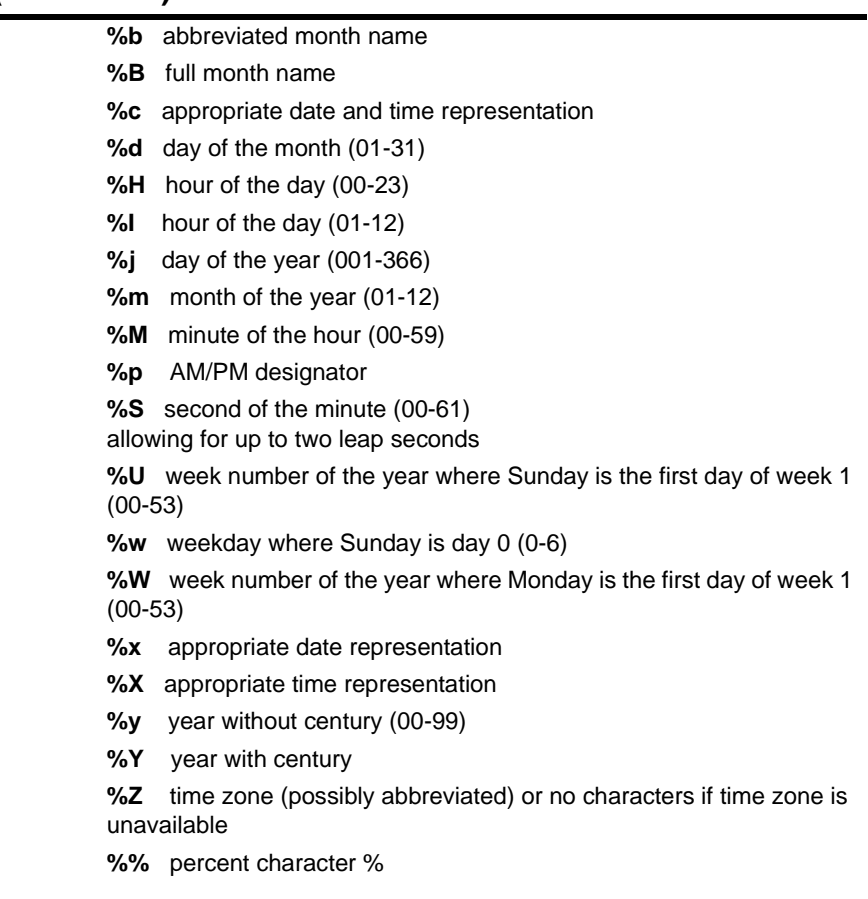

## **time**

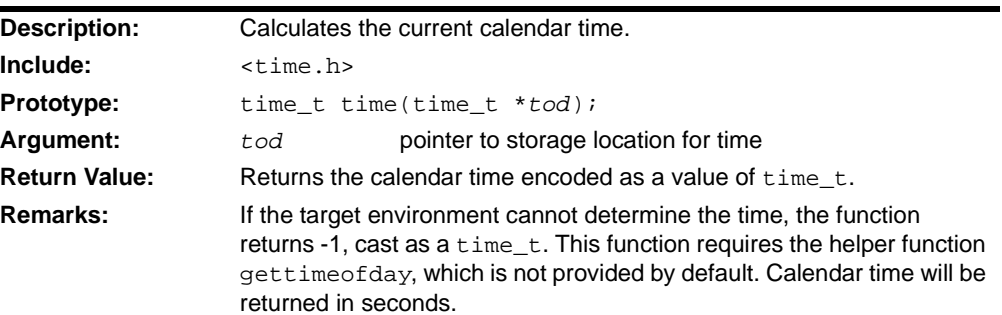

## **2.17 <MATH.H> MATHEMATICAL FUNCTIONS**

The header file math.h consists of a macro and various functions that calculate common mathematical operations. Error conditions may be handled with a domain error or range error (see **[Section 2.5 "<errno.h> Errors"](#page-18-0)**).

A domain error occurs when the input argument is outside the domain over which the function is defined. The error is reported by storing the value of EDOM in errno and returning a particular value defined for each function.

A range error occurs when the result is too large or too small to be represented in the target precision. The error is reported by storing the value of ERANGE in errno and returning HUGE\_VAL if the result overflowed (return value was too large) or a zero if the result underflowed (return value is too small).

Responses to special values, such as NaNs, zeros, and infinities may vary depending upon the function. Each function description includes a definition of the function's response to such values.

#### **2.17.1 Constants**

#### **HUGE\_VAL**

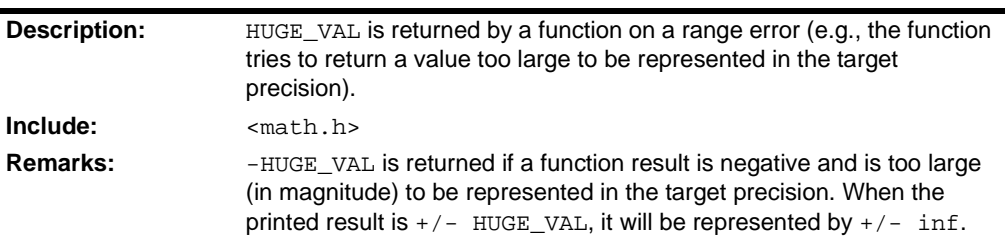

#### **2.17.2 Functions and Macros**

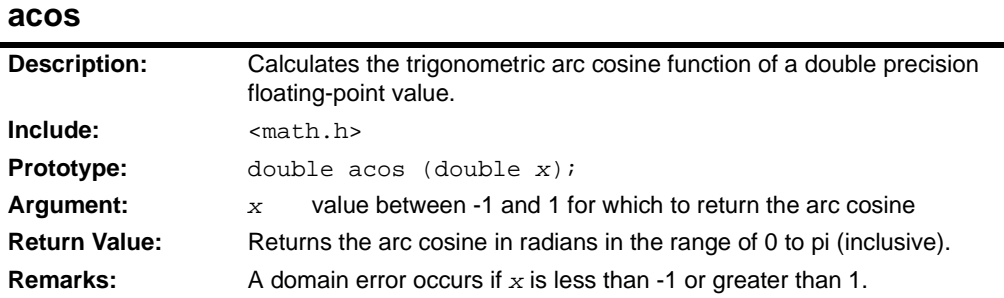

#### **acosf**

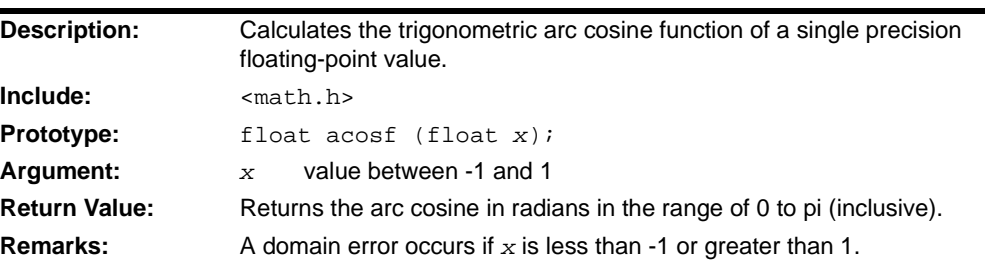

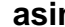

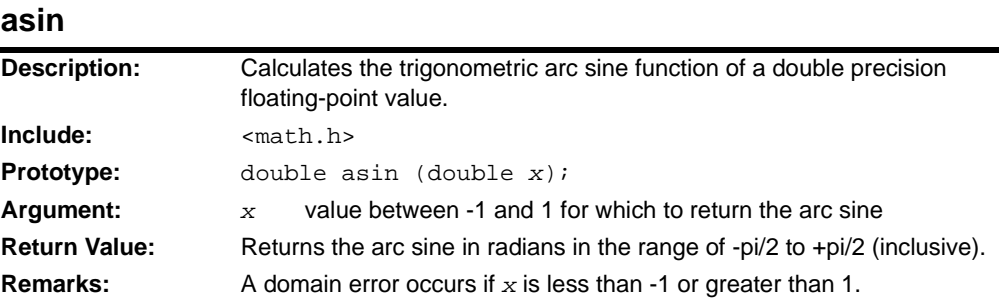

## **asinf**

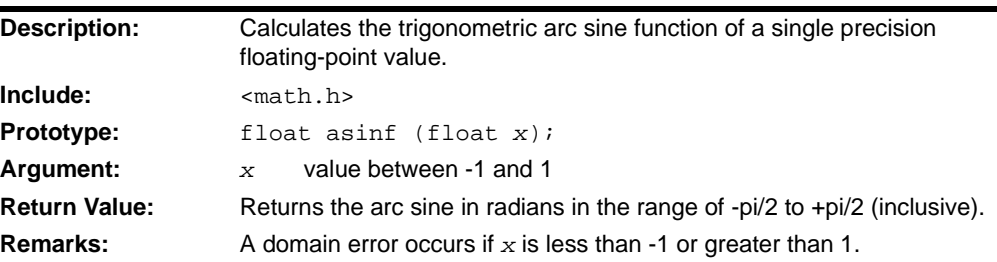

## **asinh**

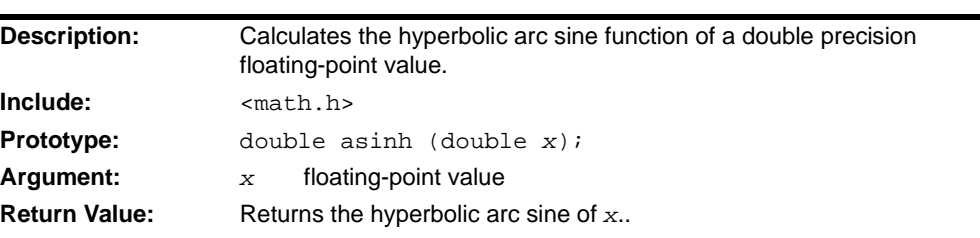

#### **atan**

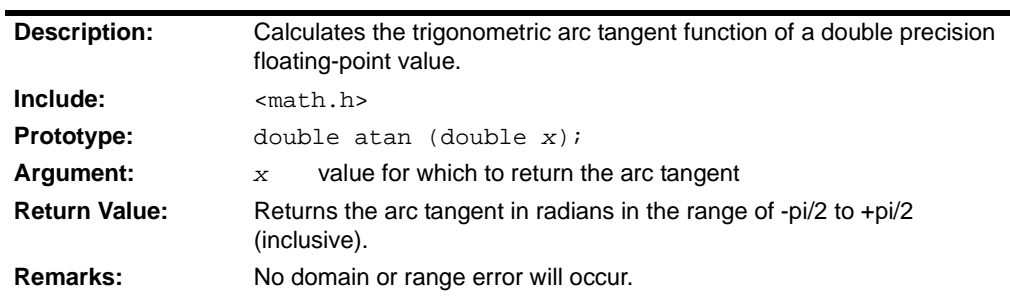

#### **atan2**  $\blacksquare$

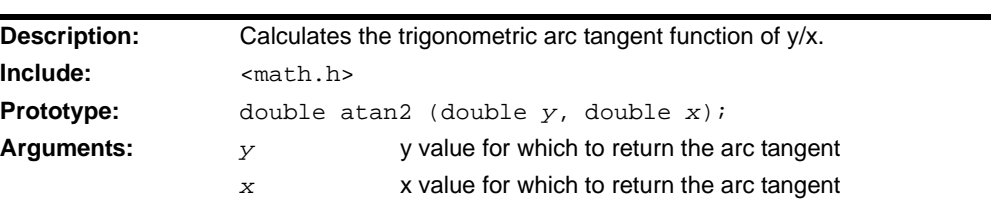

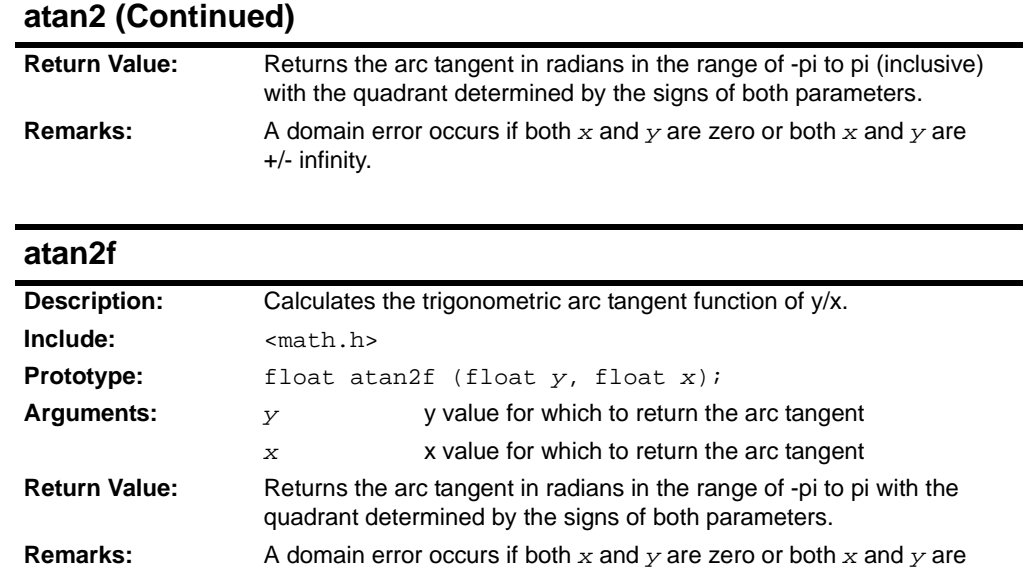

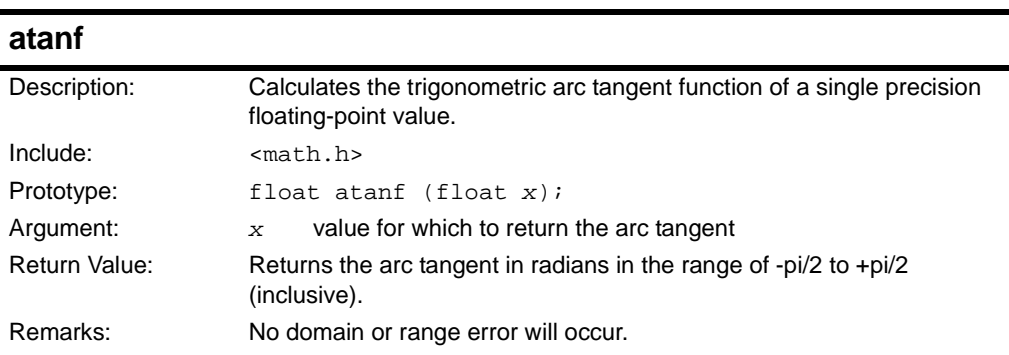

+/- infinity.

## **atanh**

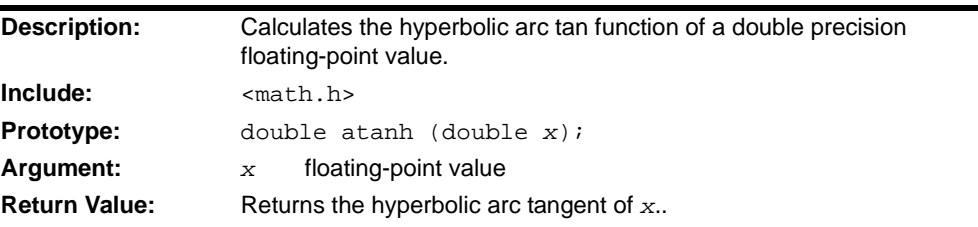

## **cbrt**

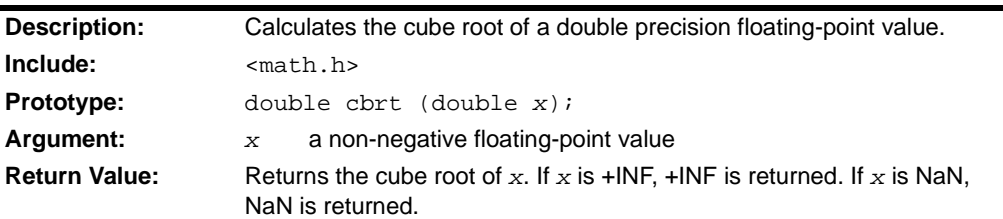

#### <span id="page-84-0"></span>**ceil**

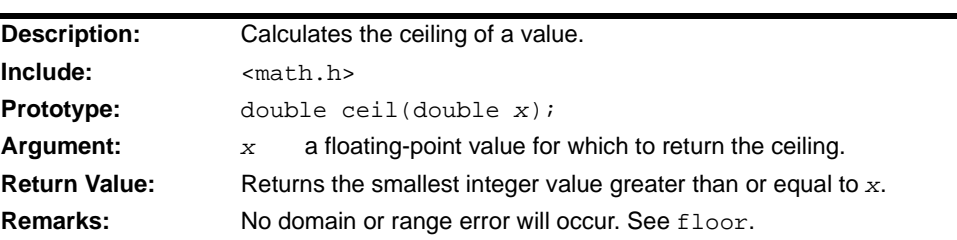

#### <span id="page-84-1"></span>**ceilf**

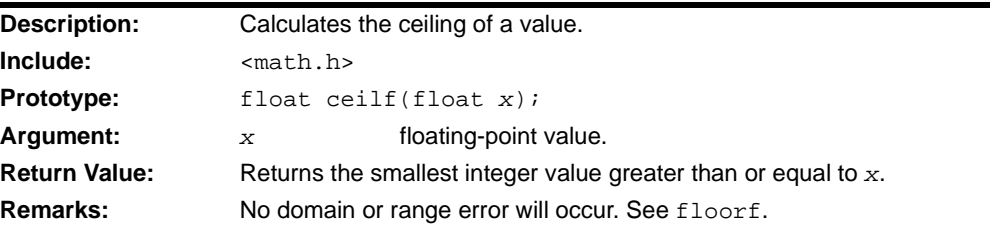

#### **copysign**

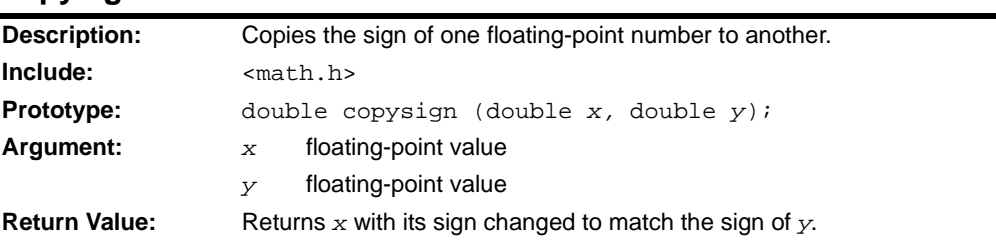

#### **cos**

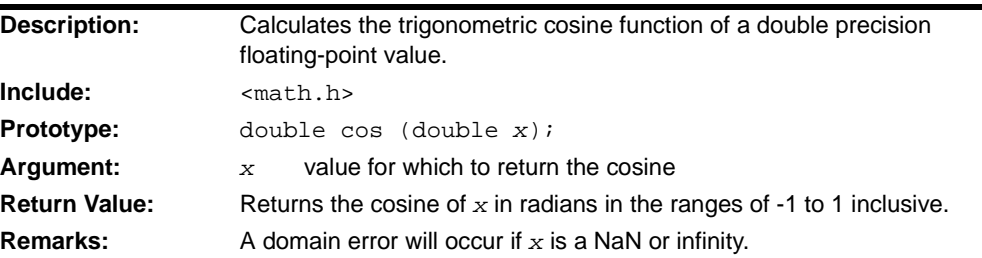

### **cosf Description:** Calculates the trigonometric cosine function of a single precision floating-point value. **Include:** <math.h> **Prototype:** float cosf (float *x*); **Argument:** *x* value for which to return the cosine **Return Value:** Returns the cosine of x in radians in the ranges of -1 to 1 inclusive. **Remarks:** A domain error will occur if x is a NaN or infinity.

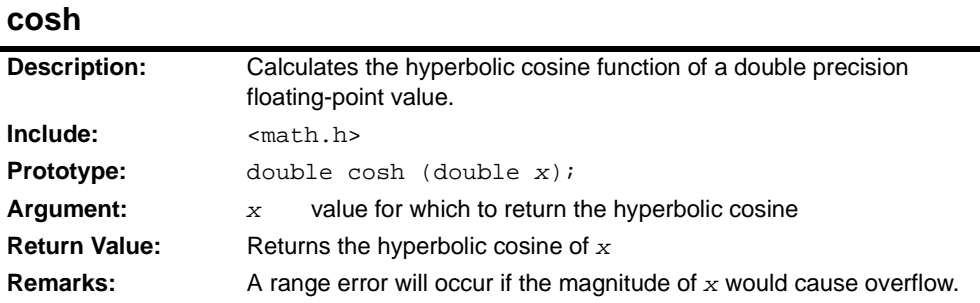

# **coshf**

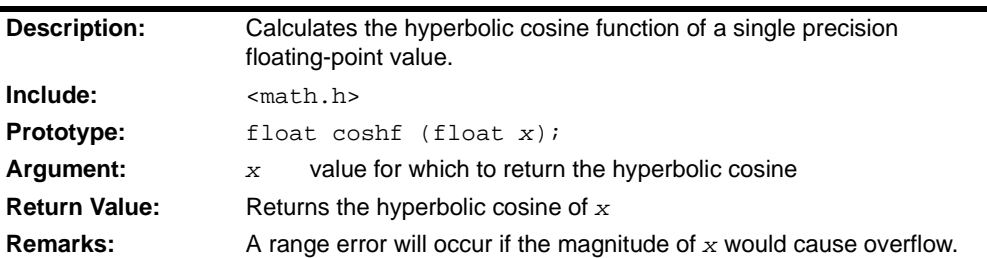

### **drem**

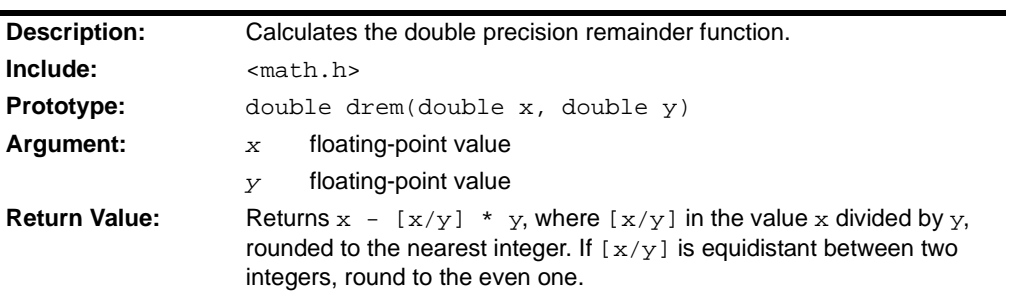

## **exp**

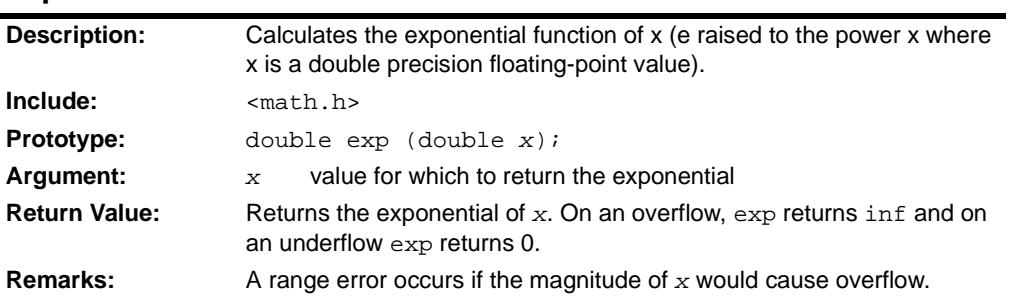

#### **expf**

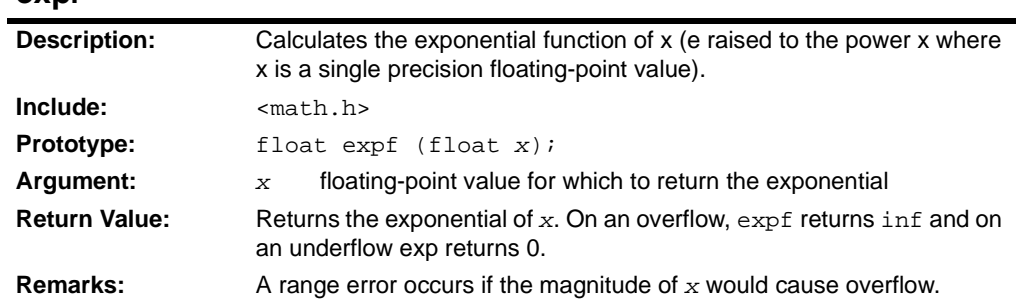

## **expm1**

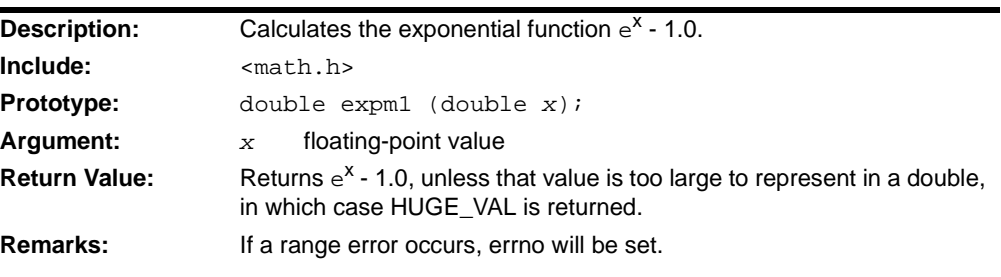

## **fabs**

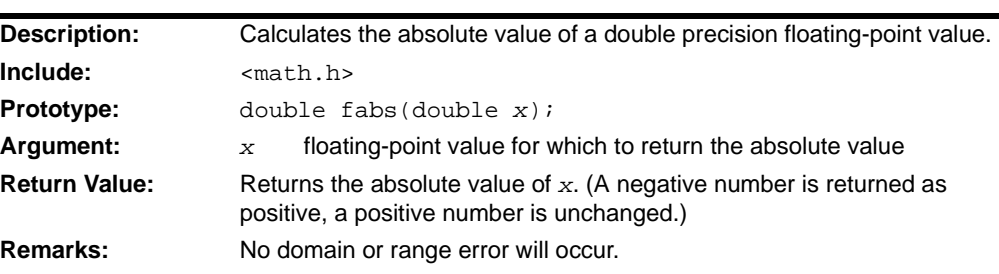

### **fabsf**

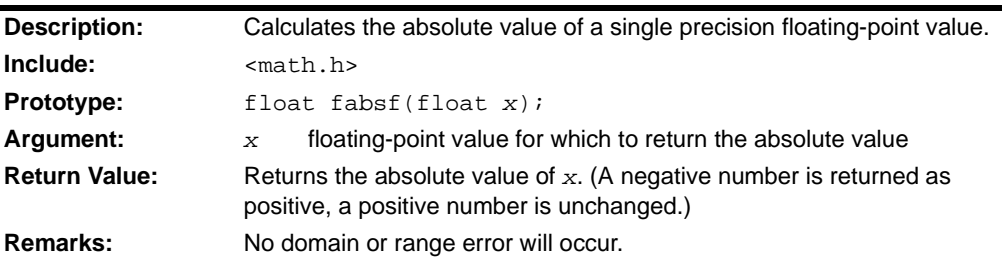

## **finite**

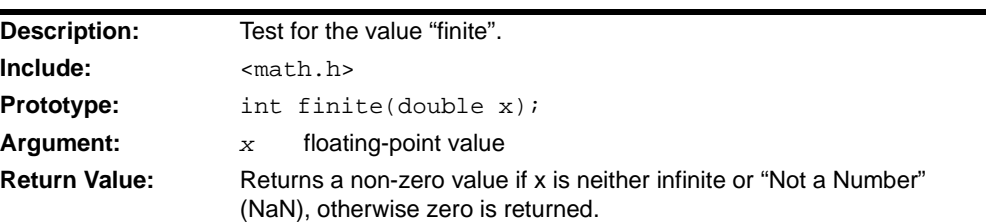

#### <span id="page-87-0"></span>**floor**

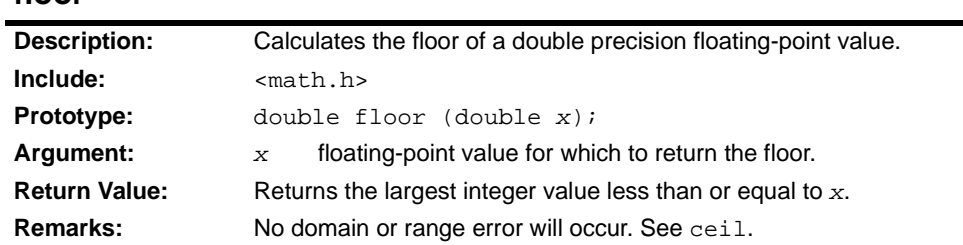

## <span id="page-87-1"></span>**floorf**

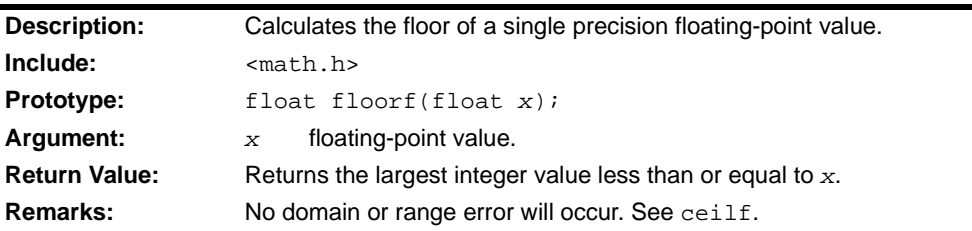

#### **fmod**

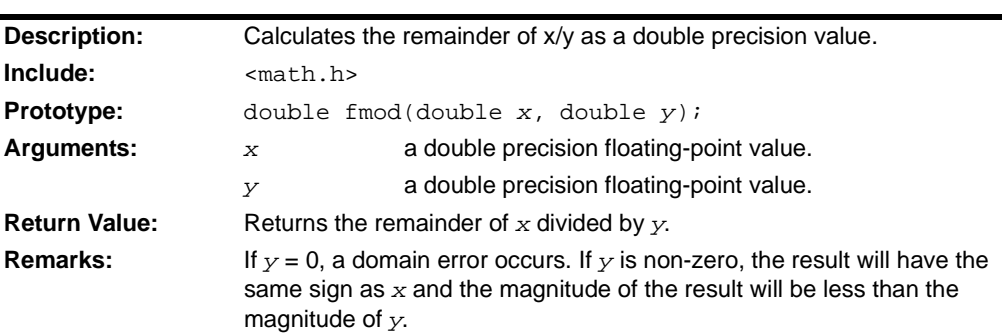

## **fmodf**

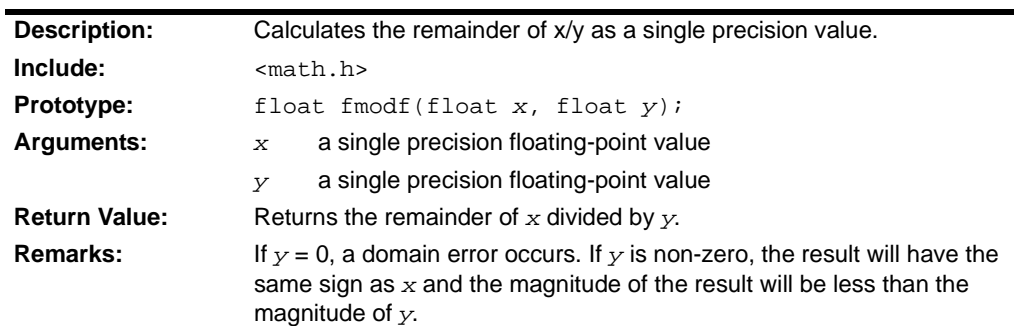

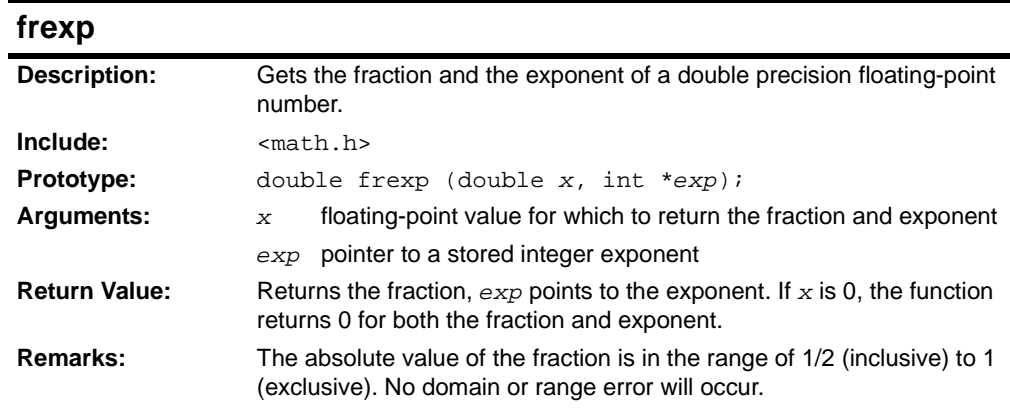

## **frexpf**

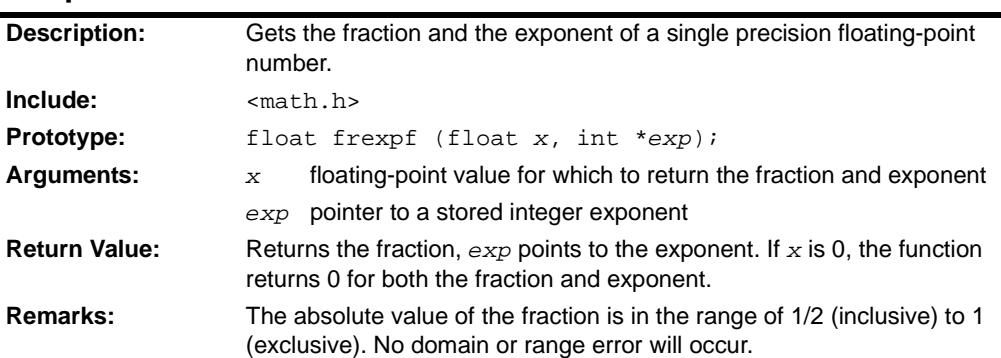

### **hypot**

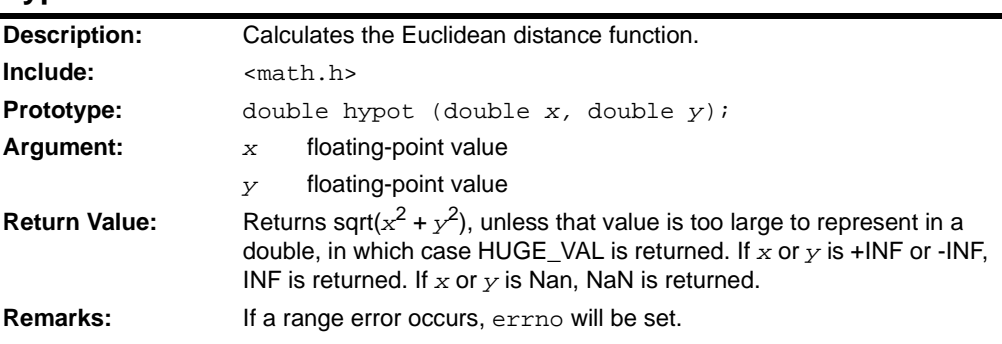

## **isinf**

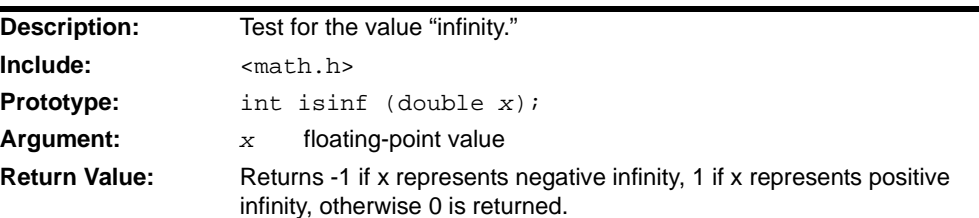

#### **isnan**

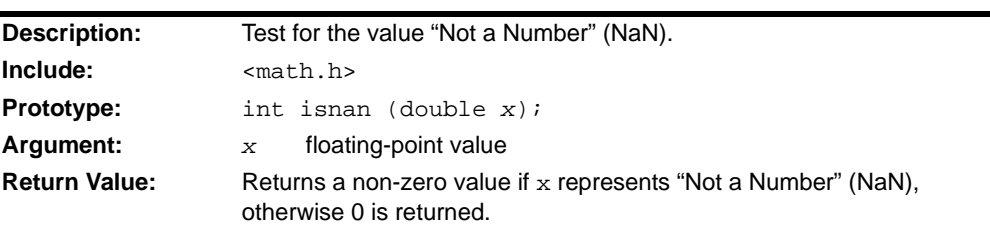

## **ldexp**

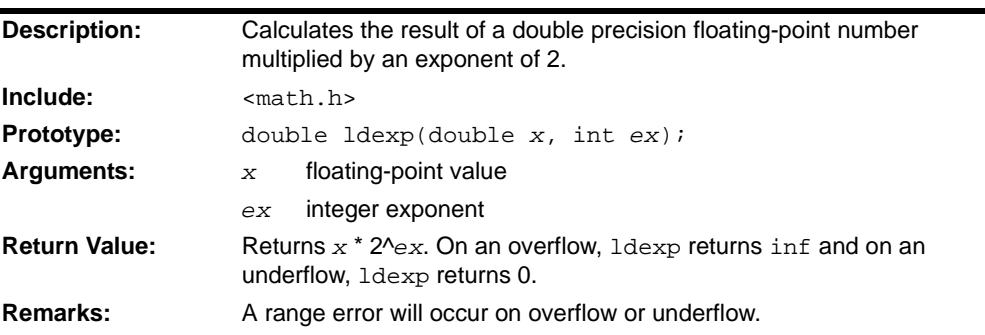

## **ldexpf**

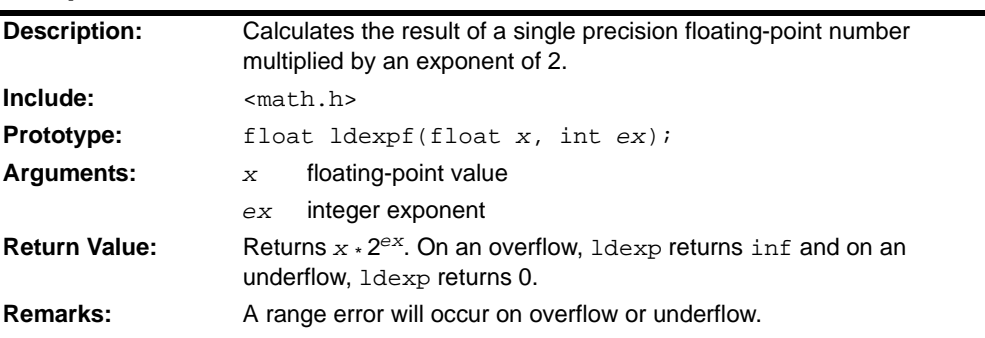

## **log**

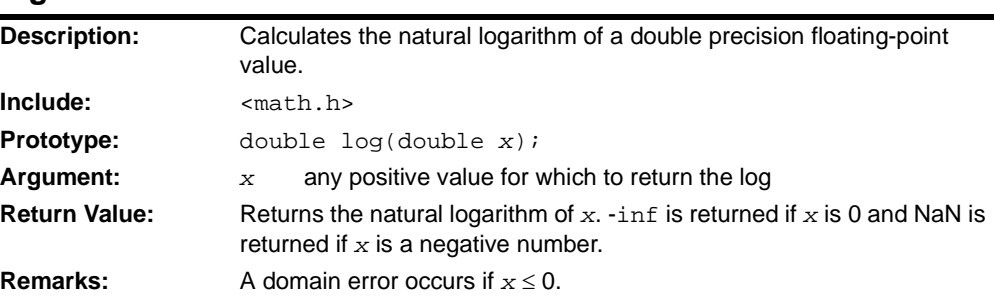

÷

#### **log10**

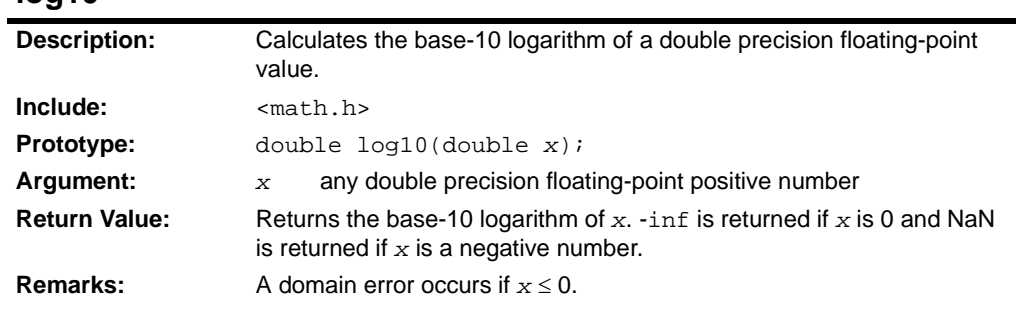

## **log10f**

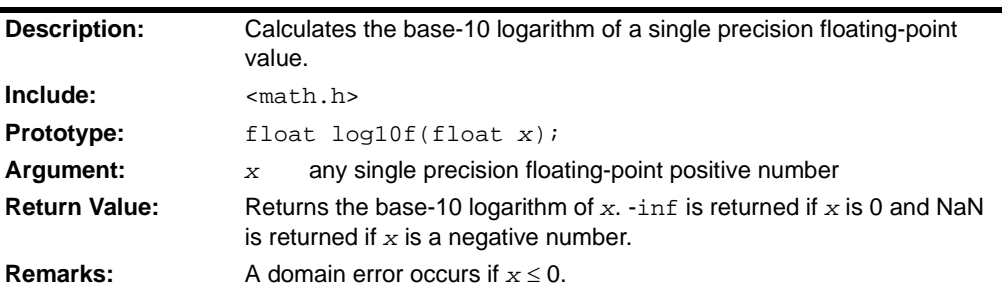

## **log1p**

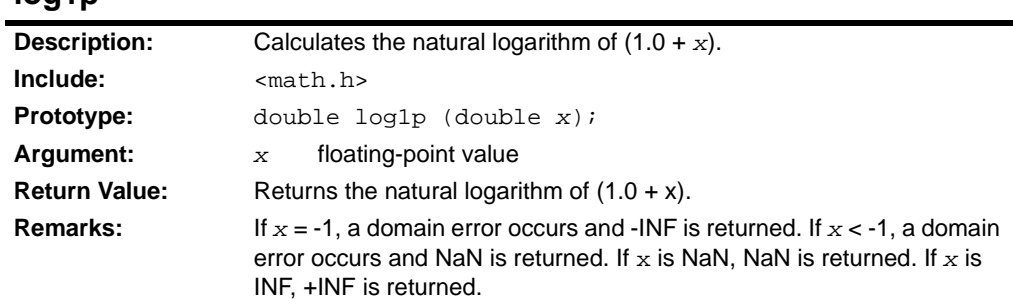

## **logb**

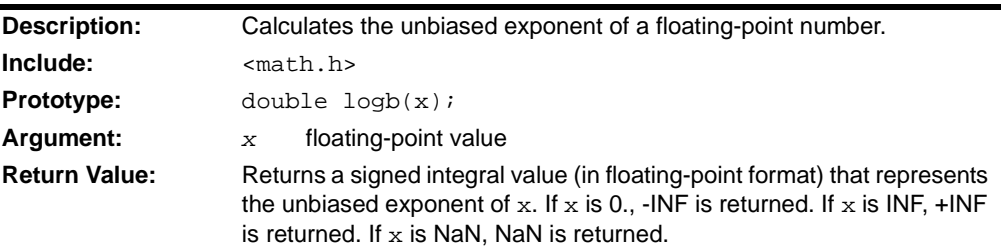

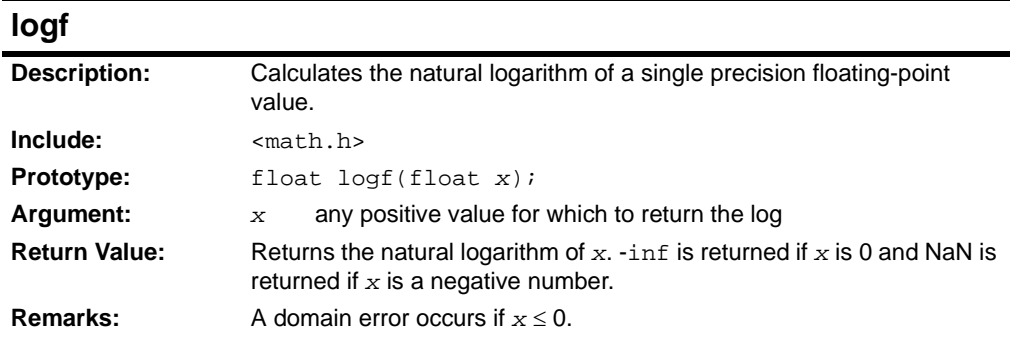

## **modf**

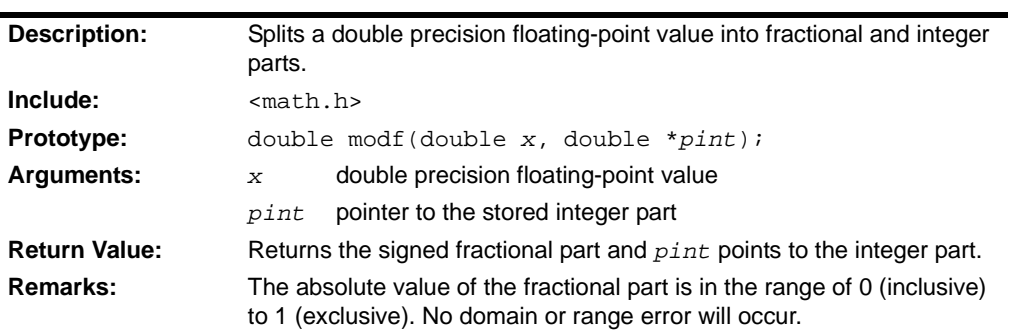

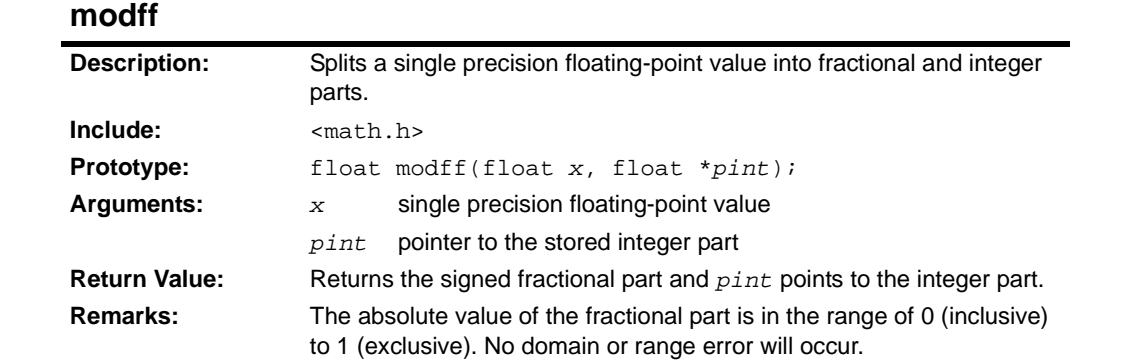

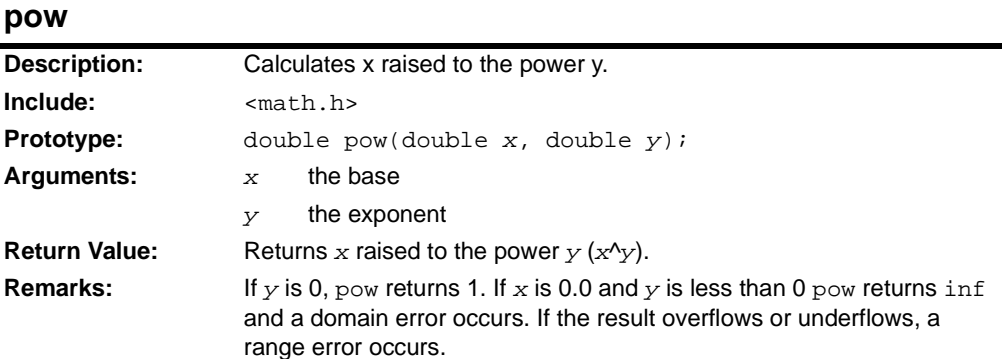

#### **powf**

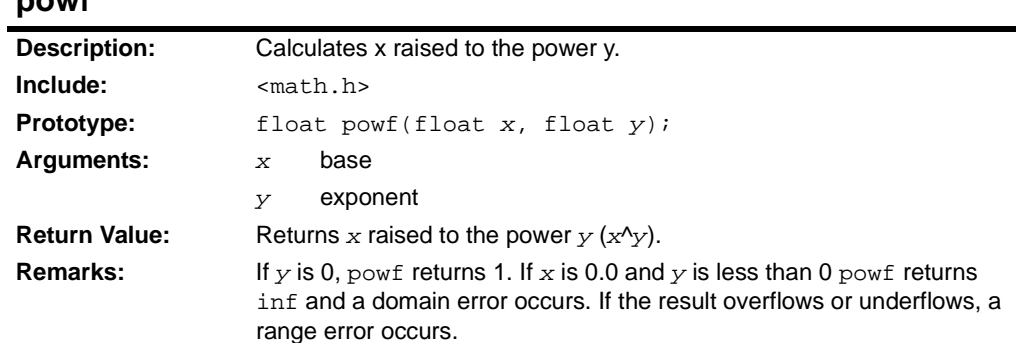

### **rint**

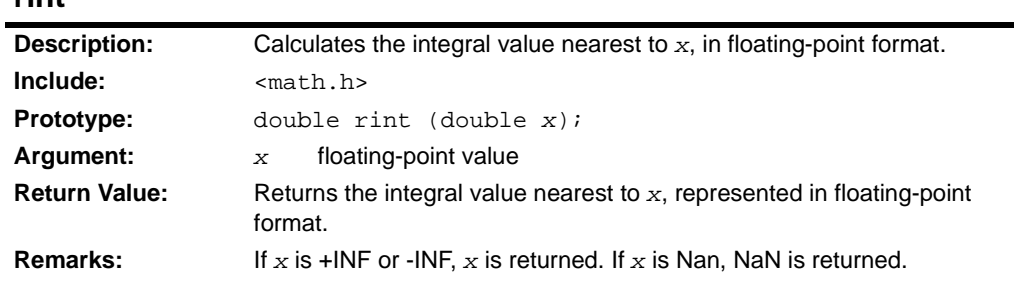

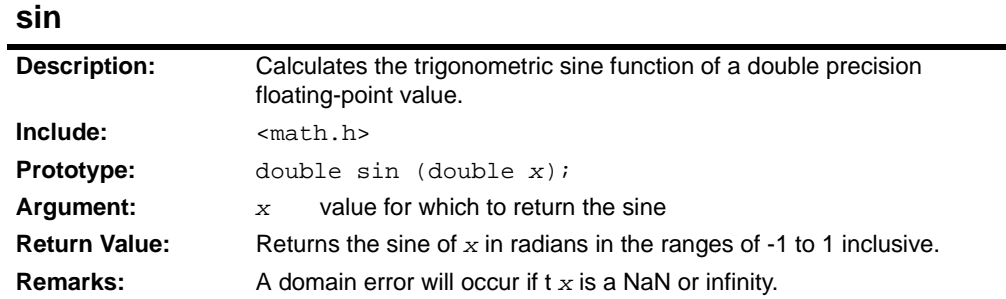

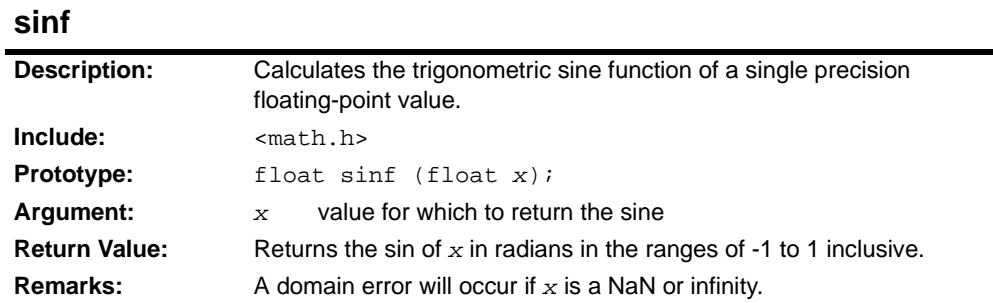

### **sinh**

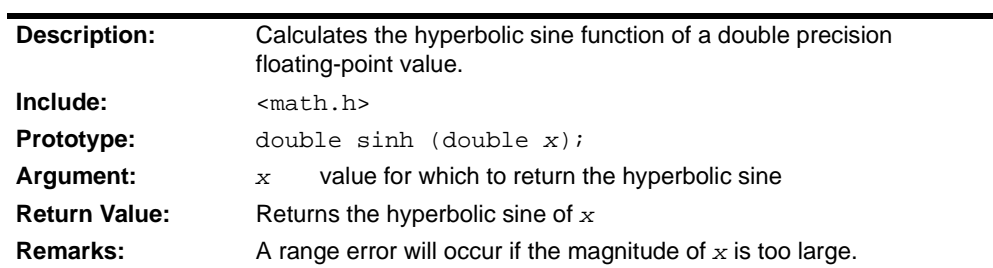

## **sinhf**

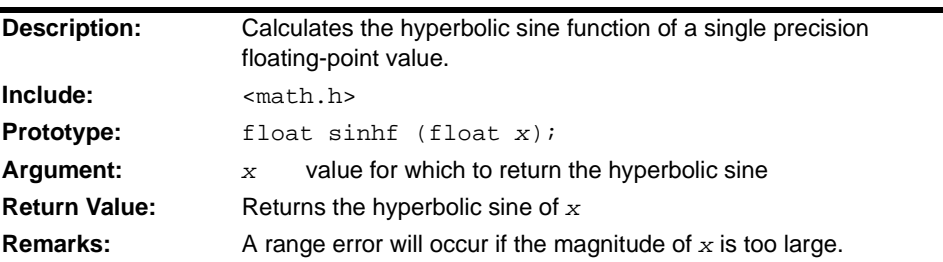

### **sqrt**

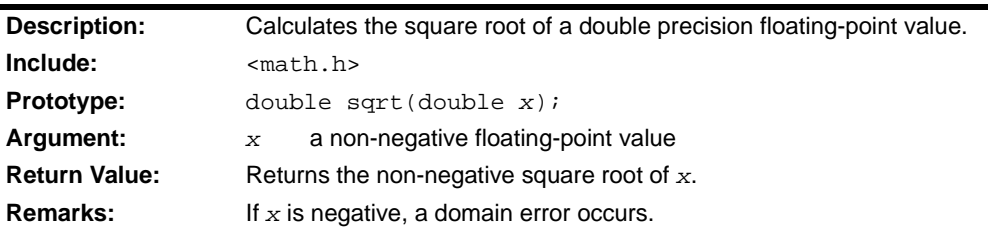

## **sqrtf**

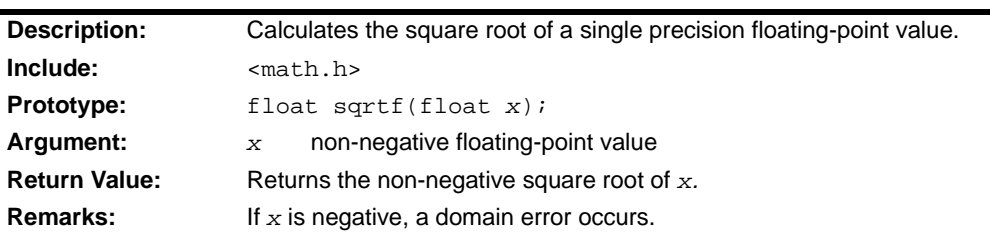

#### **tan**

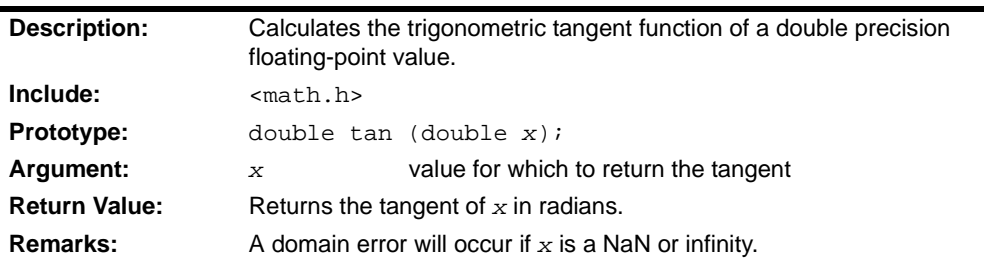

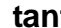

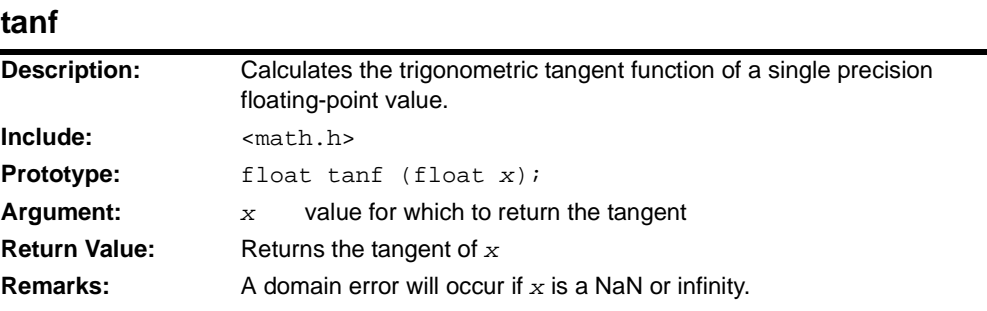

### **tanh**

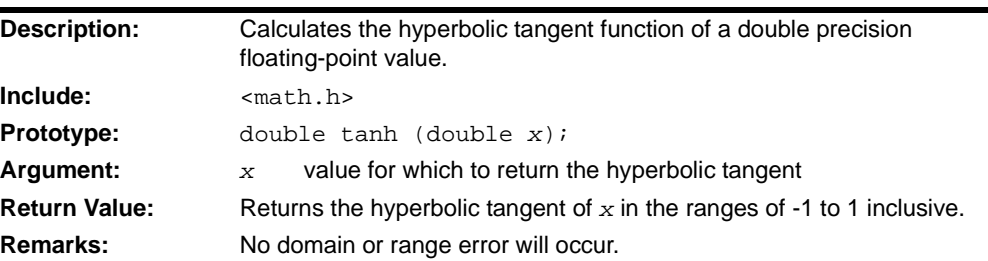

## **tanhf**

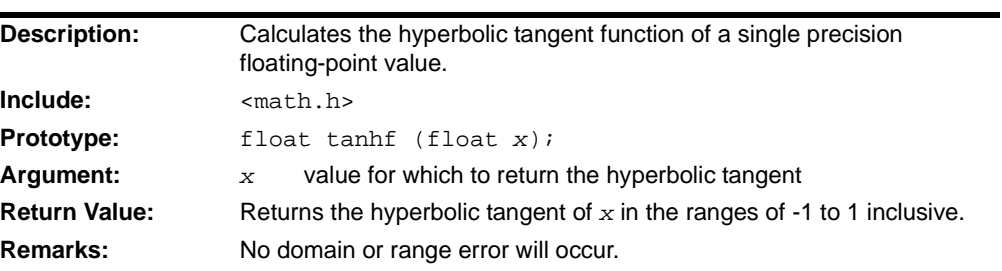

## **2.18 <UNISTD.H> MISCELLANEOUS FUNCTIONS**

The header file unistd.h includes prototypes for helper functions that are not provided by default. These functions must be customized for the target environment.

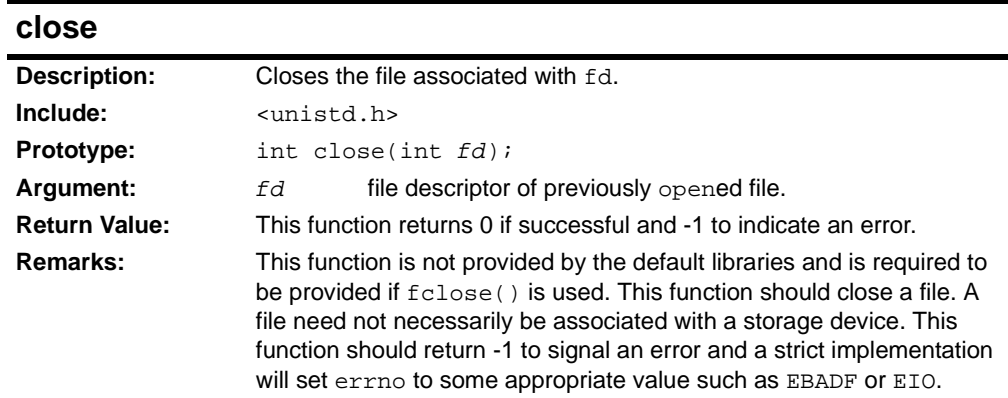

#### **link**

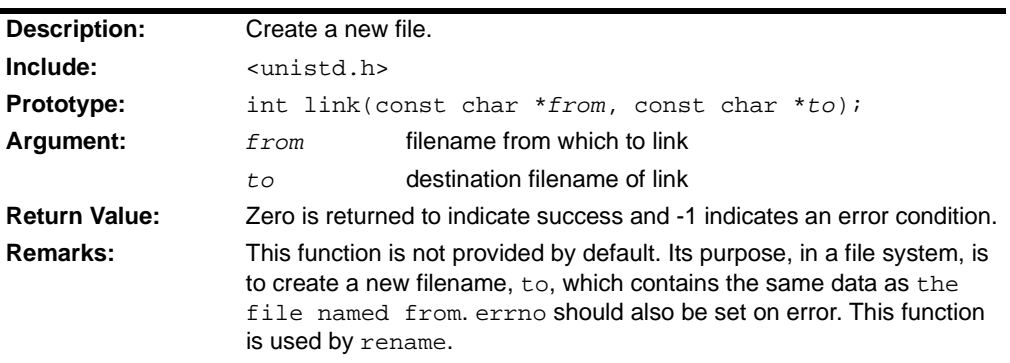

#### **lseek**

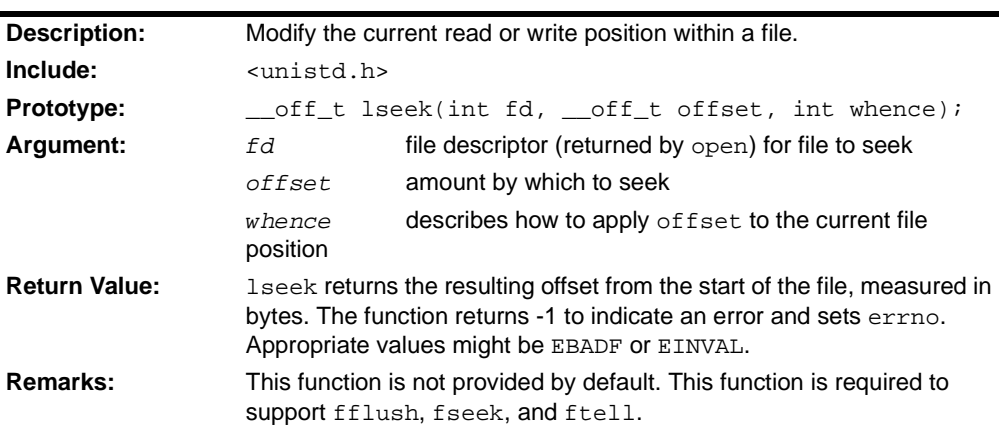

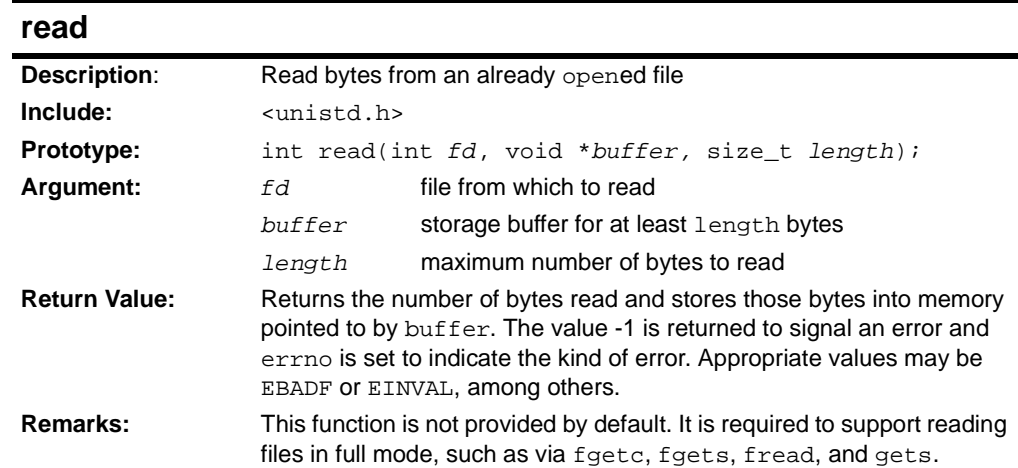

## **unlink**

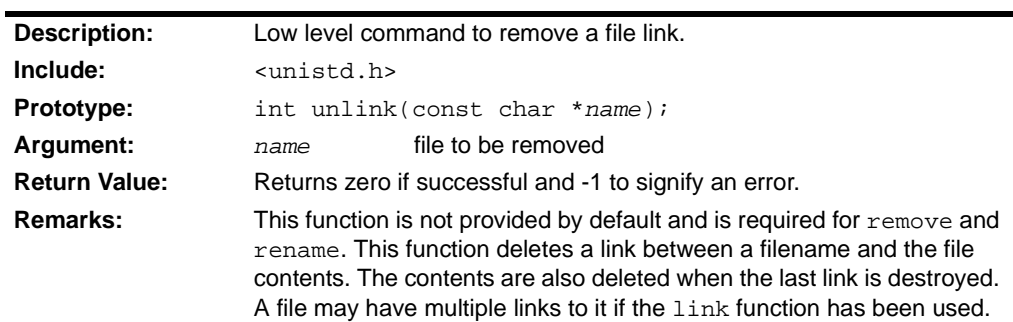

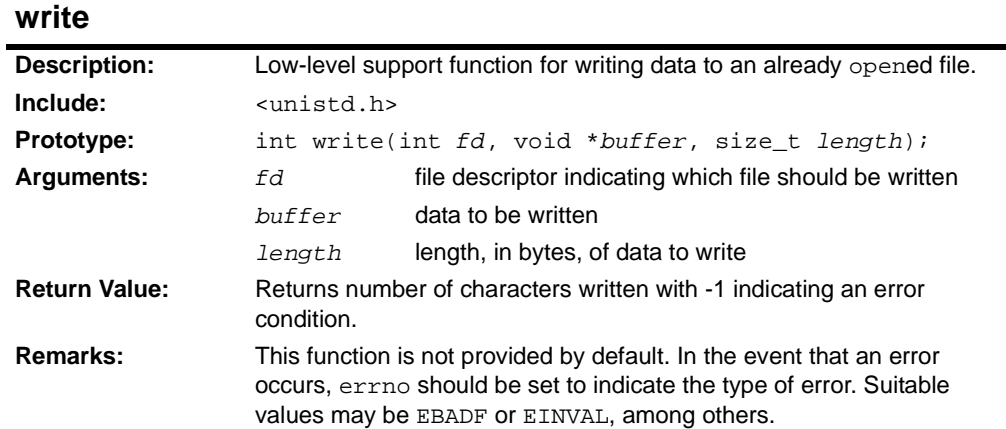

**NOTES:**

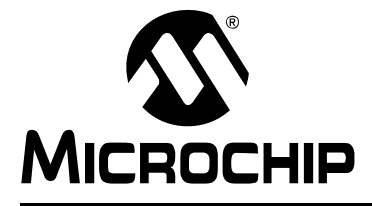

## **32-BIT LANGUAGE TOOLS LIBRARIES**

## **Chapter 3. PIC32 DSP Library**

### **3.1 INTRODUCTION**

#### **3.1.1 Overview**

The PIC32 DSP library consists of a set of functions applicable to many multimedia application areas. Most of the functions, like vector operations, filters, and transforms, are commonly used in many DSP and multimedia applications. Some functions are designed to be used in specific applications such as video decoding or voice compression. It is beyond the scope of this manual to describe the operation of such applications.

Functions whose performance is considered critical are implemented in assembly and tuned where appropriate for a particular processor pipeline implementation and instruction set features. When a function is typically not considered to be performance critical, or the benefit from an assembly implementation is not significant, it is implemented in C. Often such functions perform initialization of data structures and are used only once during the lifetime of an application.

[Table 3-1](#page-98-0) lists all the functions currently available in the DSP Library, arranged by category, with the available implementation versions. All general purpose functions work with data in 16-bit fractional format, also known as Q15. Some of the functions also have a version that operates on 32-bit data in Q31 fractional format.

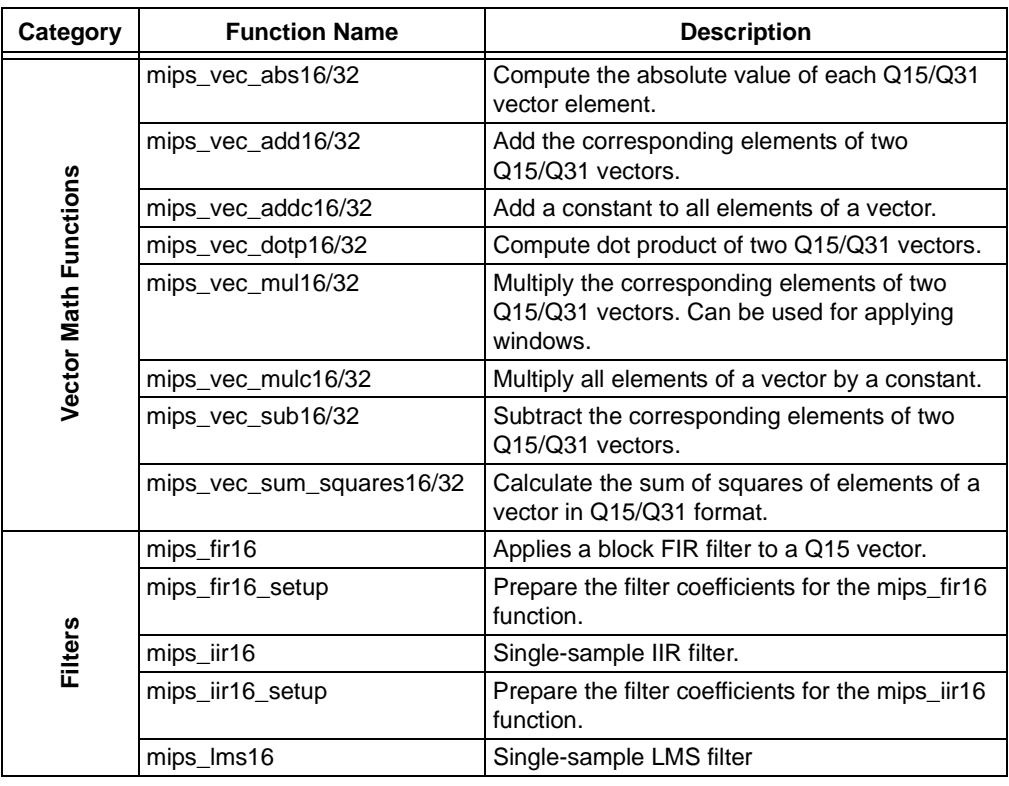

#### <span id="page-98-0"></span>**TABLE 3-1: GENERAL PURPOSE DSP LIBRARY FUNCTIONS BY CATEGORY**

| Category                                                                                                    | <b>Function Name</b>                        | <b>Description</b>                                                                                                    |
|----------------------------------------------------------------------------------------------------|---------------------------------------------|----------------------------------------------------------------------------------------------------|
| Transforms                                                                                                    | mips_fft16                                  | Compute the complex FFT of a vector<br>containing Q15 complex samples, i.e., 16-bit<br>fractional real and imaginary parts.                                                                                                    |
|                                                                                                    | mips_fft16_setup<br>(deprecated)            | Create a vector of twiddle factors used by the<br>mips_fft16 function.                                                                                                    |
|                                                                                                    | mips_fft32                                  | Compute the complex FFT of a vector<br>containing Q31 complex samples, i.e., 32-bit<br>fractional real and imaginary parts.                                                                                                    |
|                                                                                                    | mips_fft32_setup<br>(deprecated)            | Create a vector of twiddle factors used by the<br>mips_fft32 function.                                                                                                    |
| Video                                                                                                    | mips_h264_iqt                               | Inverse quantization and transform for H.264<br>decoding.                                                                                                    |
|                                                                                                    | mips_h264_iqt_setup                         | Create inverse quantization matrix used by the<br>mips_h264_iqt function.                                                                                                    |
|                                                                                                    | mips_h264_mc_luma                           | 1/4-pixel motion compensation for luma pixels<br>in H.264 video decoding.                                                                                                    |
| Q15 format. This is the most commonly used data format for signal processing. Some<br>function may use other data formats internally for increased precision of the intermedi-<br>ate results. The Q15 data type used by the DSP functions is specified as <i>int16</i> in the C<br>header files supplied with the library. This data type is defined in the common<br>dsplib_def.h header file. Note that within C code care must be taken not to confuse<br>fixed-point values with integers. To the C compiler, objects declared with int16 type are<br>integers, not fixed-point, and any arithmetic performed on those objects in C will be<br>done as integers. Fixed-point values have been declared as int16 only because the<br>standard C language does not include intrinsic support for fixed-point data types. |                                             |                                                                                                    |
| 3.1.3                                                                                                    | <b>Saturation, Scaling, and Overflow</b>    |                                                                                                    |
|                                                                                                    | maximum or minimum limit of the data range. | In the majority of DSP applications, overflow or underflow during computation is not<br>desirable. It is best to design the data path with appropriate scaling in order to avoid<br>the possibility of overflow and underflow. However, such scaling often significantly lim-<br>its the usable data range. Hence many algorithm implementations relax the scaling and<br>introduce saturation operations that clip the values that would otherwise overflow to the |
| Some of the functions in the general purpose DSP library module accumulate series of<br>values before producing the final result. Examples include the vector dot product cal-<br>culation, the FIR filter, the sum of squared values and even the FFT transform. All of<br>these functions, with the exception of the FFT, include a parameter that controls the<br>output scaling, i.e., additional amount of right shift applied when the result is converted<br>to a Q15 value. The FFT results are automatically scaled down by $2^{\log(2(N))}$ .                                                                                                    |                                             |                                                                                                    |

**TABLE 3-1: GENERAL PURPOSE DSP LIBRARY FUNCTIONS BY CATEGORY**

#### **3.1.2 Fixed-Point Types**

#### **3.1.3 Saturation, Scaling, and Overflow**

#### **3.1.4 Array Alignment and Length Restrictions**

For the sake of efficiency, most functions require that array pointer arguments be aligned on 4-byte boundaries. Arrays of the *int16* data type declared in C will be correctly aligned. Furthermore, there are often restrictions on the number of elements that each function operates on. Typically the number of elements must be a multiple of a small integer (e.g., four or eight), and must be larger than or equal to a specified minimum. Note that in order to improve performance, the functions do not verify the validity of their input parameters. Supplying incorrect parameters may lead to unpredictable results.

## **3.2 VECTOR MATH FUNCTIONS**

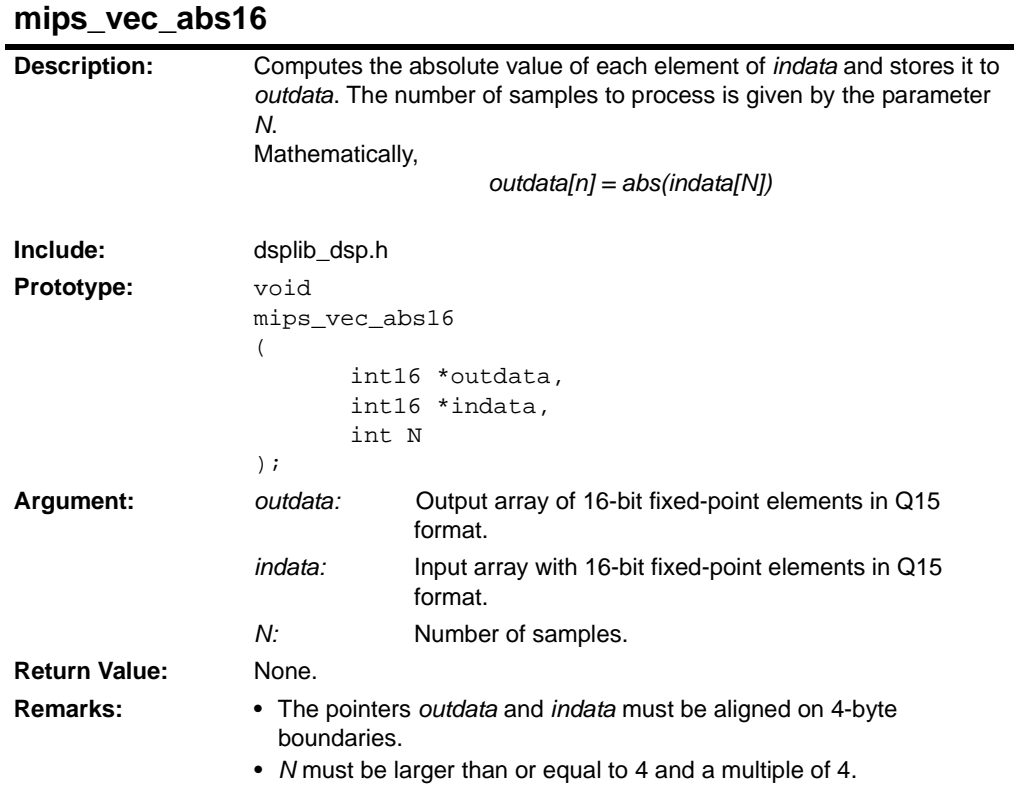

## **mips\_vec\_abs32**

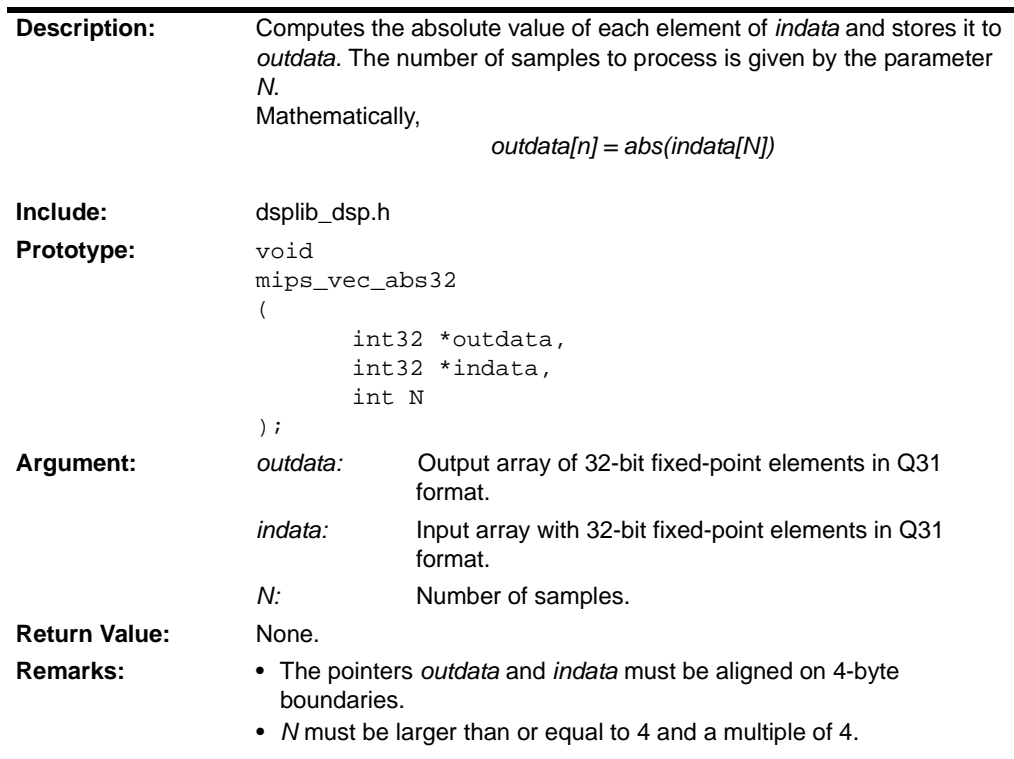

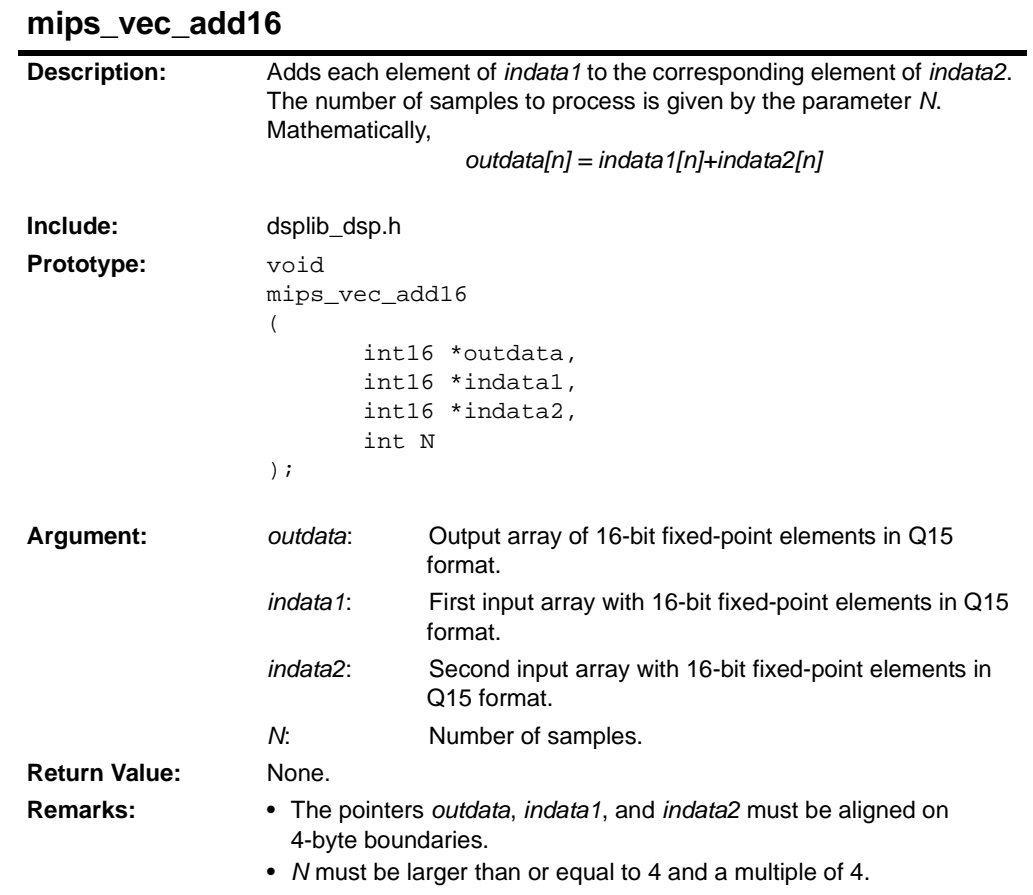

## **mips\_vec\_add32**

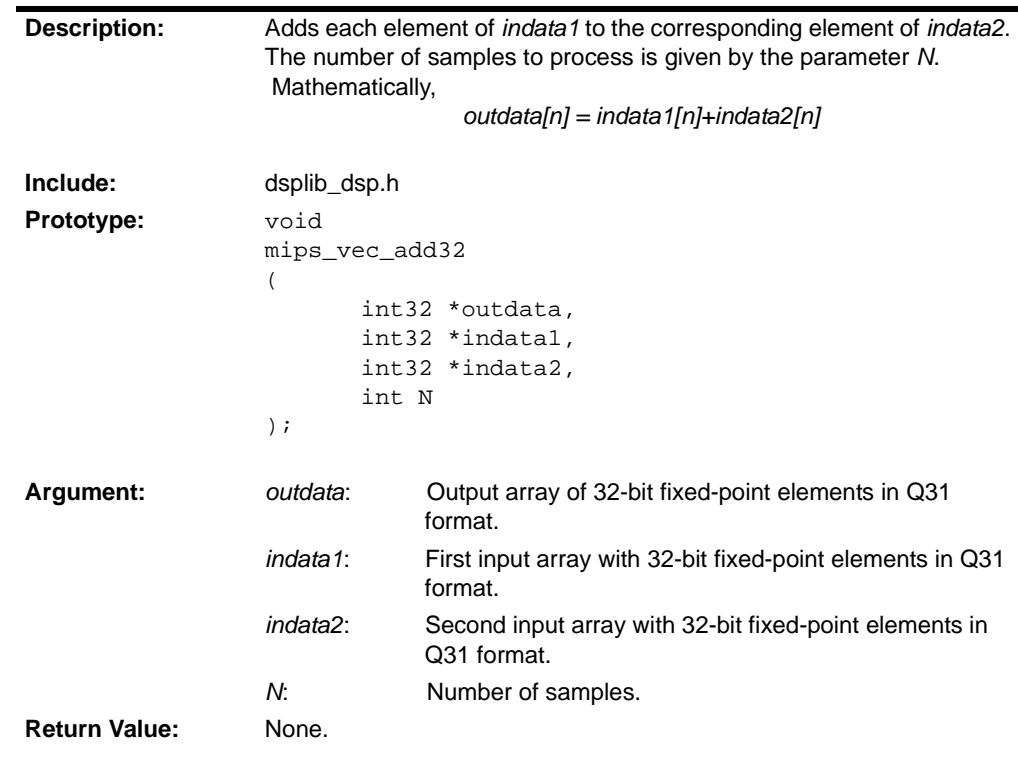

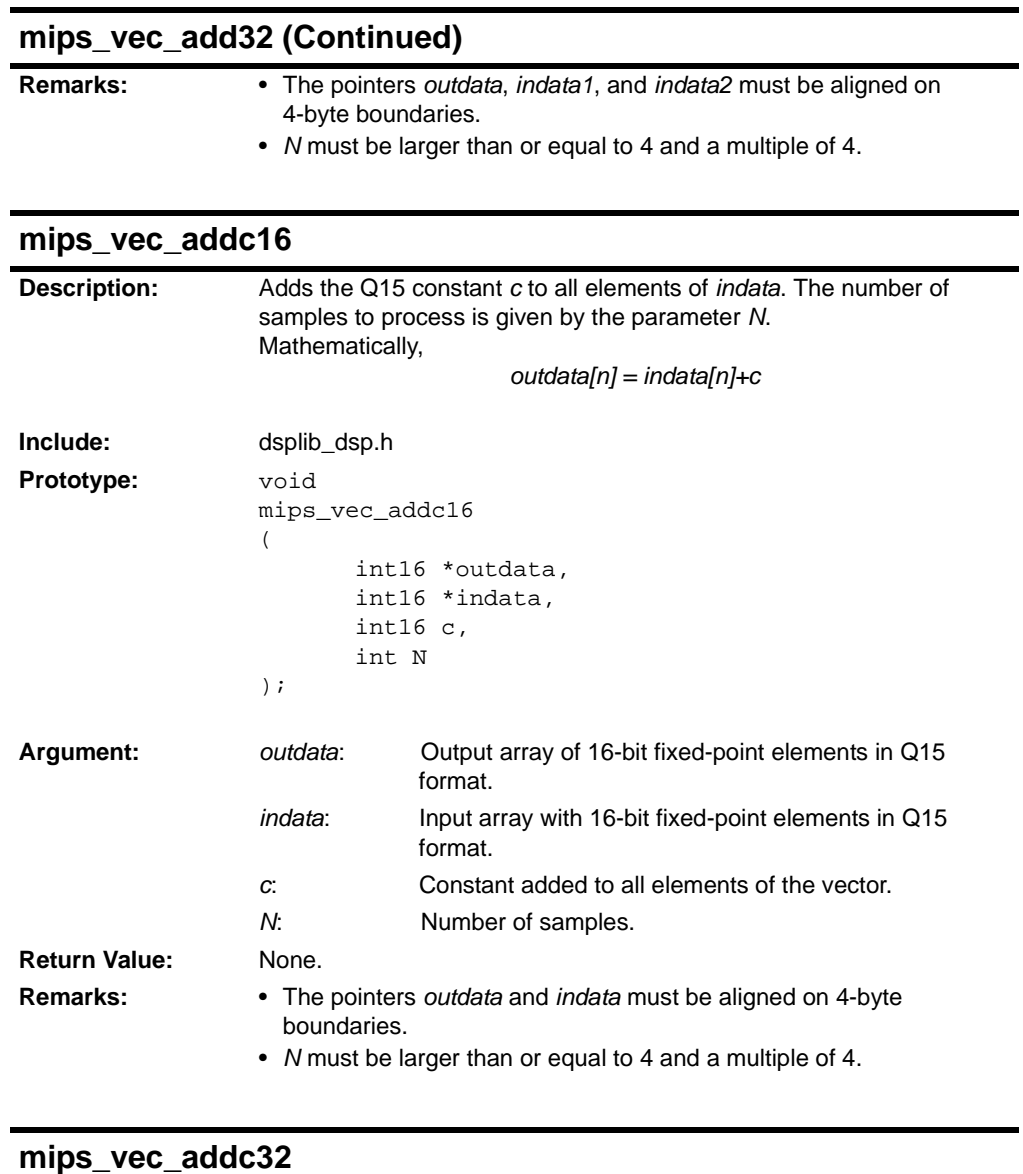

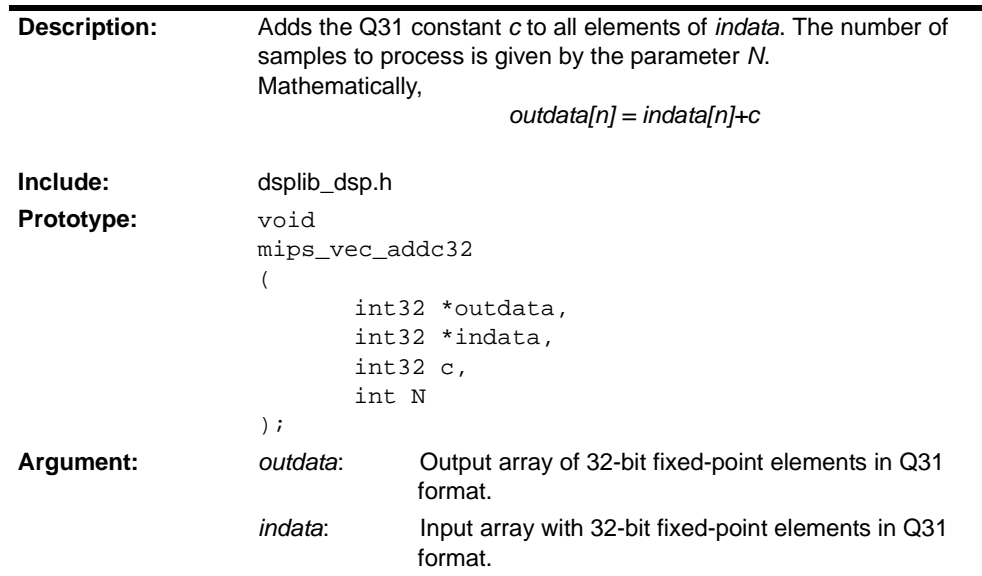

## **mips\_vec\_addc32 (Continued)**

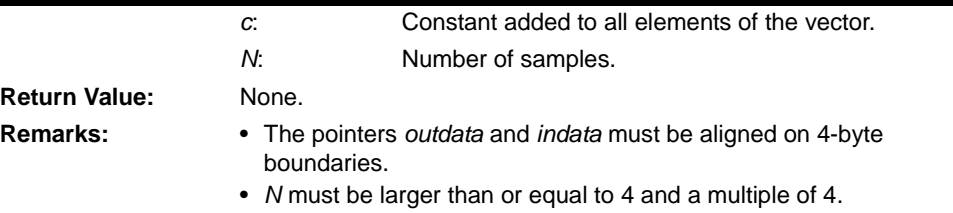

## **mips\_vec\_dotp16**

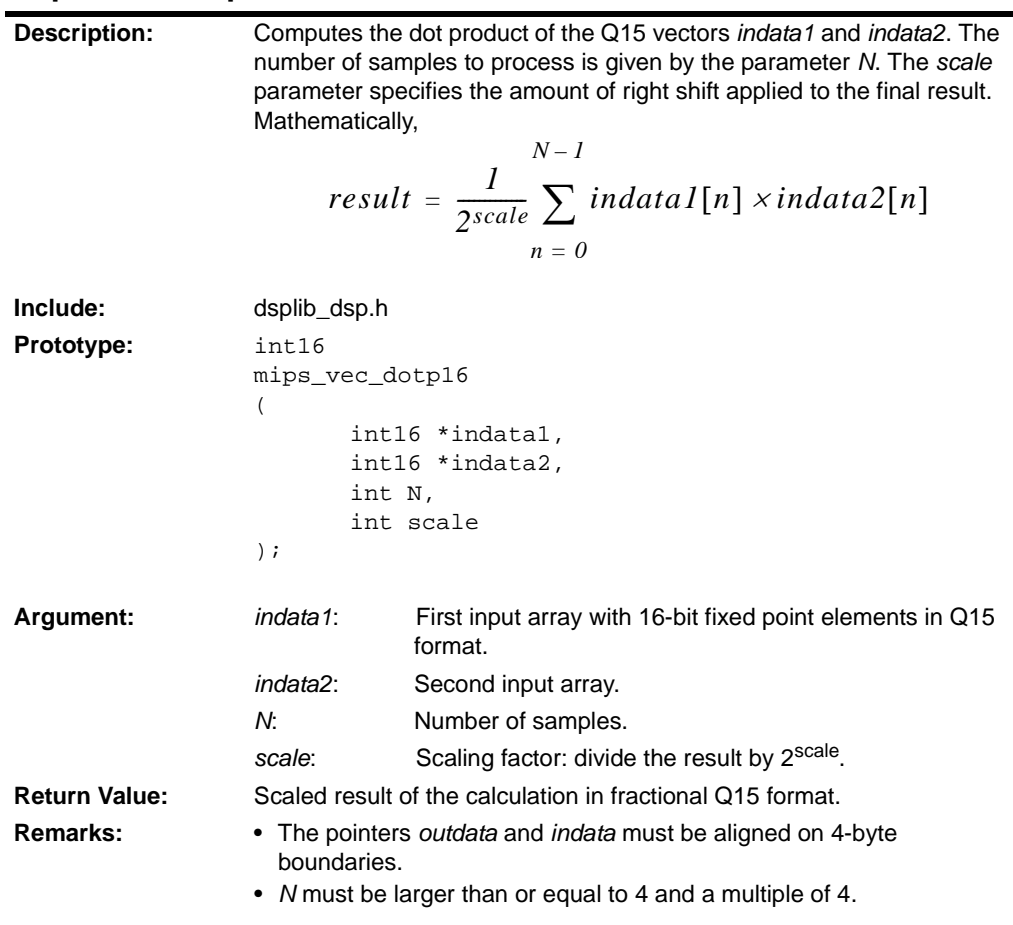

## **mips\_vec\_dotp32**

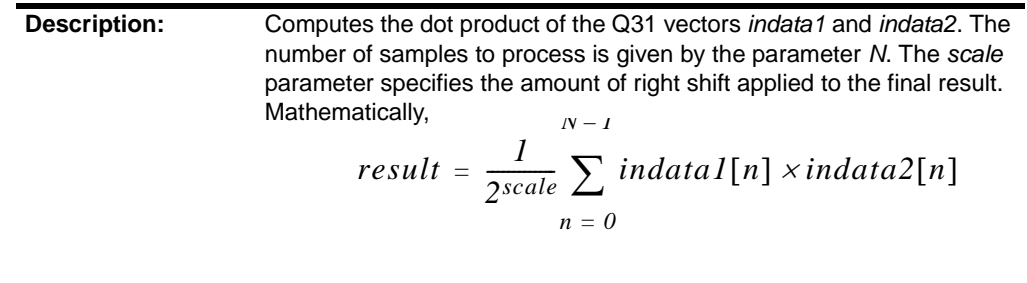

**Include:** dsplib\_dsp.h

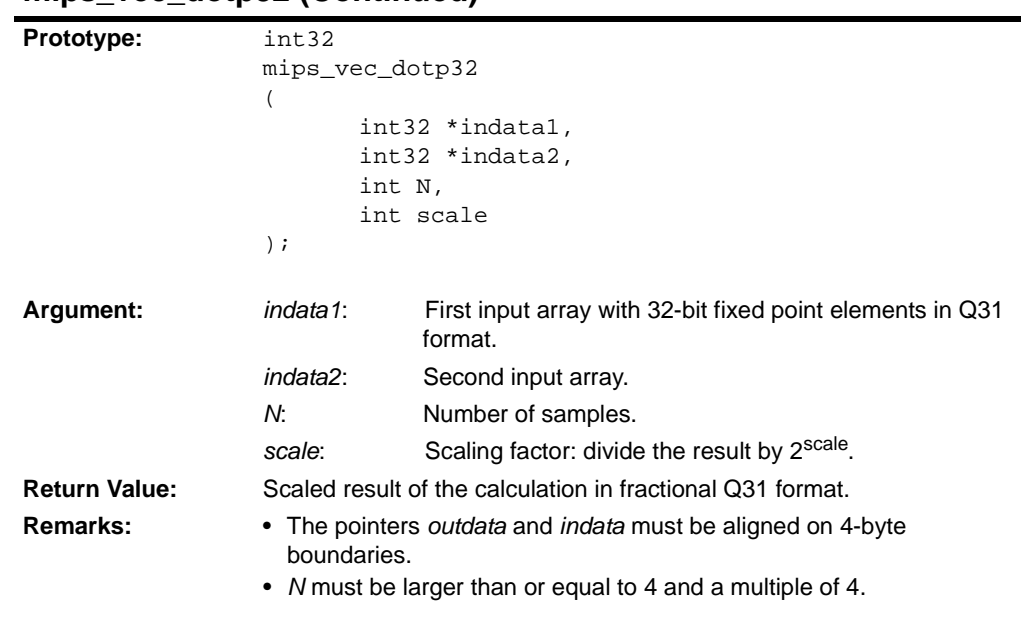

### **mips\_vec\_dotp32 (Continued)**

## **mips\_vec\_mul16**

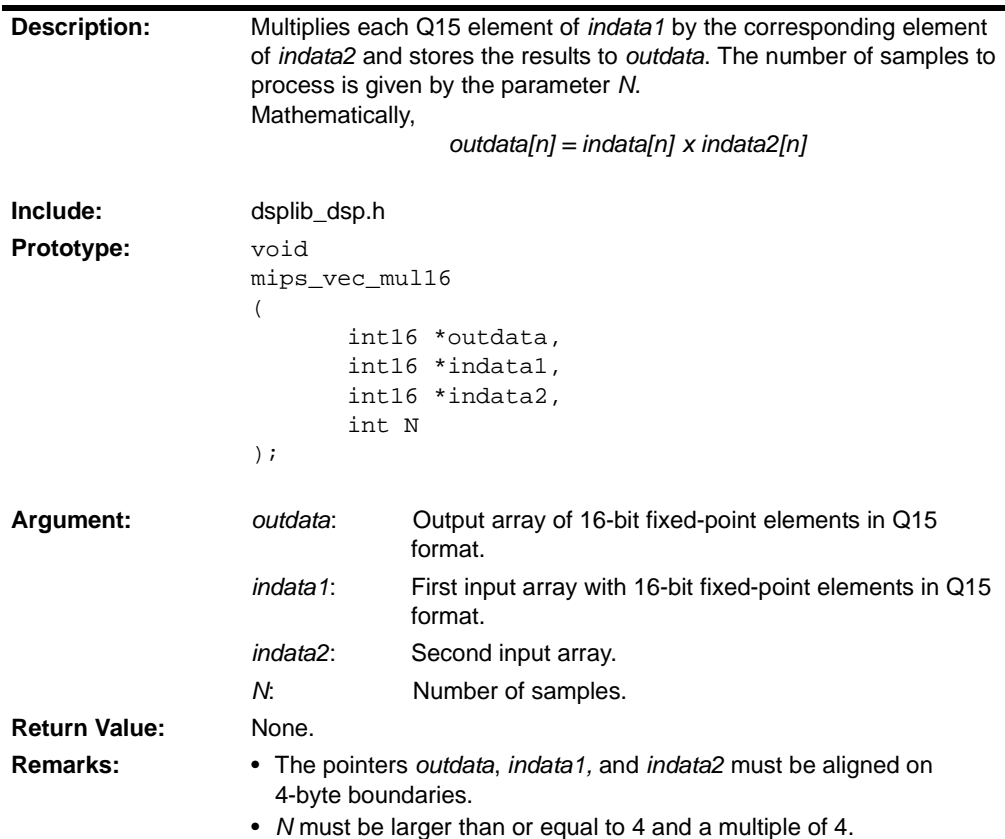

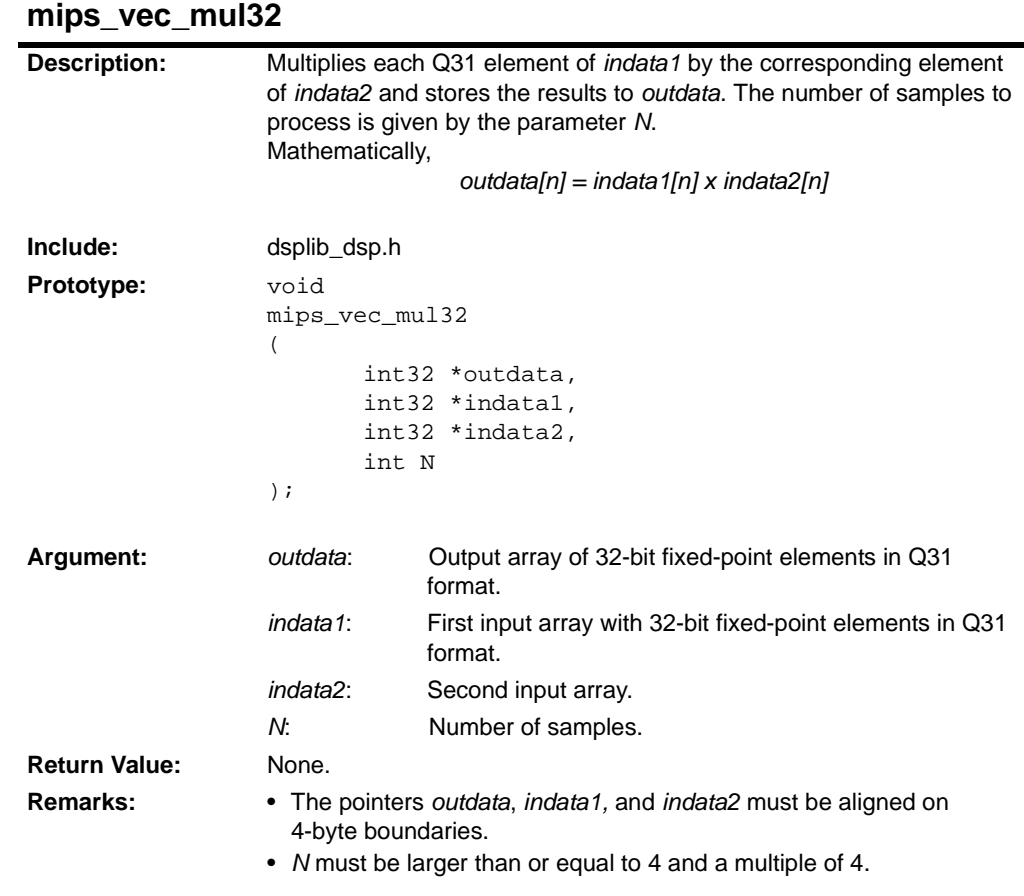

## **mips\_vec\_mulc16**

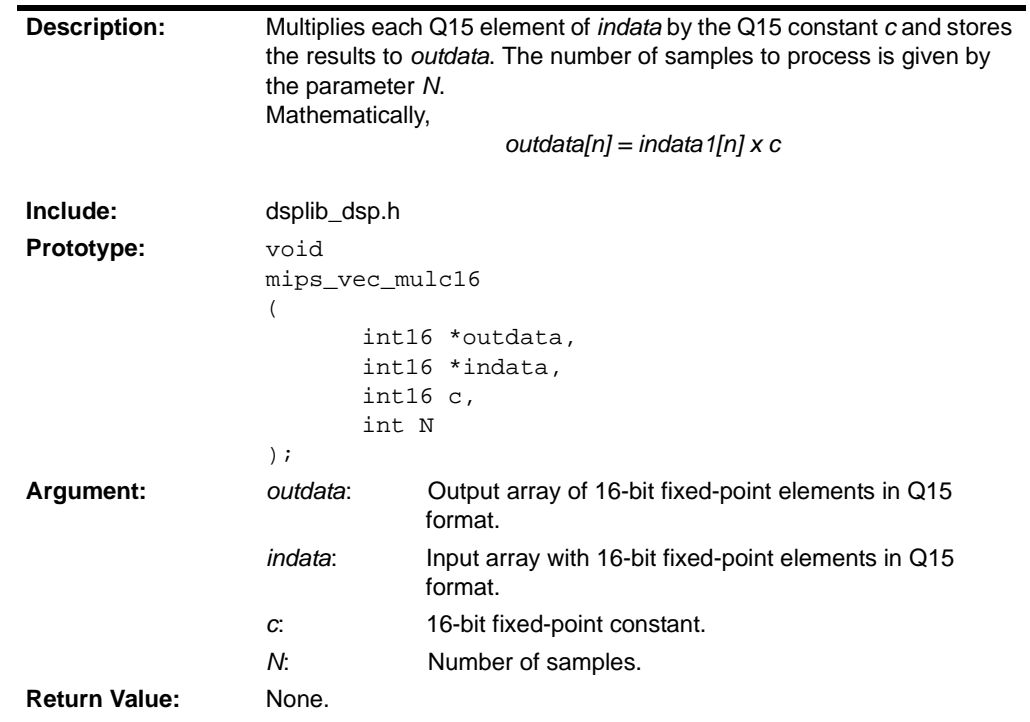

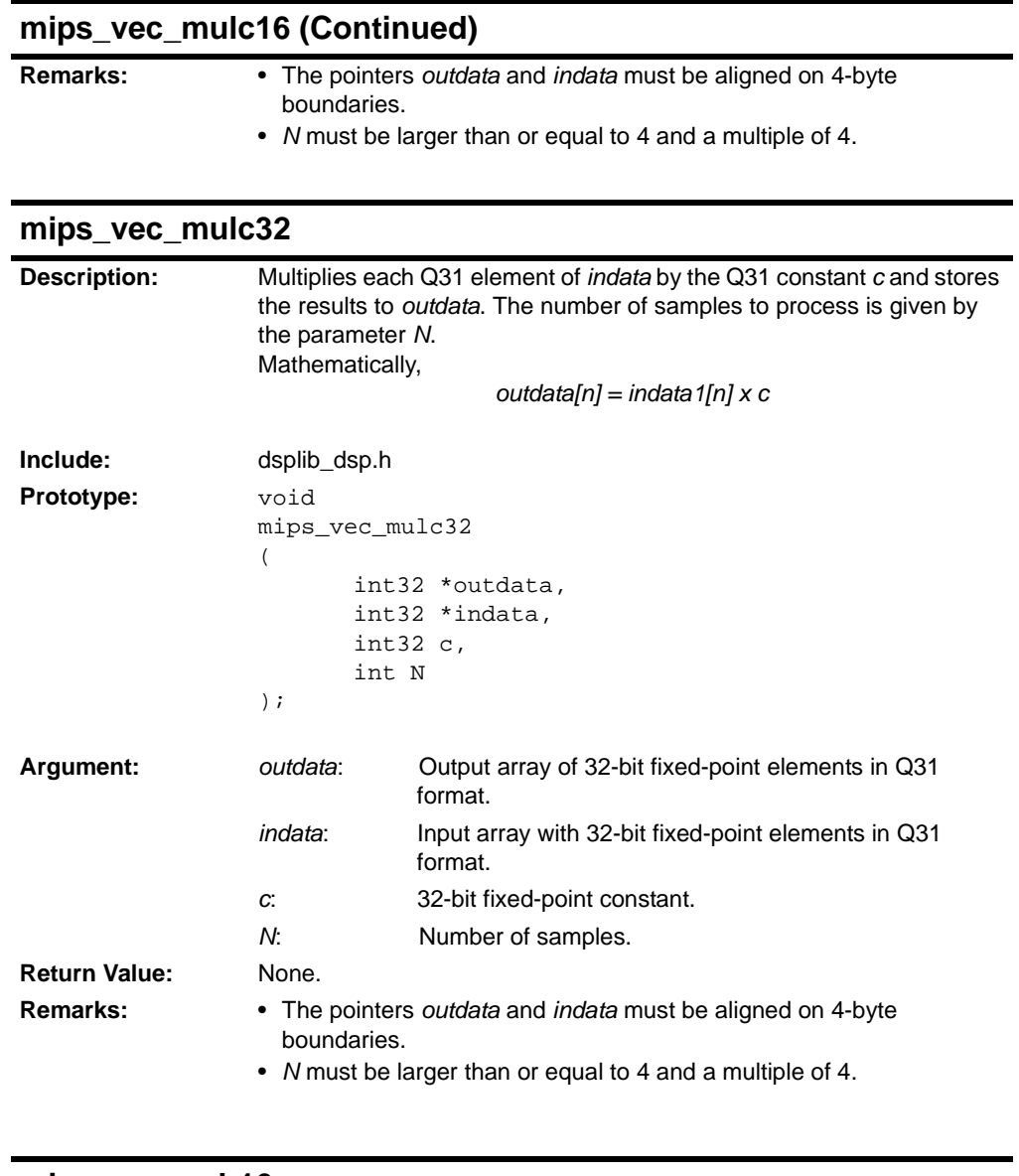

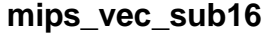

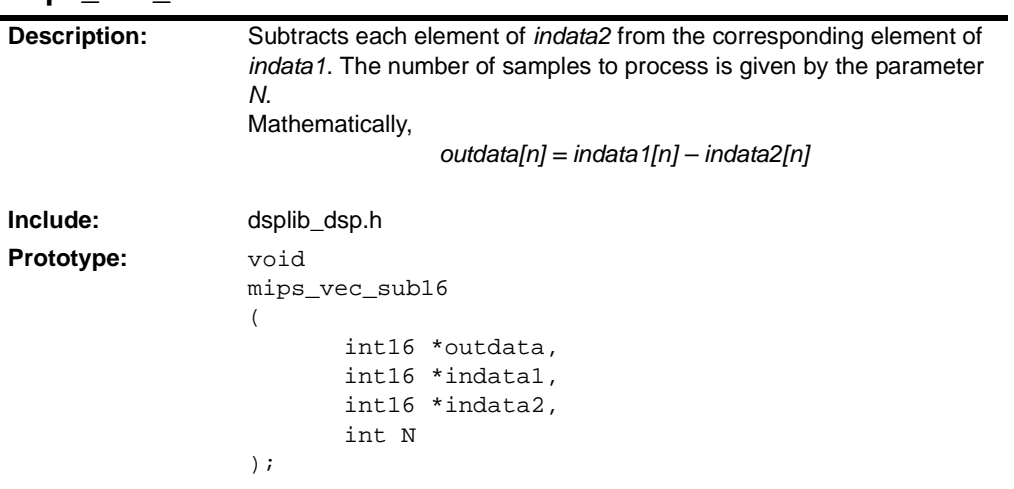
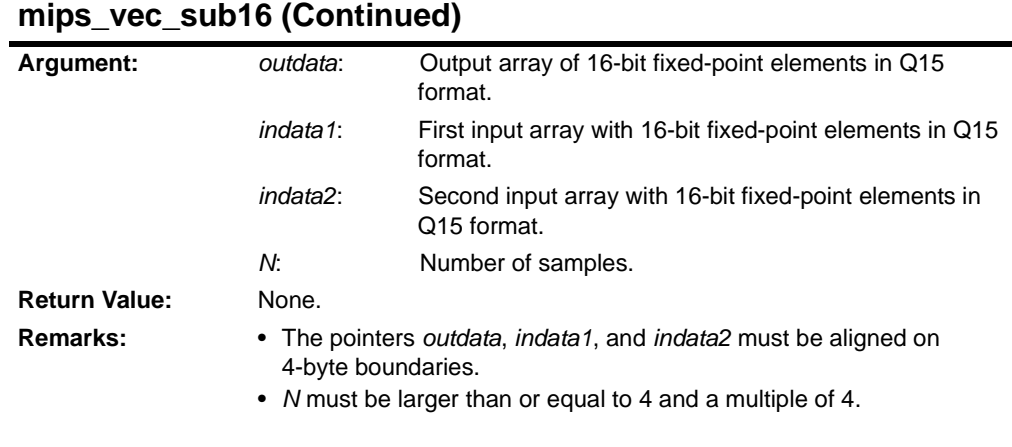

#### <span id="page-108-0"></span>**mips\_vec\_sub32**

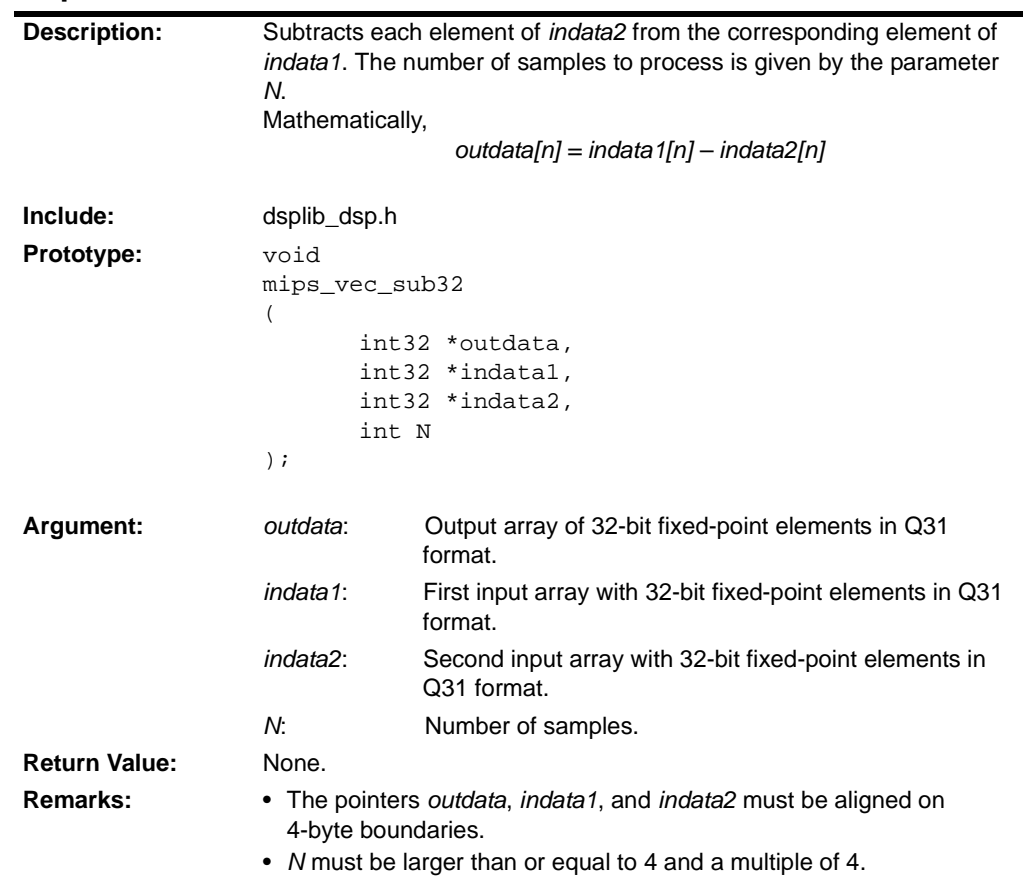

<span id="page-109-0"></span>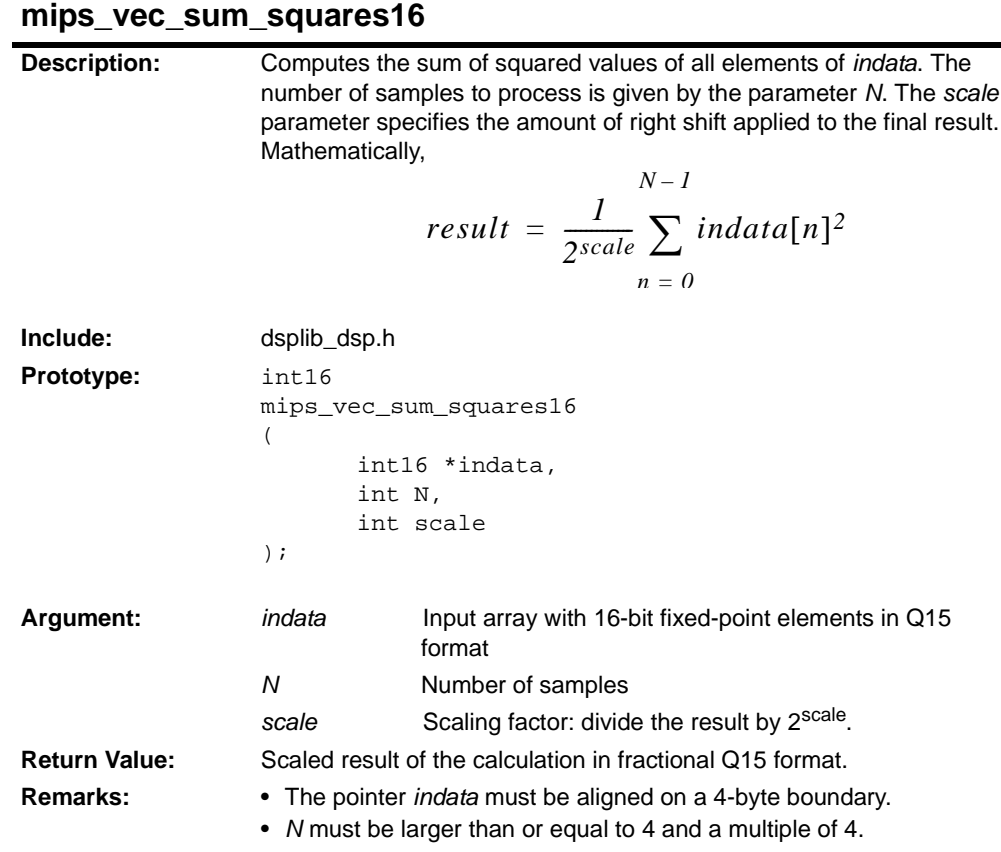

#### <span id="page-109-1"></span>**mips\_vec\_sum\_squares32**

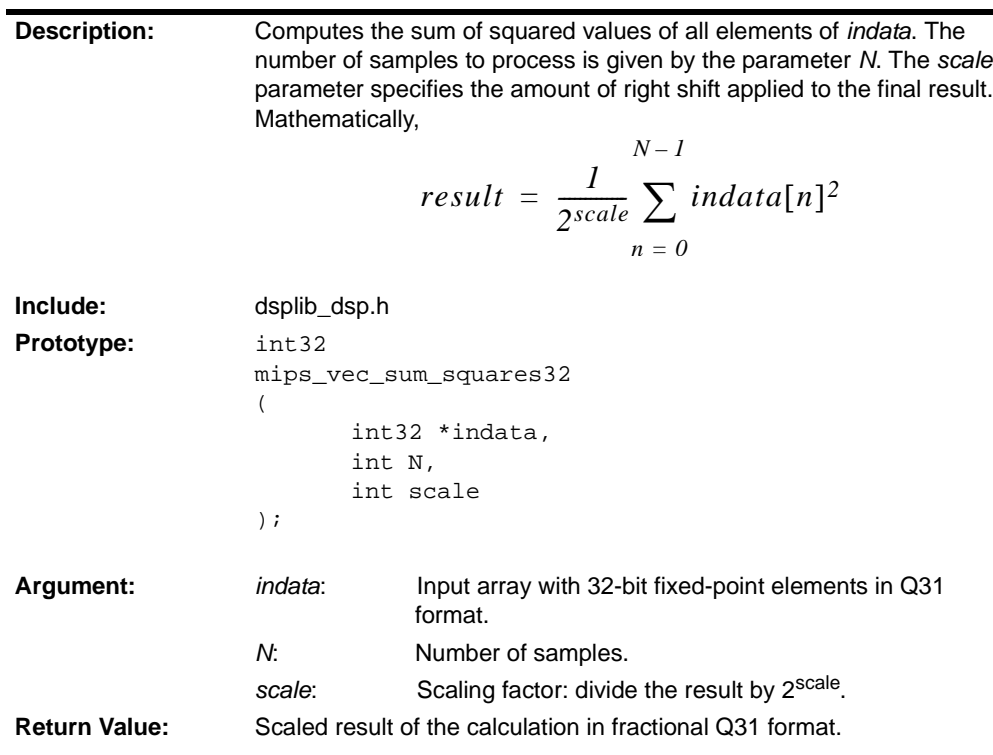

### **mips\_vec\_sum\_squares32 (Continued)**

- **Remarks:** The pointer *indata* must be aligned on a 4-byte boundary.
	- *N* must be larger than or equal to 4 and a multiple of 4.

### **3.3 FILTERING FUNCTIONS**

<span id="page-110-0"></span>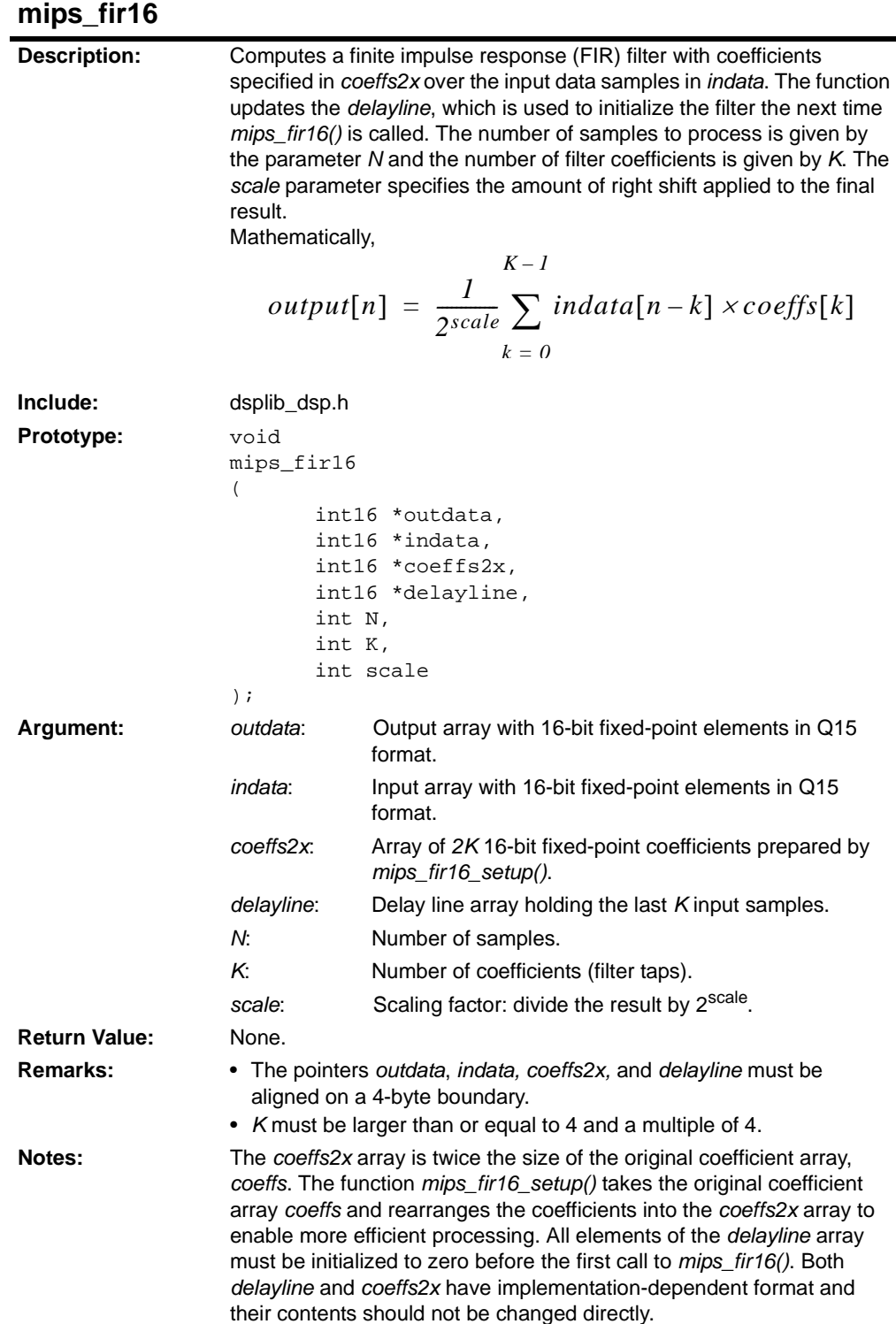

### **mips\_fir16 (Continued)**

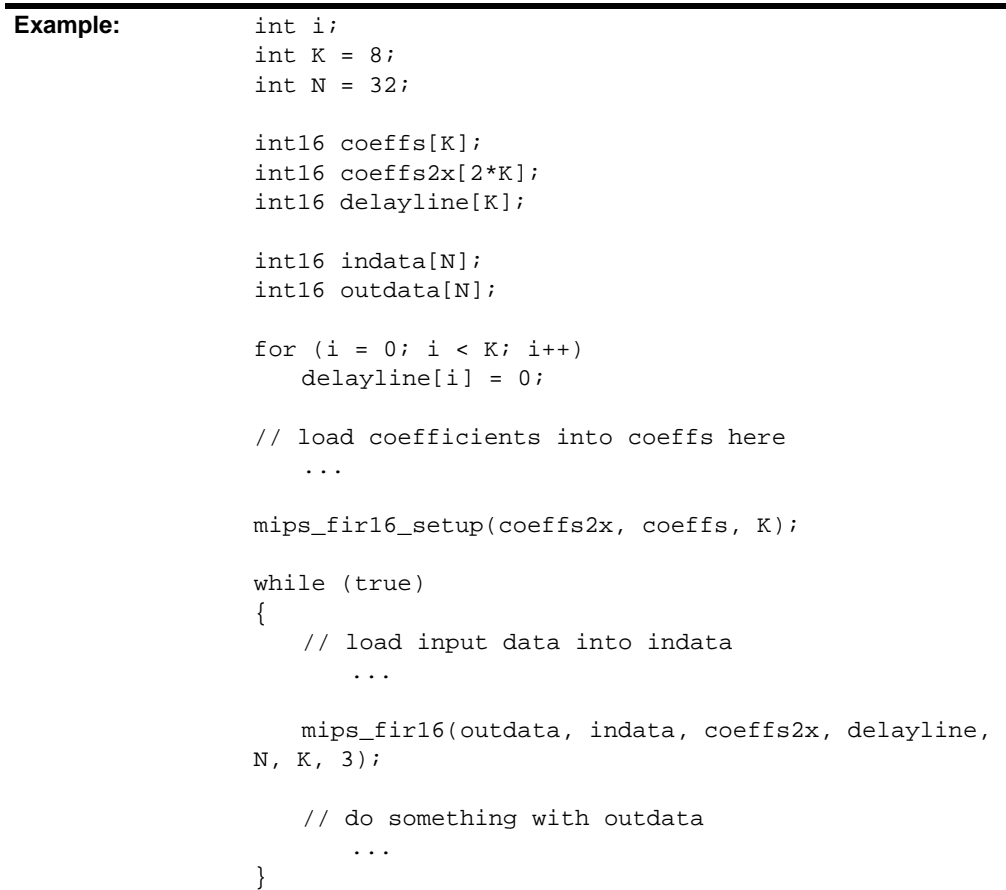

### <span id="page-111-0"></span>**mips\_fir16\_setup**

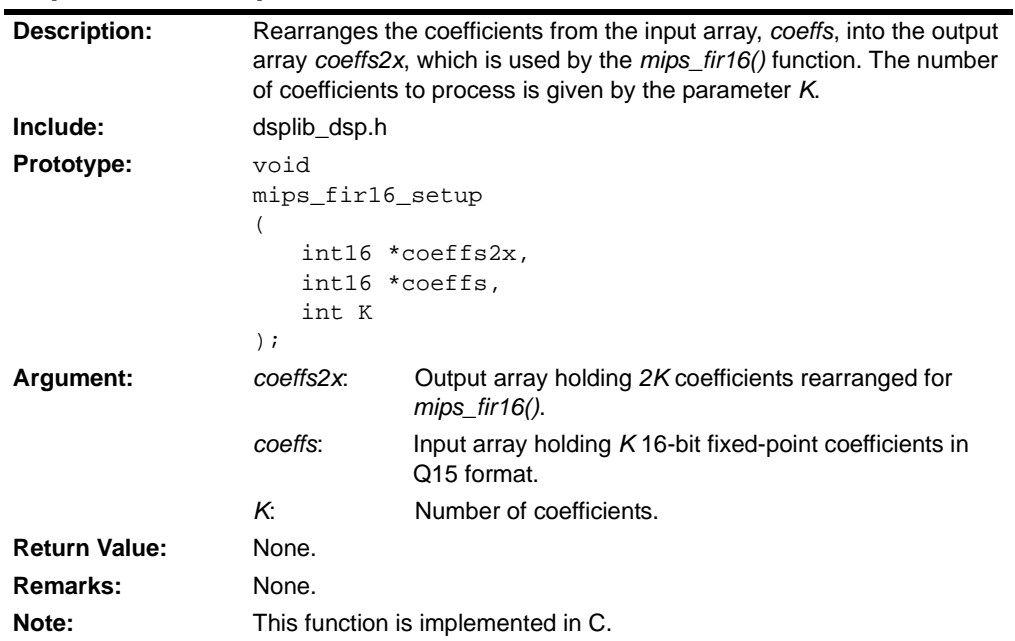

#### <span id="page-112-0"></span>**mips\_iir16**

**Description:** Computes a single-sample infinite impulse response (IIR) filter with coefficients specified in *coeffs*. The number of biquad sections composing the filter is given by the parameter *B*. The *scale* parameter specifies the amount of right shift applied to the input value of each biquad. Each biquad section is specified by four coefficients— $A_1$ ,  $A_2$ , B1, and B2—and has two state variables stored inside *delayline*.°± The output of each biquad section becomes input to the next one. The output of the final section is returned as result of the *mips\_iir16()* function.

The operations performed for each biquad section are illustrated below:

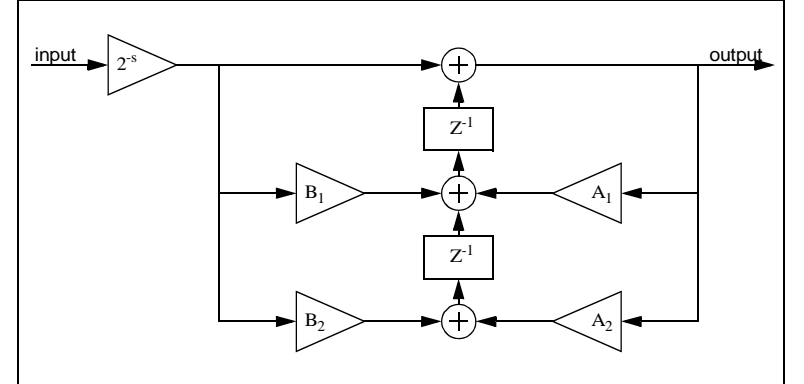

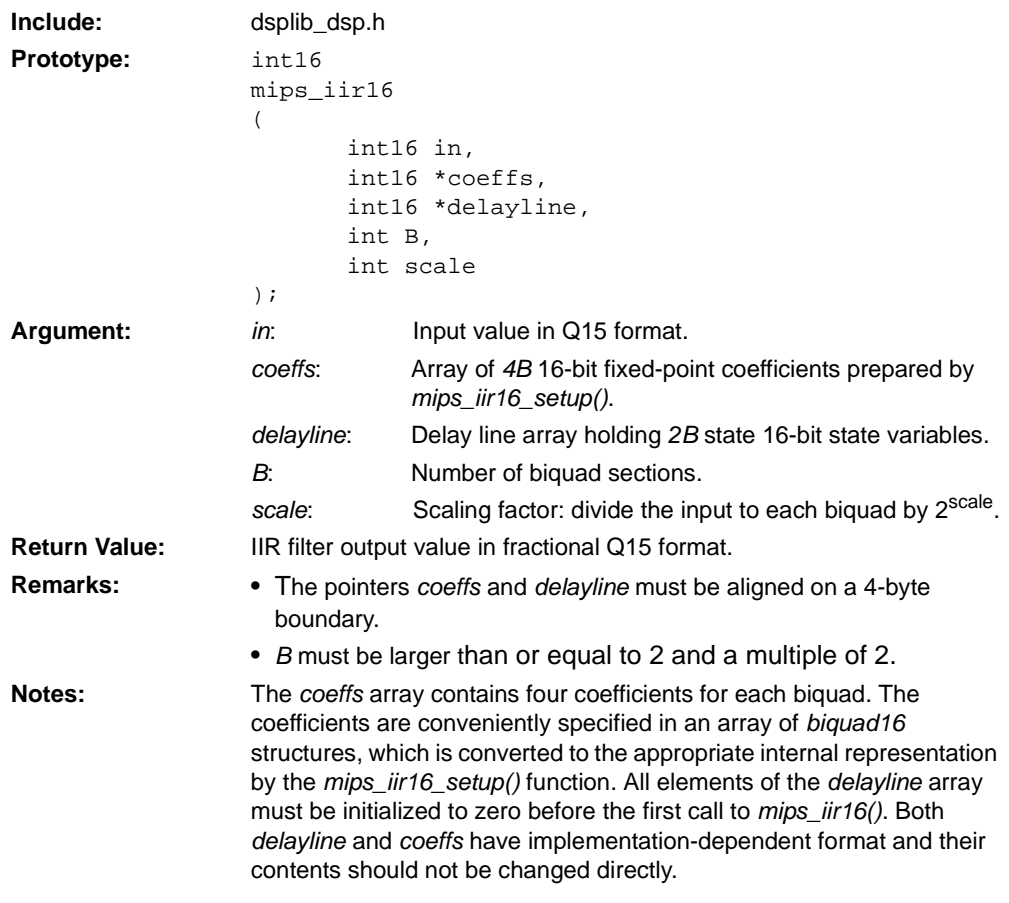

### **mips\_iir16 (Continued)**

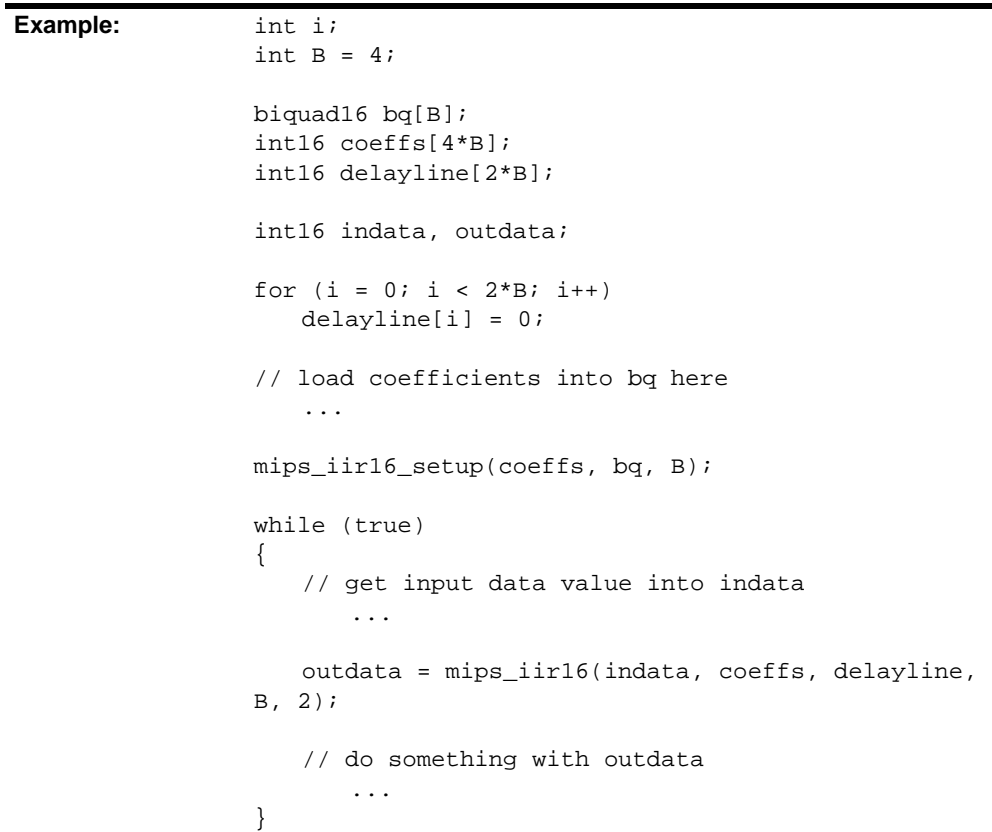

### <span id="page-113-0"></span>**mips\_iir16\_setup**

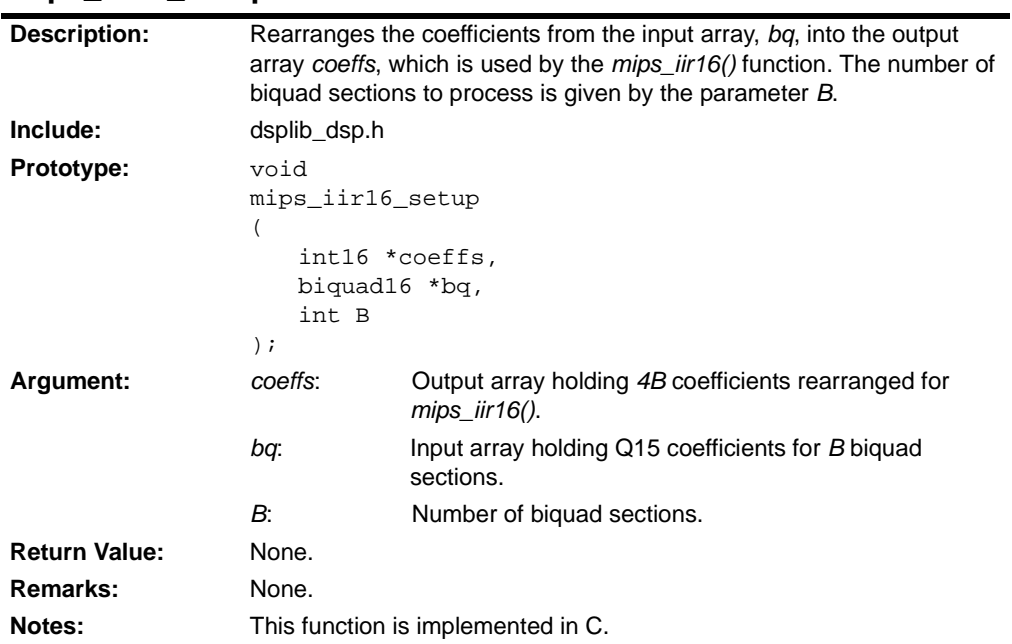

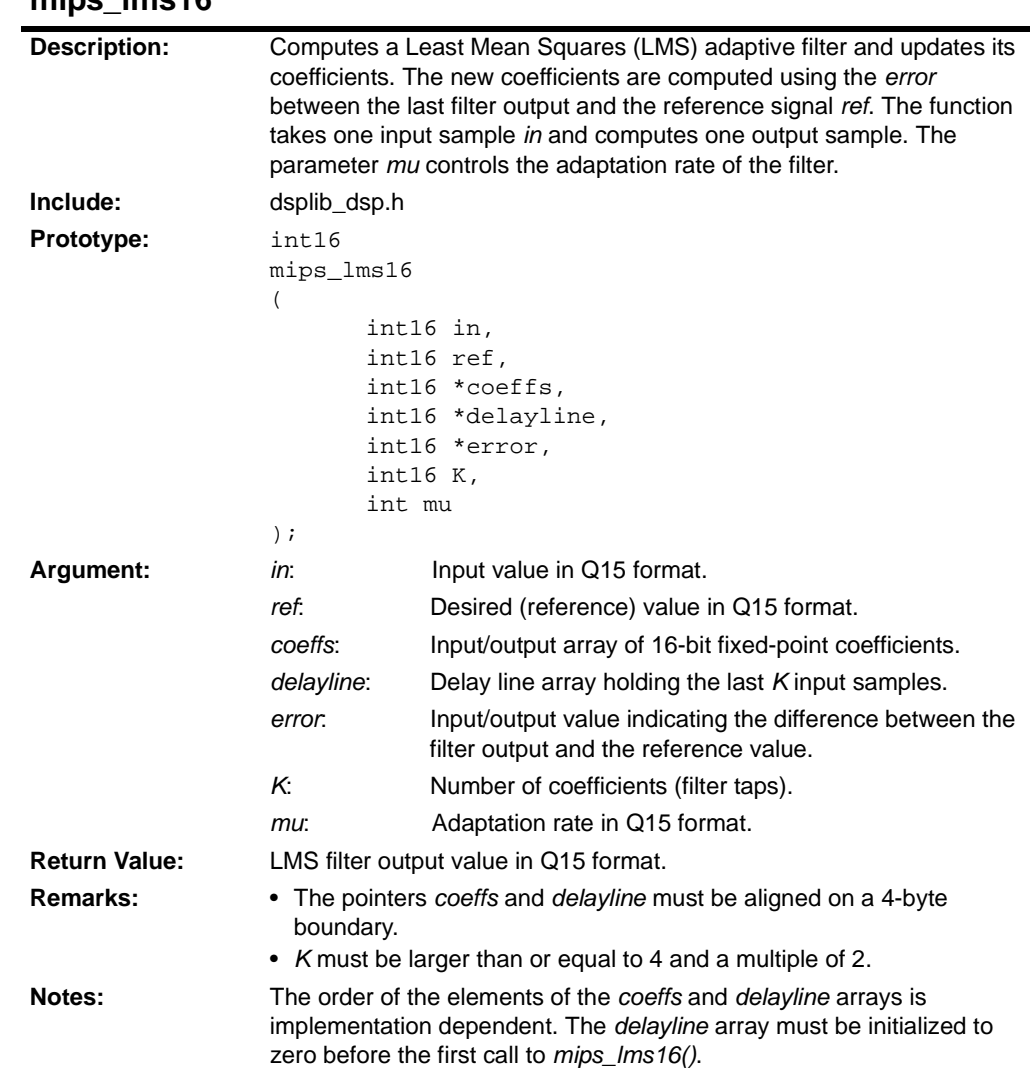

#### <span id="page-114-1"></span>mine Ime1<sub>6</sub>

### **3.4 FREQUENCY DOMAIN TRANSFORM FUNCTIONS**

<span id="page-114-0"></span>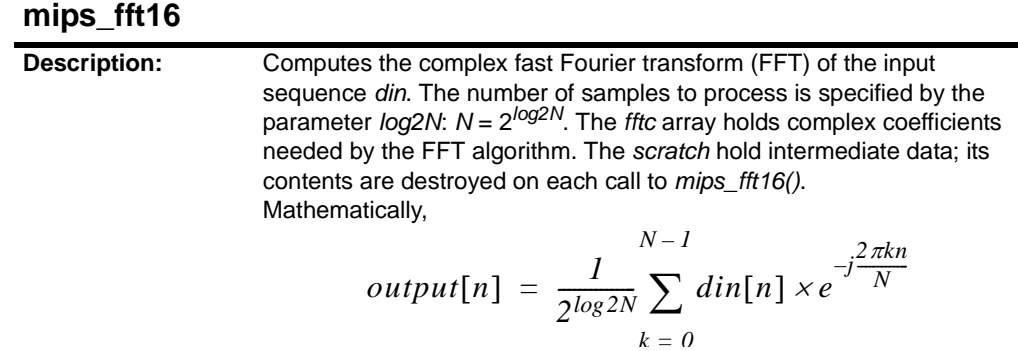

**Include:** dsplib\_dsp.h

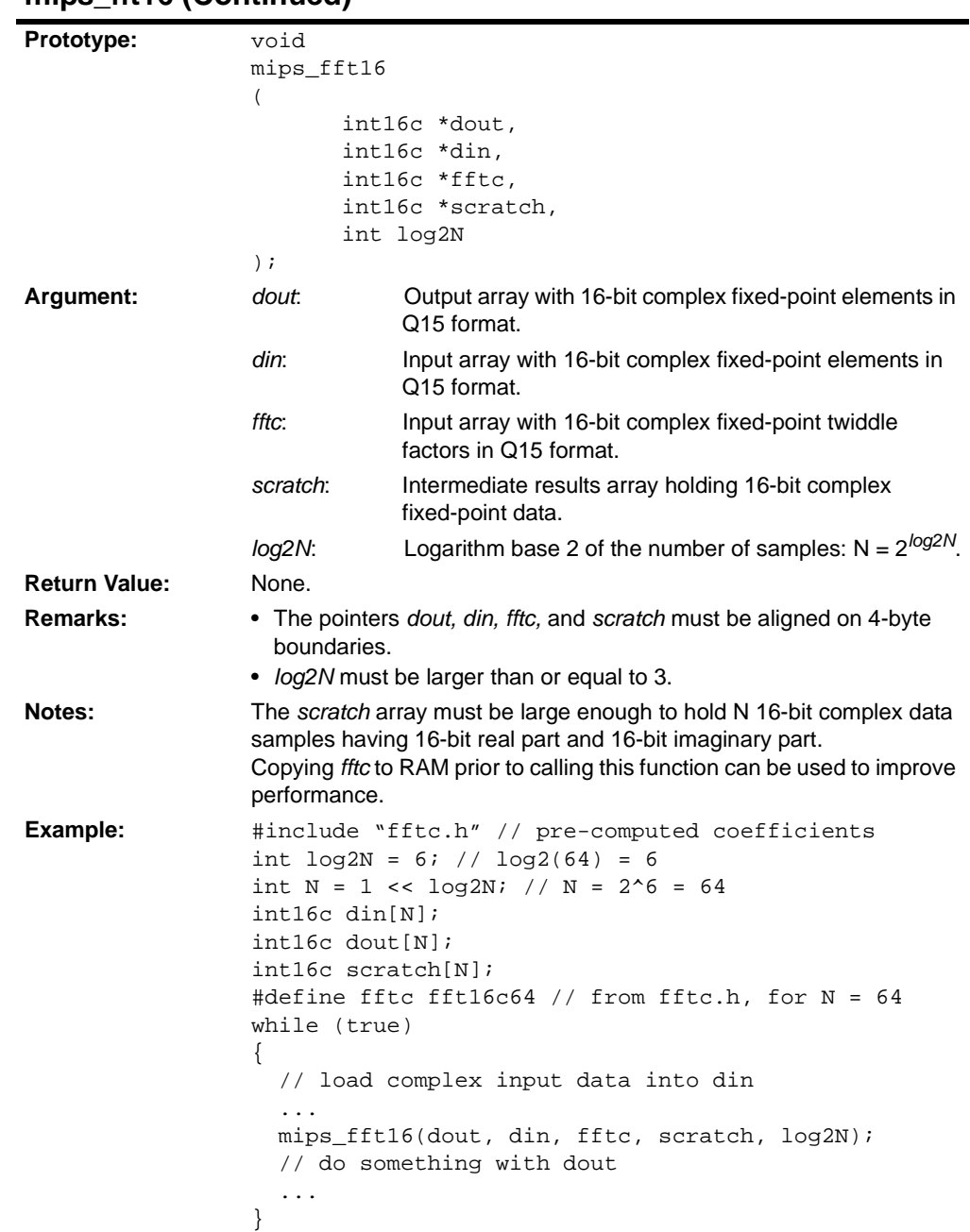

### **mips\_fft16 (Continued)**

#### <span id="page-115-0"></span>**mips\_fft16\_setup – Function Deprecated**

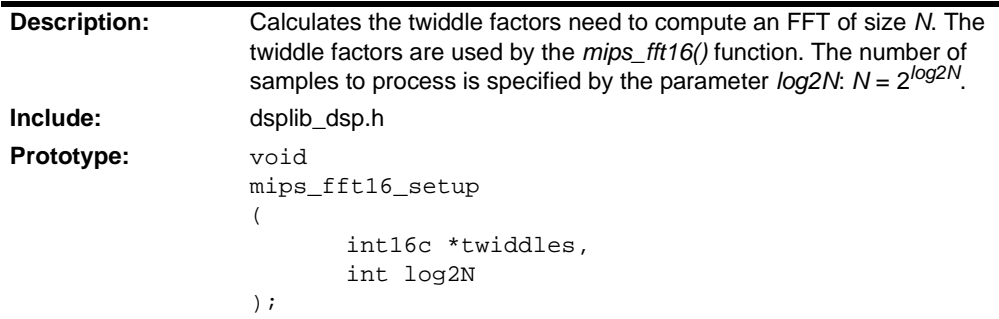

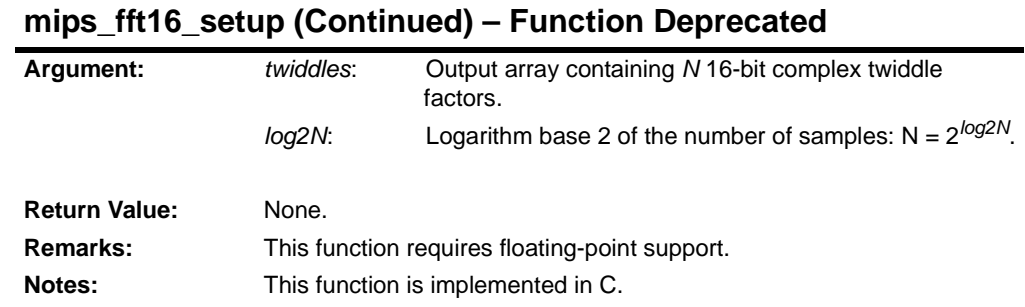

### <span id="page-116-0"></span>**mips\_fft32**

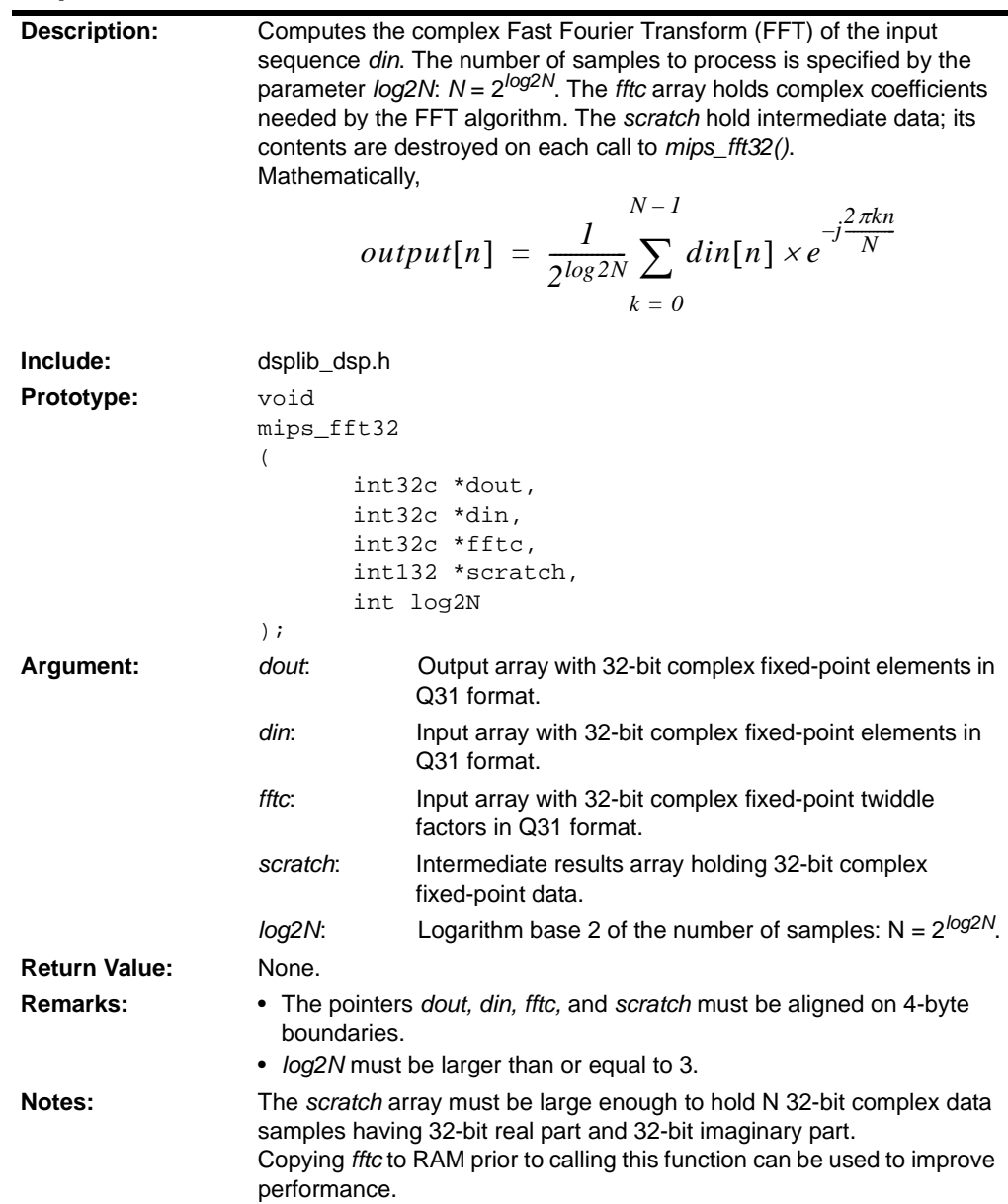

© 2009 Microchip Technology Inc. DS51685D-page 113

### **mips\_fft32 (Continued)**

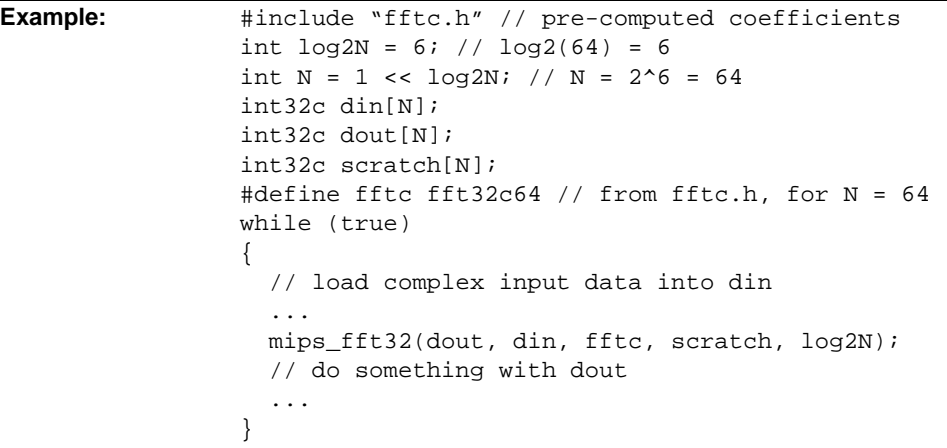

### <span id="page-117-0"></span>**mips\_fft32\_setup – Function Deprecated**

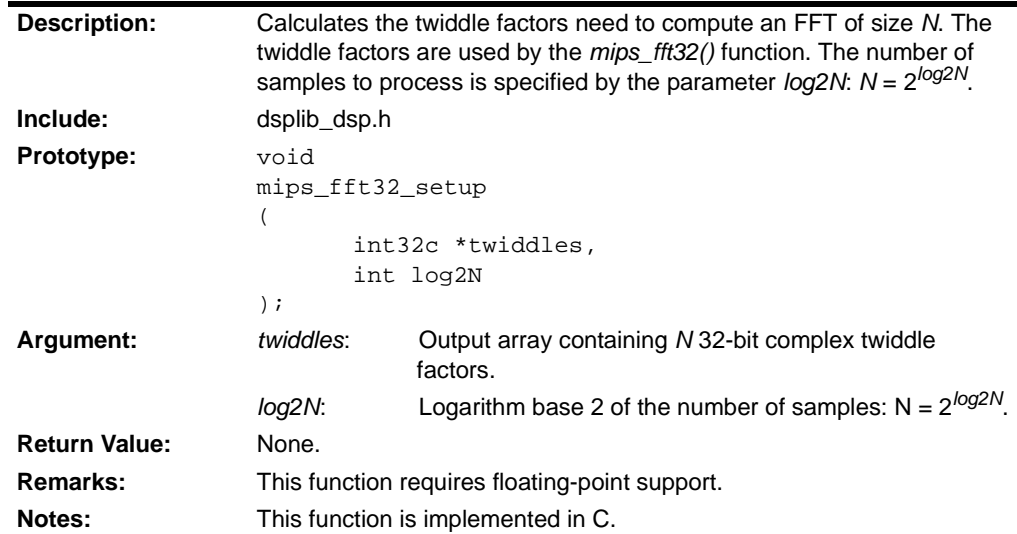

#### **3.5 VIDEO PROCESSING FUNCTIONS**

<span id="page-117-1"></span>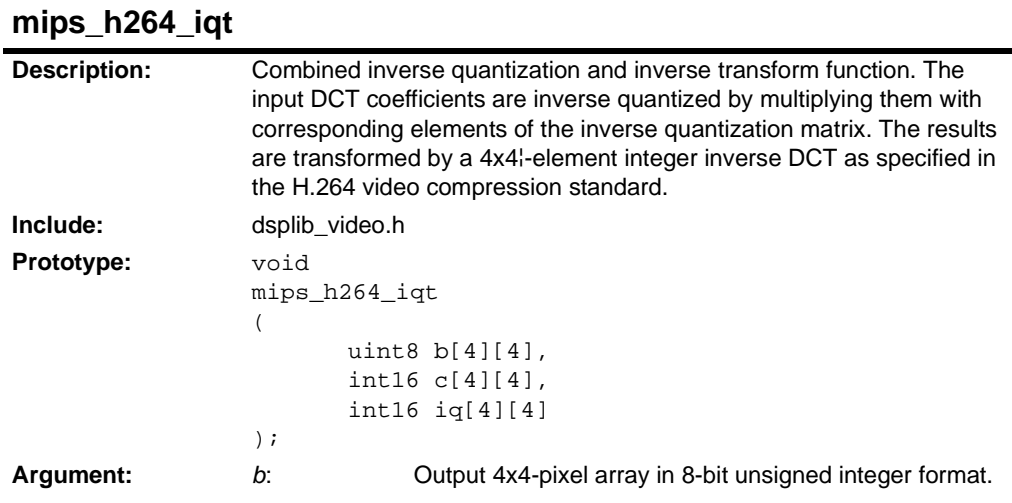

### **mips\_h264\_iqt (Continued)**

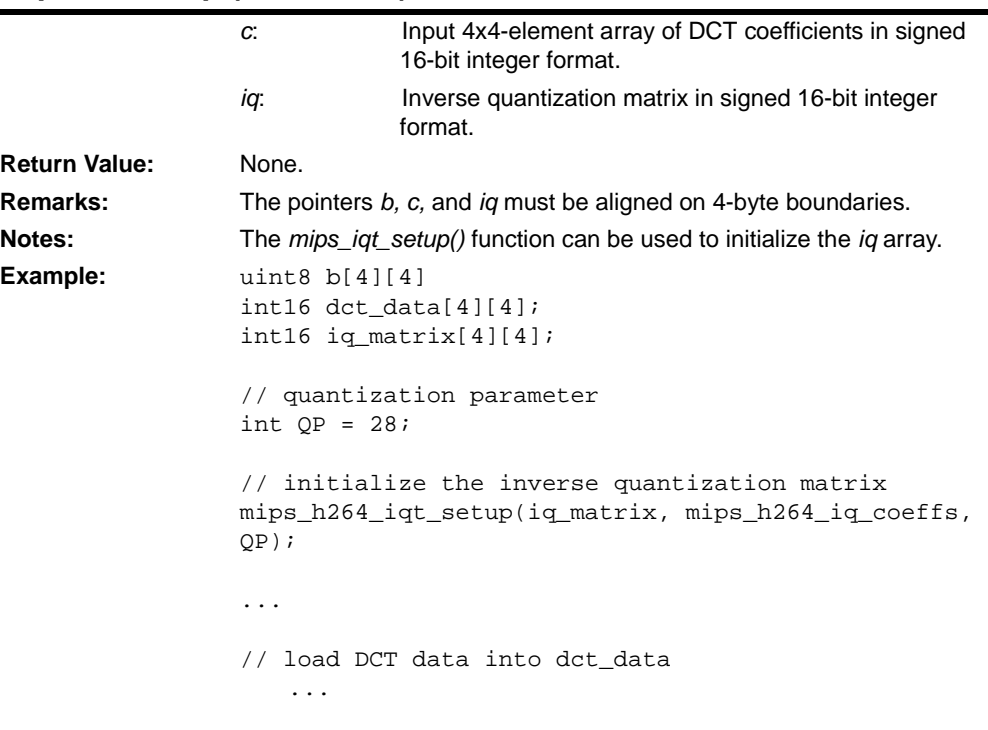

mips\_h264\_iqt(b, dct\_data, iq\_matrix);

### <span id="page-118-0"></span>**mips\_h264\_iqt\_setup**

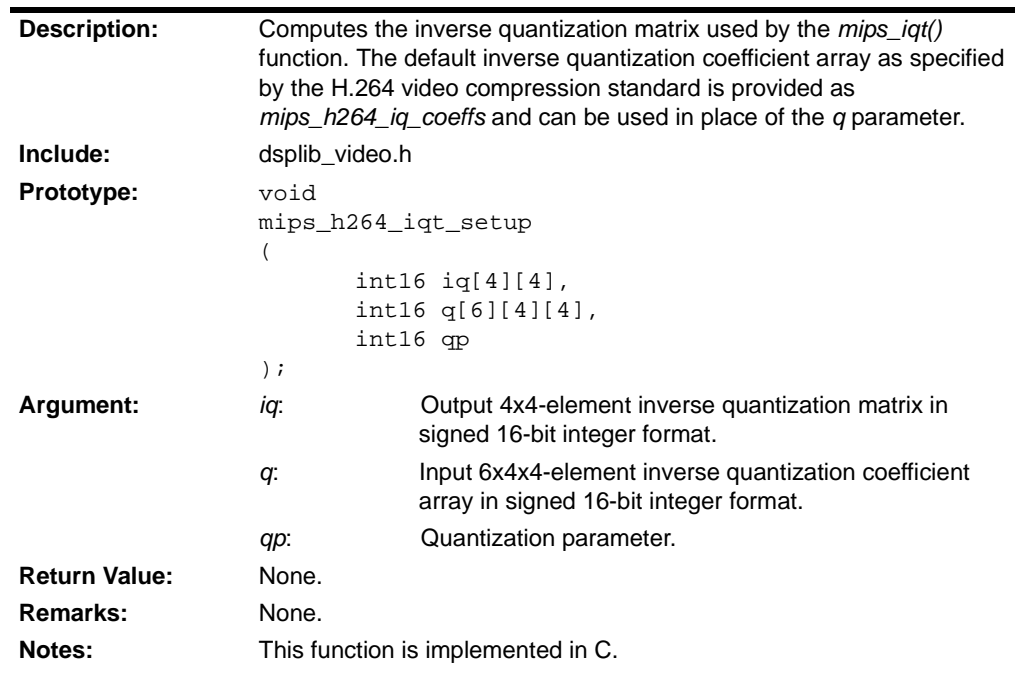

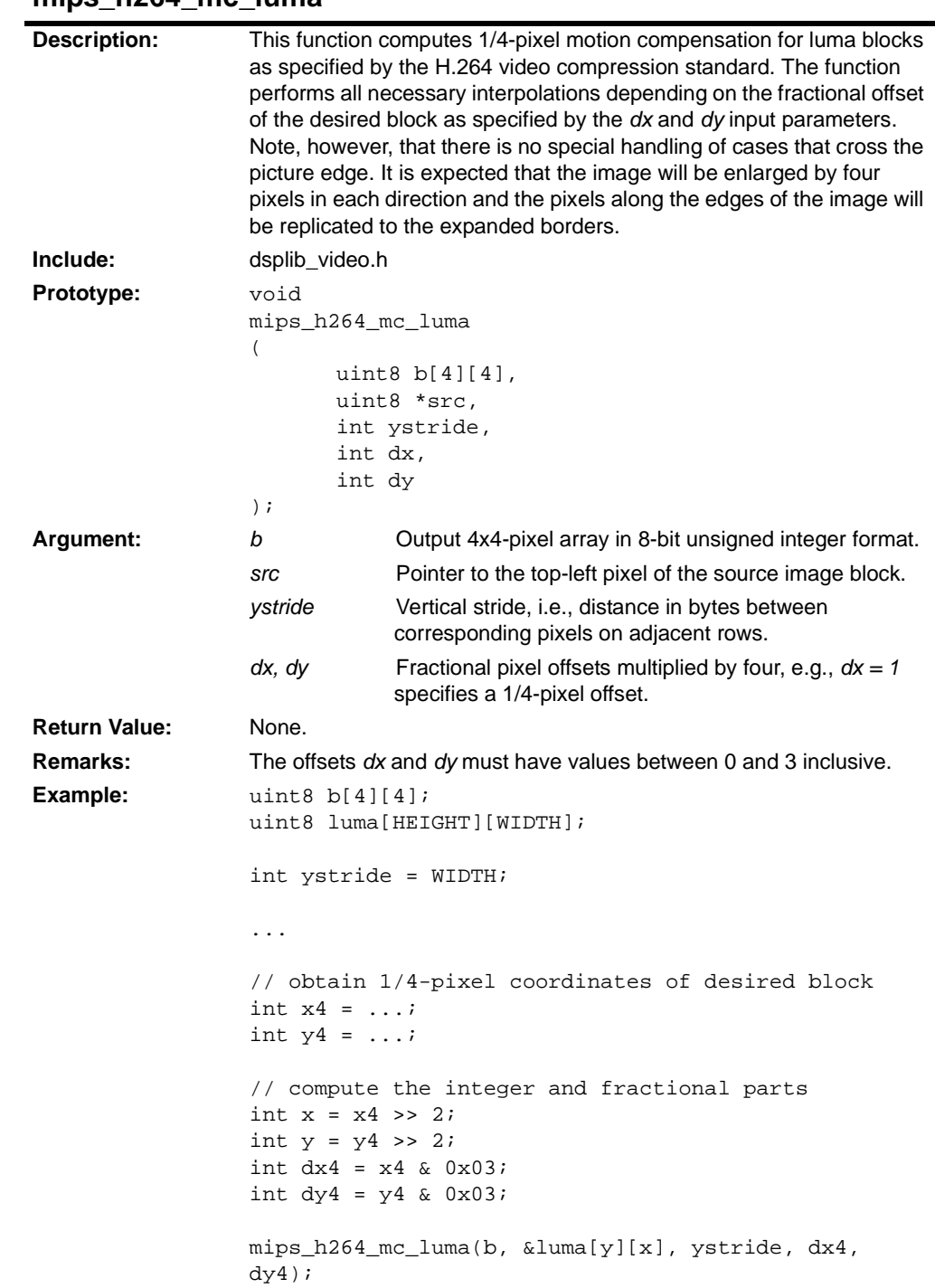

#### <span id="page-119-0"></span>**mips\_h264\_mc\_luma**

#### <span id="page-120-0"></span>**3.5.1 MIPS Technologies Inc.'s DSP Library Notices:**

Please note that the following notices apply to MIPS Technologies Inc.'s DSP Library.

Copyright © 2003, 2005, 2006, 2007 MIPS Technologies, Inc. All rights reserved.

Unpublished rights (if any) reserved under the copyright laws of the United States of America and other countries.

This document contains information that is proprietary to MIPS Technologies, Inc. ("MIPS Technologies"). Any copying, reproducing, modifying or use of this information (in whole or in part) that is not expressly permitted in writing by MIPS Technologies or an authorized third party is strictly prohibited. At a minimum, this information is protected under unfair competition and copyright laws. Violations thereof may result in criminal penalties and fines.

Any document provided in source format (i.e., in a modifiable form such as in FrameMaker or Microsoft Word format) is subject to use and distribution restrictions that are independent of and supplemental to any and all confidentiality restrictions. UNDER NO CIRCUMSTANCES MAY A DOCUMENT PROVIDED IN SOURCE FORMAT BE DISTRIBUTED TO A THIRD PARTY IN SOURCE FORMAT WITHOUT THE EXPRESS WRITTEN PERMISSION OF MIPS TECHNOLOGIES, INC.

MIPS Technologies reserves the right to change the information contained in this document to improve function, design or otherwise. MIPS Technologies does not assume any liability arising out of the application or use of this information, or of any error or omission in such information. Any warranties, whether express, statutory, implied or otherwise, including but not limited to the implied warranties of merchantability or fitness for a particular purpose, are excluded. Except as expressly provided in any written license agreement from MIPS Technologies or an authorized third party, the furnishing of this document does not give recipient any license to any intellectual property rights, including any patent rights, that cover the information in this document.

The information contained in this document shall not be exported, reexported, transferred, or released, directly or indirectly, in violation of the law of any country or international law, regulation, treaty, Executive Order, statute, amendments or supplements thereto. Should a conflict arise regarding the export, reexport, transfer, or release of the information contained in this document, the laws of the United States of America shall be the governing law.

The information contained in this document constitutes one or more of the following: commercial computer software, commercial computer software documentation or other commercial items. If the user of this information, or any related documentation of any kind, including related technical data or manuals, is an agency, department, or other entity of the United States government ("Government"), the use, duplication, reproduction, release, modification, disclosure, or transfer of this information, or any related documentation of any kind, is restricted in accordance with Federal Acquisition Regulation 12.212 for civilian agencies and Defense Federal Acquisition Regulation Supplement 227.7202 for military agencies. The use of this information by the Government is further restricted in accordance with the terms of the license agreement(s) and/or applicable contract terms and conditions covering this information from MIPS Technologies or an authorized third party.

MIPS, MIPS I, MIPS II, MIPS III, MIPS IV, MIPS V, MIPS-3D, MIPS16, MIPS16e, MIPS32, MIPS64, MIPS-Based, MIPSsim, MIPSpro, MIPS Technologies logo, MIPS RISC CERTIFIED POWER logo, MIPS-VERIFIED, 4K, 4Kc, 4Km, 4Kp, 4KE, 4KEc, 4KEm, 4KEp, 4KS, 4KSc, 4KSd, M4K, 5K, 5Kc, 5Kf, 20K, 20Kc, 24K, 24Kc, 24Kf, 24KE, 24KEc, 24KEf, 25Kf, 34K, 34Kc, 34Kf, R3000, R4000, R5000, ASMACRO, Atlas, "At the core of the user experience.", BusBridge, CorExtend, CoreFPGA, CoreLV, EC, JALGO, Malta, MDMX, MGB, PDtrace, the Pipeline, Pro Series, QuickMIPS, SEAD, SEAD-2, SmartMIPS, SOC-it, and YAMON are trademarks or registered trademarks of MIPS Technologies, Inc. in the United States and other countries.

All other trademarks referred to herein are the property of their respective owners.

**NOTES:**

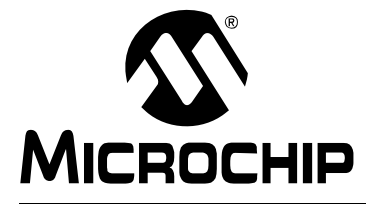

# **Chapter 4. PIC32 Debug-Support Library**

#### **4.1 OVERVIEW**

This library supports both the Application Input/Output debugging feature and the PIC32 Starter Kit Debug I/O feature.

#### **4.1.1 Application Input/Output with printf() and scanf()**

Many PIC32 devices support the APPIN/APPOUT debugging feature. This PIC32 feature allows the PIC32 application to write text or data to an MPLAB IDE window, invoked from the Tools menu, without halting the target device. Similarly, you may use the display window to send text or data back to the target PIC32 device. This feature requires an MPLAB REAL ICE emulator or MPLAB ICD 3 debugger.

#### **4.1.2 Starter Kit Debug Print Mechanism with DBPRINTF() and DBSCANF()**

A similar target input/output feature is available for the PIC32 Starter Kit (DM320001) featuring the PIC32MX360F512L MCU and the PIC32 USB Starter Board (DM320003) featuring the PIC32MX460F512L MCU.

The print output functionality is routed to the Output window on the MPLAB PIC32MX tab of the interface window.

For input using the Starter Kit, MPLAB IDE uses a TargetIN window. To send text to the target, type your text into the *Enter Information to be Sent to Target* box, and click **Send**.

#### **4.2 CONFIGURING DEBUG INPUT/OUTPUT FOR THE TARGET AND TOOL**

The debug-support library, for both the APPIN/APPOUT mechanism and the Starter Kit mechanism, works by providing alternate I/O helper functions:

\_mon\_write (), \_mon\_putc (), \_mon\_getc() as described in **[Section 2.13.2 "Customizing STDIO"](#page-33-0)**. These alternate functions use the APPIN/APPOUT or Starter Kit mechanism as requested in the project. These debug-support function implementations override the default helper I/O function implementations.

You can choose which implementation to use by defining a preprocessor symbol. To choose the APPIN/APPOUT implementation, pass the -mappio-debug option to pic32-gcc.exe. To choose the PIC32 Starter Kit implementation, pass -DPIC32 STARTER KIT to the compiler shell. Also use #include <p32xxxx.h> to include the generic header file in your source code.

With one of the above options passed to the compiler and the  $sys/appio.h$  include file added to your source code, the debugging-support library provides alternate I/O helper functions to the linker. These alternate I/O helper functions redirect stdin and stdout to the appropriate debugging mechanism. Standard I/O functions now use the selected mechanism.

#### **4.3 <SYS/APPIO.H> PIC32 DEBUGGING SUPPORT**

<span id="page-123-4"></span>The sys/appio.h header file contains conditional-compilation directives that cause the compiler to pull in the correct aliased functions. In addition, it provides macros that simplify enabling and disabling the debugging feature.

#### <span id="page-123-1"></span>**DBINIT()**

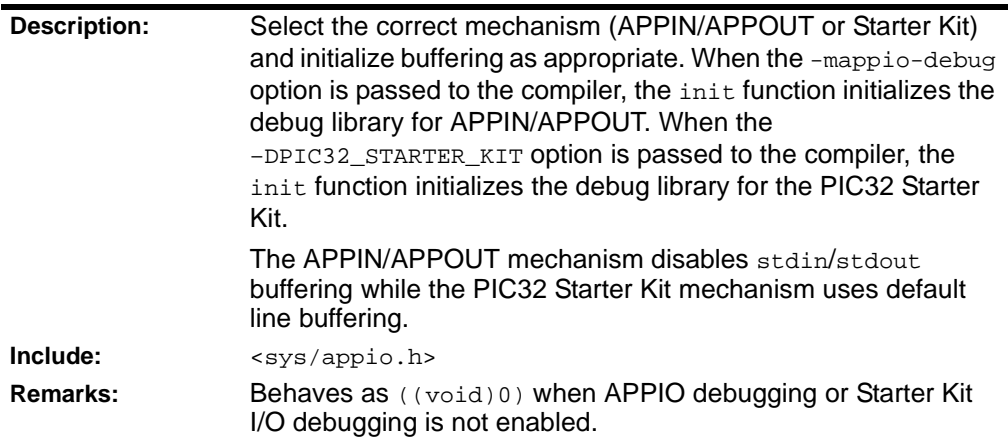

<span id="page-123-2"></span>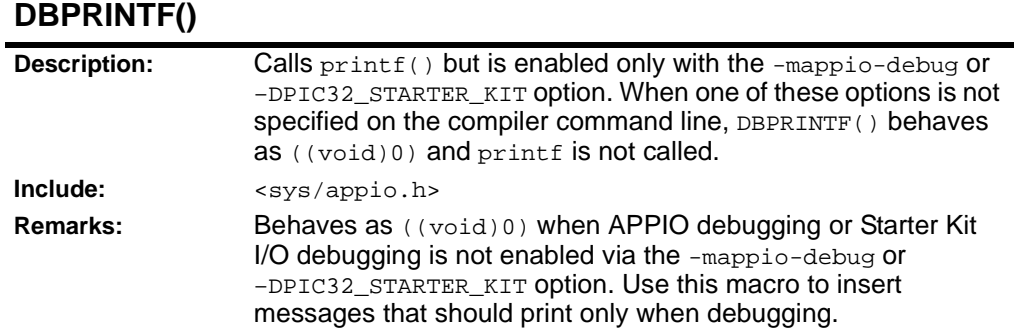

<span id="page-123-3"></span>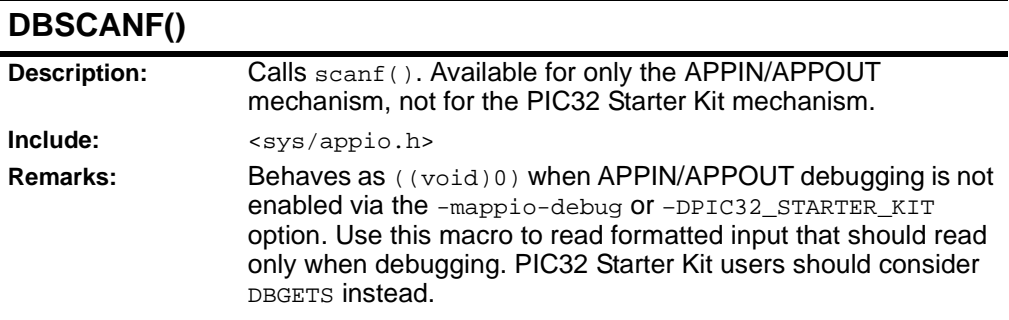

#### <span id="page-123-0"></span>**DBGETC(canblock)**

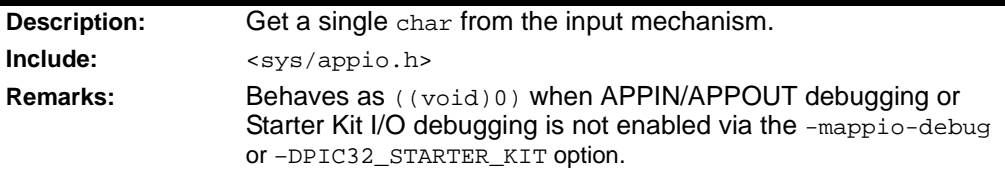

# <span id="page-124-0"></span>**DBGETWORD(int canblock)**

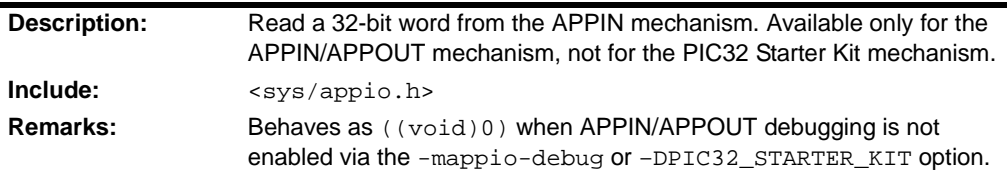

### <span id="page-124-1"></span>**DBPUTC(char c)**

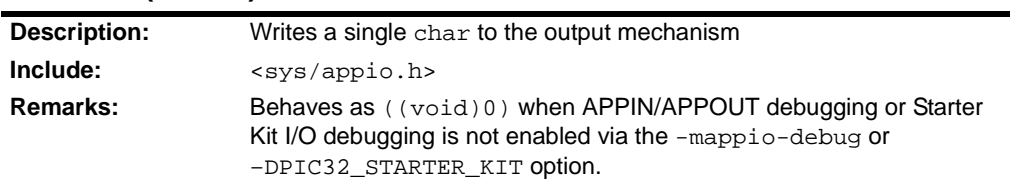

### <span id="page-124-2"></span>**DBPUTWORD(int w)**

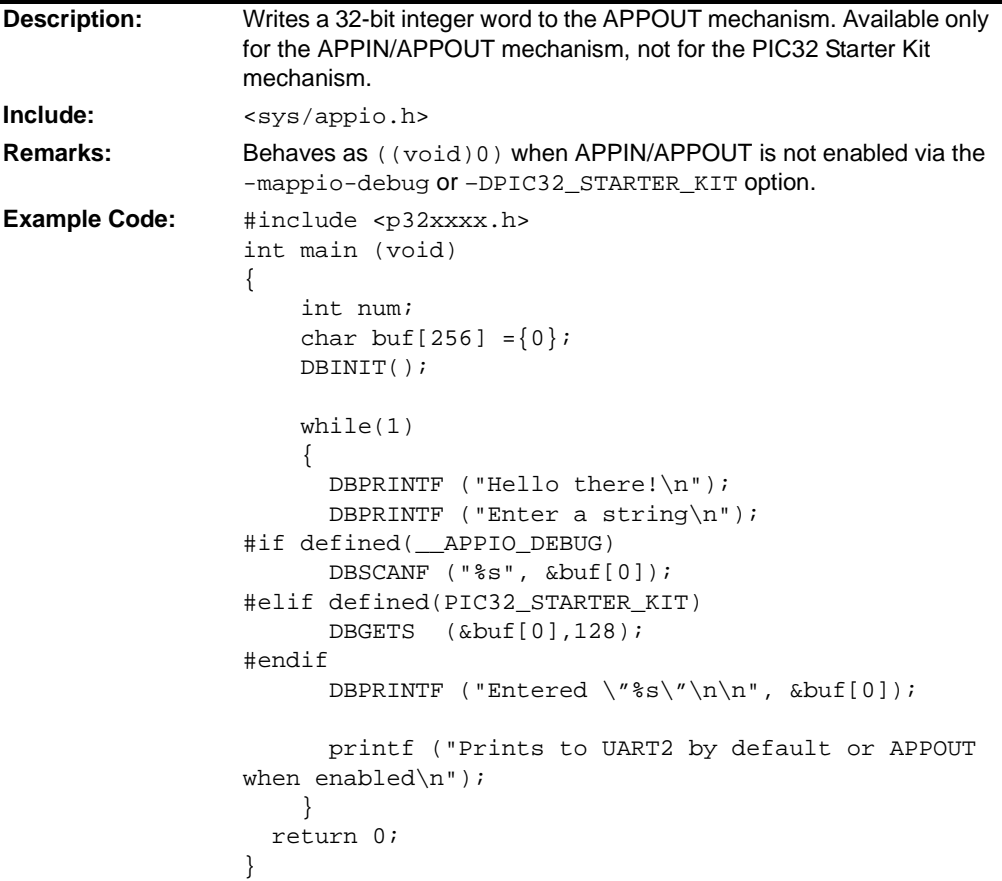

**NOTES:**

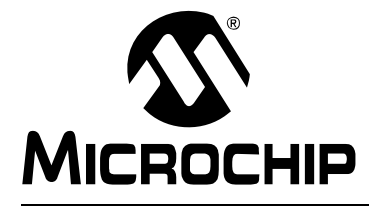

# <span id="page-126-0"></span>**32-BIT LANGUAGE TOOLS LIBRARIES**

# **Appendix A. ASCII Character Set**

TABLE A-1: **ASCII CHARACTER SET** 

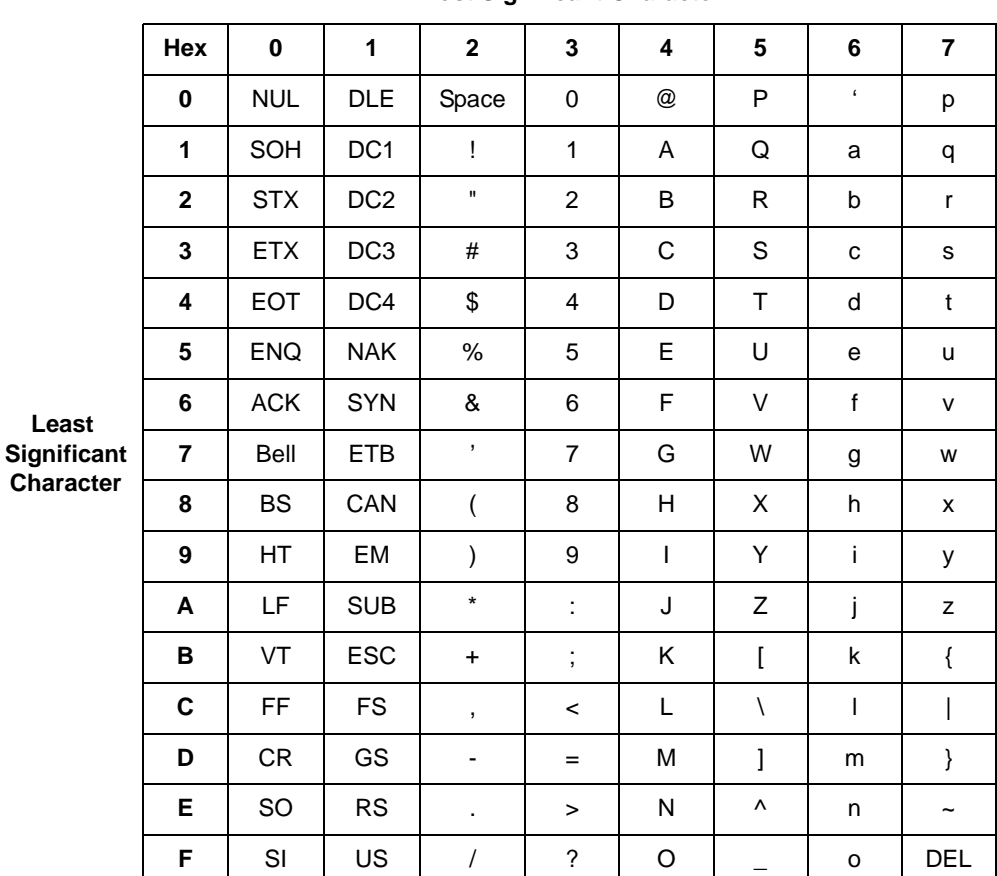

#### **Most Significant Character**

**NOTES:**

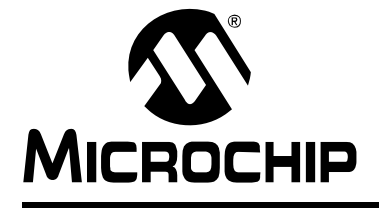

# **32-BIT LANGUAGE TOOLS LIBRARIES**

# **Appendix B. Types, Constants, Functions and Macros**

- • [\\_IOFBF](#page-33-1)
- • [\\_IOLBF](#page-34-0)
- • [\\_IONBF](#page-34-1)
- • [\\_mon\\_getc](#page-36-0)
- • [\\_mon\\_putc](#page-36-1)
- • [abort](#page-56-0)
- • [abs](#page-56-1)
- • [acos](#page-81-0)
- • [acosf](#page-81-1)
- • [asctime](#page-77-0)
- • [asin](#page-82-0)
- • [asinf](#page-82-1)
- • [asinh](#page-82-2)
- • [asprintf](#page-36-2)
- • [assert](#page-14-0)
- • [atan](#page-82-3)
- • [atan2](#page-82-4)
- • [atan2f](#page-83-0)
- • [atanf](#page-83-1)
- • [atanh](#page-83-2)
- • [atexit](#page-57-0)
- • [atof](#page-57-1)
- • [atoi](#page-57-2)
- • [atol](#page-58-0) • [atoll](#page-58-1)
- • [bsearch](#page-58-2)
- • [BUFSIZ](#page-34-2)
- • [calloc](#page-59-0)
- • [cbrt](#page-83-3)
- • [ceil](#page-84-4)
- • [ceilf](#page-84-0)
- 
- • [CHAR\\_BIT](#page-24-0)
- • [CHAR\\_MAX](#page-24-1)
- • [CHAR\\_MIN](#page-24-2)
- • [clearerr](#page-36-3)
- • [clock](#page-77-1)
- clock t
- • [CLOCKS\\_PER\\_SEC](#page-77-2)
- • [close](#page-95-0)
- • [copysign](#page-84-1)
- • [cos](#page-84-2)
- • [cosf](#page-84-3)
- • [cosh](#page-85-0)
- • [coshf](#page-85-1)
- • [ctime](#page-78-0)
- • [DBL\\_DIG](#page-19-0)
- • [DBL\\_EPSILON](#page-19-1)
- • [DBL\\_MANT\\_DIG](#page-19-2)
- • [DBL\\_MAX](#page-19-3)
- • [DBL\\_MAX\\_10\\_EXP](#page-19-4)
- • [DBL\\_MAX\\_EXP](#page-20-0)
- • [DBL\\_MIN](#page-20-1)
- • [DBL\\_MIN\\_10\\_EXP](#page-20-2)
- • [DBL\\_MIN\\_EXP](#page-20-3)
- • [difftime](#page-78-1)
- • [div](#page-59-1)
- • [div\\_t](#page-55-0)
- • [drem](#page-85-2)
- • [EBADF](#page-18-0)
- • [EDOM](#page-18-1)
- • [EINVAL](#page-18-2)
- • [ENOMEM](#page-18-3)
- • [EOF](#page-34-3)
- • [ERANGE](#page-18-4)
- • [errno](#page-19-5)
- • [exit](#page-59-2)
- • [EXIT\\_FAILURE](#page-56-2)
- • [EXIT\\_SUCCESS](#page-56-3)
- • [exp](#page-85-3)
- • [expf](#page-86-0)
- • [expm1](#page-86-1)
- • [fabs](#page-86-2)
- • [fabsf](#page-86-3)
- • [fclose](#page-37-0)
- • [feof](#page-37-1)
- • [ferror](#page-37-2)
- • [fflush](#page-37-3)
- • [ffs](#page-68-0)
- • [ffsl](#page-68-1)
- • [fgetc](#page-38-0)

© 2009 Microchip Technology Inc. DS51685D-page 125

- • [fgetpos](#page-38-1)
- • [fgets](#page-38-2)
- • [FILE](#page-33-2)
- • [FILENAME\\_MAX](#page-34-4)
- • [finite](#page-86-4)
- • [floor](#page-87-0)
- • [floorf](#page-87-1)
- • [FLT\\_DIG](#page-20-4)
- • [FLT\\_EPSILON](#page-20-5)
- • [FLT\\_MANT\\_DIG](#page-20-6)
- • [FLT\\_MAX](#page-21-0)
- • [FLT\\_MAX\\_10\\_EXP](#page-21-1)
- • [FLT\\_MAX\\_EXP](#page-21-2)
- • [FLT\\_MIN](#page-21-3)
- • [FLT\\_MIN\\_10\\_EXP](#page-21-4)
- • [FLT\\_MIN\\_EXP](#page-21-5)
- • [FLT\\_RADIX](#page-21-6) • [FLT\\_ROUNDS](#page-22-0)

• [FOPEN\\_MAX](#page-34-5)

• [fmod](#page-87-2) • [fmodf](#page-87-3) • [fopen](#page-39-0)

• [fpos\\_t](#page-33-3) • [fprintf](#page-39-1) • [fputc](#page-40-0) • [fputs](#page-40-1) • [fread](#page-40-2) • [free](#page-59-3) • [freopen](#page-41-0) • [frexp](#page-88-0) • [frexpf](#page-88-1) • [fscanf](#page-41-1) • [fseek](#page-41-2) • [fsetpos](#page-42-0) • [ffsll](#page-68-2) • [ftell](#page-42-1) • [fwrite](#page-42-2) • [getc](#page-42-3) • [getchar](#page-43-0) • [getenv](#page-60-0)

# **32-Bit Language Tools Libraries**

- • [gets](#page-43-1)
- • [gettimeofday \(User Pro](#page-78-3)[vided\)](#page-78-3)
- • [gmtime](#page-78-2)
- • [HUGE\\_VAL](#page-81-2)
- • [hypot](#page-88-2)
- • [INT\\_MAX](#page-24-3)
- • [INT\\_MIN](#page-24-4)
- • [isalnum](#page-14-1)
- • [isalpha](#page-14-2)
- • [isascii](#page-15-0)
- • [iscntrl](#page-15-1)
- • [isdigit](#page-15-2)
- • [isgraph](#page-15-3)
- • [isinf](#page-88-3)
- • [islower](#page-16-0)
- • [isnan](#page-89-0)
- • [isprint](#page-16-1)
- • [ispunct](#page-16-2)
- • [isspace](#page-16-3)
- • [isupper](#page-17-0)
- • [isxdigit](#page-17-1)
- • [jmp\\_buf](#page-27-0)
- • [L\\_tmpnam](#page-34-6)
- • [labs](#page-60-1)
- • [LDBL\\_DIG](#page-22-1)
- • [LDBL\\_EPSILON](#page-22-2)
- • [LDBL\\_MANT\\_DIG](#page-22-3)
- • [LDBL\\_MAX](#page-22-4)
- • [LDBL\\_MAX\\_10\\_EXP](#page-22-5)
- • [LDBL\\_MAX\\_EXP](#page-22-6)
- • [LDBL\\_MIN](#page-23-0)
- • [LDBL\\_MIN\\_10\\_EXP](#page-23-1)
- • [LDBL\\_MIN\\_EXP](#page-23-2)
- • [ldexp](#page-89-1)
- • [ldexpf](#page-89-2)
- • [ldiv](#page-60-2)
- Idiv t
- • [link](#page-95-1)
- • [llabs](#page-60-3)
- • [lldiv](#page-61-0)
- • [lldiv\\_t](#page-55-2)
- • [LLONG\\_MAX](#page-24-5)
- • [LLONG\\_MIN](#page-24-6)
- • [localtime](#page-79-0)
- • [log](#page-89-3)
- • [log10](#page-90-0)
- • [log10f](#page-90-1)
- • [log1p](#page-90-2)
- • [logb](#page-90-3)
- • [logf](#page-91-0)
- • [LONG\\_MAX](#page-25-0)
- • [LONG\\_MIN](#page-25-1)
- • [longjmp](#page-27-1)
- • [lseek](#page-95-2)
- • [malloc](#page-61-1)
- • [MB\\_CUR\\_MAX](#page-56-4)
- • [MB\\_LEN\\_MAX](#page-25-2)
- • [mblen](#page-61-2)
- • [mbstowcs](#page-62-0)
- • [mbtowc](#page-62-1)
- • [memchr](#page-69-0)
- • [memcmp](#page-69-1)
- • [memcpy](#page-69-2)
- • [memmove](#page-70-0)
- • [memset](#page-70-1)
- • [mktime](#page-79-1)
- • [modf](#page-91-1)
- • [modff](#page-91-2)
- • [NULL](#page-31-0) (stddef.h)
- • [offsetof](#page-31-1)
- • [open](#page-43-2)
- • [perror](#page-44-0)
- • [pow](#page-91-3)
- • [powf](#page-92-0)
- • [printf](#page-44-1)
- • [ptrdiff\\_t](#page-31-2)
- • [putc](#page-45-0)
- • [putchar](#page-46-0)
- • [puts](#page-46-1)
- • [qsort](#page-62-2)
- • [raise](#page-30-0)
- • [rand](#page-63-0)
- • [RAND\\_MAX](#page-56-5)
- • [read](#page-96-0)
- • [realloc](#page-63-1)
- • [remove](#page-46-2)
- • [rename](#page-46-3)
- • [rewind](#page-47-0)
- • [rint](#page-92-1)
- • [scanf](#page-47-1)
- • [SCHAR\\_MAX](#page-25-3)
- • [SCHAR\\_MIN](#page-25-4)
- • [SEEK\\_CUR](#page-35-0)
- • [SEEK\\_END](#page-35-1)

DS51685D-page 126 © 2009 Microchip Technology Inc.

- • [SEEK\\_SET](#page-35-2)
- • [setbuf](#page-48-0)
- • [setjmp](#page-27-2)
- • [settimeofday \(User Pro](#page-79-3)[vided\)](#page-79-3)
- • [setvbuf](#page-49-0)

• [sin](#page-92-2) • [sinf](#page-92-3) • [sinh](#page-93-0) • [sinhf](#page-93-1)

• [size\\_t](#page-31-3) (stddef.h) • [size\\_t](#page-33-4) (stdio.h) • [size\\_t](#page-55-3) (stdlib.h) • [size\\_t](#page-68-3) (string.h) • [size\\_t](#page-76-1) (time.h)

• [snprintf](#page-49-1) • [sprintf](#page-49-2) • [sqrt](#page-93-2) • [sqrtf](#page-93-3) • [srand](#page-63-2) • [sscanf](#page-50-0) • [stderr](#page-35-3) • [stdin](#page-35-4) • [stdout](#page-35-5) • [strcasecmp](#page-70-2) • [strcat](#page-70-3) • [strchr](#page-71-0) • [strcmp](#page-71-1) • [strcoll](#page-71-2) • [strcpy](#page-71-3) • [strcspn](#page-72-0) • [strerror](#page-72-1) • [strftime](#page-79-2) • [strlen](#page-72-2)

• [strncasecmp](#page-72-3)

• [SHRT\\_MAX](#page-25-5) • [SHRT\\_MIN](#page-25-6) • [sig\\_atomic\\_t](#page-28-0) • [SIG\\_DFL](#page-28-1) • [SIG\\_ERR](#page-28-2) • [SIG\\_IGN](#page-28-3) • [SIGABRT](#page-29-0) • [SIGFPE](#page-29-1) • [SIGILL](#page-29-2) • [SIGINT](#page-29-3) • [signal](#page-30-1) • [SIGSEGV](#page-29-4) • [SIGTERM](#page-29-5)

# **Types, Constants, Functions and Macros**

- • [strncat](#page-73-0)
- • [strncmp](#page-73-1)
- • [strncpy](#page-73-2)
- • [strpbrk](#page-74-0)
- • [strrchr](#page-74-1)
- • [strspn](#page-74-2)
- • [strstr](#page-74-3)
- • [strtod](#page-64-0)
- • [strtof](#page-64-1)
- • [strtok](#page-75-0)
- • [strtol](#page-65-0)
- • [strtoll](#page-65-1)
- • [strtoul](#page-66-0)
- • [strtoull](#page-66-1)
- • [struct timeval](#page-76-2)
- • [struct tm](#page-76-3)
- • [strxfrm](#page-75-1)
- • [system](#page-67-0)
- • [tan](#page-93-4)
- • [tanf](#page-94-0)
- • [tanh](#page-94-1)
- • [tanhf](#page-94-2)
- • [time](#page-80-0)
- • [time\\_t](#page-77-3)
- • [TMP\\_MAX](#page-35-6)
- • [tmpfile](#page-50-1)
- • [tmpnam](#page-50-2)
- • [tolower](#page-17-2)
- • [toupper](#page-17-3)
- • [UCHAR\\_MAX](#page-25-7)
- • [UINT\\_MAX](#page-26-0)
- • [ULLONG\\_MAX](#page-26-1)
- • [ULONG\\_MAX](#page-26-2)
- • [ungetc](#page-51-0)
- • [unlink](#page-96-2)
- • [USHRT\\_MAX](#page-26-3)
- • [va\\_arg](#page-30-2)
- • [va\\_end](#page-30-3)
	- • [va\\_list](#page-31-4)
	- • [va\\_start](#page-31-5)
	- • [vfprintf](#page-51-1)
	- • [vfscanf](#page-52-0)
	- • [vprintf](#page-52-1)
	- • [vscanf](#page-53-0)
	- • [vsnprintf](#page-53-1)
	- • [vsprintf](#page-54-0)
	- • [vsscanf](#page-54-1)
	- • [wchar\\_t](#page-32-0)
	- • [wchar\\_t](#page-55-4)
	- • [wcstombs](#page-67-1)
	- • [wctomb](#page-67-2)
	- • [write](#page-96-1)

**NOTES:**

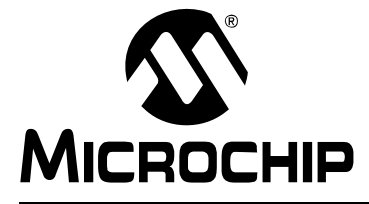

# **Appendix C. 16-Bit DSP Wrapper Functions**

#### **C.1 INTRODUCTION**

The PIC32 DSP wrapper functions are intended to help port existing 16-bit application software using dsPIC<sup>®</sup> DSP library functions to PIC32 with the least modifications in the software. The wrapper functions internally call the DSP library functions provided by MIPS Technologies. The wrapper functions are available for some of the functions supported by dsPIC DSP library.

**Note:** The DSP libraries from MIPS Technologies support a variety of signal processing functions that have applicability in speech compression, echo cancellation, noise cancellation, channel equalization, audio decoding, and many other DSP and media applications. It is always advisable for the new users to use MIPSTechnologies DSP libraries.

### **C.2 PIC32 DSP WRAPPER FUNCTIONS LIST**

These functions are supported by the DSP wrapper functions for PIC32 MCUs:

- VectorAdd16
- VectorAdd32
- VectorDotProduct16
- VectorDotProduct32
- VectorMultiply16
- VectorMultiply32
- VectorScale16
- VectorScale32
- VectorSubtract16
- VectorSubtract32
- VectorPower16
- VectorPower32
- FIR
- FFTComplex16
- TwidFactorInit16
- FFTComplex32
- TwidFactorInit32

### **C.3 DIFFERENCES BETWEEN WRAPPER FUNCTIONS AND dsPIC® DSP LIBRARY**

PIC32 DSP wrapper function names, input parameters and return parameters are maintained the same as that of dsPIC DSP library. However, these are some differences:

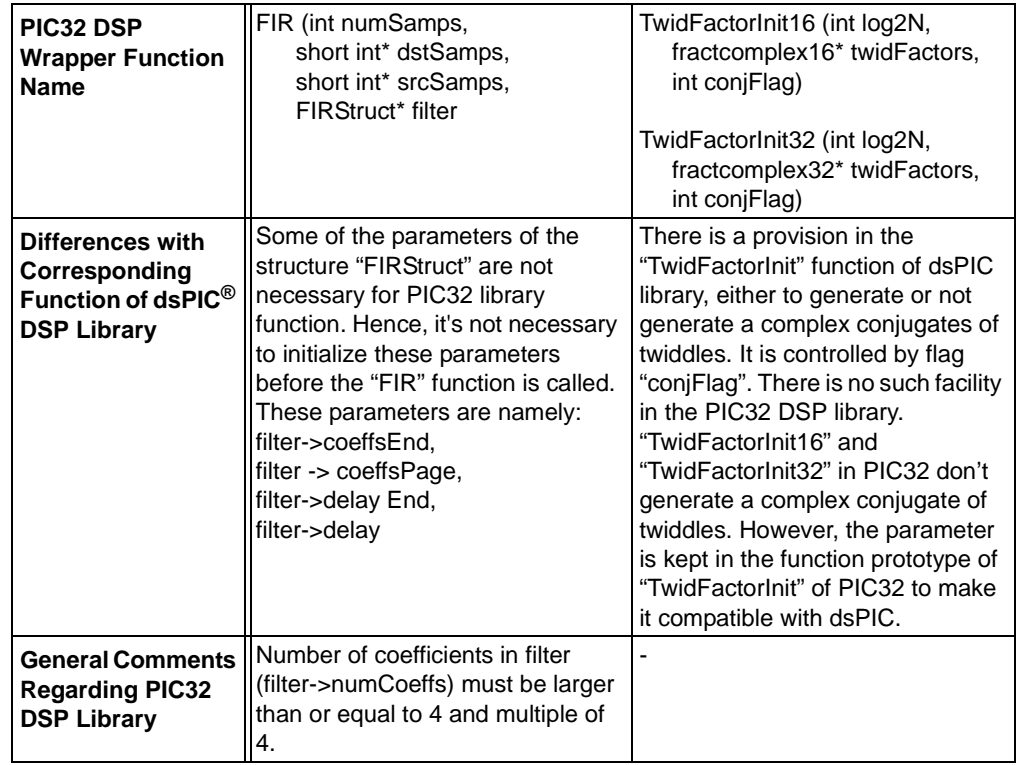

#### **TABLE C-1: DIFFERENCES IN WRAPPER FUNCTIONS**

**Note 1:** PIC32 supports both 16-bit and 32-bit vector math operations.

- **2:** The current version of PIC32 DSP wrapper functions doesn't support floating-point calculations.
- **3:** For all the vector math operations, the number of samples must be larger than or equal to 4 or multiple of 4.
- **4:** log2N must be larger than or equal to 3 for function "FFTComplex16" and "FFTComplex32".
- **5:** All the source and destination pointers used for math operations must be aligned on 4-byte boundaries.
- **6:** The include file for these DSP wrapper functions is mchp\_dsp\_wrapper.h.

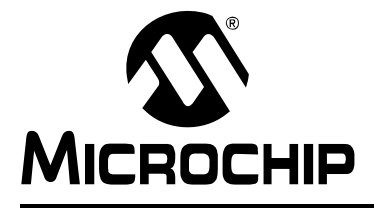

# **32-BIT LANGUAGE TOOLS LIBRARIES**

# **Index**

#### **Symbols**

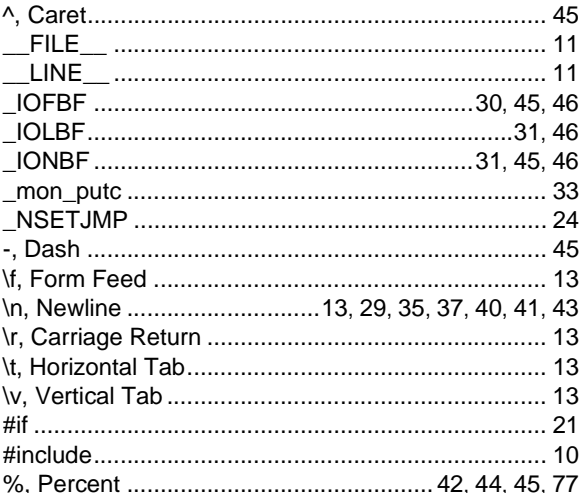

#### **Numerics**

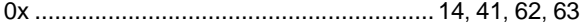

#### $\boldsymbol{\mathsf{A}}$

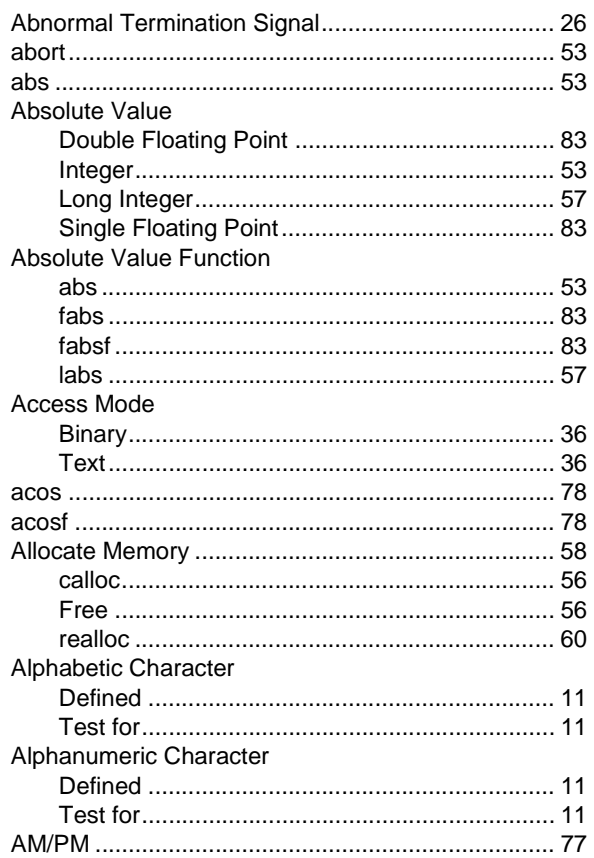

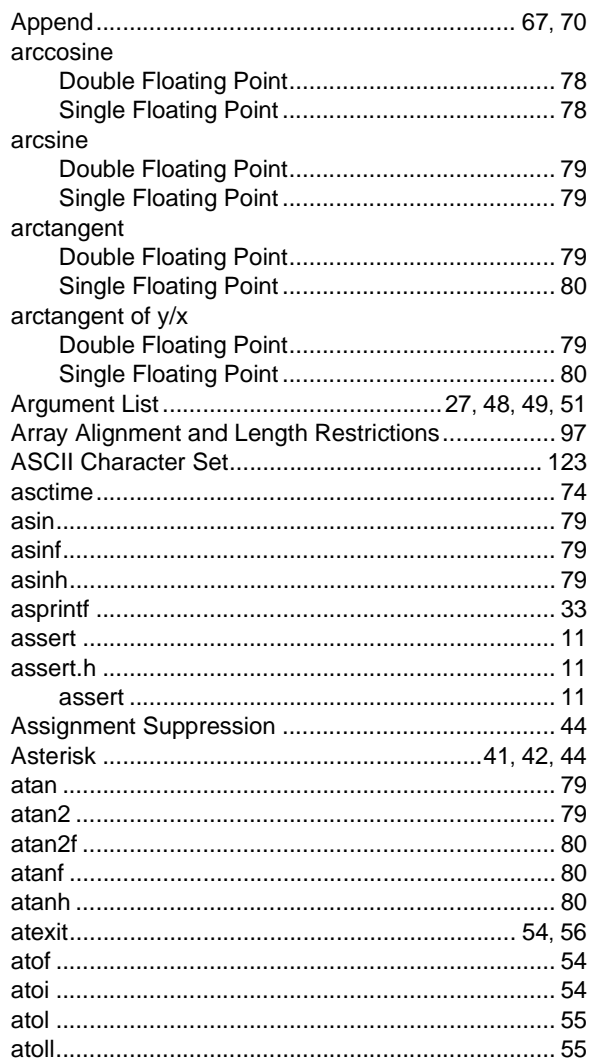

#### $\, {\bf B}$

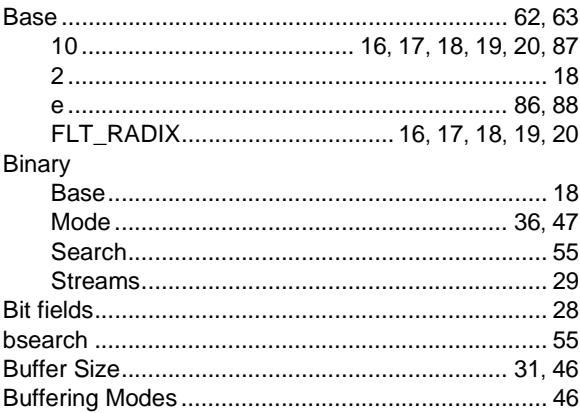

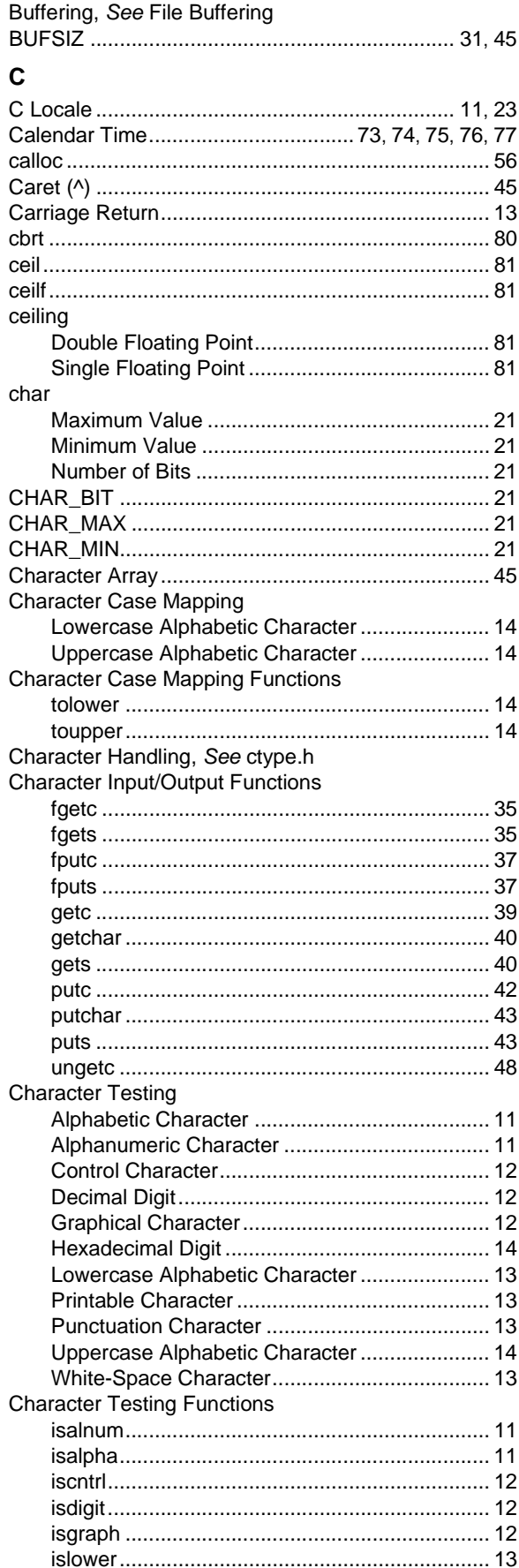

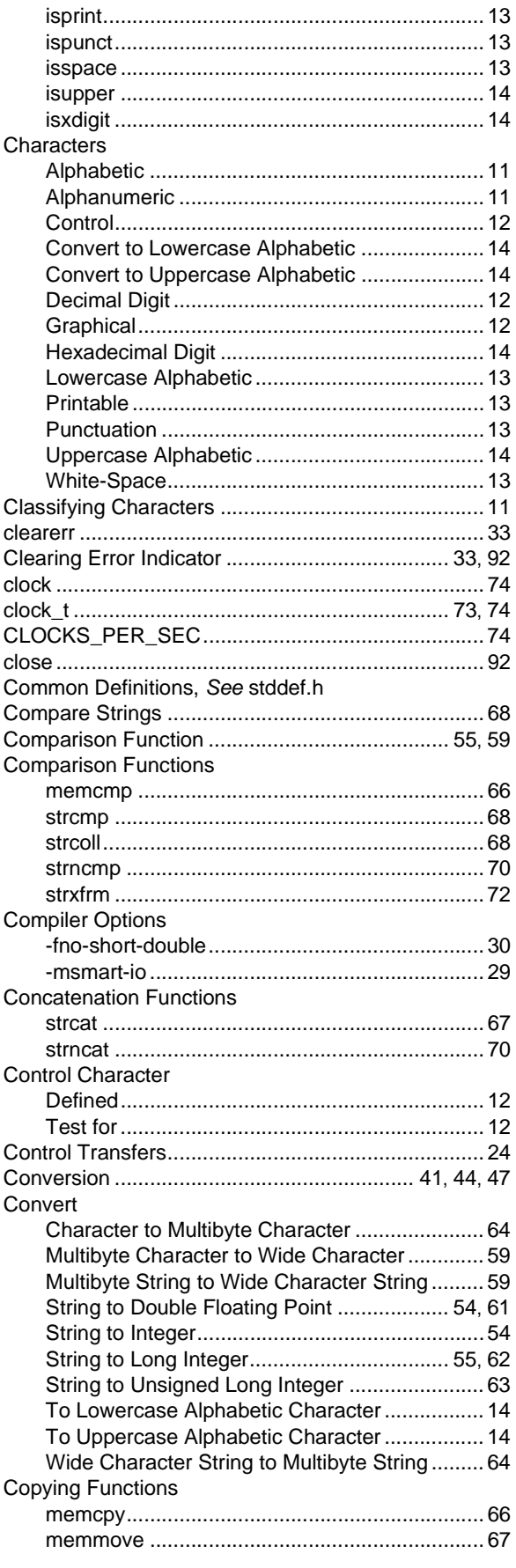

# **Index**

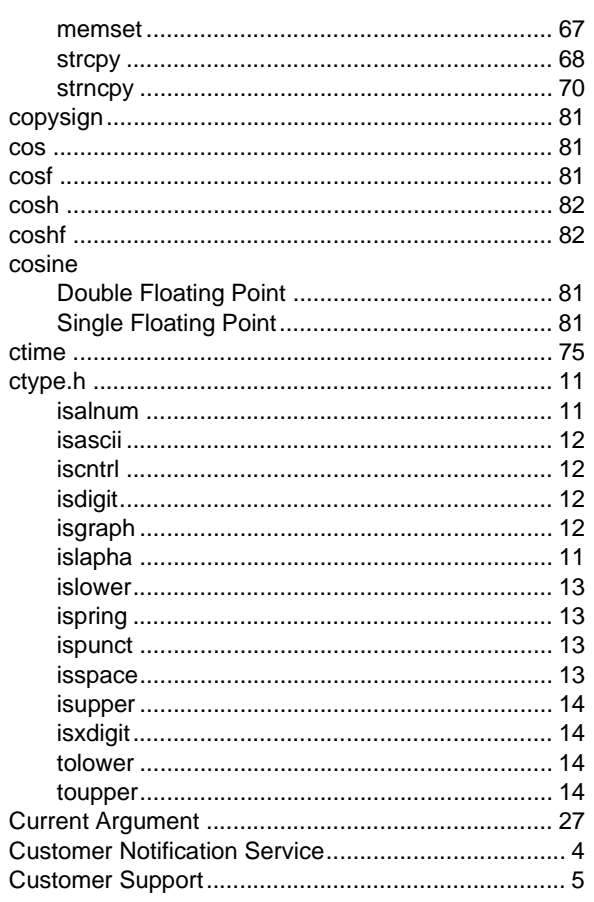

### D

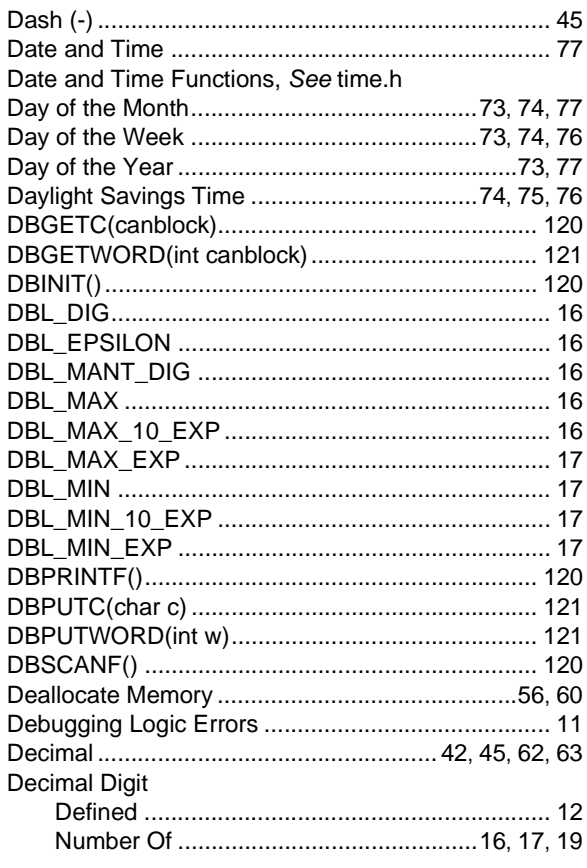

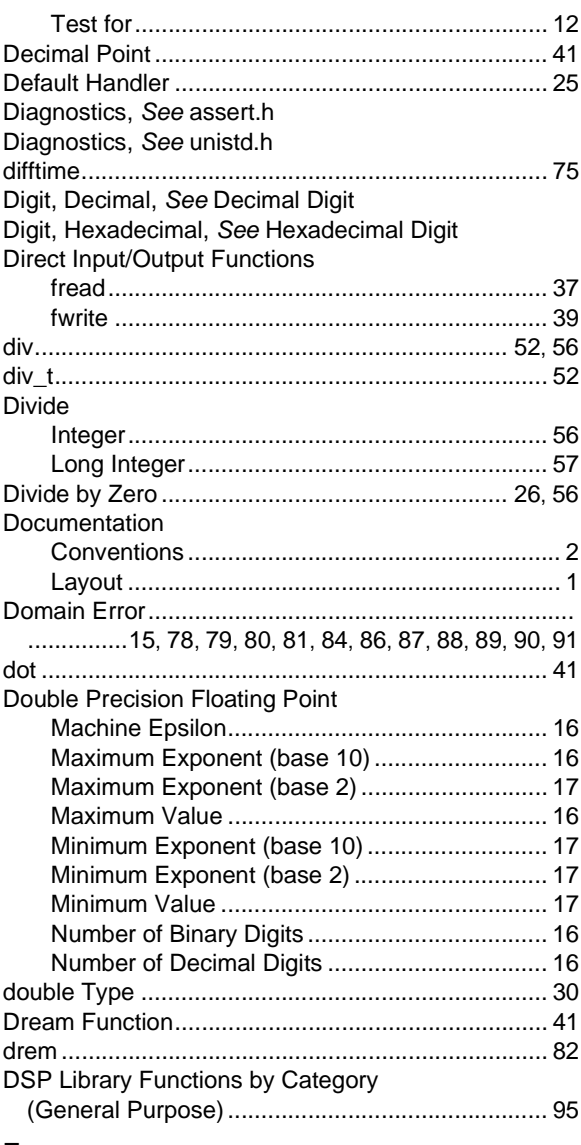

#### E

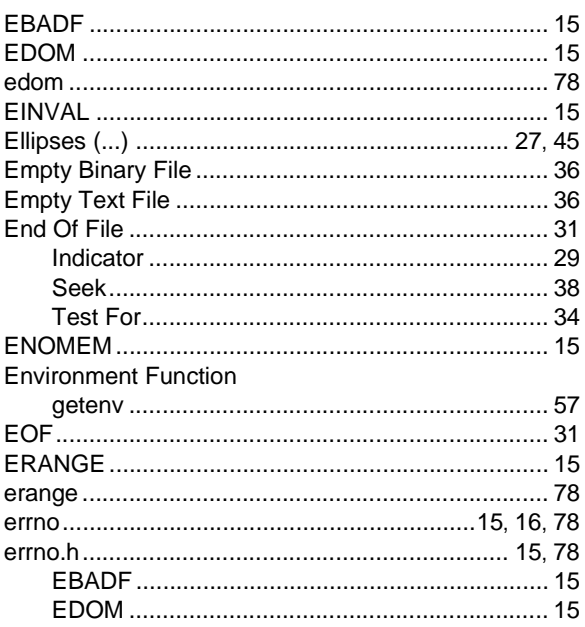

Ξ

# 32-Bit Language Tools Libraries

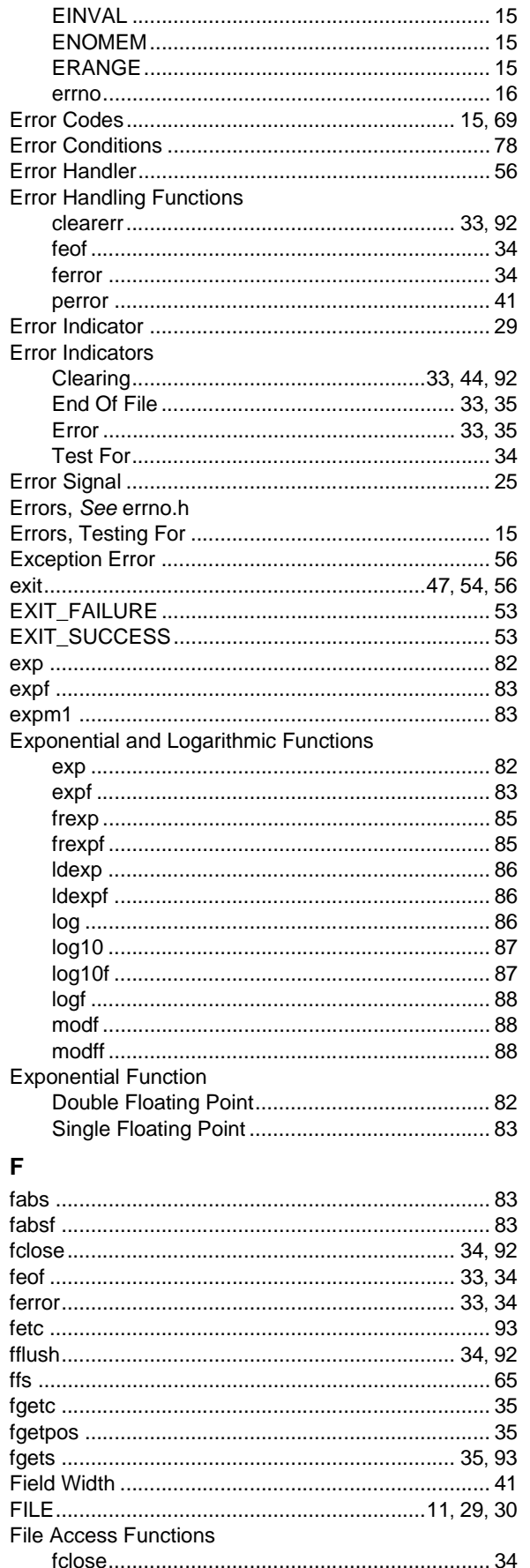

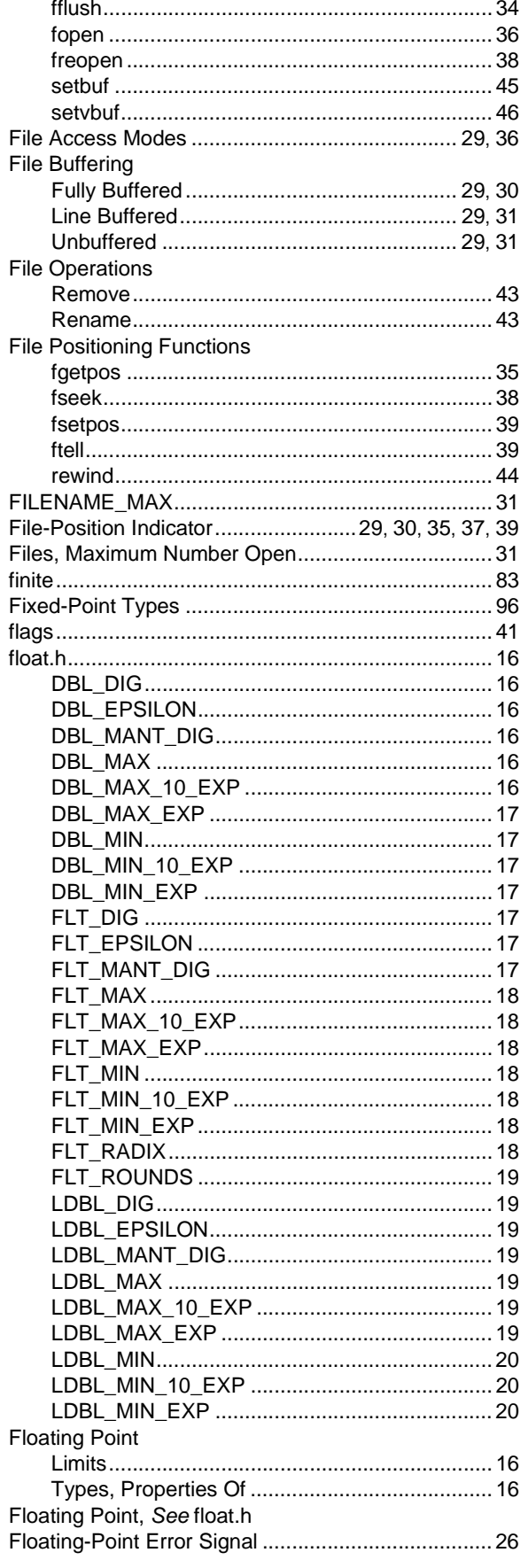

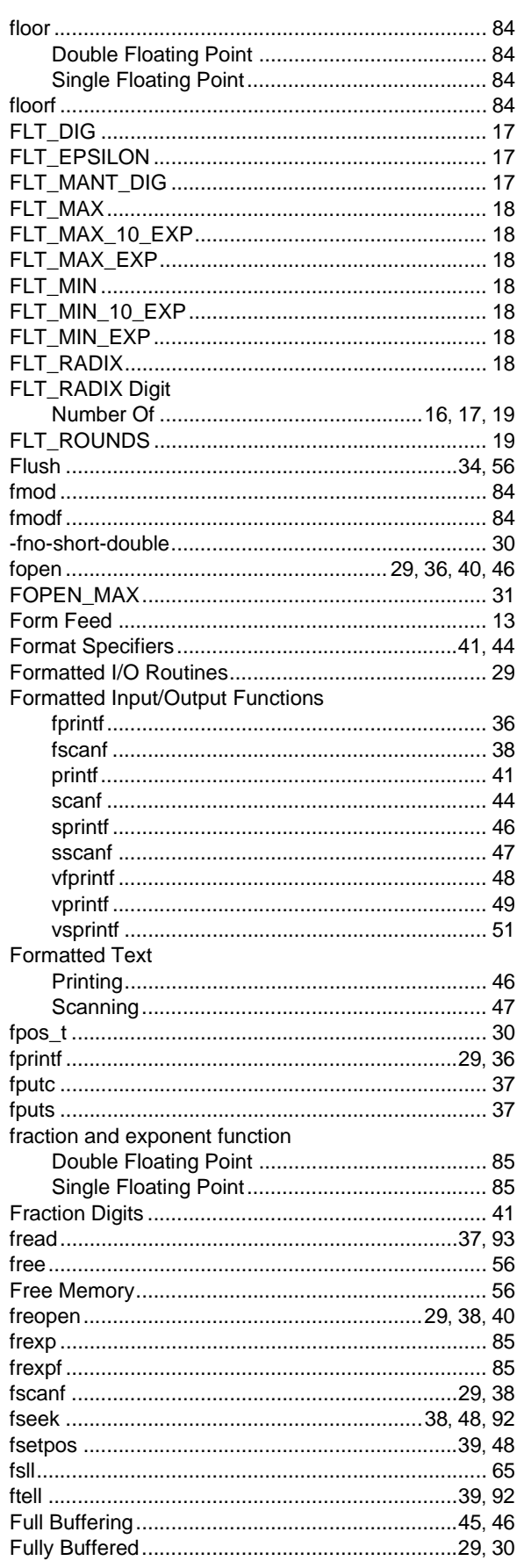

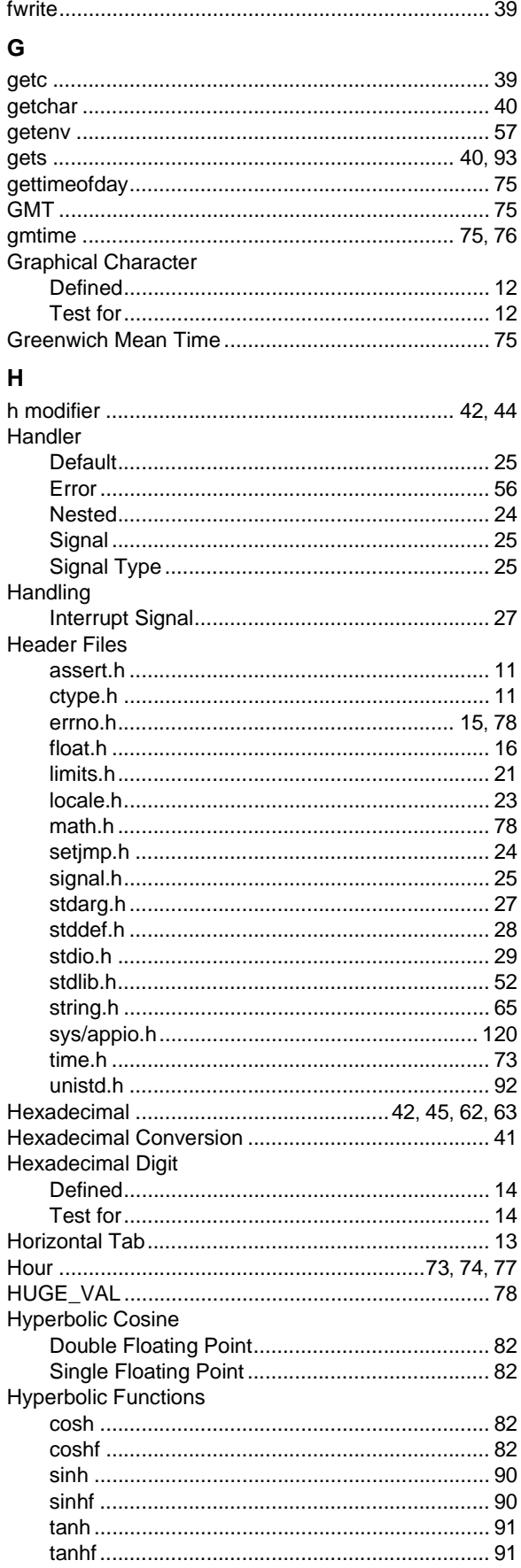

ī

# 32-Bit Language Tools Libraries

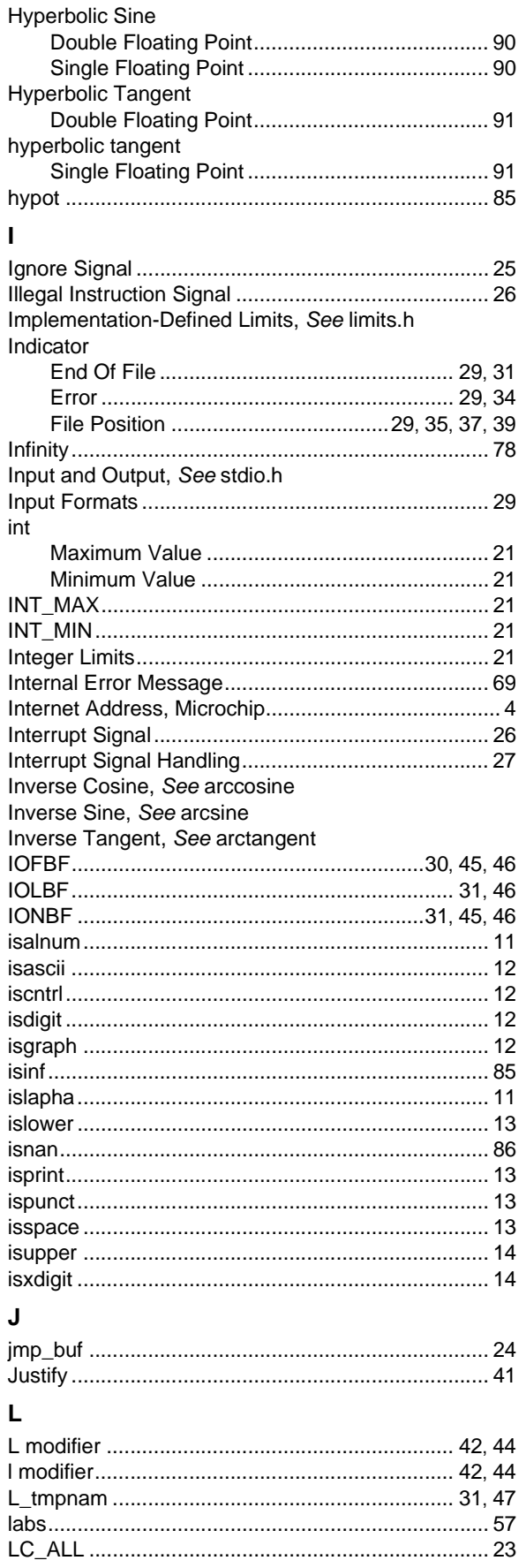

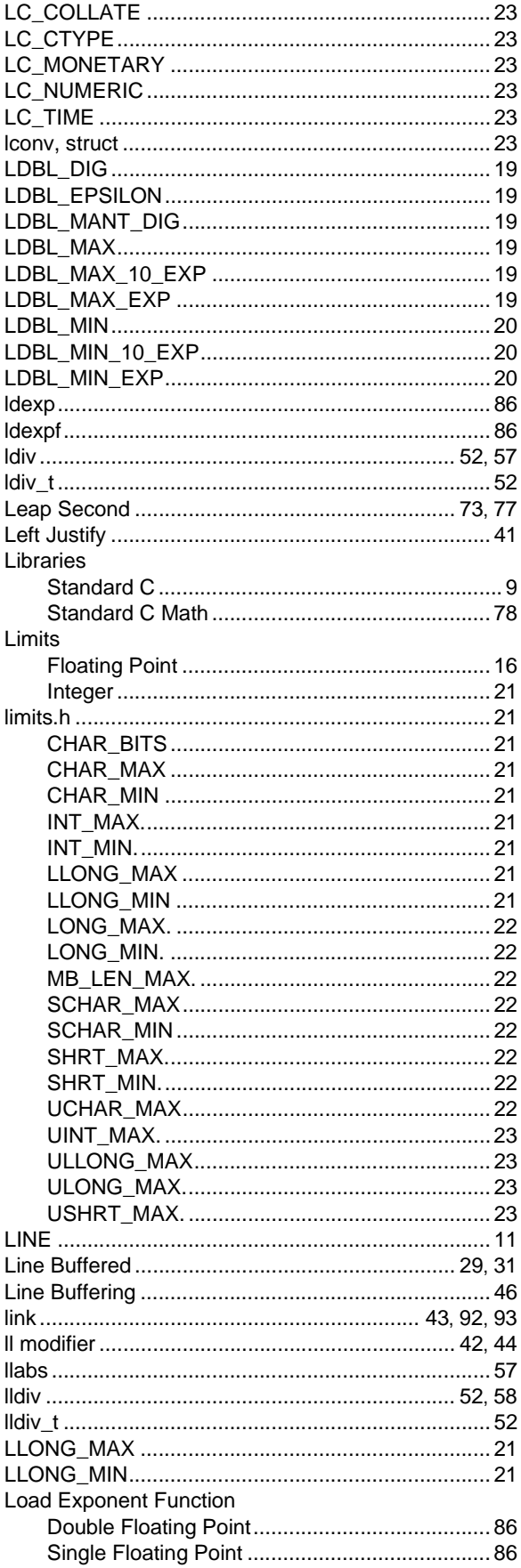

# **Index**

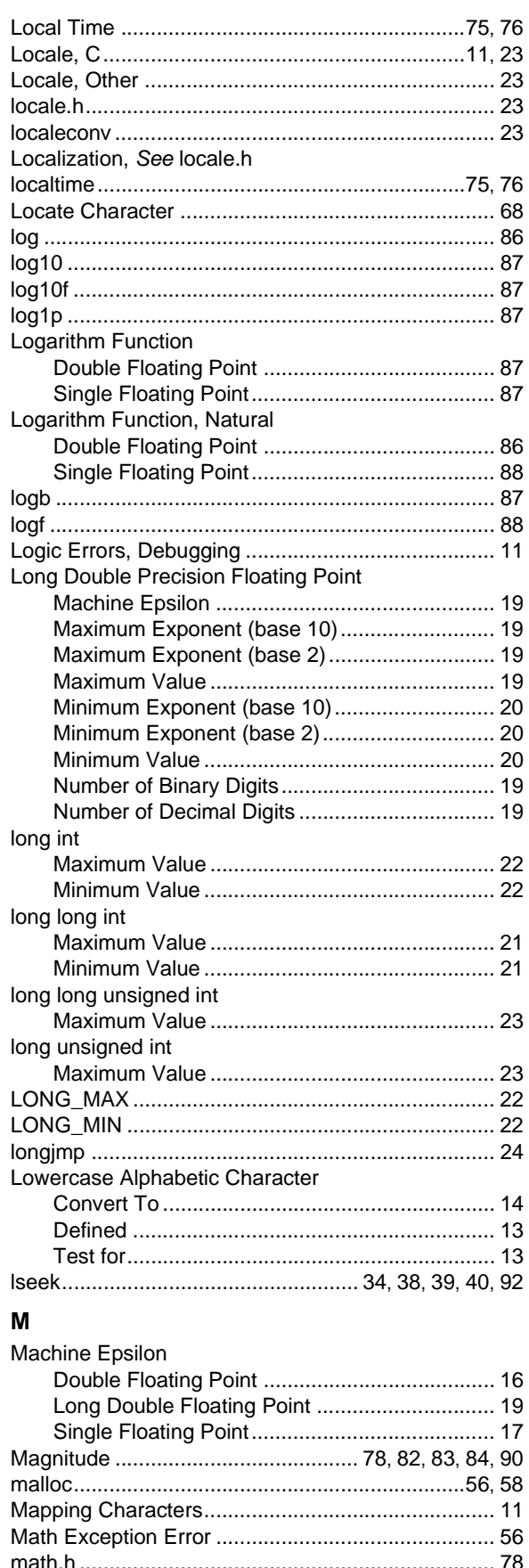

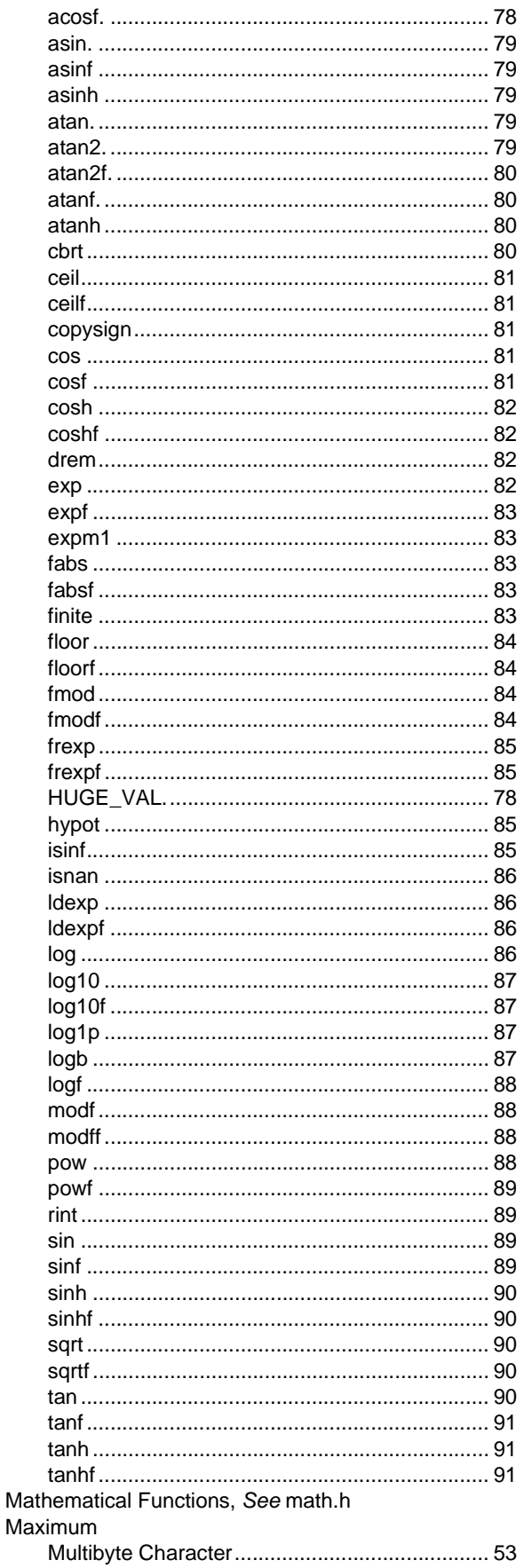

Ξ

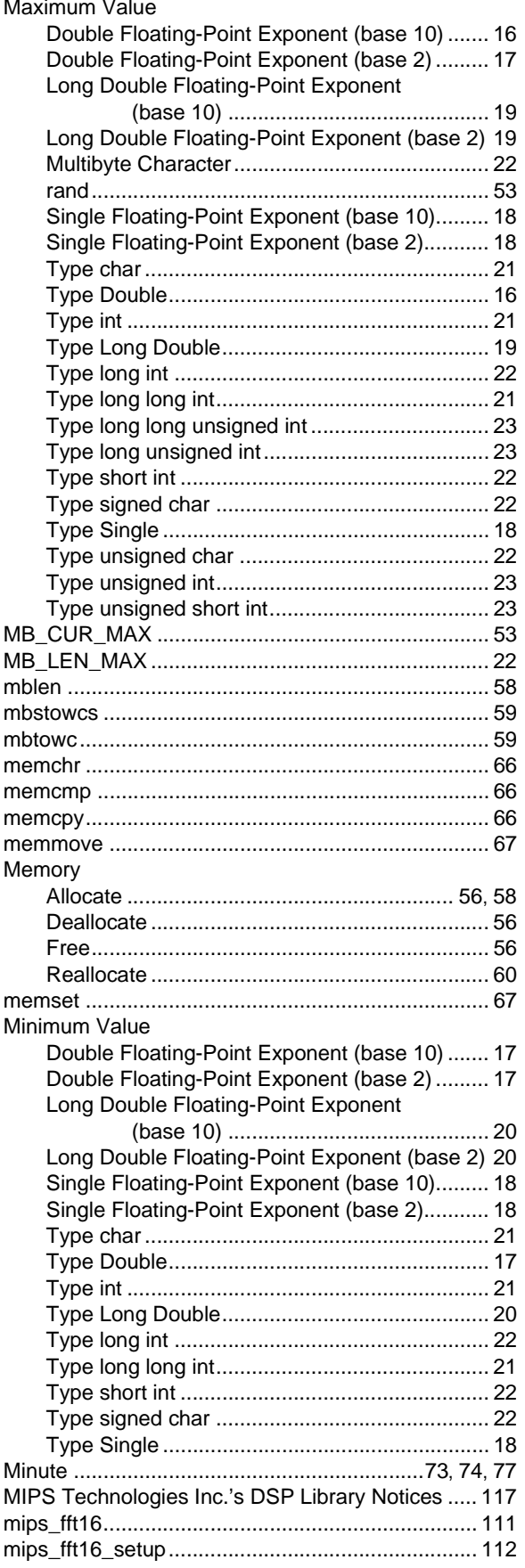

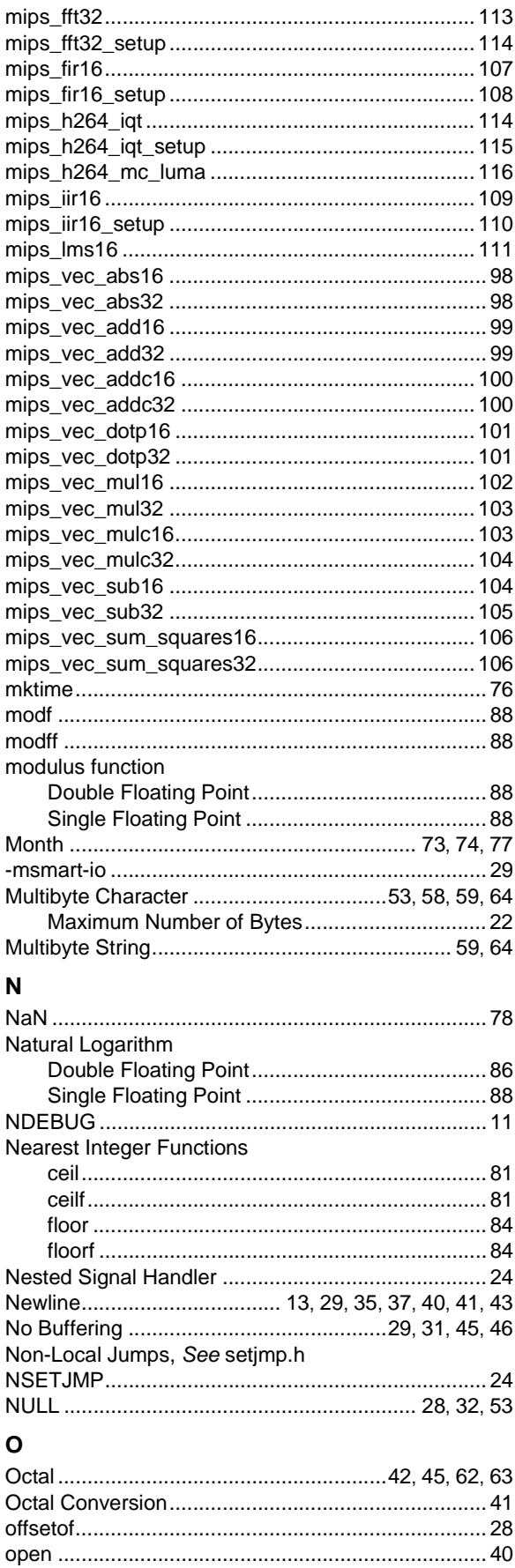

# **Index**

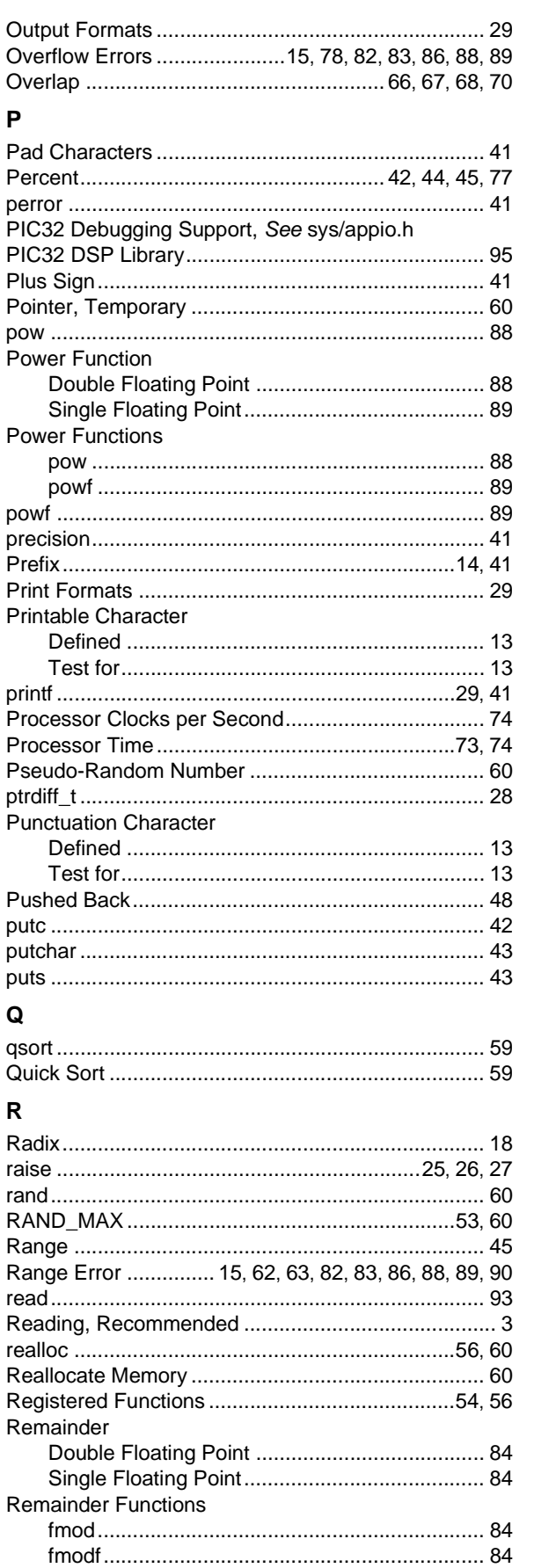

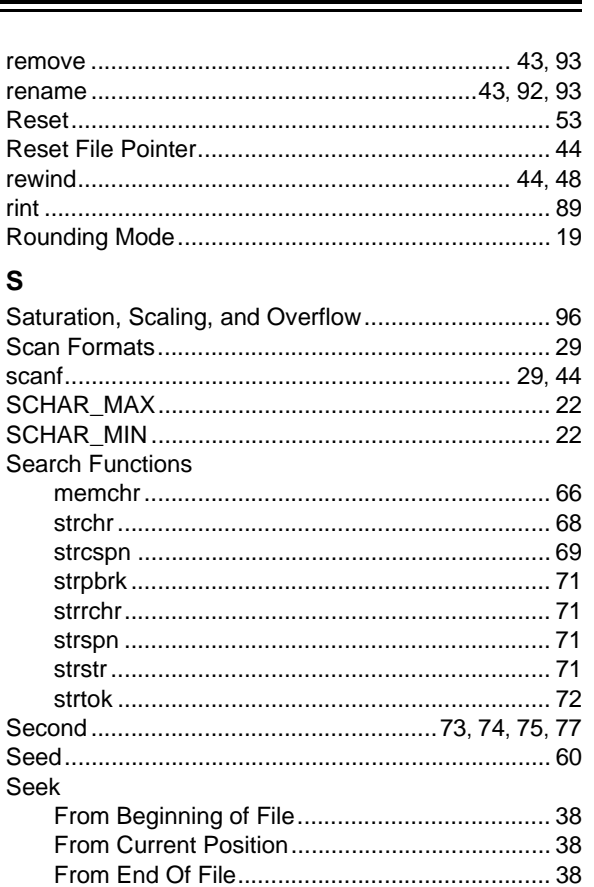

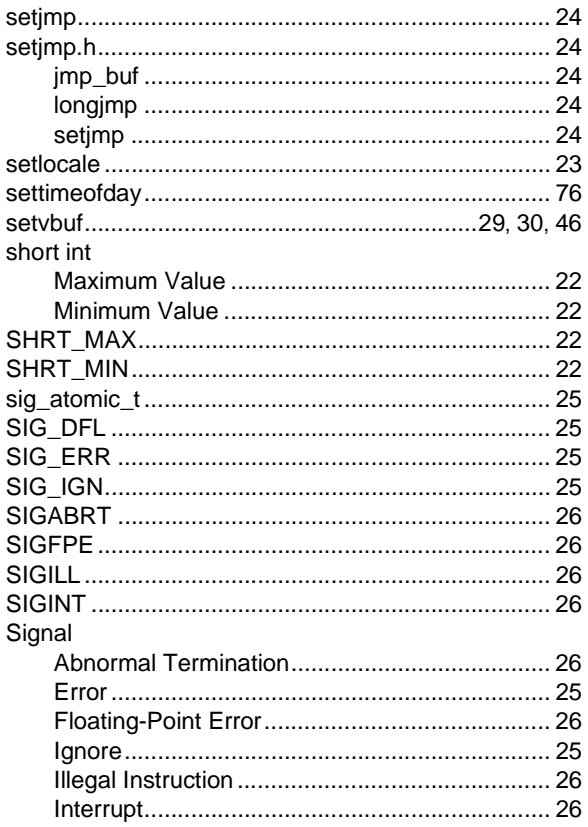

# 32-Bit Language Tools Libraries

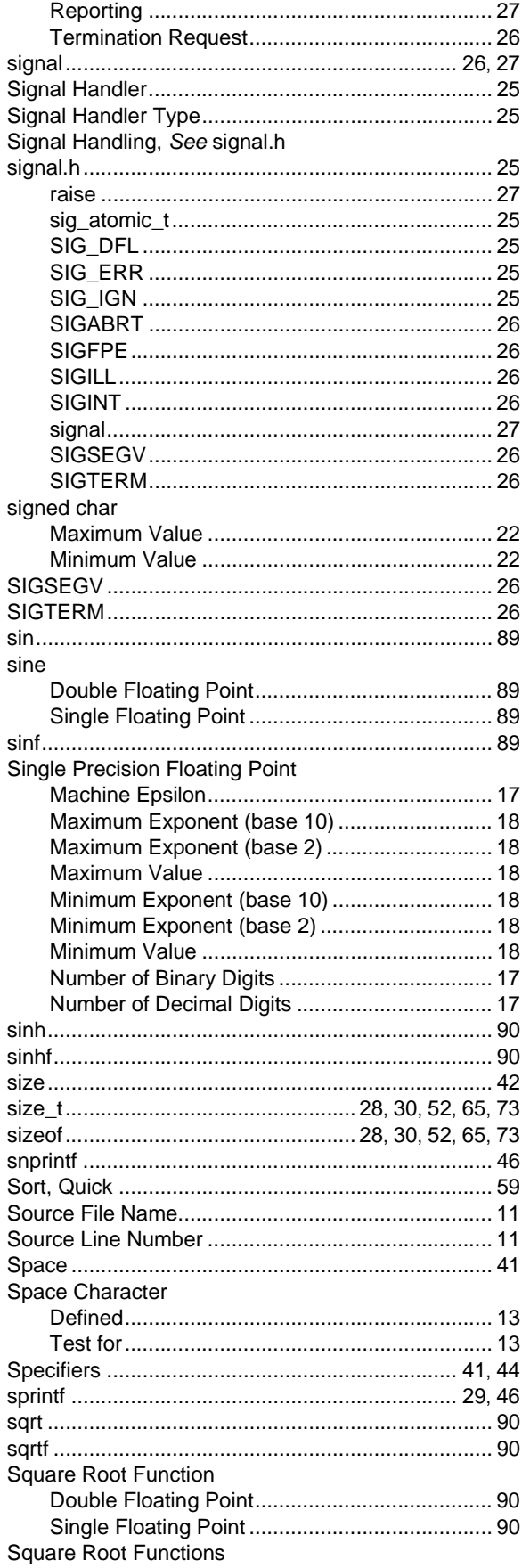

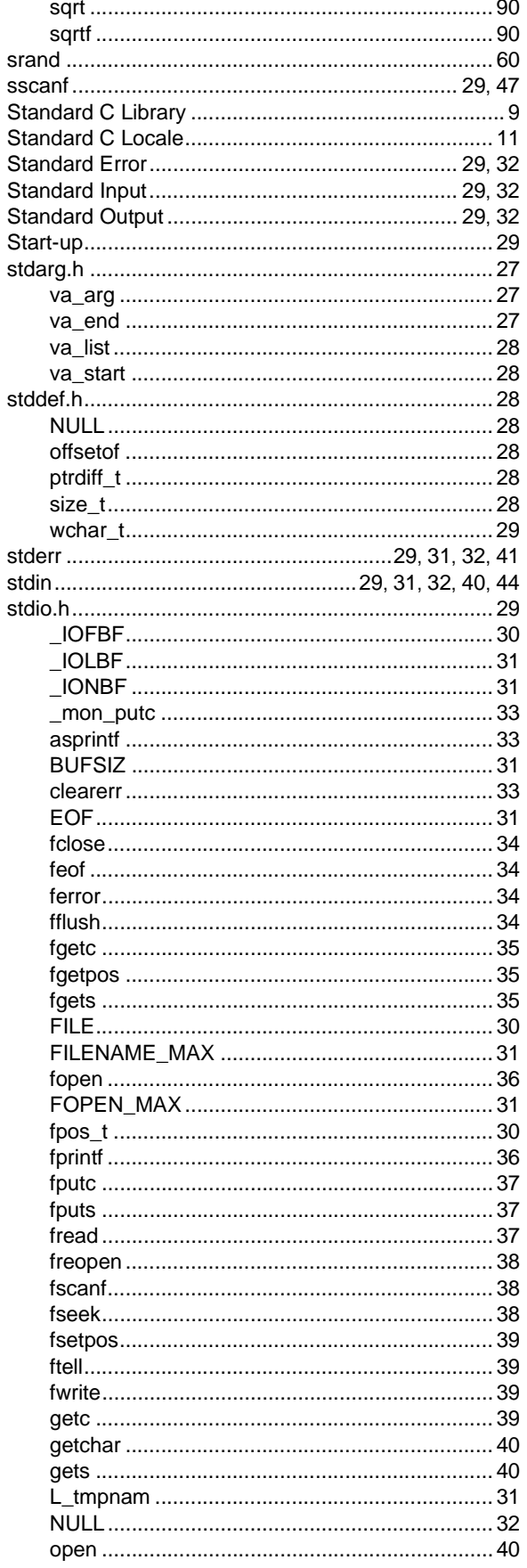
# **Index**

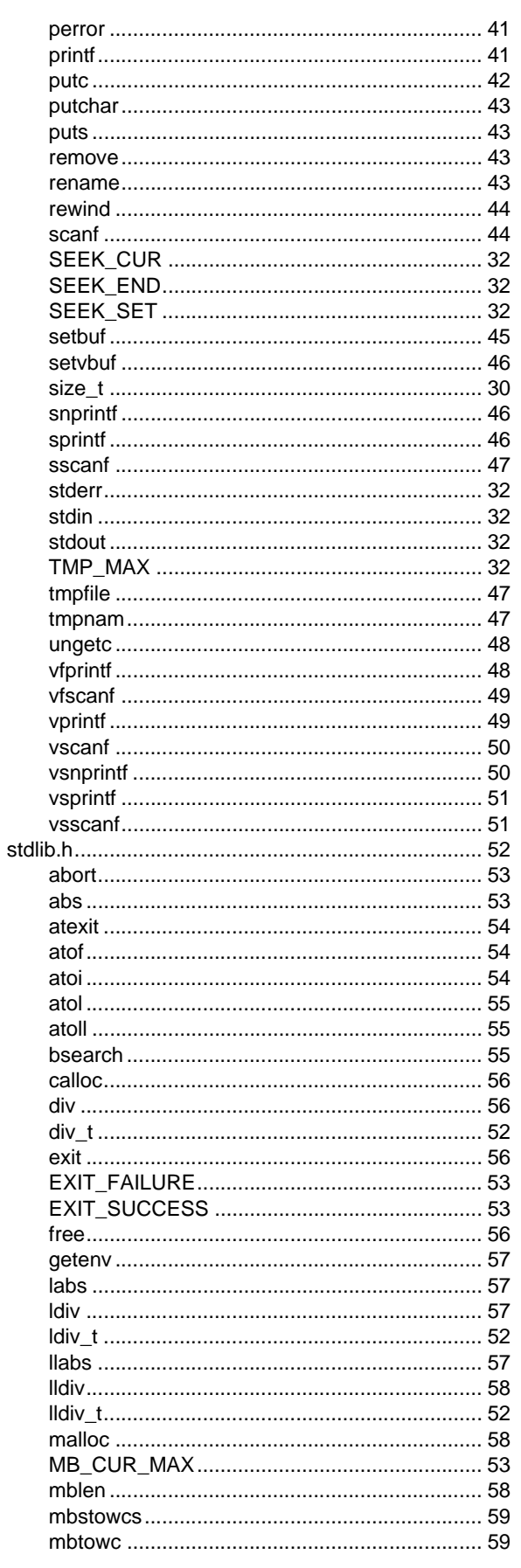

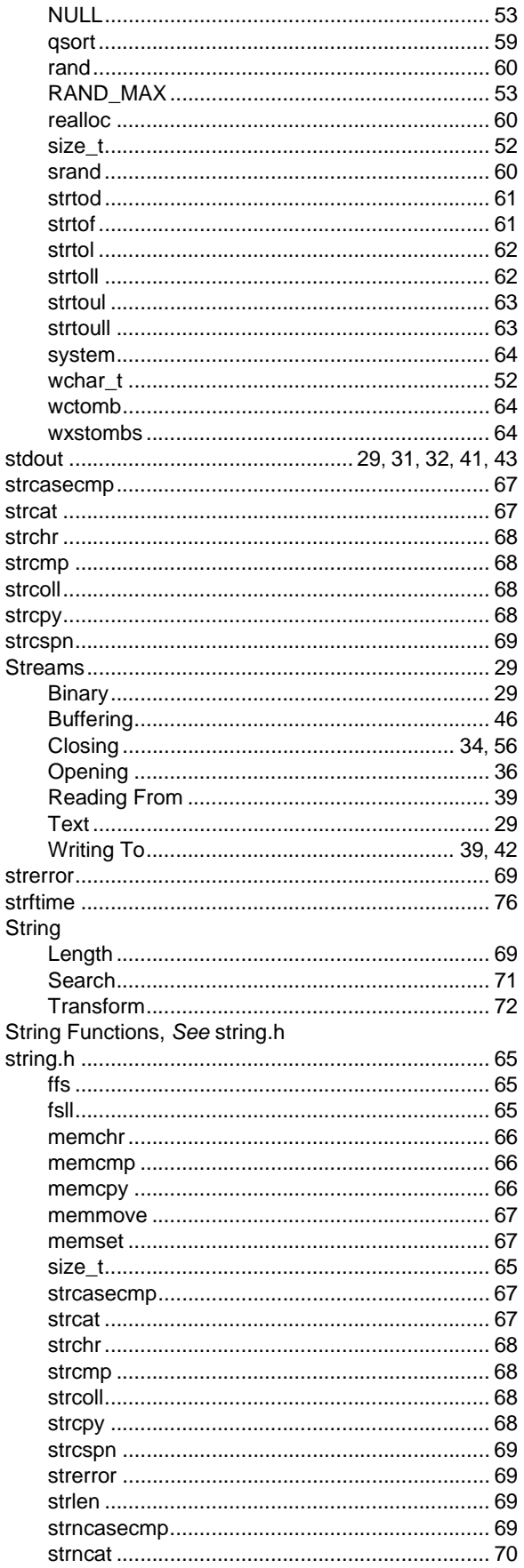

ī

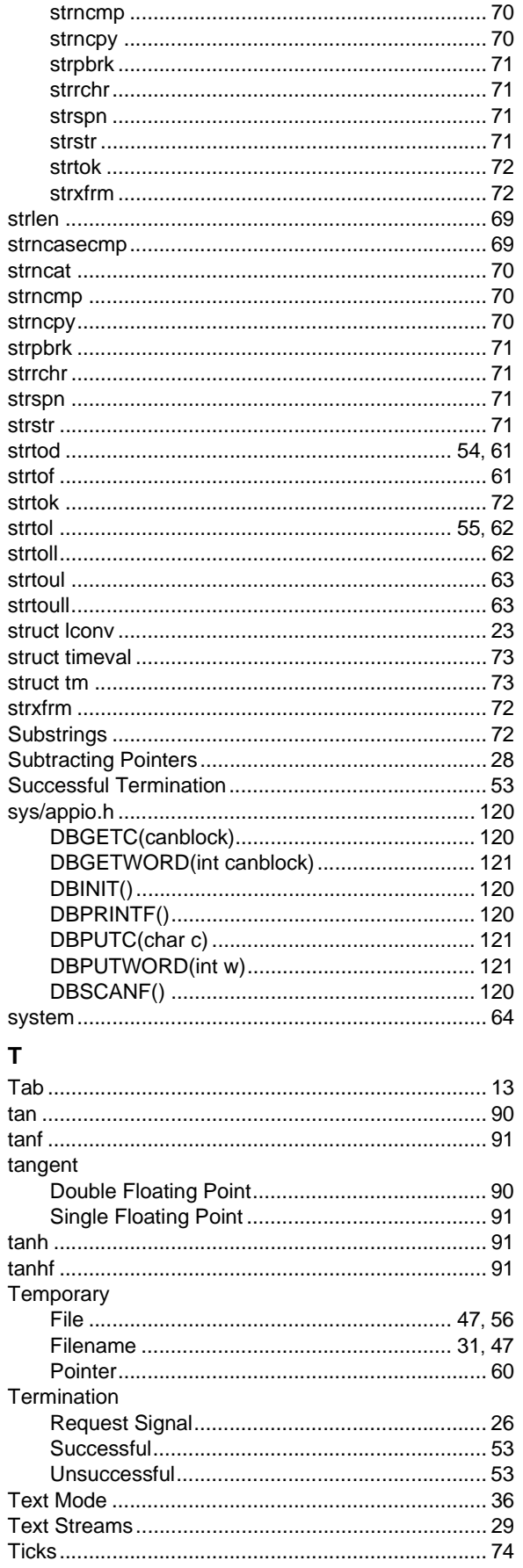

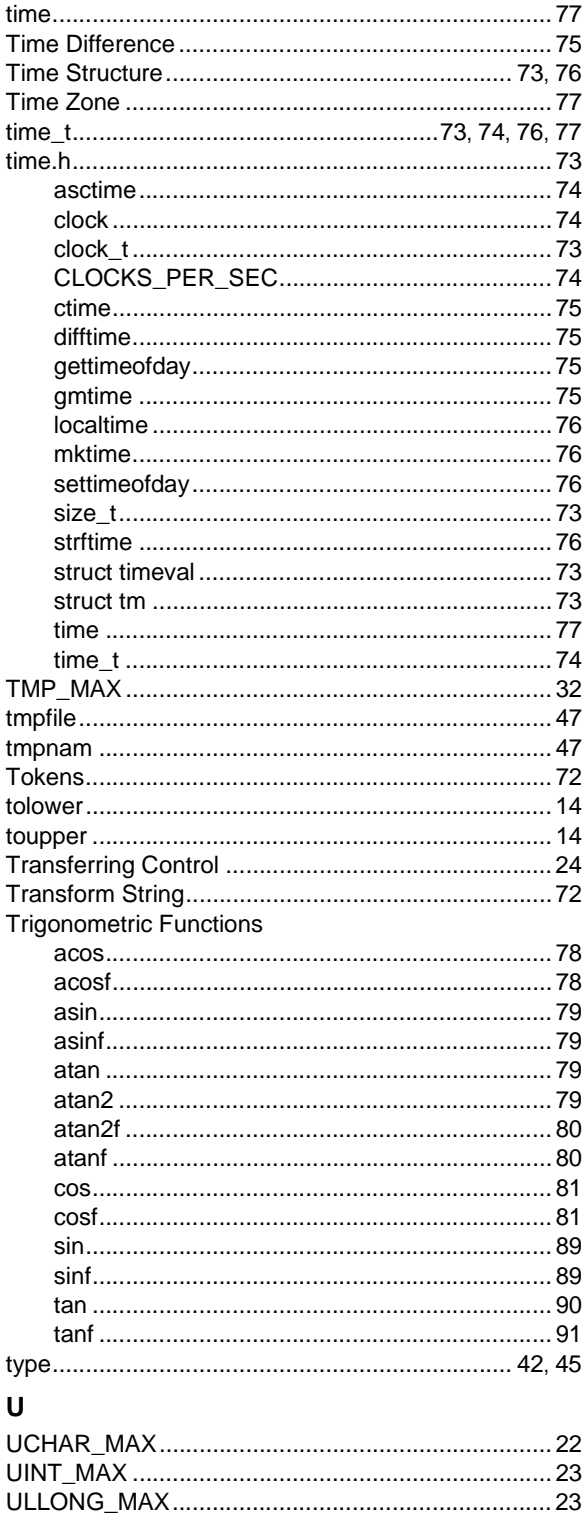

Underflow Errors .................. 15, 78, 82, 83, 86, 88, 89 

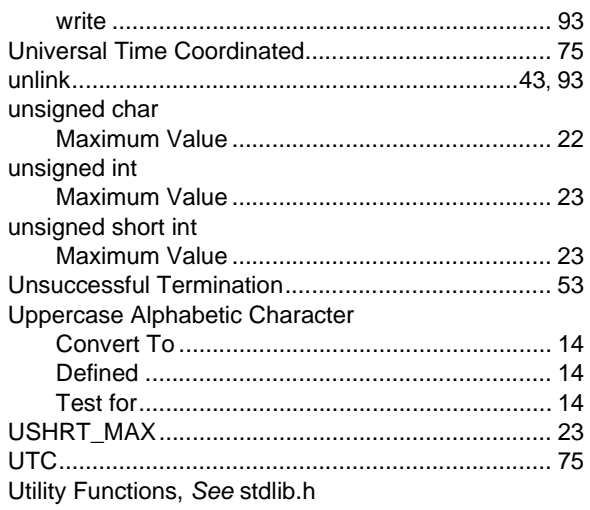

### $\mathsf{V}$

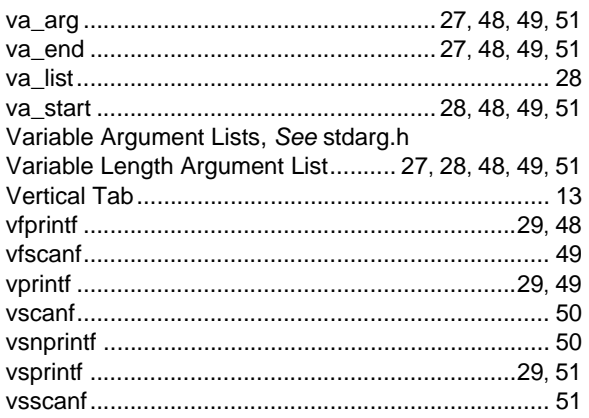

## ${\bf W}$

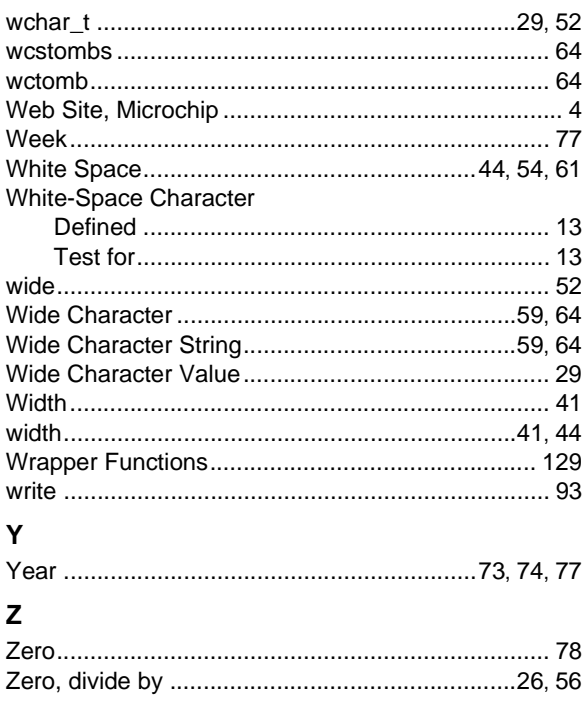

Ξ

**NOTES:**

**NOTES:**

ī

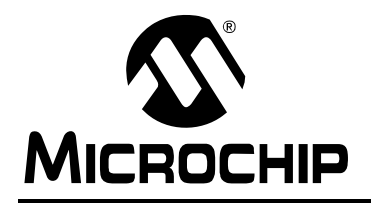

# **WORLDWIDE SALES AND SERVICE**

#### **AMERICAS**

**Corporate Office** 2355 West Chandler Blvd. Chandler, AZ 85224-6199 Tel: 480-792-7200 Fax: 480-792-7277 Technical Support: http://support.microchip.com Web Address: www.microchip.com

**Atlanta** Duluth, GA Tel: 678-957-9614 Fax: 678-957-1455

**Boston** Westborough, MA Tel: 774-760-0087 Fax: 774-760-0088

**Chicago** Itasca, IL Tel: 630-285-0071 Fax: 630-285-0075

**Cleveland** Independence, OH Tel: 216-447-0464 Fax: 216-447-0643

**Dallas** Addison, TX Tel: 972-818-7423 Fax: 972-818-2924

**Detroit** Farmington Hills, MI Tel: 248-538-2250 Fax: 248-538-2260

**Kokomo** Kokomo, IN Tel: 765-864-8360 Fax: 765-864-8387

**Los Angeles** Mission Viejo, CA Tel: 949-462-9523 Fax: 949-462-9608

**Santa Clara** Santa Clara, CA Tel: 408-961-6444 Fax: 408-961-6445

**Toronto** Mississauga, Ontario, Canada Tel: 905-673-0699 Fax: 905-673-6509

#### **ASIA/PACIFIC**

**Asia Pacific Office** Suites 3707-14, 37th Floor Tower 6, The Gateway Harbour City, Kowloon Hong Kong Tel: 852-2401-1200 Fax: 852-2401-3431

**Australia - Sydney** Tel: 61-2-9868-6733 Fax: 61-2-9868-6755

**China - Beijing** Tel: 86-10-8528-2100 Fax: 86-10-8528-2104

**China - Chengdu** Tel: 86-28-8665-5511 Fax: 86-28-8665-7889

**China - Hong Kong SAR** Tel: 852-2401-1200 Fax: 852-2401-3431

**China - Nanjing** Tel: 86-25-8473-2460

Fax: 86-25-8473-2470 **China - Qingdao**

Tel: 86-532-8502-7355 Fax: 86-532-8502-7205

**China - Shanghai** Tel: 86-21-5407-5533 Fax: 86-21-5407-5066

**China - Shenyang** Tel: 86-24-2334-2829 Fax: 86-24-2334-2393

**China - Shenzhen** Tel: 86-755-8203-2660 Fax: 86-755-8203-1760

**China - Wuhan** Tel: 86-27-5980-5300 Fax: 86-27-5980-5118

**China - Xiamen** Tel: 86-592-2388138 Fax: 86-592-2388130

**China - Xian** Tel: 86-29-8833-7252 Fax: 86-29-8833-7256

**China - Zhuhai** Tel: 86-756-3210040 Fax: 86-756-3210049

#### **ASIA/PACIFIC**

**India - Bangalore** Tel: 91-80-3090-4444 Fax: 91-80-3090-4080

**India - New Delhi** Tel: 91-11-4160-8631 Fax: 91-11-4160-8632

**India - Pune** Tel: 91-20-2566-1512 Fax: 91-20-2566-1513

**Japan - Yokohama** Tel: 81-45-471- 6166 Fax: 81-45-471-6122

**Korea - Daegu** Tel: 82-53-744-4301 Fax: 82-53-744-4302

**Korea - Seoul** Tel: 82-2-554-7200 Fax: 82-2-558-5932 or 82-2-558-5934

**Malaysia - Kuala Lumpur** Tel: 60-3-6201-9857 Fax: 60-3-6201-9859

**Malaysia - Penang** Tel: 60-4-227-8870 Fax: 60-4-227-4068

**Philippines - Manila** Tel: 63-2-634-9065 Fax: 63-2-634-9069

**Singapore** Tel: 65-6334-8870 Fax: 65-6334-8850

**Taiwan - Hsin Chu** Tel: 886-3-6578-300 Fax: 886-3-6578-370

**Taiwan - Kaohsiung** Tel: 886-7-536-4818 Fax: 886-7-536-4803

**Taiwan - Taipei** Tel: 886-2-2500-6610 Fax: 886-2-2508-0102

**Thailand - Bangkok** Tel: 66-2-694-1351 Fax: 66-2-694-1350

#### **EUROPE**

**Austria - Wels** Tel: 43-7242-2244-39 Fax: 43-7242-2244-393 **Denmark - Copenhagen** Tel: 45-4450-2828 Fax: 45-4485-2829

**France - Paris** Tel: 33-1-69-53-63-20 Fax: 33-1-69-30-90-79

**Germany - Munich** Tel: 49-89-627-144-0 Fax: 49-89-627-144-44

**Italy - Milan**  Tel: 39-0331-742611 Fax: 39-0331-466781

**Netherlands - Drunen** Tel: 31-416-690399 Fax: 31-416-690340

**Spain - Madrid** Tel: 34-91-708-08-90 Fax: 34-91-708-08-91

**UK - Wokingham** Tel: 44-118-921-5869 Fax: 44-118-921-5820